Adventure Games: What's Coming

\$3.00

January
1988
Issue 92
Vol.10, No.1

\$4.25 Canada
02193
ISSN 0194-357X

The Leading Magazine Of Home, Educational, And Recreational Computing

# Computer Monitors: Making The Right Choice

# Canfield

An exciting, high-stakes strategy game for IBM PC and compatibles, Commodore 64, Atari, Apple II series, and Amiga

Apple's HyperCard
A new power,
a new approach

Time Stamp For IBM PC Keep files updated the easy way

Sprite Grabber
For The 64
Convert screen images
into sprites

AmigaView:
New products at AmiExpo

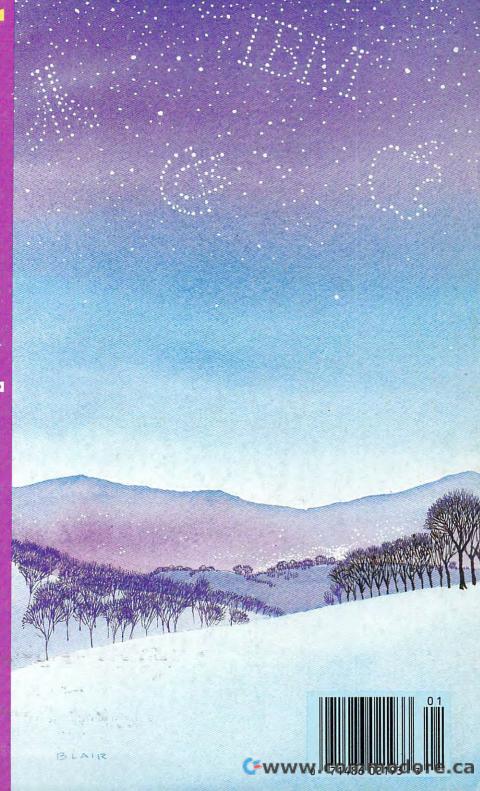

# The wait is over... but the excitement has just begun.

ore than two years in the making, Warriors of Destiny sets the new standard for role-playing games. No other game can offer-you as beautifully detailed a world or as exciting an adventure. Ultima V is the game for all role-playing gamers: Warriors of Destiny will enchant the

# Highlights of Ultima V

novice and challenge the expert.

- Powerful new combat and magic systems, increasing in sophistication as your skill increases.
- Over twice the graphic detail, animation and sound effects of earlier games.
- Hundreds of truly life-like people who can carry on complex conversations and interactions with you.

Warriors of Desting

Screen displays shown from the Apple<sup>TM</sup>. Others may vary. Allows the use of Ultima IV characters. No previous Ultima experience required.

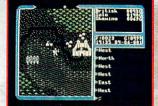

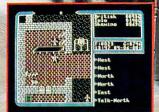

DRIGIN

SYSTEMS INC.

136 Harrey-Road
Building 'B'
Londonderry, NH 03053

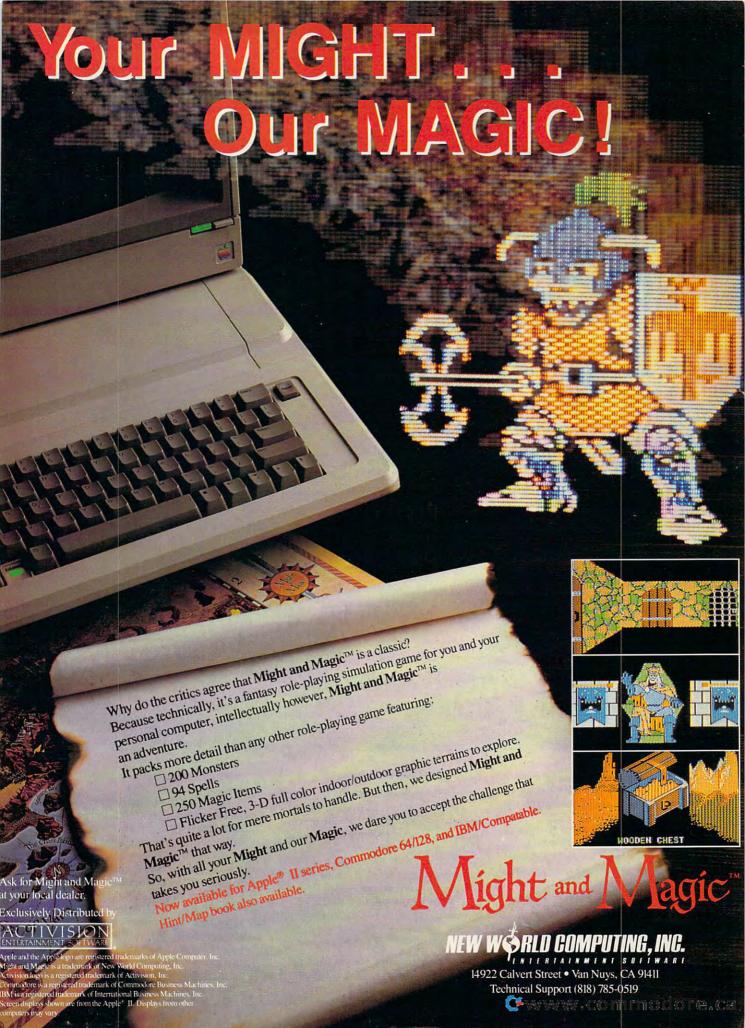

# Why buy a computer in expensive little pieces

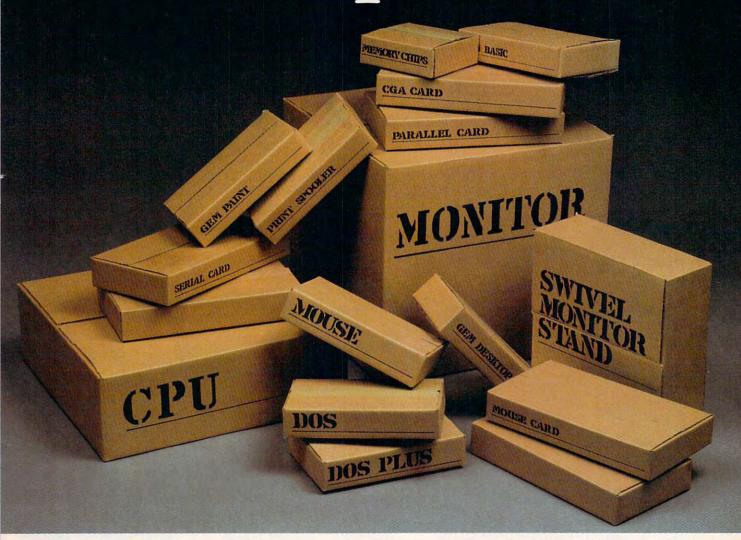

If you've ever gone shopping for a computer, you know you have to buy a lot more than a computer before you can start computing.

All those other little items such as expansion slots, additional graphics boards, more memory, a monitor, monitor stand, print spooler and mouse add a lot more than a little to the cost. And that's not counting the small fortune you can spend on software.

If you'd rather not spend the price of a small car on a computer, then consider the AMSTRAD PC 1512. You'll see very quickly why AMSTRAD computers are Europe's best selling computers.\* (That's

right — we even outsell IBM.)

# Everything you need. In two boxes.

One reason you'll love the PC 1512 is because it comes with virtually everything you'll need to begin computing within minutes after you take it out of the box. You not only get a high resolution monitor (16 grey level or Color RGB), you also get lots of software — MS DOS, DOS Plus, GEM Desktop, LOCOMOTIVE Basic 2 and GEM Paint. For business and personal needs — or for creating spectacular graphics — it's ready to go!

> Limitations not included. Naturally, the PC 1512 is IBM PC com

patible and ready to run virtually all IBM

Of course, considering we include a lot of mouse-driven, windowing GEM software with every PC 1512, it seemed only natural that we also build in the board to run it. So we did.

Then we threw in the mouse.

Plus we've built in additional expansion ports, so you can expand capabilities without having to perform expensive brain surgery. You can even upgrade from monochrome to Color RGB by simply switching monitors. The PC 1512 has the capability built in to run both.

At AMSTRAD, we think it's ridiculous

\*Source: International Data Corp

Cwww.commodore.ca

# when you can buy one in two affordable boxes?

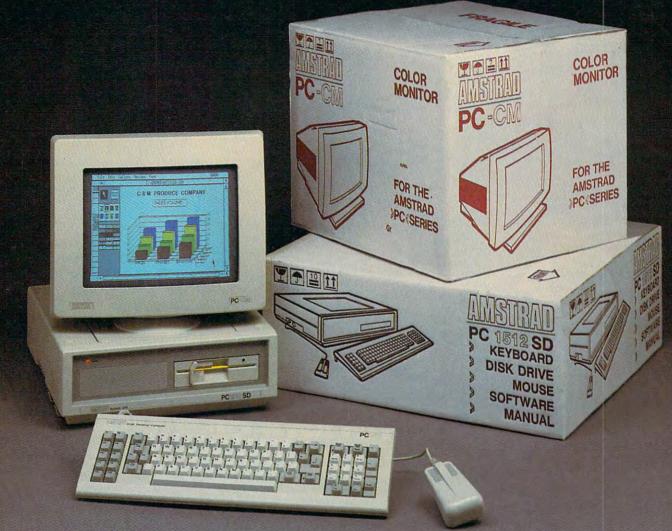

to nickel and dime a customer to pieces when he buys a computer.

# The true measure of genius.

With so many traditionally optional features designed into the PC 1512, it's a remarkable computer by anyone's engineering standards. But the true genius of the PC 1512 is measured in terms of something else. Its price.

You can own a complete PC 1512 system, with everything you need including full expandability built in, for as low as \$699. Considering it has 512K memory, an 8086 processor and all the versatility you could want, we think you'll agree, it's a brilliant investment.

See the incredible PC 1512 at your AMSTRAD Dealer soon. When you see how much your money can buy, you'll be computing before you can say "PC 1512!"

Please send me the name of my nearest AMSTRAD Dealer.

NAME \_\_\_\_\_

ADDRESS \_\_\_\_\_\_STATE \_\_\_\_ ZIP \_\_\_\_

Mailto: AMSTRAD, 1915 Westridge Dr., Irving, TX 75038. Orcall: 214/518-0668.

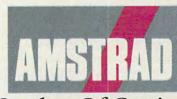

Strokes Of Genius.

London • Dallas • Paris • Madrid Sydney • Hong Kong • Milan

The name and logo AMSTRAD is a trademark of AMSTRAD PLC and its subsidiaries. IBM, MSDOS, GEM and LOCOMOTIVE Basic2 are registered trademarks of International Business Machines, Microsoft Corp., Digital Research, Inc. and LOCOMOTIVE Software Limited, respectively.

**©**www.commodore.ca

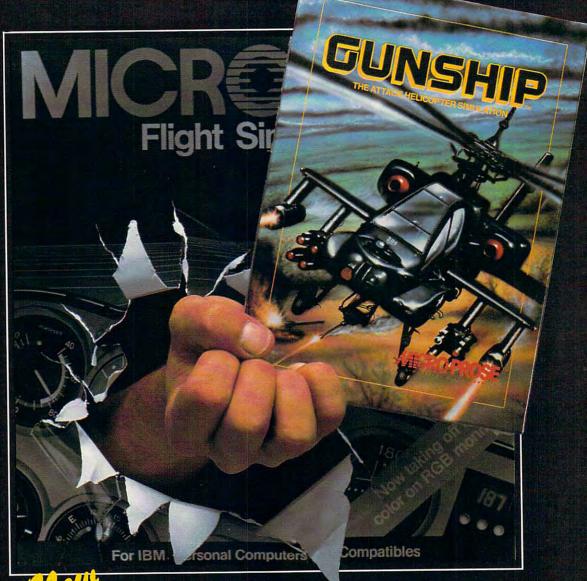

# The Entertainment Standard For IBM - PC's & Compatibles

In the early '80's, IBM computer owners couldn't find any "fun" software on the shelves to fill those "after business" hours... there just wasn't much out there. Then MicroSoft introduced "Flight Simulator", a great program that's trained a whole generation of armchair computer pilots and set the standard for IBM entertainment software.

But this is 1987... and software buyers with IBM-PC's and compatibles are now looking for a new challenge... searching for excitement... and innovation.

Well the search is over!

MicroProse Software presents... **GUNSHIP**... the attack helicopter simulation that sets a new standard of excellence in entertainment software for IBM-PC/compatible software.

Are you bored with simple line graphics? **GUNSHIP** displays filled, solid-object 3D graphics in fine detail and color.

Do you need more realistic flight characteristics? **GUNSHIP** gives you the industry's smoothest animation with a unique dynamic configuration system. The faster your machine operates, the smoother the flight and animation of graphics will be.

Are you tired of just flying around and looking at scenery? In GUNSHIP, you pilot an AH-64 Apache helicopter, the modern Army's most lethal weapon, on combat

missions that require split-second timing, lightning reflexes and intense concentration. Different skill levels make it easy to learn, but difficult to master.

So if you're tired of sightseeing and want to experience the exhilaration of high-tech combat flight simulation...look for **GUNSHIP**... the new entertainment standard for IBM-PC/XT/AT/PS2 and compatibles (not PC-Jr.).

GUNSHIP supports 320x200-line CGA (4 color), EGA (16 color) or Tandy (16 color) and can be operated using a joystick and/or keyboard controls. The simulation requires 256K of memory

and can be installed on a hard disk drive.

GUNSHIP is available from a "Valued Micro-Prose Retailer" (VMR) near you. Call us for locations! Suggested retail price \$49.95. If product cannot be found locally, call or write for MC/VISA order.

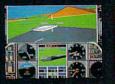

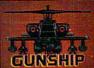

AICRO PROSE

180 Lakefront Drive, Hunt Valley, MD 21030 • (301) 771-1151

IBM is a registered trademark of International Business Machines, Inc. MicroSoft is a registered trademark of MicroSoft Corporation. Flight Simulator copyright 1982, 1984 by Bruce Artwick and MicroSoft Corporation.

# COMPUTE

JANUARY 1988 VOLUME 10 NUMBER 1 ISSUE 92

| FEATURES  10 Computer Monitors:     Making the Right Choice Clifton Karnes and Randy Thompson  17 Interactive Text in an Animated Age:     Infocom Faces the Challenge Keith Ferrell  46 Canfield Ed Reynolds                                                                                                    | GUIDE TO ARTICLES<br>AND PROGRAMS   AP/AT/AM 64/PC/PCjr                                                                                                    |
|----------------------------------------------------------------------------------------------------|----------------------------------------------------------------------------------------------------|
| REVIEWS  31 Video Professor Ervin Bobo 32 The Ancient Art of War at Sea Keith Ferrell 38 Galileo for the Amiga Ervin Bobo 42 Award Maker Plus Carol S. Holzberg 44 Plundered Hearts and Nord and Bert Couldn't Make Head or Tail of It James V. Trunzo                                                                                                    | PC<br>PC<br>AM<br>AP/Mac/PC<br>AP/Mac/AT<br>ST/AM/64/PC                                                                                                    |
| COLUMNS AND DEPARTMENTS  6 The Editor's Notes Richard Mansfield 20 Readers' Feedback The Editors and Readers of COMPUTE! 25 Computers and Society:     The Power of HyperCard, Part 1 David D. Thornburg 30 Microscope: Go Directly to Jail Sheldon Leemon 62 The World Inside the Computer:     Treat Your Kids to Some K-Mail Fred D'Ignazio 63 IBM Personal Computing:     Hot Line to the Denver Broncos Donald B. Trivette 64 INSIGHT: Atari—Beyond BASIC Bill Wilkinson 66 AmigaView: The AmiExpo Sheldon Leemon 70 Telecomputing Today: Electronic Funnies Arlan R. Levitan 76 ST Outlook: Anatomy of a Desk Accessory Philip I. Nelson 78 The Beginner's Page: Drawing Lines C. Regena | PC<br>AT<br>AM<br>ST                                                                                                    |
| THE JOURNAL  80 Flexible Files Jeff Klein 82 Sprite Grabber for the 64 Todd Wostrel 84 Softkey for Atari XL/XE John Oakley and Earl R. Davidson 91 Time Stamp for IBM Lawrence H. Bannister 94 Quick Check: Phone Number and Address Filer for the ProDOS Ramdisk Ronald G. Jones 98 The Elementary Amiga, Part 2 Jim Butterfield 79 CAPUTE!: Modifications or Corrections to Previous Articles 102 COMPUTE!'s Guide to Typing In Programs 108 Advertisers Index                                                                                                    | PC/PCjr 64 AT PC/PCjr AP AM  AP Apple, 65 Apple ligs, Mac Macintosh, AT Atari, \$T Atari \$T, AM Arniga, 64 Commodore 64, 128 Commodore 128, PC IBM PC, PCjr IBM PCjr, • General interest |

# COMPUTE! Publications, Inc.

One of the ABC Consumer Magazines, Inc.
A Capital Cities/ABC, Inc. Company
ABC Bublishing Provident Robert & Button

ABC Publishing, President, Robert G. Burton 1330 Avenue of the Americas, New York, New York 10019 COMPUTE! The Journal for Progressive Computing (USPS: 537250) is published monthly by COMPUTE! Publications, Inc., 825 7th Ave., New York, NY 10019 USA. Phone: (212) 265-8360. Editorial Offices are located at 324 West Wendover Avenue, Greensboro, NC 27408. Domestic Subscriptions: 12 issues, \$24. POSTMASTER: Send address changes to: COMPUTE! Magazine, P.O. Box 10955, Des Moines, IA 50950. Second class postage paid at Greensboro, NC 27403 and additional mailing offices. Entire contents copyright ©1988 by COMPUTE! Publications, Inc. All rights reserved, ISSN 0194-357X.

# Editor's Notes

After an association of eight years, and after a year as Editorial Director, I'm leaving COMPUTE! Publications to form a new company with Robert Lock, COMPUTE!'s founder.

Withdrawing, I can see the pathways that led to COMPUTE!'s current status as the only remaining consumer-oriented computer publication in America. I can also see the exciting growth and strength of this publication, how it matured under Robert's guidance from a small quarterly to its present position.

These pathways, the growth and strength, were only aspirations back in 1980 when I wrote some articles and sent them to COMPUTE!. The magazine had a few thousand readers then and was competing with a handful of other consumer publications for the new home computing audience.

The following year, Robert asked me if I would be interested in joining his fledgling staff as an editor. I came to Greensboro and worked with him and the half-dozen other COMPUTE! employees. Over the next six years, he built COMPUTE! into the significant publishing group it is today: more than 200 books in print, six separate magazines, and over one million readers a month.

By 1983 there were around 150 magazines for consumer computer users. Today, COMPUTE! alone addresses the general-interest computer audience. There are several vertical publications which target specific machines, but with the recent repositioning of *Family Computing* toward "home office computing," COMPUTE! is now the only magazine offering an overview of this technology for the nontechnical-, nonbusiness-oriented reader.

We are grateful for the continued support of our readers, and agree with you that computing is too important an issue to be left to the experts. In the coming years, COMPUTE! will continue to evolve, but it will never lose sight of its goal: to explore and explain these fascinating machines for the average intelligent person. In a democracy, of course, the people make the decisions. We believe that few forces in contemporary life are more significant—or will have greater long-term effects—than the impact of computers on society. So it is vital that the public understand this technology and, thereby, bring its collective wisdom to decisions about computing and public policy.

COMPUTE!, of course, also entertains. We have always offered games, graphics, music, and other programs of wide appeal. But, in addition, we feature serious applications, educational programs, tutorials, and even philosophical speculations. These traditions will continue.

Over the years COMPUTE! has attracted some of the most intelligent and talented writers, editors, programmers, and artists in the business. The magazine is now in their capable hands. I'm sure you'll find much to enjoy and much to learn in these pages over the coming years.

Richard Manufield

Richard Mansfield

# THE SECRET LIVES OF AN

The story you are about to read is typical. The six new titles from Accolade are not.

"My name is Arnold P. I've been hooked on Accolade since '85. Accolade gives me a rush that no other recreational software can match. Maybe it's the superior graphics... maybe it's the playability. Whatever... all I know is I feel like I'm actually living each game. These aren't computer games. These are mind-altering experiences.

"I thought my habit was under control, but those guys at Accolade know my weaknesses. Six new titles. Six new ways to experience my wildest fantasies. I told my girlfriend Friday night was off. 'My dog ran away ... uh... and he stole all my money!' She bought it. I bought all the new games.

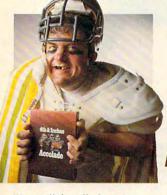

"Soon all the telltale signs of an Accolade user were there. I played **4th & Inches**, Accolade's action-packed football game. I started wearing a helmet at breakfast. I even sacked the mailman.

to the laundromat 'cause I'd shoved all my quarters in the disk drive.

"I booted up Mini-Putt, the wackiest miniature golf game in the world. The next morning I found myself in golf knickers on the subway. We hit a tunnel and I panicked. I thought I had putted us into Hell's Windmill!

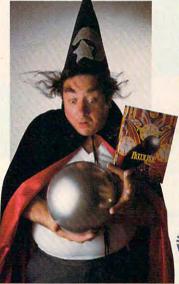

"Pinball Wizard turned my computer into a virtual pinball parlor. Not only could I play a bunch of killer pinball games, but I could create them as well. I started answering the phone as "The Prince Of Pinball."

I bought a cape. I couldn't go

"Apollo 18 put me in the spacesuit of an astronaut in a realistic depiction of an actual Apollo moon mission. My neighbor called the cops when I started picking up rocks in his front yard, then stuck a flag in his lawn and claimed his birdbath 'for all mankind'.

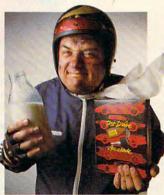

"Test Drive was no different. It put me behind the wheel of five of the world's most exotic sports cars in a simulation that let me push each car to its limits. The next day I hit a hairraising 68 mph in my Gremlin and it caught fire.

"Everything came to a head with The Graphics Studio, the powerful and easy-to-use paint program. Suddenly, a man who couldn't draw stick figures was transformed into a Michelangelo. I began wearing a little beanie and speaking with a French accent. Some friends stopped by and caught me pasting all of my print-outs on the ceiling.

"So that's my story. My secret lives are all out in the open. My family is trying to rehabilitate me with some other boring recreational software, but it's useless. I still sneak down to the den in the middle of the night for a little 4th & Inches. Hey, once you've played Accolade, you're addicted."

If you know of someone like Arnold P., please feel free to contact us at Accolade. We'll give them details on how to get an "Accolade Animal" T-shirt. Just call 1-800-423-8366. In CA 1-800-732-2212.

# ACCOLADE

20813 Stevens Creek Boulevard, Cupertino, CA 95014. Telephone: 408-446-5757.

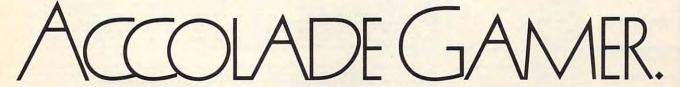

Publisher Editorial Director Managina Editor Associate Publisher William Typan Richard Mansfield Kathleen Martinek Selby Bateman

Editor, COMPUTE! & COMPUTEI'S GAZETTE Assistant Editors, COMPUTEI

Lance Elko Rhett Anderson, Randy Thompson, Clifton Karnes Tony Roberts

Production Director Editor, COMPUTEI's Atari ST Disk & Magazine and COMPUTEI'S PC Magazine Tom R. Halfhill Editor, COMPUTE!'s Apple **Applications Magazine** Features Editor

Grega Keizer Keith Ferrell Assistant Technical Editors Dale McBane, Jim Fuchs Assistant Editor, COMPUTEI's

Atari ST Disk & Magazine Todd Heimarck Assistant Editor Assistant Features Editor **Programming Supervisor Editorial Programmers** 

**Executive Assistant** 

John Shadle Tom Netsel Patrick Parrish Tim Victor, Tim Midkiff, William Chin, George Miller Caroline Hanlon

Buyer's Guide Coordinator Karen Uhlendorf, Karen Copy Editors Siepak, Jill Champion, Lori Sonoski Editorial Assistant Mickey McLean Submissions Reviewer David Hensley **Programming Assistants** Troy Tucker, Joyce Sides

Administrative Assistants Julia Fleming, Iris Brooks, Sybil Agee, Claudia Earhart Receptionist Anita Armfield Associate Editors Jim Butterfield Toronto, Canada Fred D'Ignazio East Lansing, MI David Thornburg

Los Altos, CA Bill Wilkinson

Debi Nash

COMPUTEI's Book Division Editor Assistant Editors

Contributing Editor

Stephen Levy Tammie Taylor, Robert Bixby, Lynne Weatherman David Florance Joseph W. Hatcher

Production Manager Art Director Assistant Art Director Assistant Production Manager

**Programming Assistant** 

Director of National Sales

Irma Swain Janice R. Fary Lee Noel, Jr.

Harry Blair

De Potter Designer Tony Jacobson Artists Robin Case, Kim Potts, Scotty Billings

Illustrator Group Advertising Director/ Consumer Electronics

Advertising Director

**Production Coordinator** 

Typesetting

Peter Johnsmeyer Bernard J. Theobald, Jr. Kathleen H. Ingram

Terry Cash, Carole Dunton

Customer Service Manager Diane Longo Dealer Sales Supervisor Individual Order Supervisor Cassandra Green

Jose Cruz

William Tynan, Vice President Richard Mansfield, Vice President, Editorial Director Richard J. Marino, Vice President, Advertising Sales llene Berson Weiner, Vice President, Production

Richard Mansfield, Kathleen Martinek, Selby Bateman, Lance Elko, Tom R. Halfhill, Stephen Levy Robert Lock, Founder and Editorial Consultant

COMPUTEI Publications, Inc. publishes

COMPUTE! **COMPUTE!** Books **COMPUTE!'s Gazette COMPUTE!'s Gazette Disk COMPUTE!'s Apple Applications** COMPUTE!'s Atari ST Disk & Magazine

Editorial offices:

324 West Wendover Avenue Suite 200 Greensboro, NC 27408 USA

Corporate offices: 825 7th Avenue New York, NY 10019 212-265-8360

Individual Orders: 800-346-6767 (In NY 212-887-8525) 10:00 AM-12:30 PM; 1:30 PM-3:00 PM Monday-Friday (Single Copy)

800-638-3822 (In NY 212-887-8566) Dealer Sales: 9 AM-5 PM Monday-Friday

# Coming In Future Issues

Inside Look At New Technologies: hypertext, laser disk, super chips, parallel processing, flat screens, and superconductors

Rapid Reflex: A challenging 1-5 player game for IBM PC and compatibles

Color Pad: An exciting drawing program for the 64

Math Draw For The Amiga Catalog To Text File For Apple II Cursor+ For Atari

Subscription Orders & Inquiries

COMPUTE! P.O. Box 10954 Des Moines, IA 50340 TOLL FREE Subscription Order Line 1-800-727-6937

# COMPUTE! Subscription Rates (12-Issue Year):

Canada & Foreign

one yr.) \$24 (two yrs.) \$45 (three yrs.) \$65

Surface Mail \$30 Foreign Air \$65 Delivery

ABC

**Advertising Sales** 

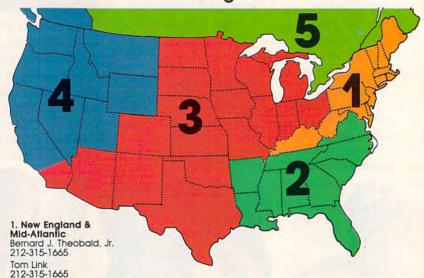

2. Southeast & Forelan Harry Blair 919-275-9809

3. Midwest & Southwest Jerry Thompson 312-726-6047 (Chicago) 713-731-2605 (Texas) 303-595-9299 (Colorado) 415-348-8222 (California)

Lucille Dennis 415-348-8222

4. West, Northwest & British Columbia Jerry Thompson 415-348-8222 Lucille Dennis 415-348-8222

5. Canada Harry Blair 919-275-9809 Advertising Director: Bernard J. Theobald, Jr.

COMPUTEI Sales Office 212-315-1665

Address all advertising materials to: Kathleen H. Ingram Advertising Production Coordinator COMPUTE! Magazine 324 West Wendover Avenue Suite 200 Greensboro, NC 27408

The COMPUTEI subscriber list is made available to carefully screened organizations with a product or service which may be of interest to our readers. If you prefer not to receive such mailings, please send an exact copy of your subscription label to; COMPUTEI P.O. Box 10955, Des Moines, IA 50950, Include a note indicating your preference to receive only your subscription.

Authors of manuscripts warrant that all materials submitted to COMPUTEI are original materials with full ownership rights resident in said authors. By submitting articles to COMPUTEI, authors acknowledge that such materials, upon acceptance for publication, become the exclusive property of COMPUTEI Publications, Inc. No portion of this acceptance to publication, Decorine the exclusive property of Covint of Pablications, Inc., No portion of this magazine may be reproduced in any form without written permission from the publisher. Entire contents copyright © 1988, COMPUTEI Publications, Inc. Rights to programs developed and submitted by authors are explained in our author contract. Unsolicited materials not accepted for publication in COMPUTEI will be returned if author provides a self-addressed, stamped envelope. Programs (on tape or disk) must accompany each submission. Printed listings are optional, but helpful. Articles should be furnished as typed copy (upper- and lowercase, please) with double spacing. Each page of your article should bear the title of the article, date, and name of the author. COMPUTEI assumes no limitality for articles and expressed in these submissions. assumes no liability for errors in articles or advertisements. Opinions expressed by authors are not necessarily those of COMPUTEL

VIC-20, Commodore 64, and Commodore 128 are trademarks of Commodore Business Machines, Inc. and/or Commodore Electronics Limited. Amiga is a registered frademark of Commodore-Amiga, Inc. Atari, XL, XE, and Atari ST are trademarks of Atari, Inc. Apple. Apple III, and Apple IIIs are trademarks of Apple Computer Company, Macintosh is a trademark licensed to Apple Computer, Inc. IBM PC and PC)r are trademarks of International Business Machines, Inc. Rodio Shack is a trademark of Tandy, Inc.

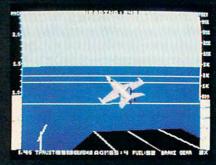

F-18 Takeoff (Control Tower View)

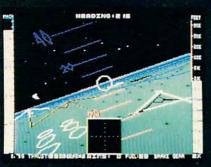

F-16 Night Flight with Radar and Attitude

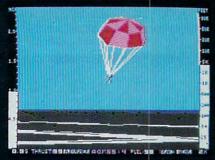

Pilot Parachuting to Safety (Control **Tower View)** 

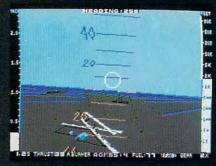

F-16 Target Strike with Target Range Indicator

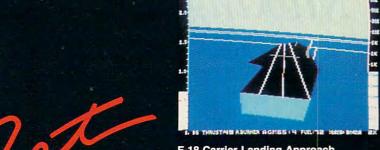

F-18 Carrier Landing Approach

From the author of Flight Simulator Realistic Modern Electronic comes the state of the art in jet simulation. Let Jet's unparalleled realism and programming depth launch you into an exhilarating experience!

# **Realistic Scenery**

- Highly detailed aircraft models (F-16, F-18, MiG-21, MiG-23)
- Multiple detailed airports
- Detailed ships (carrier & cruisers)
- Detailed enemy land and sea targets

# **Realistic Aircraft Control**

- · Fly a land-based F-16 or carrierbased F-18
- · Powerful, gas-guzzling afterburners
- . "Fly by Wire" flight controls
- Flight performance affected by armament and fuel levels
- Realistic airbrakes for quick midair deceleration

# Instrumentation

- Real "Heads Up Display" with complete attitude indicator
- Target range indicator
- Enemy target tracking radar
- Multiple system status displays

# Realistic Combat Missions

- Dogfight and target strike missions
- Accurate offensive and defensive strategic considerations
- Realistic fuel constraints
- Multiple advanced air-to-air and air-to-ground weapon systems
- Progressive skill levels

# **Nice Touches**

- Functioning ejection seat
- Full screen out-the-window view with instant zoom control
- Realistic carrier catapult launches and tripwire landings

See Your Dealer, or write or call for more information. Jet is available on disk for the IBM PC for \$49.95, and for the Commodore 64/128 and Apple II computers for \$39.95. For direct orders please indicate which computer version you want, enclose the correct amount plus \$2.00 for shipping, and specify UPS or first class mail delivery. Visa, Mastercard, American Express, and Diners Club Charges accepted.

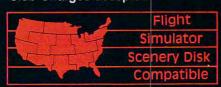

713 Edgebrook Drive

Champaign IL 61820 (217) 359-8482 Telex: 206995

ORDER LINE: (800) 637-4983 (except in Illinois)

Open 7AM to 7PM Central Time

# Computer Monitors: Making The Right Choice

Clifton Karnes and Randy Thompson

Whether you use your computer for word processing or world-class game playing, your monitor is the most essential component of your system. No matter what computer you own, this guided tour will help you choose a monitor that offers peak performance for your needs.

You'll use your computer's screen, its *monitor*, more often than anything else in your computer system. It makes sense, then, to take special care when selecting a monitor. The basic question: Do you want color or not?

Color is, of course, important if you plan to play games or work with graphics. On the other hand, all but the most expensive color monitors are harder to read than black-and-white (monochrome) monitors. Also, color monitors can cost anywhere from two to five times more. So, if you're mainly interested in word processing, spreadsheet work, or other text-intensive tasks, you might prefer the sharper and less expensive monochrome.

If you do choose color, but intend to use it often as a text display, you should be sure you will be comfortable reading text on it over extended periods of time. Is the image stable, or does it jitter? Is it sharp, or do the letters blur? There are two basic kinds of color monitors: *composite* and *RGB*. Compos-

ite, which is a lot like an ordinary color TV, is the least expensive. But, as you might expect, the more costly RGB features colors which are mixed more precisely and appear much sharper.

After you've decided whether or not you want color, your final decision about which monitor to buy will be strongly influenced by which computer you use. Atari ST owners, for example, must use monitors made specifically for their computer by Atari. To help simplify the decision-making process, here's a list of the monitor options available, separated into computer-specific categories.

# Amiga

There are basically three types of video monitors that you can use with the Amiga: analog RGB, digital RGB, and composite. All Amigas come with RGB output. Most Amiga owners use analog RGB monitors because they provide the best picture and color quality. With the correct cable, you can use a digital RGB monitor like those used on the IBM PC or Commodore 128. These digital monitors, however, display only 16 colors instead of the Amiga's full range of 4,096.

The Amiga 1000 comes with composite color output as well as RGB. The tradeoff here involves image quality. Images that appear sharp on an RGB monitor can look fuzzy on a composite monitor.

Since there are more than 4000 colors available, Amiga 500 owners usually opt for RGB monitors. The Amiga 500 also comes with composite output, but is monochrome composite only. To make up for the lack of color, the monochrome composite output provides a gray scale that produces 4,096 different shades. If you wish, you may hook up a color composite monitor to an Amiga 500, but you'll get a blackand-white picture. Monochrome composite monitors provide a sharp image for text, but when you're using a computer capable of producing outstanding high-resolution graphics in over 4000 different colors, it's something of a waste to view only shades of black and white.

Composite video output is not standard on the 2000. If you wish to use a composite monitor, you must purchase the A2060 composite/RF modulator board.

One type of monitor worth considering is a long-persistence (sometimes called high-persistence) monitor. These monitors are available in both composite and RGB. Long-persistence monitors hold their picture longer than ordinary monitors, thus displaying a steadier image. This can be important when using the Amiga's special interlace modes. With a normal monitor, these extra high-resolution screens tend to jitter. Although more expensive, a long-persistent monitor can be worth the extra cost.

# All work and some play.

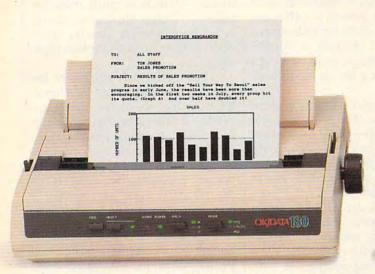

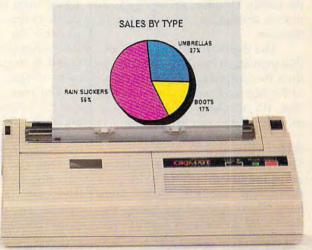

# The New OKIDATA 180 and the OKIMATE 20: Office Quality and Home Versatility.

When the work you do at home needs to look good enough for the office, you need one of these two printers.

Get the new OKIDATA 180 and get crisp near letter quality printing at time-saving print speeds. Enjoy its easy-to-use push-button front panel, easy paper handling and ability to print on anything from letterhead to four-part forms.

And, for pure compatibility, use its dual Commodore® and Epson®-compatible parallel interface.

Take home the OKIMATE 20 and unlock the power of color graphics and 24-element quality.

Give life to your letters with sharp NLQ printing and a choice of built-in fonts. And add impact to your overheads with acetates in hundreds of colors.

The new OKIDATA 180 and the OKIMATE 20 both work beautifully with either your Commodore 64 or 128, your IBM® PC or compatible, Tandy® and most Apple® computers.

These two printers bring home the OKIDATA tradition of toughness you know from the office. At a price that could convince you to buy both.

Call 1-800-OKIDATA, Ext. 25, for the name of the retailer nearest you.

REGISTERED TRADEMARKS: OKIDATA, Oki America, Inc., Marque déposée de Oki America, Inc.; OKIMATE, Oki Electric Industry Company, Ltd.; Commodore, Commodore Electronics, Ltd.; Apple, Apple Computer, Inc.; IBM, International Business Machines Corp.; Tandy, Tandy, Inc.; Epson, Epson Equipment Corp.

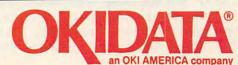

**©**www.commodore.ca

Apple II

With the exception of the Apple IIGS, which has RGB output, there is really only one choice for Apple IIe and Apple IIc owners: a composite monitor. The big decision here is color or monochrome. Monochrome offers a much more readable display when it comes to text, but if you do a lot of game playing, a color monitor might be worth looking into.

With an RF modulator, you can use your television as a video display. Although not the best quality, the family TV offers a tempting lowpriced alternative to a dedicated

monitor.

The digital RGB output on the IIGS provides a much clearer picture than its composite output. Because of the IIGS's color and graphics abilities, it's advisable to use an RGB monitor if you can afford one.

Atari (Eight Bit)

The Atari 800 family of computers can hook up directly to a TV or a composite monitor. (Atari 400s have TV output only.) Using the Atari's RF modulated output, you can view your computer's screen output via television channel 2 or 3.

To obtain the best picture, you should use a composite monitor. You may connect either a monochrome or color monitor to the composite output. But because the Atari is a color computer with a wide variety of colorful games available, you'll probably want to consider a color monitor.

# Commodore 64

Commodore 64 users—like eightbit Atari users—have three types of monitors from which to choose. First, with an RF modulator, you can use the family TV. The second choice is a monochrome composite monitor, and the third possibility is a composite color monitor.

A TV provides a display that is satisfactory for most applications, but for text-intensive work—like word processing or using spreadsheets-either a dedicated monochrome or color monitor is a must.

The 64's composite signal generates a good, clear monochrome display, but for those who want everything-crisp text and coloronly a composite color monitor will do. The 64 has a special type of composite signal that separates chroma (color) and luma (intensity). When this signal—called separated composite—is fed into a monitor that accepts it (like Commodore's 1702/1802), the results are outstanding for a computer in the 64's class.

# Commodore 128

The 128, in addition to its 40-column 64 and 128 video modes, has an 80column color mode. Since a highquality 80-column display demands a higher-resolution color signal than is possible with composite video—even separated composite—the 128 uses a special video chip (8563) to produce a digital RGB output for its 80-column color screen.

To take advantage of both of the 128's video modes—composite and digital RGB—you'll need either two monitors, or a monitor capable of displaying both signal formats. Be sure that any monitor you're planning to buy will display both composite and digital RGB signals before you make your purchase, since not every monitor is capable of displaying both types. The 128's RGB port is plug-compatible with the one on IBM's color/graphics adapter, so IBM-style monitors can be used with the 128.

# The IBM Standards

The IBM PC's open architecture makes it possible to choose the type of video display you want to use. The computer's display circuitry is usually located—perhaps with other options—on an integrated circuit board called a card. (On some IBM compatibles, the video circuitry is built into the system's motherboard.) Video cards can usually be installed and removed without much fuss, so it's easy to change the type of display output you have and, thus, the kind of monitor you use.

Today, in the IBM world, the question of which monitor to use always begins with the question of which video card you have, or want to purchase. In the beginning, though, it was simple.

When IBM first introduced the PC, there were only two display adapters available—the IBM Monochrome Display and Printer Adapter (MDPA) and the IBM Color/Graphics Adapter (CGA). The mono-

chrome adapter was intended for professional use. It produces a clear, easy-to-read text display, but no graphics. The CGA doesn't have as fine a resolution as the monochrome adapter, but as the name implies, it can display color and graphics.

With only two standards, monitor selection was easy. The monochrome card required a TTL monochrome monitor-which is fairly inexpensive—and the CGA card required a digital RGB color display-which is much more expensive. Things started to change when monochrome display users realized they needed graphics capability, too.

Enter Hercules, makers of the Hercules Graphics Card. The Hercules card has the same sharp text display as the Monochrome Adapter and it can produce super highresolution monochrome graphics. Because of its early support by important products like Lotus 1-2-3, the Hercules card has become a monochrome standard-but one that IBM has never accepted.

Although IBM has introduced several other video standards, most PC or compatible buyers are faced with a decision between a Hercules (or Hercules compatible) card and a CGA. Let's look at both of these options in more detail.

# The Hercules Card

The Hercules card has just two monochrome modes-text and graphics. The graphics mode has a resolution of 720 x 348. For applications that don't demand color, it is an excellent, and inexpensive, choice. Hercules-compatible cards are often sold for under \$100 and the monitors that support this display can be found in the same price range.

Perhaps the biggest drawback to the Hercules card is that IBM's BASICA doesn't support its graphics, so you can't use BASICA's drawing commands. In addition, many games use graphics and expect a CGA card. One solution to these problems is offered by Chuck Guzis in a program called SIMCGA, which allows a Hercules card to emulate a CGA card. Your display is still monochrome, but you have CGA graphics compatibility.

# MANAGE YOUR MONEY WHILE YOU STILL HAVE SOME MONEY TO MANAGE.

Managing Your Money® is the most comprehensive, easy to use, personal financial software tool available today.

It's everything you'll ever need, it's all you'll ever need, to master your own personal finances:

- PERSONAL BUDGETING
- CHECK WRITING
- NEW TAX LAWS
- TAX PLANNING
- INSURANCE PLANNING
- FINANCIAL CALCULATOR
- PORTFOLIO MANAGER
- NET WORTH
- HOME BANKING
- AND MUCH, MUCH MORE.

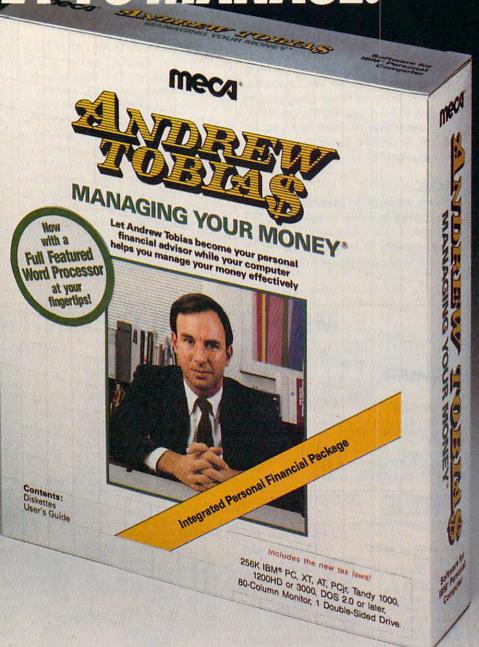

# "NOTHING BEATS MANAGING YOUR MONEY."

PC Magazine, 1987

Software that makes your personal computer worth having.

**mec**4

© 1987 • MECA • 355 RIVERSIDE AVENUE, WESTPORT, CT 06880
For 256K IBM PC, XT, AT, PCjr , PS/2 , TANDY 3000, 1200HD, 1000 , APPLE IIe (128K, Two Drives) IIc, IIGS. Available in 3½" and 5¼" diskettes.

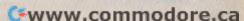

# CGA

The CGA card is capable of displaying text and graphics in seven different modes:

40-column monochrome text (320  $\times$  200) 40-column 16-color text (320 × 200) 80-column monochrome text (640 × 200) 80-column 16-color text (640  $\times$  200) 320 × 200 4-color graphics 320 × 200 monochrome graphics 640 × 200 2-color graphics

If you want to use color text, color graphics, or both on your PC, then a CGA card along with a digital RGB monitor is a good choice. The CGA card and the monitor it requires are more expensive than their monochrome counterparts, but the price of these components seems to be dropping almost daily, and once you've been seduced by color, it can be hard to return to monochrome.

# EGA

In an attempt to combine several standards into one video card, IBM released its Enhanced Graphics Adapter (EGA) in 1984. The EGA was intended to replace the Monochrome Adapter, the CGA, and the Hercules card, and to add new video modes. To take advantage of the EGA's higher resolution you'll need a high-quality RGB monitor like IBM's Enhanced Color Display. The EGA's text modes offer higher resolution than the CGA's and the EGA has the following additional graphics modes:

320 × 200 16-color graphics 640 × 200 16-color graphics 640 × 350 monochrome graphics 640 × 350 64-color graphics

The first two modes offer more colors than the CGA, but at the same resolution. The monochrome graphics mode is IBM's answer to the Hercules card but it is not compatible with Hercules graphics. The last mode, 640 × 350 64-color graphics, requires IBM's Enhanced Color Display, or its equivalent. It combines exceptional resolution with a large palette of colors. As you might expect, EGA cards and EGA-compatible monitors are more expensive than their CGA counterparts, but the price of these products, too, is dropping.

# PS/2

IBM's new PS/2 line of computers offers a completely new video standard and a new video outputanalog RGB-which requires an analog RGB monitor. The new adapters used in the new line are the Multicolor Graphics Array (MCGA) for the Model 30 and the Video Graphics Array (VGA) for Models 50, 60, and 80. Why has IBM introduced another video standard that requires a new kind of monitor?

IBM wanted the new PS/2 to have spectacular graphics, which means lots of colors and very high resolution. IBM's analog RGB output can display more colors than digital RGB. With IBM's new analog RGB monitors, each red, green, or blue dot can have any one of 64 different values. This means that 262,144 colors are possible—quite a palette. No one is sure what the future of the new PS/2 system will be, but it's a good bet that the PS/2's graphics adapters will become a new standard.

# MICRO WORLD ELECTRONIX

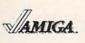

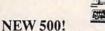

512K Computer with 1 Disk Drive, 1080 Color Monitor. Includes Software

AMIGA 500 1MEG RAM EXP EXTERNAL DRIVE CALL CALL CALL

2000 **AMIGA** NOW SHIPPING!!

Peripherals now in stock:

A2088D Bridgecard A2090 HD Controller A2092 20MB HD W/Cont A2052 2 MB Board A2010 3.5" Disk Drive A2002-23 Monitor A1010 External Floppy

| 1                                                                                                  | LIBUN                                                                                         | DANIACO                                                                                                | DILA                                                                          |
|----------------------------------------------------------------------------------------------------|-----------------------------------------------------------------------------------------------|----------------------------------------------------------------------------------------------------|-------------------------------------------------------------------------------|
| LX800                                                                                              | \$175.95                                                                                      | PANASC                                                                                                 | INIC                                                                          |
| FX86E<br>FX286E<br>EX800<br>EX1000<br>LQ850<br>LQ1000<br>LQ1050<br>LQ1050<br>LQ2500<br>GQ3500 Jasi | \$CALL<br>\$CALL<br>\$CALL<br>\$504.00<br>\$LOW<br>\$495.00<br>\$505.00<br>\$669.00<br>\$SAVE | 1080I MODEL II<br>1091I MODEL II<br>1092I<br>1592<br>1595<br>3131<br>3151<br>4450 LASER<br>1524 24 PIN | \$159<br>\$CAI<br>\$295<br>\$379<br>\$CAI<br>\$249<br>\$CAI<br>\$LOV<br>\$SAV |

EPSON

DECEMBER SPECIAL!!! BUY ANY TWO ELECTRONIC ARTS TITLES AND RECEIVE A FREE TEE SHIRT OR CAP!!!

\$159.95

\$295.00

\$379.00

\$249.00

\$CALL

\$LOW

\$SAVE\$

\$CALL

\$CALL

### Electronic Arts \$31.95 \$31.95 \$31.95 Bard's Tale King's Quest I, II, III Space Quest Leisure Suit Larry Marble Madness Deluxe Paint II \$31.95 \$31.95 \$79.95 Deluxe Print \$69.95 Deluxe Music \$64.95 Deluxe Video \$79.95 Ferrari Formula 1 \$31.95 Earl Weaver Baseball \$31.95 Gridiron! \$42.95 \$29.95 Chessmaster 2000 Mathtalk

**Empire** \$31.95 Microillusions Faery Tale Adventure \$31.95

# AMIGA SOFTWARE Mindscape Deiavu

\$31.95 \$31.95 \$31.95 \$31.95 \$31.95 \$31.95 Brattacus Defender of Crown SDI Sinbad King of Chicago Uninvited \$24.95 SAT Prep. \$39.95 Microdeal GoldRunner \$26.95-Gamestar Baseballl

\$25.95 Football \$25.95 Graphics Sculpt 3D Aegis Animator Aegis Draw Plus \$64.95 \$84.95 \$159.00

# **Business Software**

\$159.95 \$89.95 VIP Professional Superbase \$199.95 \$CALL Word Perfect Rags to Riches Acc. Phasar \$CALL

64 &128 Software \$39.95 \$26.95 \$26.95 \$19.95 \$19.95 \$21.95 \$21.95 \$21.95 \$21.95 \$21.95 \$21.95 Paperclip Superbase Bard's Tale Bard's Tale II Dan Dare
Delta Patrol
Marble Madness
Legacy of Ancients
Patton VS Rommel Pegasus Pegasus ADV. Battle Skate or Die Strike Fleet \$22.95 \$22.95

# C64 & 128 ACCESSORIES

MW-350 Parallel Printer Interface

\$49.95 2K BUFFER

10K BUFFER \$59.95 C64 Power Supplies

\$39.95 Repairable

Non-Repairable \$29.95

> MW-256 256K Parallel Printer Buffer \$129.00

MW-232 C64/128 RS232 Serial Interface \$45.00 MW-401 40/80 Column Cable for C128 \$29.95 MW-611 Universal I/O /A to D converter \$225.00

SALES: 1-800-288-8088 TECH SUPPORT: (303) 988-5907 Manufacturer's Warranty Honored. All Prices Subject to Change Without Notice.

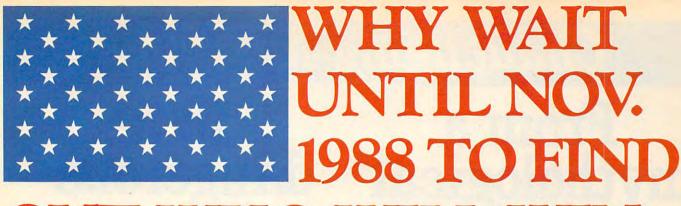

# OUT WHO WILL WIN THE ELECTION WHEN YOU CAN FIND O **RIGHT NOW?**

Who's going to win the wide-open presidential race in 1988? Bush? Jesse Jackson? Albert Gore? Pat Robertson?

Don't wait for the pundits and pollsters to predict the outcome. You can do a better job with PRESIDENT ELECT," 1988 EDITION.

And you can do it right now.

This fun and fast game is a realistic simulation of the upcoming election. It's a perfect holiday gift for armchair politicians of all ages, from the seasoned campaign follower to the youngster just learning about America's democratic process.

Most current and potential candidates are included, all rated for their socio-economic views, foreign policy position, and charisma. You're free to change these ratings or to create your own candidates. By taking into account various economic factors and world events, you establish the political climate of the election.

Then you hit the campaign trail, managing and playing the candidate(s) of your choice. Your fixed allocation of Political Action Points must be spent wisely; campaign stops, carefully planned to avoid fatigue. If you choose to debate, you'll be scored on your answers to such hot issues as protectionism, Nicaragua, and arms control.

After nine turns (each being a week), the computer declares the winner.

The computer can also play a game over and over again - with major parameters changed each time - so you can quickly see how a particular election might turn out.

If you predict the correct winner with this game, you'll gain more than satisfaction. You'll have the chance to win up to \$1988\* in SSI's President Elect Contest starting now. The sooner you send in your prediction, the greater your chance to win the whole \$1988.

Look for this political crystal ball at your local computer/software or game store today. All SSI games carry a "14-day satisfaction or your money back" guarantee. Write or call for a free color catalog of our full line.

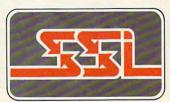

STRATEGIC SIMULATIONS, INC.

1046 N. Rengstorff Avenue Mountain View, CA 94043 (415) 964-1353

©1987 Strategic Simulations, Inc.

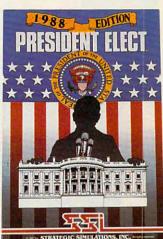

**APPLE®** C-64/128" IBM® or Compatible ATARI ST®

If there are no convenient stores near you, VISA and MC holders can order this \$24.95 game by calling tollfree 800-443-0100, x335. Or mail your check to SSI. (CA residents, add applicable sales tax.) Please specify computer format and add \$2.00 for

shipping &

handling.

# Challenging Missions:

# From a mythological past

# To a dangerous future

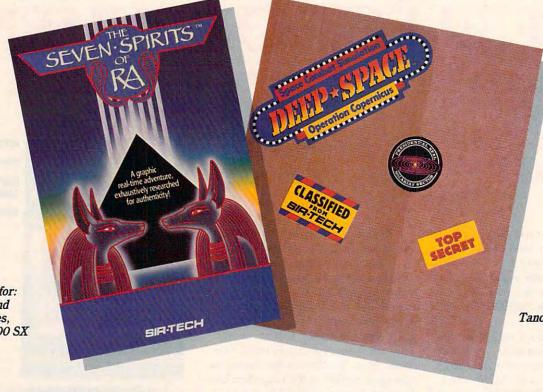

Available for: IBM PC and compatibles, Tandy 1000 SX & EX. Available for: IBM PC and compatibles, Tandy 1000 SX & EX, C64/128 and Apple II Series.

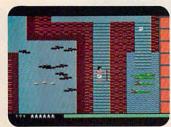

The Seven Spirits of Ra™ challenges you to an adventure from 3,000 years ago! Experience the authentic drama of an ancient Egyptian myth. Fight through tombs,

pyramids, caverns and swamps. Test your mind against complex, multilevel passages, overcome sudden perils and surprises from evil forces, guardian demons and villains.

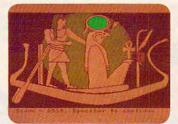

The dangerous DEEP SPACE™ assignment:
Operation Copernicus.
Check your Top Secret Flight Dossier, then launch your fully armed Starship on four thrilling combat

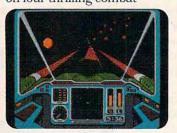

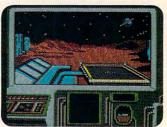

missions. Your high-tech cockpit offers Dashboard and Out-of-Cockpit Views, detailed Quadrant Maps and Damage Control Reports. But beware! Many space enemies await you!

# New from

™Trademarks of Sir-tech Software, Inc. Apple is a registered trademark of Apple Computer, Inc. C64/128 are registered trademarks of Commodore International. IBM is a registered trademark of International Business Machines. Tandy is a registered trademark of Tandy Corporation.

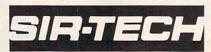

Sir-tech Software, Inc. P.O. Box 245, Ogdensburg, NY 13669 (315) 393-6633

# Interactive Text In An Animated Age

# Infocom Faces The Challenge

# A Conversation With Joel Berez And Marc Blank

Keith Ferrell Features Editor

Infocom has ridden through a decade's worth of changes in the computer industry by concentrating on one type of product: interactive fiction. The Zork Trilogy has sold more than a million copies. Other best sellers include The Hitchhiker's Guide to the Galaxy, Planetfall, and Leather Goddesses of Phobos.

Now a wholly owned subsidiary of Activision, Infocom continues to focus on interactive fiction. We were curious about how the market for text adventures was holding up in a marketplace that's more and more graphics-oriented—and where is interactive fiction headed?

**COMPUTE!:** It seems that increasing emphasis is being placed on graphics and animation in discussions of computer games and entertainment. How does a text-oriented publisher compete with this trend?

**Berez:** It's true that most people think of graphics when they hear the phrase *computer game*. It's been true for years, though.

ou're in a hotel room, armed with a tape recorder and stack of notes. Judging from the view, that's Cambridge, Massachusetts, outside. MIT sprawls around your hotel, the university's varied architecture centered, it seems, around a huge dome. Being here, you can't help but think how many facets of computer technology have been shaped here. From mainframes to micros, this is the East Coast center of the computer industry.

Perhaps most important of all, at least for immediate purposes, this is where *Zork* was born. And that's why you're here.

You're not alone in the room. Two men are with you, both eager to talk. One is Joel Berez, president and founder of Infocom. The other is Marc Blank, a member of the original Infocom team, co-author of *Zork*, and lately a free-lance developer and consultant. Blank's latest piece of interactive fiction, *Border Zone* was published by Berez and Infocom late in 1987.

After a moment's orientation, you begin the questioning.

**Blank:** In fact, most people use the terms interchangeably, especially people who aren't computer owners—they say *video* games when they mean *computer* games.

**Berez:** In the early days, people saw arcade games before they ever saw a computer. Naturally, when they saw a computer game, they immediately thought it was the same kind of thing translated to a computer.

At Infocom, we've always tried to sell the concept of interactive text-only products.

**COMPUTE!:** The word interactive itself has lately been co-opted by manufacturers of VCR games, among other things. How do you position interactive fiction in an entertainment marketplace like this?

**Berez:** If you look at the entire marketplace and divide it up, there are arcade games, sports games, simulations, and stories.

Stories are actually a very large segment of the market—perhaps even a quarter of it right now. Story products in general do not have fast-action graphics of the sort that people are used to. Certainly interactive fiction rarely has graphics at all, and even fantasy role-playing games tend to have fairly simple graphics.

So the people who are attracted to the story category tend to discover that graphics and action aren't everything, and aren't necessary for enjoyable games.

**Blank:** In fact, there are very few graphics adventures in which the

graphics even play an integral part in the story or provide any information that couldn't be provided otherwise. Rather than try to make the stories more complex, the easiest thing to do is to make the product *look* nicer—to add bells and whistles.

This has been going on for a while. Back in 1981 and 1982, we were told by distributors that we were crazy. Nobody wanted text games any more, we were told, because machines were all becoming graphics machines.

So this [trend toward graphics] isn't anything new. The graphics keep getting better on the machines, so it's not surprising that some people say text is dead.

But for people who like stories, text adventures have just done a better job of telling stories. That's the important point.

**COMPUTE!:** With a market increasingly accustomed to graphics adventures, however successful or not, where does Infocom find new customers?

**Berez:** In some ways, it's easy to convert people from, say, fantasy role-playing games to text adventures, because they're already into that sort of thing.

But it's been a challenge for years to attract people from other categories. We find that we can get a reasonably high conversion rate if we can get people to sit down at a computer and try one of our games for a while.

**COMPUTE!:** Sophisticated graphics capability is being emphasized by the computer manufacturers as well. What sort of response are you getting from the higher end graphics machines such as the Amiga?

**Berez:** We've just done a graph of our sales over the last year to see what our penetration is. Our number-one machine is the Macintosh. Number two is a tie between MS-DOS and Amiga. After that come Atari ST, Commodore, and Atari XE.

It turns out that there's no noticeable correlation between graphics machines and our penetration. There is a high correlation between the price of the machine and our sales. We do better on the expensive machines than on the inexpensive machines. People who are putting more money into their machines tend to buy more of our software.

**COMPUTE!:** Is advertising an effective means of gathering new customers?

Berez: We've tried a number of approaches with good results. One ad had the headline, "We stick our graphics where the sun don't shine!"—with an illustration of a brain. Another ad showed a typical computer alien from outer space, with the line, "Would you pay a thousand dollars to match wits with this?"

**Blank:** The point was that you should be able to expect more from a story than just getting a little animated character to move around on your computer. These are very powerful machines, and they're not really being used to their potential—at least in the storytelling realm.

What Infocom has done from the start is to simulate a universe and then tell a story within that universe.

**COMPUTE!:** It's an approach that has evolved over the years, while retaining consistent goals.

**Blank:** Yes. Every game has had some level of improvement. It's gotten more sophisticated, smoother; the interaction has gotten better.

But in the long run, as things progress and more of a mass market grows, you'll be reaching more people who look for *story*. People are used to storytelling from other media, whether it's music, or movies, or books. People look for stories. That's what sells books; it's what sells movies.

There's more than just special effects. A lot of people thought after the *Star Wars* movies all you had to do was put in some fancy special effects. But if the movie was junk, and the story wasn't good and didn't pull you in, the special effects alone weren't enough.

My sense is that the best thing to be doing is honing skills for telling stories interactively, and not wasting time on graphics technology that is going to be outdated anyway. In the long run, none of these technologies are what consumers are ultimately going to want. But they are going to be interested in some kind of interactive storytelling, whether through text or animation.

**COMPUTE!:** Do you face any problems as a result of the decline in literacy? Are Infocom's sales touched by the

fact that people don't seem to be reading as much as they used to?

**Berez:** Our audience tends to be composed of heavy readers. We sell to the minority that does read. And there's still a good, solid core of people who do read.

Blank: Part of the trend can be traced to immediate gratification—TV, and so on. There's some relationship, but I think the people who really like stories will still be attracted to interactive fiction. One of the things Infocom has been doing lately in a few stories is trying to make it easier for people, trying to provide more of a short-story feel. We're putting together games now that people can play for a while and then put down, having gotten a good and complete experience out of the game. Then they can pick up

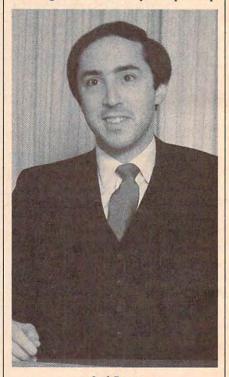

Joel Berez

the game later and have another experience with it, and so on.

**COMPUTE!:** So you're willing to relax the format a bit.

**Berez:** For a long time we were real purists. Because everything was in the user's imagination, and the games were enjoyable the way we were producing them, we never felt any need to add a little sizzle, or to snazz up the interface.

Right now, though, we're experimenting with a lot of things to make the games a little easier to play. We're looking at ways to improve the interface, to make it easier for current users and, frankly, to try to get new people to try our products and give them a chance.

If the screen is more visually interesting, it's more likely that somebody who would not have attempted to play one of these games will actually try it.

**COMPUTE!:** What has been the response from your existing customers?

Blank: It doesn't detract at all from the game. It's just another way of reaching a group of people who might not feel that they were in the audience. We've always found that the important thing is for the consumer to give our products a trial run. We know consumers can get hooked on these things, but you have to overcome those barriers: "It's too long; it's going to be too hard; it doesn't look like games I'm used to."

We can address all of that without detracting from the quality of the interactive experience.

**Berez:** For example, in *Beyond Zork*, because people are tired of drawing their own maps for our games, we've included an automatic onscreen mapping facility.

**COMPUTE!:** Why now? What made you decide it was time to enhance the interface and add other effects?

**Berez:** One reason we're much more open now to experimenting with other kinds of effects, including sound and graphics, is that machines have gotten to the point where they're powerful enough for us that we can give you the whole experience and add something to it. A few years back, we would have had to compromise the interactive experience to add anything else.

**COMPUTE!:** So the charges that Infocom hates graphics aren't accurate?

**Blank:** Not at all! All we've ever said was that what's important is the story. The way you tell the story, and the way that story interacts within the user's imagination is very powerful. You don't need graphics.

But we all like graphics games, too. It's a different type of experience. An all-text *Pac-Man* never made sense: Eat dot. Wokka.

**COMPUTE!:** Is there a point in interactive fiction, though, at which added effects become obtrusive?

**Berez:** This is experimentation, and if something doesn't work so well, it won't be continued. In *Beyond Zork*, you can turn the new features off if you don't care for them.

**COMPUTE!:** Marc, you've said that all the features are subordinated to story-telling. How far can you go with this? Are we moving toward a new art form that merges the storytelling of fiction with the puzzle approach that has typified text adventures? How do you approach these questions when writing a new game?

**Blank:** I've just finished a new game, Border Zone, and my goal in writing it was to make it a storytelling experience. The story is very important—there are puzzles, of course, but

the puzzles are so embedded in what's happening in the story itself that you almost forget that they're puzzles you're doing. It's an intrigue game, with three different scenarios, and you're a different character in each scenario. Also, I've added realtime to the game.

**COMPUTE!:** Tell us about that.

**Blank:** In a game of intrigue and suspense, where you want people to feel that sense that things are happening all around them, that they're trapped

and they have to get out, being able to use realtime is very effective. There's one point where you have to set a fuse on a bomb to go off in a certain number of minutes. Once you do that, it starts ticking. No matter what else you're doing in the game, you're aware that bomb is getting closer and closer to detonating.

What's important about these extra elements is using ones that are appropriate. It's not something just tacked on as a bell and whistle—it's an integral part of the story.

**COMPUTE!:** You're seeking ways to make the problem-solving and puzzle elements serve the cause of narrative.

**Blank:** Yes. Stories have a sense of time and progression and dramatic thrust that's hard to achieve in this medium. But we are constantly experimenting, and getting closer to real fictional experiences.

**Berez:** These *are* a form of literature, but you can't just translate a book into a computer game. There has to be some advantage to using the computer, or the user would be better off reading a book.

In the early days, the advantage was the feeling that you are there. The puzzles added to that—they gave you reasons for interacting with the environment we put you in.

Now we're experimenting with other approaches that may in fact feel much less puzzle-oriented. They may actually be much less puzzle-oriented. But you'll still be drawn through the story. You'll get a certain feeling that you wouldn't get just reading a book.

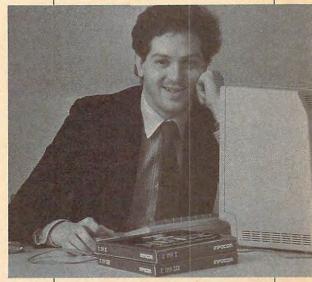

Marc Blank

**COMPUTE!:** Zork came out of mainframes. You've found great success in the micro market. What about the next generation of computer technology? Can we look for Compact DiscInteractive (CD-I) games from Infocom?

**Berez:** What we do is interactive storytelling, and that implies that we'll do things for any medium that can be interactive. We've produced books. CD-I is definitely something we want to work on.

**COMPUTE!:** What form might an interactive CD-I take?

**Berez:** Audio is a particularly good medium for translating Infocom games. Listening *uses* your imagination. The key, though, is to use sound, or any enhancements, the same way we use text—as something that adds to the imaginative experience.

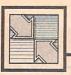

# Readers Feedback

If you have any questions, comments, or suggestions you would like to see addressed in this column, write to "Readers' Feedback," COMPUTE!, P.O. Box 5406, Greensboro, NC 27403. Due to the volume of mail we receive, we regret that we cannot provide personal answers to technical questions.

# Telecomputing For Beginners

I have three questions about modems. Can you use a modem if you have a two-party phone line? Is it cheaper in the long run to buy a 1200-baud modem for \$100, or a 300-baud modem for \$40? When you use services like CompuServe, that charge by the minute, do you have to pay long-distance bills for calling them?

Kevin Smith

A modem can be used on a two-party line, but if the other party picks up the phone while you're telecommunicating, you'll probably lose some data; you might even be disconnected. If you plan on downloading long programs from the service, you'll probably want to switch to a single-party

The key phrase in your second question is "in the long run." Although you'll save a few dollars in the short run if you buy the 300-baud modem, you'll save more in the long run by choosing the 1200-baud modem. If you use your new modem often, you'll make up the \$60 difference in the prices quickly.

As to your third question, it depends. Many cities have a local access numberyou can reach the service with a local call. If you don't have a local access number, you'll have to pay for a long distance call. For details, check with the service you're interested in. An alternative to long distance calls, known as the PC Pursuit Service, is available from GTE Telenet. This service is designed for data only (no voices) and is available in only certain area codes. For a \$25 sign-up fee and \$25 a month, you can make an unlimited number of calls from 6 p.m. to 7 a.m. weekdays, and at any time during the weekend. For more information, call the PC Pursuit Bulletin board at 1-800-835-3001 (data only).

# Amiga 2000 Confusion

I enjoyed Sheldon Leemon's April 1987 AmigaView column about the new Amiga 2000. In it, I read that the Amiga 2000 has slots for two- or eight-megabyte RAM cards and a special slot for a coprocessor card, but does not support more than 512K of chip memory or a math coprocessor. What distinction is he drawing?

**Bob Trent** 

As to the memory question, all Amiga computers have a reserved area of 512K bytes of memory known as chip memory. This is the only memory that's accessible to the special hardware chips that control sound and graphics. The microprocessor in the Amiga, on the other hand, can access all the RAM that you can put into the Amiga. Having more chip memory would allow for improved animation and sound. Contrary to some rumors that circulated before the introduction of the 2000, that machine has the same amount of chip memory as the 1000.

The Amiga 2000 does not use a math coprocessor, which would speed up numerical applications like spreadsheets and three-dimensional graphics. However, it does have a special slot that can hold a coprocessor like the 68020, which is an improved version of the 68000 processor that all Amigas use.

# Programming The Atari

I own an Atari 800XL and a 1050 disk drive. I know BASIC and some machine language. I like to program, especially with player/missile graphics. What I would like to know is how to detect collisions between players and missiles. Also, is there a way to move players vertically other than shifting all the player data in memory?

I have read that POKE 1913,80 speeds up the disk drive when saving programs. Is there a POKE I can do to speed up loading?

Thane Maxwell

Player/missiles are similar to the sprites on other computers-they are movable objects that are independent of the background screen. However, player/missiles do not have vertical position registers, so you cannot move them up and down with-

out physically moving the image data. Fortunately, player/missiles stretch the entire height of the screen (and even beyond the top and bottom of the screen), so player/missiles can be on any portion of the screen.

The player/missile graphics system has collision registers that can tell you when any given player or missile has overlapped any given color on the screen, when any player has overlapped any other player, and when any player has overlapped any missile. There is no provision, however, for detecting collisions between two missiles. Many books cover player/ missile programming. Mapping The Atari from COMPUTE! Books and De Re Atari from Atari are among them.

The POKE you mentioned for speeding up disk saves works by turning off the verify mode. Normally, each save is followed by a simulated load which compares each saved byte to the corresponding byte of memory. If any of the bytes don't match, the save is automatically retried. POKEing 80 into 1913 turns off this verify mode. There is no simple POKE that can speed up disk reads.

## The Amiga Family

I'd like to buy an Amiga 500, but I don't know how compatible it is with the Amiga 1000. How compatible is it? Can it run IBM software like the 1000?

Yip Man Tsang

The Amiga 500 is basically a repackaged Amiga 1000. It has all the powerful features of an Amiga 1000-multitasking (the ability to run several programs at the same time), excellent sound, and the most impressive graphics system of any home computer. The keyboard, while not detachable, has been expanded and enhanced. Most people agree that the 500's keyboard has a better feel than the 1000's. The Amiga 500 comes with more standard RAM than the 1000 (512K vs. 256K for the 1000), and is easily upgradable to one megabyte (1024K). Best of all, the 500 has a much lower price.

The Amiga 500 is compatible with all software written for an Amiga 1000 running version 1.2 of Kickstart and Workbench. It will not run some software written for version 1.1 (remember, Kickstart 1.2 has been placed in ROM on the

# 

You can order any of the following groups of books for \$9.95\*. Or, choose any three books from anywhere in this ad and pay \$9.95\* for all three. Each additional book after 3 is just \$2.00. (If you want only one or two books, the cost is \$4 each.)

Check the books or groups of books you want and mail this coupon with your payment to:

COMPUTE! Books Customer Service PO Box 5038 F.D.R. Station New York, NY 10150

\* Add \$2 per order for shipping and handling.

Name \_

| Address                                                                                |      |      |
|----------------------------------------------------------------------------------------|------|------|
| City State Zip                                                                         |      |      |
| □ VISA □ Mastercard  Acct. No Exp.Date □ U.S. money order □ Check drawn on a U.S. bank |      | -    |
| Grieck drawn on a 0.5. bank                                                            |      |      |
| Subtotal Sales Tax (NC residents add 5%; NY                                            | \$   |      |
| residents add 8.25%)                                                                   | \$   |      |
| Shipping and handling \$2.00                                                           | \$   | 2.00 |
| Total payment enclosed                                                                 | \$   |      |
| Offer good while quantities last. All sales f<br>Please allow 4-6 weeks for delivery.  | nal. |      |

| ☐ Group I☐ Creating Arcade Games on the TI-99/4A                                                          | <b>\$9.95</b> 2386272     |
|----------------------------------------------------------------------------------------------------|---------------------------|
| ☐ COMPUTE!'s Guide to Extended BASIC He Applications on the TI-99/4A ☐ Basic Programs for Small Computers | ome<br>2386418<br>2386388 |
| □ COMPUTE!'s Computing Together                                                                           | 2386515                   |
| ☐ Group II☐ Home Applications in Basic for the IBM PC                                                     |                           |
| and PCjr □ Investment Management with Your Person                                                         |                           |
| Computer  ☐ COMPUTE!'s IBM PC and PCjr Games for                                                          | 005X<br>Kids<br>2386493   |
| ☐ Group III ☐ Putting Junior to Work: A Guide to the IBM                                                  |                           |
| ☐ COMPUTE!'s Telecomputing on the IBM ☐ COMPUTE!'s Kids and the IBM PC and PC                             | 2386906<br>2386965        |
| CONFOTE: 5 Rids and the IDM FO and FO                                                                     | 2386930                   |
| Group IV                                                                                                  | \$9.95                    |
| ☐ Programmer's Reference Guide to the Col-<br>Computer                                                    | 2386191                   |
| ☐ The Home Computer Wars                                                                                  | 2386787                   |
| ☐ COMPUTE!'s Personal Telecomputing                                                                       | 2386477<br>2386108        |
| <ul> <li>☐ Home Energy Applications</li> <li>☐ The Greatest Games: The 93 Best Compu</li> </ul>           |                           |
| Games of All Times  ☐ Basic Programs for Small Computers                                                  | 2386957<br>2386388        |
| ☐ Group V                                                                                                 | \$9.95                    |
| ☐ MacTalk: Telecomputing on the Macintosh                                                                 |                           |
| ☐ MacOffice: Using the Macintosh for Everyt                                                               | 238685X                   |
| I Maconice. Using the Macintosi for Every                                                                 | 0068                      |
| ☐ Using Your Macintosh: Beginning Microsof                                                                |                           |
| and Applications  ☐ MacIdeas                                                                              | 0211<br>0157              |
|                                                                                                    |                           |
| ☐ Group VI☐ Easy Basic Programs for the Apple                                                             | \$9.95<br>2386884         |
| ☐ The Apple IIc: Your First Computer                                                                      | 0017                      |
| ☐ COMPUTE!'s Guide to Telecomputing on t                                                                  |                           |
| Apple  ☐ SpeedScript: The Word Processor for App                                                          | 2386981<br>ole            |
| Personal Computers                                                                                        | 0009                      |
| ☐ The Greatest Games: The 93 Best Compu<br>Games of All Times                                             | ter<br>2386957            |
| ☐ Group VII                                                                                               | \$9.95                    |
| <ul> <li>□ COMPUTE!'s First Book of Atari</li> <li>□ COMPUTE!'s Second Book of Atari Graph</li> </ul>     | 2386000                   |
| LI CONIFOTE: S Second Book of Atan Graph                                                                  | 2386280                   |
| ☐ COMPUTE!'s Second Book of Atari ☐ Mapping the Atari                                                     | 238606X<br>2386094        |

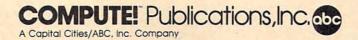

Amiga 500). This shouldn't be a problem since nearly all commercial software is now written for version 1.2.

Some hardware designed for the 1000 does not work on the 500. Before you plug anything into your 500's expansion connector, make sure to ask whether it is compatible with your computer. Now that there are three Amiga models, most manufacturers clearly state which model or models their products work with.

Currently, only the Amiga 1000 and 2000 have the ability to run IBM PC software. The Amiga 2000 offers an optional bridge card (an 8088 microprocessor on a board), and the 1000 has a hardware addon (called the Sidecar) for IBM compatibility. Commodore has not mentioned any details for running PC software on the 500, but there's always hope—the numeric keypad includes IBM cursor-control keys.

# 128 To CP/M File Transfer

I use Word Writer 128 for word processing. As you may know, it stores files in sequential format.

My question is this: Is there a way to transfer these files to a Commodore CP/M disk so they can be read in CP/M mode? I would like to be able to do this to keep from having to purchase a CP/M word processor or text editor.

I would appreciate any help you could give me.

Robert Kupfer

In the July 1986 issue of your sister publication, COMPUTE!'s Gazette, the article "A Hands-On Introduction to 128 CP/M" makes reference to downloading a program from a BBS in 64 or 128 mode, and then transferring it from a Commodore disk to a CP/M disk. Since the two disk formats are not compatible, can this transfer be accomplished using a single 128 computer and 1571 disk drive?

Paul Lynas

There are several ways to transfer files from a 128 disk to a 128 CP/M disk. First, there are programs available in the public domain that will do this for you. Programs for one- and two-drive systems are available on CompuServe, QuantumLink, and on most bulletin board systems (BBSs) that support Commodore computers. If you don't have a modem, your best bet is to contact a local user's group for one of these programs.

If you are unable to locate one of these programs, there is a simple way to accomplish the transfer (assuming your files are less than 50K in length.) This method requires only a 128, 1571, the DOS Shell program that comes with the 1571, the CP/M system disk that comes with the 128, and one short BASIC

In a nutshell, this technique involves

loading a file-originally either sequential or program-into the 128 in 128 mode, booting CP/M and saving the information to a CP/M-formatted disk. It's not an especially complicated procedure, but it does involve several steps.

First, in order to be BLOADed into the 128's memory, the file you want to transfer must be a PRG file. If the file is in sequential format, there's a simple way to convert it.

Boot the DOS Shell program that came with your 1571. When the shell is in memory, press f1 to activate it. Choose the DELETE FILES option from the menu. Delete the file you want to change from SEQ format to PRG (make sure you have a backup copy of this file on another disk). Now, choose the option to RESTORE FILES. Specify the filename of the file you just deleted. When the shell asks what type of file the restored file is, simply select the PRG option.

Now that your sequential file is a PRG file, you can load the file into the 128's memory at a place where CP/M will be able to find it. Use the following command:

### BLOAD"filename", B1, P7170

where filename is the name of the file you want to transfer. This will place the file in bank 1, at address 7170 (\$1C02). Next, there are two details to which we must attend. The BLOAD command assumes the first two bytes of your file are its load address-they aren't, they're part of the file you want to transfer—so we need to read these two bytes and put them where they belong. Second, we need to determine the file's ending address. To accomplish these two tasks, type in and run the following short program, again replacing FILENAME with the name of the file you wish to transfer:

- 10 DOPEN#2,"FILENAME,P,R"
  20 GET#2,A\$:IFA\$=""THENA\$=CHR\$ (Ø)
- 30 BANK1:POKE7168,ASC(A\$) 40 GET#2,A\$:IFA\$=""THENA\$=CHR\$ (Ø)
- 50 BANK1: POKE7169, ASC(A\$)
- 60 GET#2,A\$
- 70 BYTE=BYTE+1
- 8Ø IFST=ØTHEN6Ø
- 90 DCLOSE#2
- 100 PRINT"ENDING ADDRESS = "HE X\$(7169+BYTE)

Write down the ending address-you'll need it in just a moment.

Now, place your CP/M system disk in the drive and type BOOT. (Be sure not to reset your 128 or turn it off, just type

When the 128's CP/M is loaded, take the disk that has the CP/M command SAVE on it and put it in the drive. (SAVE is on the flip side of the CP/M system disk that came with your 128.) Now type SAVE at the A> prompt. When the prompt returns, type SAVE again. Now place the

CP/M disk you want to save the file to in drive A. CP/M first asks you the filename you want to use. Supply any legal name you like. If the file is a binary or executable file, be sure to use the extension .COM. Next you're asked for the starting address. Type 1C00 and press RETURN. Finally, CP/M asks for the ending address. Type in the ending address you wrote down earlier.

If you've done everything correctly, your 128 file is now on your CP/M disk.

# The Atari 65XE

I have a 65XE and I am told that it cannot be expanded like the other computers in the XL and XE series. If it can be expanded, please tell me how.

Joe Stinsky

The first generation of Atari computers, the 400 and 800, did not have an expansion bus connector on the machines. This made it difficult to connect accessories and exotic peripherals to the computers.

When the XLs first appeared, one of the big selling points was the addition of an expansion port. Unfortunately, few manufacturers took advantage of this port until recently. Atari decided to make the 65XE their entry-level computer, so they did away with the expansion port to reduce the cost of the computer. The 65XE's big brother, the 130XE, does have an expansion port.

# Date Stamping ProDOS Files

I do not have a clock on my Apple IIe, so my files are never dated properly when saved to disk. I often have two different versions of the same file with the same date on separate disks. It would be handy if I could tell which file was the most up to date. Could you develop a program which allows me to manually set the date of ProDOS files?

Leslie Gene Hunter

The program below allows you to set the system date on the Apple IIe or Apple IIc without the use of a hardware clock. (The Apple IIGs does not need such a program because it comes with a built-in clock.)

- 10 HOME : PRINT "SET DATE (ENTE R TWO-DIGIT NUMBERS ONLY) ": PRINT
- 20 INPUT "MONTH: ";M%: IF M% < 1 OR M% > 12 THEN PRINT "ILL EGAL MONTH" CHR\$ (7): GOTO 2
- 3Ø FOR I = 3 TO Ø STEP 1:M%(I ) = M% / 2 ^ I:M% = M% - 2 I \* (M% > = 2 ^ I): NEXT
- 4Ø INPUT "DAY: "; D%: IF D% < 1 OR D% > 31 THEN PRINT "ILLEG AL DAY" CHR\$ (7): GOTO 40 50 FOR I = 0 TO 2:D% = D% + 2 ^
- (I + 5) \* M%(I): NEXT
- INPUT "YEAR: "; Y%: IF Y% > 9 9 THEN PRINT "ILLEGAL YEAR" CHR\$ (7): GOTO 60
- 70 FOR I = 6 TO 0 STEP 1: Y%(I

# COMPUTE! Books' WAREHOUSE CLEARANCE SALIE SALIE

You can order any of the following groups of books for \$9.95\*. Or, choose any three books from anywhere in this ad and pay \$9.95\* for all three. Each additional book after 3 is just \$2.00. (If you want only one or two books, the cost is \$4 each.)

Check the books or groups of books you want and mail this coupon with your payment to:

COMPUTE! Books Customer Service PO Box 5038 F.D.R. Station New York, NY 10150

\* Add \$2 per order for shipping and handling.

| Name                        |           |            |      |
|-----------------------------|-----------|------------|------|
| Address                     |           | Sarah .    |      |
| City S                      | State     | Zip        |      |
| □ VISA □ Mastercard         |           |            |      |
| Acct. No.                   | Exp.      | Date       |      |
| ☐ U.S. money order          |           |            |      |
| ☐ Check drawn on a U.S.     | bank      |            |      |
| Subtotal                    |           | \$         |      |
| Sales Tax (NC residents ad  | dd 5%; NY |            |      |
| residents add 8.25%)        |           | \$         |      |
| Shipping and handling \$2.0 | 00        | \$_        | 2.00 |
| Total payment enclosed      |           | \$_        |      |
| Offer good while quantities |           | les final. |      |

| ☐ COMPUTE!'s Beginner's Guide to Commodore 64 Sound ☐ COMPUTE!'s First Book of Commodore 64 So and Graphics ☐ COMPUTE!'s Reference Guide to Commodore | 8654X<br>ound<br>86213                         |
|----------------------------------------------------------------------------------------------------|------------------------------------------------|
| ☐ Commodore 64 Games for Kids ☐ COMPUTE!'s Computing Together 23                                                                                      | \$9.95<br>86051<br>8637X<br>86515<br>8640X     |
| ☐ Group III ☐ COMPUTE!'s Commodore Collection, Vol. 2                                                                                                 | <b>\$9.95</b><br>86701                         |
| ☐ COMPUTE!'s Commodore Collection, Vol. 1                                                                                                    | 86558                                          |
| □ COMPUTE!'s First Book of Commodore 64                                                                                                    | 86205                                          |
| ☐ Group IV ☐ COMPUTE!'s Third Book of Commodore 64                                                                                                    | <b>\$9.95</b>                                  |
| ☐ Creating Arcade Games on the Commodore 6                                                                                                    |                                                |
| ☐ COMPUTE!'s First Book of Commodore                                                                                                    | 886345                                         |
| ☐ Group V ☐ COMPUTE!'s Data File Handler for the Comm 64 23 ☐ COMPUTE!'s Telecomputing on the Commod 64                                               | 386868                                         |
|                                                                                                    | 386566                                         |
| ☐ COMPUTE!'s Second Book of VIC 23☐ COMPUTE!'s Third Book of VIC 23☐                                                                                  | \$9.95<br>386078<br>386167<br>386434<br>386248 |
| ☐ Creating Arcade Games on the VIC ☐ COMPUTE!'s Second Book of VIC Games                                                                              | \$9.95<br>386353<br>386256<br>386574<br>386132 |

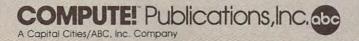

) = Y% / 2 ^ I:Y% = Y% - 2 ^ I \* (Y% > = 2 ^ I): NEXT 8Ø FOR I = Ø TO 6:Y% = Y% + 2 ^ (I + 1) \* Y%(I): NEXT :Y% = Y% + M%(3)

90 POKE 49040, D%: POKE 49041, Y%: PRINT : PRINT "DATE SET"

You must run this program every time you boot your computer. If you wish, you may include this code as part of your startup program.

When run, you are asked to enter the month, day, and year using two-digit numbers. To set the date to November 20, 1988, for example, enter to numbers 11, 20, and 88. If you make a mistake, simply rerun the program. After the program has been run, ProDOS automatically stamps all newly created or updated files with the appropriate date.

# 64/128 Assembler Update

PAL 64, Buddy 64, and Buddy 128, previously available from Pro-Line Software in Canada, are now distributed in the United States by Spinnaker as part of its Better Working series. PAL (for Personal Assembly Language) is available in The Programmer's Tool Box along with Power 64 and More Power (both programmer's aids). Buddy 64 and Buddy 128, together with a host of programmer's utilities, are found in Spinnaker's Power Assembler package. The Programmer's Tool Box retails for \$19.95 and Power Assembler for \$39.95. They are widely available in department stores and from Spinnaker Software, One Kendall Square, Cambridge, MA 02139.

# 128 Video Displays

I currently own a Commodore 64 computer and am thinking of upgrading to a 128. My only problem is that I have heard that the 128 can be used only as a 64 without the 1902 monitor. I don't see how this can be true. I know that without the 1902, the 128 can only display 40 columns and not 80, but is there any truth to not being able to use the 128 in different modes without the 1902 monitor?

Eric Mohn

The 128 has two video chips that produce two different video signals. The VIC II (8564) chip produces a composite signal, which is used in 64 mode and in the 128's 40-column mode. The other signal—RGBI—is generated by the VDC (8563) chip, which is responsible for the 128's 80-column display. Either display mode can be used in 128 or CP/M mode.

You can display the 128's 40-column output on any composite monitor—color or monochrome. The 80-column output must have an RGBI display for 80-column color, but you don't necessarily have to have a Commodore 1902. The 128's RGB connec-

tor is the same as that on the IBM PC, so any RGBI color monitor that works with a PC will also work with a 128. The advantage of the 1902 is that it can display both composite and RGB video—a feature not found on many monitors. There's also another alternative. The 128 does provide a composite version of the 80-column video signal, but only in monochrome. You can get a good monochrome 80-column display using a composite monitor and a special cable available at most computer stores for this very purpose.

# **ML Load Addresses**

I would like to know something about machine language programs. If I type in a program with the starting address of \$C000 and save it to disk, and then I later type in another program with the same starting address, can I save the latter program to the same disk without erasing the first one?

John Potter

The starting and ending addresses given for machine language programs refer only to the addresses of these programs while in the computer's memory. When you store these, or any other programs, on a disk, the disk operating system (DOS) determines the disk location for the programs irrespective of their starting and ending address in memory.

So, you can safely have any number of programs with the same starting address stored on the same disk.

# Amiga 500 Pricing Update

In "Close Up: The Amiga 500" (October COMPUTE!), we stated that the list price of the 500 was \$595. This statement was based on information received before the ship date of the machine. At delivery, Commodore announced that the Amiga 500 would carry a \$699 list price with a \$599 suggested retail price.

# Saving Double-Hi-Res

I really enjoy using DOS 3.3 and double-hi-res graphics on my Apple IIc, and I recently started using your Chrome program. But when I BSAVE a double-hi-res picture and BLOAD it later, only half the picture is displayed. Could you please show me an easy way to save and load double-hi-res pictures?

Kobie Gantt

When an Apple is in double-hi-res mode, it stores the picture in an unusual way. Half of the picture goes in the hi-res page 1 memory area, addresses \$2000-\$3FFF, and the other half goes in the alternate memory bank in the same \$2000-\$3FFF range. Only Apples with more than 64K of memory have this alternate memory bank. Machine language programs can access this

area by telling the Apple's hardware to read or write to the alternate bank. Unfortunately, DOS 3.3, ProDOS, and the Applesoft BASIC interpreter all lack a direct way to access this bank.

The solution is a simple ML (machine language) program that copies the contents of the alternate bank over into main memory. Then, you can BSAVE a big block of main RAM that contains both halves of the picture. Later on, when you BLOAD the file back in, you can use another ML program to put half of the picture back into alternate RAM where it belongs. Listed below are two BASIC file-creator programs. When you type in and RUN the first one, it creates a binary file called DHGRSAVE. This ML program puts a double-hi-res picture entirely into main RAM. After typing BRUN DHGRSAVE, you can save the picture with this command:

## BSAVE picture, A\$2000, L\$4000

where picture is the name you wish to use for the picture file.

Type in and RUN the second program to make a binary file called DHGRLOAD. It prepares a file for display as a double-hires picture. If your Apple II is in text mode when you BLOAD a picture, you'll need to enable double-hires to see what you've loaded. To do this, first type PR#3 to enable the 80-column text display. Then type these three POKEs:

POKE 49246,0 POKE 49239,0 POKE 49232,0

Although Chrome and Chrome II work with DOS 3.3 only, the ML programs below work in ProDOS as well. If you create a picture with Chrome and BSAVE it, you can transfer it to ProDOS if you like.

- 70 FOR I = 6144 TO I + 47: READ A: POKE I,A:C = C + A: NEXT BØ IF C < > 8244 THEN PRINT "DA TA ERROR": STOP 90 PRINT CHR\$ (4); "BSAVE DHGRLO AD,A\$1800,L\$30"
- 100 DATA 160,0,132,252,132,254 110 DATA 169,32,133,253,169,64
- 120 DATA 133,255,141,1,192,173 130 DATA 87,192,177,252,141,85 140 DATA 192,145,252,141,84,192
- 15Ø DATA 177,254,145,252,200,20
- 160 DATA 239,230,253,230,255,16
- 170 DATA 253, 201, 64, 208, 229, 96
- 10 FOR I = 4096 TO I + 47: READ A: POKE I,A:C = C + A: NEXT 20 IF C < > 8244 THEN PRINT "DA
- TA ERROR": STOP 30 PRINT CHR\$ (4); "BSAVE DHGRSA
- VE, A\$1000, L\$30"
  40 DATA 160,0,132,252,132,254
- 5Ø DATA 169,32,133,253,169,64 6Ø DATA 133,255,141,1,192,173 7Ø DATA 87,192,177,252,145,254
- 70 DATA 87,192,177,252,145,254 80 DATA 141,85,192,177,252,141 90 DATA 84,192,145,252,200,208
- 100 DATA 239,230,253,230,255,16
- 110 DATA 253, 201, 64, 208, 229, 96

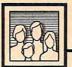

# Computers and Society

David D. Thornburg, Associate Editor

# The Power Of HyperCard, Part 1

Last month I started talking about HyperCard, Apple's new programming language being shipped with all new Macintosh computers. This product is also being made available to existing Mac owners for a very low price in the hope that everyone will soon have their own copy. Unlike traditional programming languages such as C or Forth, HyperCard can be used by neophyte programmers who, within a week of starting, can build sophisticated applications that would require a lot of effort in any other language.

I'm going to explore HyperCard for the next two months for several reasons. First, it proves that the proper design of a language can open up programming to people who would never think of themselves as programmers. Second, the underlying metaphors of HyperCard are interesting to look at in their own right.

# The Problem With Macs

Just as the Macintosh is tremendously easy to use, it is also (until now) extremely hard to write programs for. *HyperCard* applications are both easy to use and easy to create. This combination of ease in both domains opens the world of Mac programming to hundreds of thousands of people who would not otherwise enjoy the experience of creating their own applications.

This does not mean, however, that all of *HyperCard*'s programming environment is easy to master. It isn't. But, unlike some other "easy to master" products, *HyperCard* provides a seamless transition between those tasks that are easy and those that are not. This keeps the new programmer from running against a brick wall after reaching a certain proficiency level.

In some ways HyperCard is like a fourth-generation database language in that it allows the user to create custom applications as templates. Other programs of this sort that come to mind are *Filevision* (for the Mac) and Quickview System's excellent product, *Zoomracks* (for the Atari ST and MS-DOS machines). However, one must be

careful when comparing HyperCard against other tools of the type mentioned. While HyperCard can be used in a template-construction mode, it is far more powerful than the other products in that it provides the user with a full-function

# Figure 1

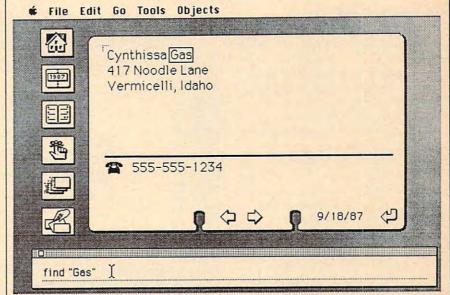

Figure 2

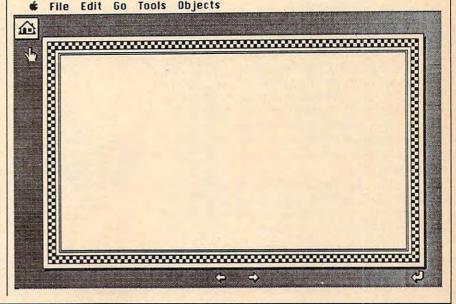

extensible programming language from which completely new applications can be created.

# **More Than Macs**

If HyperCard-like languages were to appear only on the Mac, they wouldn't be as interesting to explore. According to an interview with Bill Atkinson, Apple Fellow, who was the principal designer of HyperCard, the file formats will be made public so that MS-DOS versions of the product can exchange data with the Mac version. He is also working on a version for the Apple II. (His interview appears in Danny Goodman's excellent book, The Complete HyperCard Handbook, Bantam Books, \$29.95.)

# A Quick Look At An Application

HyperCard applications are called stacks, since the underlying metaphor is one in which the user is presented with a stack of cards that contain information: buttons that perform certain actions and fields in which data can be entered and results of calculations can be displayed. (This stack concept is similar in many ways to Paul Heckel's earlier "zoomrack" metaphor of a rack of cards.) Figure 1 shows a sample card from the "address stack."

The central figure in this image looks like a Rolodex™ card containing a name-and-address field and a phone-number field. This particular card was picked from the stack by using a "find" command issued in the message box at the bottom of the screen. By clicking the mouse on the telephone-shaped button, the phone number is dialed automatically. The buttons to the left of the card image launch other applications and provide other capabilities such as sorting the stack alphabetically. The entire operation of this stack, including the creation of new entries, is based on the fundamental Macintosh model of "type and click."

At any time the user is free to build a fresh address stack using this one as a template. This new stack can have the buttons and text fields in different places, and unwanted features can be discarded and new ones added.

HyperCard is shipped with a

collection of sample stacks that cover a wide range of common database activities such as maintaining calendars, phone lists, and so on. Each of these applications can be launched from a special stack called the home stack. Many HyperCard applications have a home button that, when pressed, takes you back to this stack.

Buttons can be used to perform myriad operations. Their most common use is to branch to another card or to another stack. They can even be used to launch other applications that have nothing to do with Hyper-Card, such as starting a word processing program. To get a feel for how easy it is to become a Hyper-Card author, I've created a small stack designed to let people explore the different parts of a fish. As the user clicks on different areas of a fish, the program displays the name of the area being touched and presents a brief description to the user.

# Some Background Work

For our application, I started with an existing background template consisting of a frame and four buttons. These buttons came preset with the ability to go to the home stack, to advance or go back one card at a time, and to go to the first card in the stack. See Figure 2.

Figure 3

File Edit Go Tools Objects

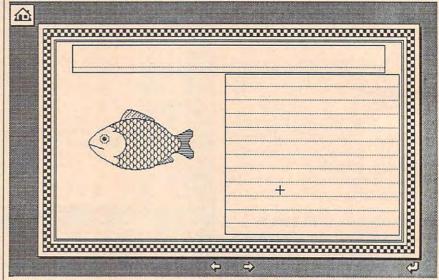

Figure 4

File Edit Go Tools Objects

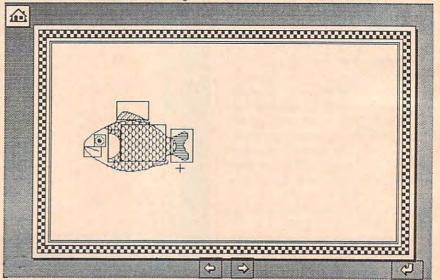

Figure 5

# File Edit Go Tools Objects

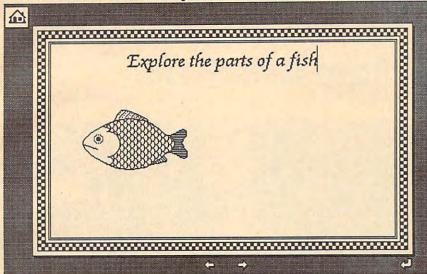

Figure 6

file Edit Go Tools Objects

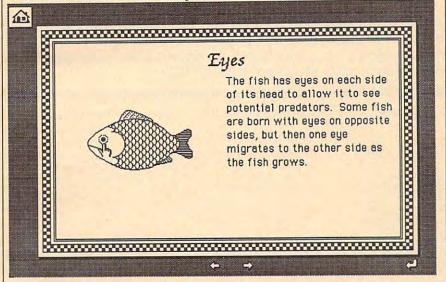

My application was built by pasting a clip-art picture of a fish onto the background image and by creating two text fields to contain the card title and the description of the card. This is shown in Figure 3.

The next step was to place a series of transparent buttons on the various parts of the fish that I wanted to identify. These buttons are hidden from view when in use, but are shown as rectangles in Figure 4.

At this point the stack consists of one card whose background image has a picture of a fish, two text fields, and a lot of buttons (most of which don't do anything yet.)

The next task was to label the first card by moving the cursor to

the top text field and typing in its name, as shown in Figure 5.

Next, I created six more cards (each created with a single keystroke) in which I added text to identify the tail, body, gills, fins, eyes, and mouth of the fish. Once this task was complete, all that remained was to link each of my transparent buttons to the correct card in the stack. HyperCard makes this task very easy. The user simply selects the button, advances to the destination card and indicates that these two objects are to be linked. After the stack is created, the new buttons can be hidden from view so that, as soon as the user clicks on a part of the fish (its eye, for example), the

appropriate card is instantly brought into view. See Figure 6.

# A Look At The Watch

This application isn't very sophisticated but took only a few minutes to create. It is important to note that, except for the text associated with the parts of the fish, this program required no typing—it was constructed by direct manipulation of the programming tools. I have written extensively on direct-manipulation languages in the past, and *HyperCard* is (so far) the best example of this type of language I have encountered.

# **Next Month**

Next month, we'll lift the hood and look closely at the underlying metaphor of *HyperCard*. We will also explore *HyperCard*'s programming language, HyperTalk. HyperTalk is used to create the "real" programs that are hidden from view. Once HyperTalk is mastered, you are able to create fresh *HyperCard* applications from scratch.

Dr. Thornburg welcomes letters from readers and can be reached at P.O. Box 1317, Los Altos, CA 94023.

COMPUTE! is currently looking for quality programs and articles on IBM PC and compatible machines. If you have an interesting home application, educational program, programming utility, or game, submit it to COMPUTE!, P.O. Box 5406, Greensboro, NC 27403. For information on author guidelines, see COM-PUTE!'s Author's Guide elsewhere in this issue.

# Helpful, Thorough,

# Books from COMPUTE!

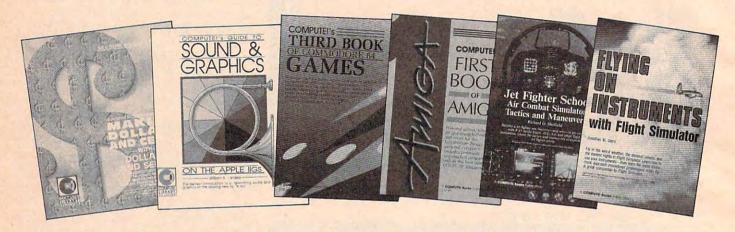

COMPUTE! Books provides you with the most up-to-date, easy-to-use programs and tutorials for your personal computer. Each copy is loaded with helpful programming hints, tutorials, games, and much more. Here's just a sample of the many outstanding titles from COMPUTE!

# Jet Fighter School: Air Combat Simulator Tactics and Maneuvers

Richard G. Sheffield
Perfect-bound edition: ISBN 0-87455-092-0
Split-wire-bound edition: ISBN 0-87455-104-8
S12.95
Learn actual combat maneuvers and much more with this hands-on book for popular jet-combat simulators like F-15
Strike Eagle, Jet, and Ace. Information about jet fighter pilots and their aircraft, especially the F-15, provides an excellent introduction to the subject. The heart of the book demonstrates, step-by-step, numerous offensive and defensive combat flight maneuvers, from the Hi Yo-Yo to the Defensive Spiral Drive. Tactical tips on F-15 Strike Eagle scenarios round out the book. F-15 Strike Eagle or other jet-combat flight simulator required.

# COMPUTE!'s First Book of Amiga

ISBN 0-87455-090-4 \$16.95
COMPUTE! Publications has collected some of its best games and applications, plus some never-before-published programs, to show off the enormous capabilities of this multitasking machine. Included are games, programming tips, and applications such as "Hex Wars," "Biker Dave," "AmigaDOS Batch Files," and "AmigaTerm." Each program has been fully tested and is ready to type in. There is also a disk available for \$15.95 which includes the programs from the back.

### Making Dollars and Cents with Dollars and Sense Gia Rozells and James Bartimo

ISBN 0-87455-101-3 \$18.95
Take charge of your money with this guide to Monogram's Dollars and Sense, the bestselling personal and business financial-management program for the IBM PC and the Apple Macintosh. Making Dollars and Cents with Dollars and Sense takes you past the manual to fully exploit this powerful, versatile software. Graph income and expense, analyze cash flow, and see your real financial picture so you can make more informed decisions.

# COMPUTEI's Guide to Sound and Graphics on the Apple lies

William B. Sanders
ISBN 0-87455-096-3

This tutorial, by the author of *The Elementary Apple Iles*, begins by showing how to create graphics and sound using Applesoff BASIC, but it doesn't stop there. The book includes a multitude of programs, routines, and utilities with which you can open the lies's Toolbox, a sophisticated set of programming tools, so that you can produce truly amazing sights and sounds.

# Flying on Instruments with Flight Simulator

Jonathan M. Stern
Perfect-bound edition: ISBN 0-87455-091-2
Split-wire-bound edition: ISBN 0-87455-103-X
Split-wire-bound edition: ISBN 0-87455-103-X
Split-wire-bound edition: ISBN 0-87455-103-X
Here's fascinating hands-on instruction on flying with instruments in Flight Simulator and Flight Simulator II. How to fly in all kinds of weather. How to read the instrument approach charts that instrument-rated pilots use. And how to navigate by using the impressive instruments available in Flight Simulator and Flight Simulator II. More than 130 actual instrument approach procedure charts. For all versions of Flight Simulator and Flight Simulator II (Apple, Amiga, Atari, Atari ST, Commodore, IBM PC and compatibles, Macintosh). Flight Simulator or Flight Simulator II required.

# COMPUTE!'s Third Book of Commodore 64 Games

ISBN 0-87455-095-5

\$15.95

COMPUTEI Publications has brought together another exciting collection of nerve-tingling games that will delight the whole family. Clearly written, with non-technical instructions, this book contains hours of challenging entertainment for beginning computer fans as well as experienced programmers. There is a companion disk available for \$12.95 that includes all the programs in the book. (955BDSK).

# and Entertaining

# Shop these COMPUTE! Books dealers for the latest COMPUTE! publications.

### ALABAMA

Electronics Boutique Riverchase Galleria Hoover, AL

CALIFORNIA Electronics Boutique Sun Valley Mall Concord, CA

Electronics Boutique Glendale Galleria Glendale, CA

Electronics Boutique West Side Pavillion Los Angeles, CA

Electronics Boutique Montebello Town Center Montebello, CA

Electronics Boutique Stoneridge Mall Pleasonton, CA

Electronics Boutique Hilltop Mall Richmond, CA

Electronics Boutique Northgate Mall San Rafael, CA

Electronics Boutique Main Place Santa Ana Santa Ana, CA

# CONNECTICUT

Electronics Boutique Danbury Fair Danbury, CT

Electronics Boutique Trumbull Shopping Park Trumbull, CT

Electronics Boutique West Farms West Hartford, CT

# FLORIDA

Electronics Boutique Boynton Beach Mall Boynton Beach, FL

Electronics Boutique Melbourne Square Melbourne, FL

Electronics Boutique The Falls Fashion Center Miami, FL

Electronics Boutique The Florida Mall Orlando, FL

Electronics Boutique Treasure Coast Stewart, FL

Electronics Boutique Governor's Square Mall Tallahassee, FL Electronics Boutique West Shore Plaza Tampa, FL

Games 'n' Gadgets Countryside Mall Clearwater, FL

Games 'n' Gadgets Regency Square Mall Jacksonville, FL

Games 'n' Gadgets Orange Park Mall Orange Park, FL

### GEORGIA

Electronics Boutique Cumberland Mall Atlanta, GA

Electronics Boutique Lenox Square Mall Atlanta, GA

Electronics Boutique Town Center @ Cobb Atlanta, GA

Games 'n' Gadgets North Lake Mall Atlanta, GA

Games 'n' Gadgets Perimeter Mall Atlanta, GA

### ILLINOIS

Electronics Boutique Stratford Square Bloomingdale, IL

Electronics Boutique Woodfield Chicago, IL

Electronics Boutique Yorktown Center Lombard II

Electronics Boutique Greenwood Park Greenwood, IN

Electronics Boutique The Esplanade Kenner, LA

Electronics Boutique Pecanland Mall Monroe, LA

# MARYLAND

Electronics Boutique Golden Ring Mall Baltimore, MD

Electronics Boutique Security Square Mall Baltimore, MD

**Electronics Boutique** Columbia Mall Columbia, MD

Electronics Boutique Marley Station Mall Glen Burnie, MD

Electronics Boutique Owings Mills Town Center Owings Mills, MD

Games 'n' Gadgets Eastpoint Mall Baltimore, MD

Games 'n' Gadgets White Marsh Mall Baltimore, MD

# MASSACHUSETTS

Electronics Boutique Holyoke Mall at Ingleside Holyoke, MA

### MICHIGAN

Electronics Boutique Briarwood Mall Ann Arbor, MI

Electronics Boutique Fairlane Town Center Dearborn, MI

Electronics Boutique Woodlands Mall Grand Rapids, MI

Electronics Boutique Twelve Oaks Mall Novi, MI

# MISSISSIPPI

Electronics Boutique North Park Mall Ridgeland, MS

### **NEW HAMPSHIRE** Electronics Boutique

Pheasant Lane Mall Nashua, NH

# NEW JERSEY

Electronics Boutique Cherry Hill Mall Cherry Hill, NJ

Electronics Boutique Newport Center Jersey City, NJ

Electronics Boutique Quakerbridge Mall Lawrenceville, NJ

Electronics Boutique Hamilton Mall Mays Landing, NJ

Electronics Boutique **Echelon Mall** Voorhees, NJ

Electronics Boutique Willowbrook Mall Wayne, NJ

Electronics Boutique Woodbridge Mall Woodbridge, NJ

Games 'n' Gadgets **Burlington Center** Burlington, NJ

Games 'n' Gadgets Livingston Mall Livingston, NJ

## **NEW YORK**

Barnes and Noble Book Store 105 Fifth Ave. New York, NY

Electronics Boutique Crossgates Mall Albany, NY

Electronics Boutique Roosevelt Field Mall Garden City, NY

Electronics Boutique Walt Whitman Mall Huntington Station, NY

Electronics Boutique Smith Haven Mall Lake Grove, NY

Electronics Boutique Nanuet Mall Nanuet, NY

Electronics Boutique Poughkeepsie Galleria Poughkeepsie, NY

Electronics Boutique Market Place Rochester, NY

Electronics Boutique Green Acres Mall Valley Stream, NY

## NORTH CAROLINA

Games 'n' Gadgets Crabtree Valley Mall Raleigh, NC

## OHIO

Electronics Boutique Eastland Mall Columbus, OH

Games 'n' Gadgets Randall Park Mall North Randall, OH

# PENNSYLVANIA

Electronics Boutique Exton Square Mall Exton, PA

Electronics Boutique King of Prussia Plaza King of Prussia, PA

Electronics Boutlaue Oxford Valley Mall Langhorne, PA

Electronics Boutique Montgomery Mall North Wales, PA

Electronics Boutique Ross Park Mall Pittsburgh, PA

Electronics Boutique Berkshire Mall Reading, PA

Electronics Boutique Lehigh Valley Mall

Whitehall, PA Electronics Boutique West Moreland Mall

Pittsburgh, PA Electronics Boutique

Wyoming Valley Mall Wilkesbarre, PA Electronics Boutique

Willow Grove Mall Willow Grove, PA Games 'n' Gadgets Court at King of Prussia King of Prussia, PA

Games 'n' Gadgets Park City Center Lancaster, PA

Games 'n' Gadgets Granite Run Mall Media, PA

Games 'n' Gadgets Century III West Mifflin, PA

### SOUTH CAROLINA

Electronics Boutique Haywood Mall Greenville, SC

### TENNESSEE

Games 'n' Gadgets Mall of Memphis Memphis, TN

# VIRGINIA

Games 'n' Gadgets Coliseum Mall Hampton, VA

Games 'n' Gadgets Lynnhaven Mall Virginia Beach, VA

Games 'n' Gadgets Pembroke Mall Virginia Beach, VA

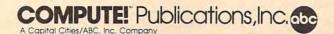

# Go Directly To Jail

Monopoly<sup>TM</sup> is one of the most popular board games ever produced, so it should come as no surprise to anyone that it's one of the most popular computer games as well. In the last few years, versions have been written for the Commodore 64, Atari 800, IBM PC, Macintosh, Atari ST, and Amiga. Although none of these programs are sold commercially, they have been widely distributed by information services, BBS's, user groups, and public domain software copying services.

What most computer owners don't realize is that as open and widespread as the distribution of these programs has been, it happens to be illegal. Most people assume that if there were a legal problem, Parker Brothers, the company which holds the trademark and copyright for Monopoly<sup>TM</sup>, would have complained.

As it turns out, the company has been completely unaware of what was going on. It was not until a user named David Addison made and distributed a particularly detailed version of the game on the Amiga that Parker Brothers became aware of the problem. This program contained the phrase "A Parker Brother game" on its title screen, which apparently made someone think that Parker Brothers might be interested. They were not only interested, but appalled to learn how many computer versions were being circulated.

Parker Brothers has since mounted a vigorous campaign to remove these programs from circulation. It's going to be an uphill battle, however, considering the number of users who are distributing these programs to their friends.

# Patents, Copyrights, And Trademarks

Since a large segment of the population never uses computers, it's not

really surprising that the board game manufacturer didn't find out until now. What is surprising is that the computer community, which usually tries to police itself in such matters, didn't catch on earlier. With the large number of "look and feel" lawsuits going on, distributers of public domain software have become careful to screen out programs that too closely mimic popular commercial video games. Apparently, they aren't quite so sensitive when it comes to the legal perils of appropriating other types of intellectual property via computer.

Some of the confusion may stem from the fact that the laws protecting intellectual property are numerous and complex. The idea for a board game like Monopoly™ can be protected by a patent. This excludes anyone else from marketing a game with the same object, style of play, and so on. In addition, the expression of that game idea is protected by copyright for a term of 75 years. The game's expression includes the graphics used for the game board and card, the shapes of the playing pieces, and the text of the instructions.

Even after the copyright expires, Parker Brothers will still be protected by trademark law. This law is designed to prevent a company from confusing the public into thinking that its product is actually that of another, more famous company.

The most obvious violation is using another company's brand name, like Monopoly™, for your program. But a distinctive graphic design or logo can also constitute a trademark, and thus trademark law can protect a graphic long after the copyright has expired. For example, it would be silly to expect that everybody will be able to use the Mickey Mouse character after the copyright expires. That character has become so strongly associated

with Disney that using Mickey in your advertising would be unfair. It would suggest that your product is in some way associated with Disney. The same law applies to the distinctive elements of the Monopoly<sup>TM</sup> game, like the locomotive, or the little man with the mustache. The fact that you're giving the game away, rather than selling it, doesn't make it any more legal.

# The Moral Of The Story

The lesson here is that you have to be very careful when creating computer counterparts of existing games. A few games, like backgammon, chess and checkers, are ancient in origin, and are best known by a name which is in common usage and cannot be trademarked. Such games can be freely implemented on the computer. Other games which are ancient in origin are best known by names that are the trademark of the present-day companies that manufacture them. For example, the ancient Indian board game pachisi is known by the trademarked name Parchisi™. So, while it's okay to program computer versions of pachisi, yacht, or reversi, you must be sure not to call them Parchisi™, Yahtzee™, or Othello™. With modern games like MonopolyTM you must be more careful.

It would probably be OK to program a game that played by the same rules as Monopoly™, as long as you didn't use any of the same names, playing pieces, board graphics, or card text, but there's hardly any point in doing so. Computers present the opportunity to create fantastic new games that could never exist in the physical world. Programmers would be better off trying to build the future, rather than recreate the past. ©

# **■Reviews**

# Video Professor

Ervin Bobo

Requirements: VHS-format video cassette player, and IBM PC or compatible.

The link between video recorders and computers is usually found in the recording of computer graphics, or the use of the VCR as a means of data storage. The Video Professor series, however, is an attempt at using the VCR as a teaching tool, and the good news is that it works.

With seven tapes currently available in the series (a total of 26 will be available by January), Data Link is covering what it considers to be the ripest areas for computer education. I would guess that a check with your local computer store would show these to be the topics most requested by those seeking professional classroom instruction: Introduction to and Advanced Personal Computing; Introduction to and Advanced Lotus 1-2-3; Introduction to dBase III; and WordPerfect (two levels).

The video cassettes are not meant to replace software documentation or instruction manuals, but are designed to be used as a supplement. It is, in fact, quite likely that after studying the tape, you'll find the actual documentation much easier to understand.

# Meet Your PC

The two cassettes on Personal Computing are aimed at the beginner. Introduction to Personal Computing starts with basics, showing you how to connect the components of a PC. This section is limited to connecting keyboard, monitor, and printer. While the camera does go inside the computer to point out the CPU and RAM chips, there is no mention of installing boards or of setting DIP switches. Presumably your computer salesperson did this for you.

Following this, you are taught some of the basic PC-DOS commands, such as DIR, COPY, FORMAT, FORMAT/S; use of the keyboard; common errors to avoid (such as erasing your disk); and basic computer techniques (such as how to store your disk).

Advanced Personal Computing

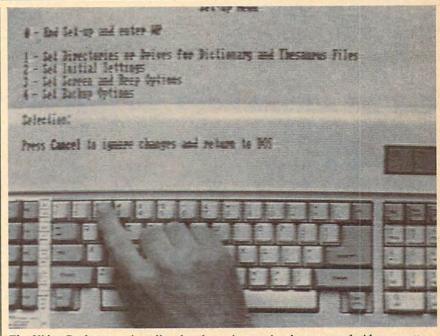

The Video Professor series offers hands-on instruction by means of video cassette.

may not be as advanced as some would wish—which could leave room for a third tape in this series—but it does cover more areas of PC-DOS, including copying disks; structure of directories and subdirectories; batch files and the autoexec routine; and the fundamentals of hard drive operation.

# Easy As 1-2-3

Introduction to *Lotus* 1-2-3 includes an overview of *Lotus*; basic commands; explanations of cells, rows, and columns; screen scrolling; and an explanation of the menus. Subjects treated with greater depth include range commands and math functions.

The WordPerfect entry consists of an introduction and a Level II cassette. In the introduction, you get an overview of the program, loading instructions, how to make and save documents, use of the spell checker, and text manipulation. Level II carries on with search-and-replace functions, automatic backup, page layout, switching and windowing documents, and so on.

In addition to the tapes previewed for this article, there is Advanced *Lotus* 1-2-3 and Introduction to *dBase III*.

# Clear Presentation

The tapes display solid production values. They do not look as though they were produced by ABC, but they weren't quickly produced or kludged together, either. Overall brightness, lighting, and clarity are fine. The tapes looked good on a 19-inch TV monitor and required no tracking adjustment on my VCR—which generally speaks well for the method of duplication.

The instructional format of the tapes is a dialogue between the off-screen professor and an assistant named Pam. The professor states a rule, such as using the Alt key, and Pam demonstrates it by typing on the keyboard. In other instances, Pam asks questions, allowing the professor a chance to expound on a particular principle.

In presenting visual examples—which is the point of having the lessons on video tape—a split-screen effect is used. Pam's hands and the keyboard are at the bottom of the screen, while a transparent overlay on top shows the effects that will occur on your monitor. This overlay is the actual monitor output and is intercut with closeups showing a particular detail on the screen or a

key on the keyboard. It is a good idea and much more effective than simply photographing a monitor screen.

Other visual interludes include statement and restatement of rules and principles done in animated graphics in a variety of fonts. Chapter headings and chapter reviews are also handled this way, as is an illustration of a *Lotus* worksheet divided by horizontal and vertical lines in an effort to better explain the concept of cells. Obviously, the graphic interludes are not only designed for visual appeal, but also are intended to help break a routine that might otherwise be monotonous.

All the tapes I viewed are on T-60 cassettes. After subtracting the introduction and the ending credits, you'll have just a bit less than one hour of instruction per tape. Since students in a classroom may ask questions that do not interest you, the tapes may provide more information than a one-hour class.

# **Professor Problems**

My one quarrel with the Video Professor series is the professor himself. He sounds like a pale imitation of Sid Caesar's professor—though not deranged and with a less pronounced accent—I see no reason at all for the intrusion of what probably was meant to be a comic European accent. That idea had its heyday long ago and it is strange to think that some producer or director considers it funny, cute, or necessary in this context.

There are a few minor inconsistencies. In Introduction to Personal Computing, it is stated that drive A is usually on top, but in one of the Word-Perfect tapes, drive B is on top. And while we are supposed to be seeing Pam typing the professor's commands, the hands shown are clearly male. But these are minor and in no way detract from the tapes' educational content.

## Lessons Learned

As to the worth of the video lessons themselves, I can see several areas where they could prove to be of high value. I think that the form of the lessons—with dialogue, questioning, statement and restatement of principles and conventions—effectively captures one tried-and-true method of teaching.

Given that one can learn from the tapes, it means you also can learn at your own speed. For review, simply rewind the tape and study the idea as many times as necessary.

I can also see how these tapes might be added to a growing video library of college adult education courses. Also, an enterprising computer store might use them in either a rental or loaner library, thus offering an alternative to more expensive classroom teaching.

It is also possible that such a library might be used by persons considering the purchase of software. They could obtain a working overview of a program and evaluate it in terms of their particular needs and in their ability to learn.

Video Professor Data Link Research Services 1536 Cole Blvd., Ste. 180 Golden, CO 80401 \$79.95 each

# The Ancient Art Of War At Sea

Keith Ferrell, Features Editor

Requirements: IBM PC, XT, AT, or compatible; 256K RAM; joystick or keyboard driven; not compatible with MS-DOS 3.2 or PC-DOS 3.2.

The heroic age of fighting sail continues to exert a powerful influence on the imagination—centuries after sail was superseded by steam, wooden hulls by armored ones. There's something romantic and adventurous about the thought of well-trained sailors scurrying through high riggings, crack cannon crews loading and firing broadsides, stalwart captains placing their flagships in harm's way for crown and country.

Of course, there was a dark side to such romance, as there is to any colorful conception of combat. Life at sea was harsh, morale could sink as rapidly as a scuttled ship, and close combat after grappling was brutal and bloody.

Now Brøderbund has captured both aspects of the heroic days of naval combat in *The Ancient Art of War at Sea*. This handsome, ambitious package puts players in charge of fleets of flagships, frigates, and ships-of-the-line, facing armadas of determined enemies. The program disk contains several recreations—or near recreations—of classic naval battles.

There are also several built-in scenarios of unspecified date, designer wars at sea pitting your fleet against huge navies and impossible odds. Some of the scenarios play the "what if?" game: What if the Bismarck had been a powerful sailing vessel two centuries before World War II? And if the scenarios aren't sufficient in number and variety, there's a powerful game generator/designer that let's you custom tailor your own naval battles to your own tastes.

# Screen Games

War at Sea is a game of many screens, each serving a particular function. Upon booting up, you're asked if you wish to go to war. Enter no, and you can choose from game design, alteration of defaults, and visits to "Ye Olde Options Shoppe" to add or remove frills from the campaigns. Enter yes, and you're presented with the first of a series of parchment scrolls; these are working scrolls, by the way. Nicely animated, they furl and unfurl at your command, with a cutlass-shaped cursor by which you adjust options and select scenarios. Via the scrolls, you can also alter aspects of each scenario, making shallow and rough waters more or less dangerous, increasing the speed at which ships are repaired, and so on.

The 11 scenarios strike me as well selected, with enough variety to give a sense of all the different strategies and tactics possible in seafaring war. Since the package also includes a game designer, there's a near-infinite combination of conflicts.

Five of the prepared scenarios are imaginary; four are based pretty closely upon historical conflicts; two are "what if" scenarios; the eleventh is, as nearly as I can figure, the product of a vicious designer. (It's my favorite of all the scenarios.) Each scenario comes with a designated enemy commander, each with his own set of tactics and skills. You have the option of changing the commander, though, and testing yourself against, say, Blackbeard at Trafalgar, or Lord Nelson and the Spanish Armada.

Once you've selected a scenario, a story scroll unrolls, giving you background information on what you're up against. And soon, you're actually up against it.

The imaginary scenarios have much in common. You're up against implacable and, at first, seemingly inexhaustible fleets of enemy ships. Your own resources would be stretched thin if they were fully supplied—but they're not. It's up to you to allocate resources, put ships in port for repair and resupply, and position your squadrons where they stand the best chance of holding off the enemy, at least for a while.

Of course, if you're bold enough, you can take the offensive, driving deep into enemy waters in hopes of capturing their crown before they capture yours. As admiral, you must choose both offensive and defensive squadrons carefully—the loss of your flagships means the enemy has won.

Navigation is accomplished on a scrolling scenario map that shows land masses, shallow and rough waters, wind direction, and the position of both friendly and unfriendly forces. Crown

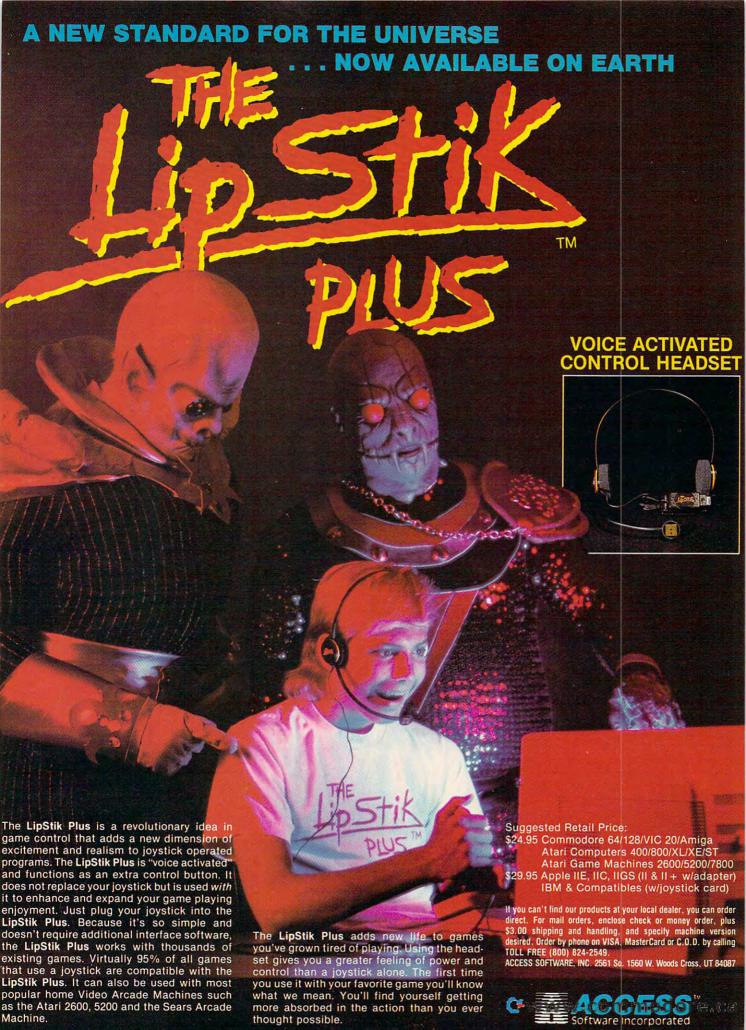

# WE'VE BLOWN THE COMPETIT

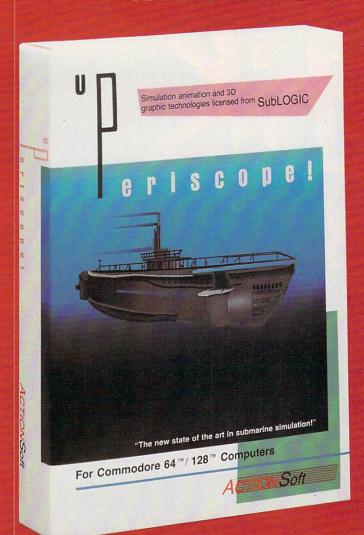

Up Periscope!, the new state of the art in submarine simulation! Blowing the competition out of the water with superior combat strategy and tactics courtesy of Captain John Patten, USN (Ret.). With true animated 3D graphics courtesy of SubLOGIC. Up Periscope!, generations ahead of the pack!

-\$29.95-Better Engineering at a Better Price

@www.commodore.ca

# Compare hits for yourself!

| Compare the for yourcom              |                                                                   |                                                |                                    |                                                                            |
|--------------------------------------|-------------------------------------------------------------------|------------------------------------------------|------------------------------------|----------------------------------------------------------------------------|
| Feature<br>(IBM versions)            | Up Periscope!                                                     | Silent Service                                 | GATO                               | Sub Battle                                                                 |
| Suggested<br>Retail Price            | \$29.95                                                           | \$34.95                                        | \$39.95                            | \$39.95                                                                    |
| Real 3-D<br>Graphics                 | Yes                                                               | No                                             | No                                 | No                                                                         |
| Split-Screen<br>Views                | Yes                                                               | No                                             | No                                 | No                                                                         |
| Torpedo<br>Data<br>Computer          | Authentic<br>WWII TDC<br>display                                  | 5-line text<br>display only                    | No                                 | 2-line text<br>display only                                                |
| Size of<br>"World"                   | All U.S. operating areas in Atlantic and Pacific, fully detailed. | Section of<br>Pacific,<br>not all of<br>Japan! | Tiny,<br>imaginary<br>patrol area. | Sections of<br>Atlantic and<br>Pacific Oceans,<br>partial details<br>only. |
| Time-Date<br>Selection<br>Capability | Yes                                                               | No                                             | No                                 | No                                                                         |
| Zoom<br>Feature                      | Map or<br>ship view                                               | Map view<br>only                               | No                                 | Map or<br>Ship view                                                        |
| Save Feature                         | Yes                                                               | No                                             | No                                 | Yes                                                                        |

# ON RIGHT OUT OF THE WATER!

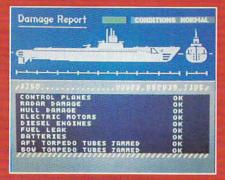

C64 Screens shown. Other computer versions may vary.

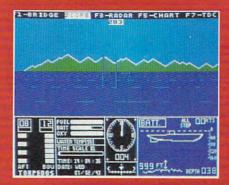

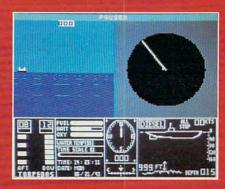

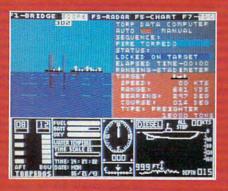

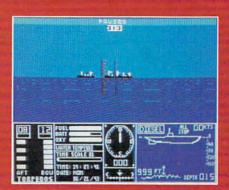

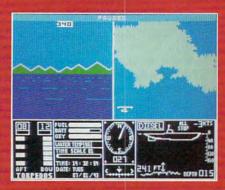

## **ThunderChopper**

And don't forget Thunder-Chopper! For true helicopter action and realism, nothing else even comes close. Thunder-Chopper incorporates the most advanced graphics, flight systems, and game-playing factors to provide a sensational balance of strategy and fun.

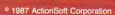

3D graphics and special effects courtesy SubLOGIC Corp. Commodore 64 and Commodore 128 are registered trademarks of Commodore Electronics Ltd.

Apple is a registered trademark of Apple Computer, Inc.IBM is a registered trademark of International Business Machines Corp.

Silent Service is a trademark of Microprose Software, Inc. GATO is a trademark of Spectrum Holobyte, a division of Sphere, Inc.

Sub Battle Simulator is a trademark of Epyx, Inc.

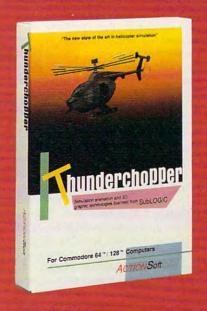

## See Your Dealer

Or write or call for more information. Up Periscope! and Thunder-Chopper are available on disk for the Commodore 64/128, Apple II, and IBM PC line of personal computers for the suggested retail price of \$29.95. For direct orders please specify which computer version you want. Include \$2.00 for shipping (outside U.S. \$6.25) and specify UPS or first class mail delivery. Visa, MasterCard, American Express, and Diners Club charges accepted.

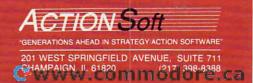

cities are shown on the map, as are ports. Ports must be supplied by merchant vessels, which are easy prey for the enemy.

## At The Helm

At the beginning of the scenario, your craft are at anchor. Position the cursor over one of the anchor icons and you have several choices. Info tells you how many ships are present and what their supply, hull, and sail status are, and whether they are frigates, flagships, or ships-of-the-line. A fleet information option gives you a sense of the odds you face.

With a sense of the ships available, you can put squadrons in motion as provided by the scenario, or detach ships to form other squadrons of up to three vessels. Since some of the squadrons must sail quite a distance, you can take advantage of the time speed-up options offered on the master menu, increasing the rate of time passage for long sailing and slowing it for close maneuvering or combat.

While your ships sail, so do the enemy's. This phase of the game, viewed on the map screen, takes the form of a deadly dance, with dark black enemy icons moving into your territory while your own white icons move along the courses you've set for them. As the results of engagements show, victory in a sea battle is strongly affected by position, with the flotilla running with the wind at a decided advantage over ships positioned against it. Tacking for wind advantage becomes crucial as fleets near each other.

Wind isn't everything, though. A crack crew can help you through even the toughest of odds. Crews don't become crack, however, automatically. Brøderbund addresses this with a practice option that lets you drill your crews until you're familiar with their operations. No amount of drill can fully prepare you for combat, though.

## Close For Action!

When combat occurs, it is realistic. A message line on the navigation screen informs you of looming encounters. When an encounter takes place, ship icons transform into crossed cutlasses. Placing the cursor over the encounter presents you with two options. One is informational-you can discover the forces you have, and those you're up against—the other option, Zoom, shifts your perspective to the battle screen.

This screen gives you a close-up view of the battle at hand. You've got the choice of two views: a long view of the battle that's useful for maneuvering, and a close view for combat. Watch the wind direction. Adjust your sails as

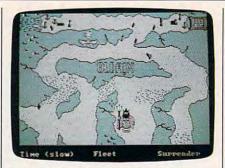

In The Ancient Art of War at Sea, screen maps let you position your forces in harm's way.

necessary-War at Sea teaches you pretty quickly the disastrous results of getting caught with sails furled, as well as the advantages reaped by catching your enemy bare masted.

Close view is where the action takes place. Here the ships are revealed in detail. Practice has taught you the capabilities of your crews and their craft. You can quickly get a sense of the enemy's strategy by way of their actions upon initiating combat. Some of the adversaries simply force their way forward, heedless of the damage into which they sail. Others fight a more thoughtful battle, tacking to get the wind on their side, firing when the shot is sure to do the most damage.

Your own strategy takes shape as well. If you have a squadron, you must order the other ships to follow your lead, or shift your command from ship to ship as you move through the firing order. The cannon can fire from one side of the ship at a time, and it takes time to change firing sides; reload time must also be figured into your combat plans.

There is a stateliness to these battles that belies their viciousness. Even as damage is taken, men are lost, and ships are sundered, the spectacle of highmasted warships maneuvering around each other takes on an almost chess-like elegance. The elegance, as well as the damage incurred, is well-represented by War at Sea's excellent graphics and animation. Ship types are easily recognizable, movement is smooth, course alterations are realistically depicted, and damage is evident as sails are shredded. Separate sections of the command screen deliver vital information about wind, sails, and headings.

Some battles can be resolved at a distance. Other situations, though, call for grappling and boarding-or for being grappled and boarded by your opponent. In either case, another screen is revealed and you are placed in command of sailors armed with swords and marines armed with rifles. You can order attacks and crossings from railing, quarterdeck, or poopdeck, or you can

stand and try to repel enemy boarders. Again, animation is exemplary, even when delivered via a Hercules card rather than a CGA. The game's designers are helping put to rest accusations that PCs can't animate. Your men move from place to place as ordered. When killed, a figure collapses to the decks. In victory, the victors raise their arms in salute before you are returned to the main navigation screen to ready yourself for the next battle.

## History At Sea

The program spans the great age of fighting sail, with historical scenarios that range from the Spanish Armada in 1508 to Trafalgar in 1805. As impressive as the imaginary scenarios are, it is in the recreations of history that The Ancient Art of War at Sea really came to life for me. You can get a sense of the sorts of odds faced by participants in classical battles, try your hand at changing the course of history (not always wittingly-under my command, the English fleet fell to the Spanish Armada more than once), and pit yourself against some of the great fleets and commanders.

The historical scenarios include: the Spanish Armada (1588), with you as the English; the Nile, merging battles that occurred in 1676 and 1798, with you facing the French; Quiberon Bay (1759), in which you play the French and face the English; and Trafalgar (1805), in which you take Nelson's place and attempt to match his skill in facing powerful enemy fleets.

As the mingling of history in the Nile scenario indicates, not all of the battles are purely historical. This is especially true of one of the most anachronistic of the scenarios-Bismarck. This scenario involves sailing ships, as do they all, but the setup is that of the Bismarck, which you command. You have a great battleship and a companion ship of near-equal size, as well as two smaller warships. The British have placed every ship on alert, with orders to sink you at all costs before you reach open sea. It's anachronistic, but challenging.

There are a few other anachronisms. One of the enemy commanders you face is Thor Foote, a bold and headstrong Viking. Ship names seem to be drawn from all over, with quite a few American presidents lending their names to ships in, say, a battle that occurred years before those presidents were born. These sorts of liberties, though, seem restricted to the imaginary battles.

## Design It Yourself

If anachronisms bother you, you can create your own games. War at Sea's

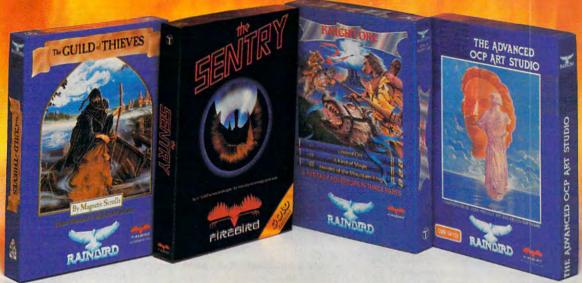

No matter what kind of game you're in the mood for, you'll find that if it's in a box marked FIREBIRD, it's really hot!

Firebird offers the excitement of a whole range of challenges — Adventures and Strategies for long rainy weekends. Arcade games for exhilarating evenings, Simulations when you need to get away from it all, Productivity software when you're feeling — well, productive.

Look for the Firebird — it stands for topquality software in virtually every category.

## Adventures Ablaze

The world has been waiting for a sequel to the highly-acclaimed PAWN, with its stunning graphics and revolutionary text-handling system. Here at last is GUILD OF THIEVES, an extraordinary Adventure like no other! Look for the Firebird logo on other addictive Adventures, too - like the stunning GOLDEN PATH, or the magical illusion of KNIGHT ORC with its superb graphics.

## Four-Alarm Arcade Action

When it comes to fast-paced Arcade games, nothing beats Firebird's STARGLIDER, a breathtaking combat flight simulation with incredibly rapid 3D vector effects.

Or try ELITE, a game so different it defies

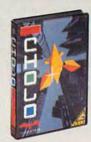

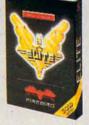

categorization, or the endlessly puzzling CHOLO.

## Sizzling Strategies

If you're in the mood for Strategy, and have exceptional concentration and near-perfect hand/eve coordination, you'll love the challenge of SENTRY with its more than 10,000 full-color landscapes and four-way scrolling. More Strategies from Firebird: the revolutionary UNIVERSAL MILITARY SIMULATOR\* and TRACKER, games that introduce totally new concepts in tactical warfare.

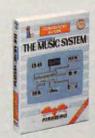

## Power for **Productivity**

Firebird even offers economical, professionalquality Productivity software! ADVANCED ART STUDIO is a comprehensive art package with

powerful graphics routines, while our MUSIC SYSTEM in both concise and advanced versions, brings new stimulation to music lovers. This is Firebird — the best in interactive software of every description. We'll prove to you that you don't have to keep switching brands to satisfy vour obsession for challenge!

## CREDIT CARD HOTLINE

(201) 444-5700

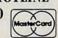

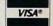

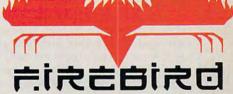

"The First Full Line In Software"

Firebird Licensees, Inc. P.O. Box 49, Ramsey, NJ 07446 (201) 444-5700

Firebird software for IBM-compatible systems, Amiga, C64, Atari 520ST, MacIntosh, and Apple II, is available from \$24.95 to \$59.95.

Firebird, and the Firebird logo are registered trademarks of Firebird Licensees, Inc.

\*Available January '88

IBM is a registered trademark of International Business Machines Corporation. Amiga and Commodore 64 are registered trademarks of Commodore Business Machines, Inc. Machines, Inc. Machinesh and Apple II are registered trademarks of Apple Computer, Inc. 520ST is a registered trademark of Atari Corporation.

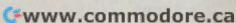

campaign designer is well thought-out and thorough. It consists of five screen pages of components. These range from coastlines and inland areas, to deep waters, rough and shallow waters, wind cherubs to indicate direction of the wind, even identifiers and decorative pieces. An onscreen grid is used for positioning each piece of the map. Rules for positioning are clearly presented, and have been kept simple.

Ship selection doesn't vary from the prepared campaigns—you have frigates, ships-of-the-line, and flagships. As in the main game, these are classic versions of those ships, standards that represent the class of ship in question rather than any particular vessel. If one could wish for anything more from this very complete package, it would be the ability to custom design new ships and classes of ships. Another would be for a wider selection of opponents.

Build squadrons after you've built a map. Name the ships yourself, and position friend and foe on the screen. Give the new campaign a title. The campaign designer includes a blank scroll on which you can write your own account of the battle you've created. New campaigns may be stored on formatted disks, and data disk becomes an option on the introductory menu. Although the manual is not completely clear on this, The Ancient Art of War at Sea can be copied to hard disk or backup disk, but requires the original master disk as key disk in drive A when the game is played.

## Manual Labor Of Love

The impressiveness of the onscreen game is matched by the documentation that accompanies the program. Documentation, in fact, is too restrictive a word for War at Sea's manual. This is a handsome book of well over 100 pages, printed on high-quality coated stock and filled with well-reproduced illustrations.

Actual game instruction occupies only a portion of the manual. The rest is concerned with giving historical perspective on, appropriately enough, the art of warfare under sail. The program's authors, Dave and Barry Murry, are talented historians as well as game designers. The history lessons included in the manual are clearly written, with judiciously selected illustrations and illustrative quotations.

Especially interesting was their look at the evolution of naval combat tactics. Lessons learned from these pages can be applied with good effect to the battles you encounter on the computer. A reference glossary is included in the appendices, but, oddly and unfortunately, there is no bibliography or guide to further reading. It would have been nice to know which sources the authors drew upon for their recreation. (Source citations are given beneath the illustrations and can be used as a starting point for more reading on this fascinating subject.)

The Ancient Art of War at Sea is the kind of game that won't be gathering many barnacles on my shelf. I'll be sailing this one for some time to come.

The Ancient Art of War at Sea Brøderbund Software 17 Paul Dr. San Rafael, CA 94903-2101 \$44.95

## Galileo For The Amiga

Ervin Bobo

Requirements: Amiga with a minimum of 512K.

Astronomy programs exist for every leading personal computer, but it is only now, with a combination of Galileo and the Amiga, that one of the major obstacles to a realistic astronomical display has been overcome. Previously, the limitation of computer graphics made it necessary to show every star, planet, and deep space object at the same level of brightness. While this was a workable situation, it required that the magnitudes of heavenly bodies either had to be stated in text or ignored. This may seem a small matterbut it is not, and your first look at the working screen of Galileo, with nine distinct levels of brightness, should be enough to make you catch your breath.

Following that, you'll have other opportunities for surprise, and perhaps at least one for dismay.

## Star Light, Star Bright

Once booted, Galileo presents you with a picture of the night sky and, at the left of the screen, a control panel. Activated by mouse-clicks, this panel allows you to scroll the screen in four directions and to zoom in on portions of the sky. In addition, this panel displays the coordinates of the object currently under the onscreen crosshairs, as well as indicating whether you are in Planetarium, Local, or Flashcard mode.

Planetarium mode displays the stars in absolute form, with the Pole Star at screen center. Local mode shows you the heavens as they would appear from your selected location (as well as selected date and time). Once you choose a location, that information can be saved to your working disk, and this will become the default setting whenever you select a Local view. Then, by using either Quickview or the scrolling arrows, you can select a direction for viewing that will be the same as that obtained when standing on your back porch, or anywhere else you may choose.

Flashcard has nothing to do with viewpoint. Instead, it presents a constellation for your identification. You may click on the left mouse button to see whether your guess is correct. As its name implies, Flashcard is a learning

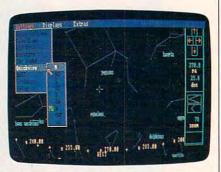

Galileo takes advantage of the stunning graphics capabilities of the Amiga, and displays a realistic skyscape with nine different levels of brightness.

## Any Time, Any Place

Via pulldown menus, you can enter the date and time for which you're interested. Galileo is said to have reasonable accuracy for any date 400 years in the past or future. Beyond those points, accuracy will diminish because of certain movement factors not considered by the program.

Next, select the location from which you wish to view the sky. An appendix provides latitude and longitude for over a hundred major cities around the globe, thus making it possible for you to teleport to Buenos Aires if that happens to be the best place from which to observe a solar eclipse or a planetary conjunction.

Lighting, either Bright or Normal, can be selected, and this changes the intensity of the display without altering the relative brightness of the stars. (It is suggested you use Galileo in a dim or darkened room to obtain the fullest effect, and to avoid distracting reflections on your monitor screen.)

You may also select the amount of Skylight (though ground scatter is the more familiar term). With this, you duplicate the ambient light of cities, towns or country. Switching from Country to City light, with the consequent disappearance of dimmer stars, shows you just how much city dwellers miss. On Complete and Easy. and only \$16!

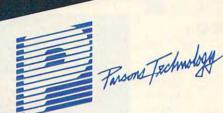

Prisona Technology COUNTY

Complete Money Management

Accounting System. · CPA-designed for home &

- business
- Manages cash, checking, savings & credit cards
  - Smart checkbook balancer - makes short work of the toughest bank
    - Handles up to 999 accounts & 24000 transactions per year

Prepares & Prints a Wealth of Reports ... • Financial statements (4 types

- including net worth) • Inquiry reports (3 types)
- General ledger & accountant's
- trial balance

Automatic transactions

- Financial calculator computes interest rates, loan payments, prints amortization schedules
  - Journal entries
  - And more

Plus These Important Additional Features . . .

- Budgeting
- Fast financial data base with 3-way look-up
- Pop-up calculator
- Graphics
- Works great with monochrome & color monitors
- Not copy-protected

VISA, MasterCard & COD orders call:

1-800-223-6925

(In Iowa 319/373-0224)

Here it is. You won't find software that's easier to use:

- Requires no accounting knowledge
- · Completely menu-driven with on-line help
- 93-page fully indexed tutorial manual (on disk)

A Proven Track Record. Hard to believe the \$16 price? Don't worry. MoneyCounts® has been marketed for three years and is continually receiving rave reviews. There's **no** catch. This is a fully functional system that compares with products selling for \$99 and more.

Same-Day Shipping. Order today and own Money Counts® for only \$16! Add \$3 shipping and handling (outside North America add \$7). Iowa residents please add 4% sales tax. Send check or money order payable to Parsons Technology. VISA and MasterCard orders welcome.

| The Second Second |
|-------------------|
| The second second |
| <br>=             |
| Farras Techni     |
| Tarsone Jacomo    |

COUNTS

MONEY

Dept. COM 6925 Surrey Drive NE Cedar Rapids, IA 52402

\$16 + \$3 Shipping

MoneyCounts\* requires IBM or compatible computer with two disk drives (or a hard disk drive), 192k or more memory, DOS 2.0 or later and printer.

Address:

City/State/Zip: \_

Check \_\_ Money Order \_\_ VISA \_\_ MasterCard \_

\_\_\_\_ Exp. Date \_

www.commodore.ca

# When you want to talk computers...

## ATARI COMPUTERS COMMODORE COMPUTERS 65XE 64K Computer.....94.99 130XE 132K Computer......129.00 520ST FM Monochrome System489.00 520ST FM Color System.......639.00 SF1224 Color Monitor......289.00

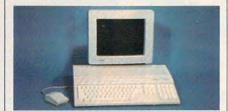

SF124 Mono Monitor......139.00

Atari 1040 **Color System** 

Includes: 1040ST, 1 mb RAM with 31/2" drive built-in, 192K ROM with TOS, Basic, ST language and color monitor.

## **ATARI ST SOFTWARE**

| Access             |        |
|--------------------|--------|
| Leaderboard Golf   | .24.99 |
| Activision         |        |
| Music Studio       | .29.99 |
| Atari              |        |
| First Word         | .16.95 |
| Batteries Included |        |
| Degas Elite        | .44.99 |
| OSS                |        |
| Personal Pascal    | .49.99 |
| Timeworks          |        |
| Wordwriter ST      | .48.99 |
| VIP                |        |
| Professional (GEM) | 144.00 |
|                    |        |

## AMIGA SOFTWARE

| Aegis Development      |        |
|------------------------|--------|
| Animator/Images        | 89.99  |
| Electronic Arts        |        |
| Deluxe Video           | 69.99  |
| Gold Disk Software     |        |
| Pagesetter w/Text Ed   | 93.99  |
| Micro Illusions        |        |
| Dynamic CAD            | 349.00 |
| Micro Systems Software |        |
| Scribble               | 69.99  |
| Word Perfect Corp.     |        |
| Word Perfect           | 219.00 |
|                        |        |

Amiga 500 System Includes: Amiga 500 CPU, 1 MB, 1080 RGB Monitor, Amiga DOS, Mouse, Kaleidoscope Commodore 128......259.00 Commodore 128D......529.00 Commodore 64C.....179.00 64C, 1541C, 1802C Package....599.00 128, 1571, 2002 Package.......759.00

## 128D, 2002 Package.....829.00 MACINTOSH HARDWARE

| HARD DRIVES                      |
|----------------------------------|
| CMS                              |
| MacStack 20599.00                |
| Logic Array                      |
| Pro App 20S699.00                |
| Lo Down                          |
| Low Down 20849.00                |
| Mountain                         |
| 20 MB Hard with SCSI899.00       |
| FLOPPY DRIVES                    |
| Ehman Engineering                |
| 800K External Floppy199.00       |
| MONITORS                         |
| Network Specialties              |
| Stretch Screen 20"               |
| Radius                           |
| Full Page Display1599.00         |
| Sigma Designs                    |
| Laser View Display System1999.00 |
| MEMORY BOARDS                    |
| Dove Computer                    |
| Mac Snap Plus 2249.00            |
| Mac Memory, Inc.                 |
| Max Plus319.00                   |
| SCANNERS                         |
| AST                              |
| Turbo Scan                       |
| SOFTWARE                         |
| Ashton-Tate D:Base Mac319.00     |
|                                  |
| Microsoft                        |
| Word 3.1239.00                   |

## MS/DOS SYSTEMS

| AST Premium Computer       | Call    |
|----------------------------|---------|
| Compaqfrom                 | 1699.00 |
| IBM-PS-2 Model 30          |         |
| IBM-AT Enhanced            | Call    |
| Leading Edgefrom           |         |
| PC-TOO 512K AT-Compat.from |         |
| NEC Multispeed Computer    | 1499.00 |

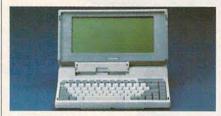

TOSHIBA T-1000 Lap Top Computer

## **MULTIFUNCTION CARDS**

| AST                        |     |
|----------------------------|-----|
| Six Pak Plus PC/XT129      | .00 |
| Hercules                   |     |
| Color Card159              | .00 |
| Graphics Card Plus199      | .00 |
| Fifth Generation           |     |
| Logical Connection 256K299 | .00 |
| Quadram                    |     |
| EGA Prosync249             | .00 |
| Video 7                    |     |
| VEGA EGA Adapter179        | .00 |
| Zuckerboard                |     |
| Color Card w/Parallel89    | .99 |

## MS/DOS SOFTWARE

| 1110/200 001 1111          |                |
|----------------------------|----------------|
| Ashton-Tate                |                |
| d-Base III +               | 399.00         |
| 5th Generation             |                |
| Fastback Utility           | 89.99          |
| IMSI                       | Annual Section |
| Optimouse w/Dr. Halo       | 99.99          |
| Lotus                      | 200.00         |
| Lotus 1-2-3                | 329.00         |
| MicroPro                   | 000.00         |
| Professional 4.0 w/GL Demo | 239.00         |
| Microstuf Crosstalk XVI    | 90 00          |
| P.F.S.                     | 05.55          |
| First Choice (Premium)     | 99 99          |
| Word Perfect Corp.         |                |
| Word Perfect 4.2           | 209.00         |
|                            |                |

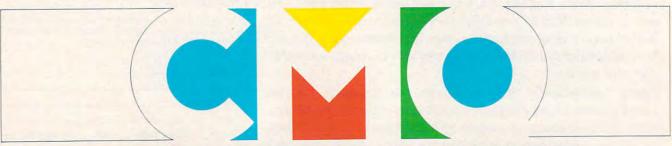

COMPUTER MAIL ORDER

# ......When you want to talk price.

**MODEMS** 

| DRIVES                                                                                           |  |  |
|--------------------------------------------------------------------------------------------------|--|--|
| Atari AA314 DS/DD Disk (ST)\$199.00 AA354 SS/DD Disk (ST)119.00 SHD204 20 Mb ST Hard Drive569.00 |  |  |
| Commodore         Amiga 1020                                                                     |  |  |
| Indus GT Disk Drive Atari XL/XE179.00 Racore                                                     |  |  |
| Jr. Expansion Chassis299.00<br>Seagate                                                           |  |  |
| 20 mb ST-225 Hard Drive Kit339.00 Supra                                                          |  |  |
| 20 Meg Hard Drive (Amiga)749.00<br>20 Meg Hard Drive (ST)559.00<br><b>Xebec</b>                  |  |  |
| 20 mb (Amiga)899.00                                                                              |  |  |

## MONITORS

| Amdek                      |                     |
|----------------------------|---------------------|
| Video 300 Amber Composite1 | 39.00               |
| Commodore                  |                     |
| Commodore 20023            |                     |
| Amiga 1080 Hi-Res Color2   | 99.00               |
| Commodore 18021            | 99.00               |
| Magnavox                   |                     |
| 8502 Composite1            | 79.00               |
| 8505 RGB/Composite1        |                     |
| 85622                      |                     |
| NEC                        |                     |
| JC-1401P3A Multi-Sync5     | 49.00               |
| Princeton Graphics         |                     |
| MAX-12 12" Amber TTL1      | 39.00               |
| Taxan                      |                     |
| Model 124 12" Amber1       | 19.00               |
|                            | Mary and the second |

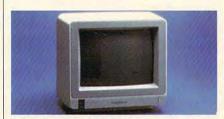

Thomson 4120 RGB/Composite

\$249

Zenith

ZVM 1220/1230.....(ea.) 99.99

| Anchor                           |   |
|----------------------------------|---|
| Volksmodem 1200\$99.9            | 9 |
| 6480 C64/128 1200 Baud119.0      | 0 |
| VM520 ST520/1040 1200 Baud.129.0 | 0 |
| Atari                            |   |
| SX212 (ST)89.9                   | 9 |
| Best                             |   |
| 1200 Baud External119.0          | 0 |
| Commodore                        |   |
| Amiga 1680-1200 BPS169.0         |   |
| CBM 1670 & C-128)99.9            | 9 |
| Everex                           |   |
| Evercom 1200 Baud Internal109.0  | 0 |

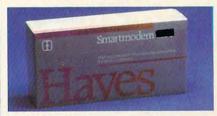

## Hayes Smartmodem 300 \$129

| Smartmouem 300           | 120    |
|--------------------------|--------|
| Hayes                    |        |
| Smartmodem 1200 External | 289.00 |
| Novation                 |        |
| Parrot 1200              | 89.99  |
| Practical Peripherals    |        |
| Telecom Package          | 129.00 |
| Supra                    |        |
| MPP-1064 AD/AA C64       | 69.99  |
| 2400AT 2400 Baud Atari   | 169.00 |
| U.S. Robotics            |        |
| Direct 1200 External     | 109.00 |
| 2400 Baud Internal       | 189.00 |

## DISKETTES

| Maxell                      |       |
|-----------------------------|-------|
| MD1-M SS/DD 51/4"           | 9.99  |
| MD2-DM DS/DD 51/4"1         | 0.99  |
| MF1-DDM SS/DD 31/2"1        | 2.99  |
| MF2-DDM DS/DD 31/2"2        | 1.99  |
| Sony                        |       |
| MD1D SS/DD 51/4"            | 8.99  |
| MD2D DS/DD 51/4"1           | 0.99  |
| MFD-100 SS/DD 31/2"1        | 3.99  |
| MFD-200 DS/DD 31/2"2        | 20.99 |
| Hewlett-Packard Calculators |       |
| 28C Scientific Pro19        | 9.99  |
| 18C Business Consultant13   | 39.95 |

## PRINTERS

Atari

| 1020 XL/XE Plotter        | \$31.99 |
|---------------------------|---------|
| XDM121 Letter Quality     | 159.00  |
| XMM801 XL/XE Dot Matrix   |         |
| XMM804ST Dot Matrix       |         |
| Brother                   |         |
| M-1109 100 cps, 9 pin     | 199.00  |
| M-1409 180 cps, 9 pin     |         |
| Citizen                   |         |
| MSP-10 160 cps, 80-Column | 279.00  |

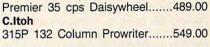

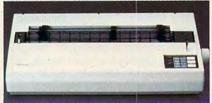

## Epson EX-1000 300 cps 132 col. \$499

| Epson                                |
|--------------------------------------|
| LX-800 150 cps, 80-columnCall        |
| FX-86E 240 cps, 80-columnCall        |
| FX286E 240 cps, 132-columnCall       |
| LQ-1000 24 Wire, 300 cps559.00       |
| LQ-850, LQ-1050, 24 PinCall          |
| Hewlett Packard                      |
| Thinkjet                             |
| NEC                                  |
| Pinwriter 2200 24 WireCall           |
| Pinwriter 660 24 Wire459.00          |
| Pinwriter 760 24 Wire679.00          |
| Okidata                              |
| Okimate 20 Color Printer129.00       |
| ML-182 120 cps, 80-column219.00      |
| ML-192 + 200 cps, 80-column329.00    |
| ML-193 + 200 cps, 132-column.479.00  |
| Panasonic                            |
| KX-1080i 144 cps, 80-column179.00    |
| KX-1091i 194 cps, 80-column189.00    |
| KX-P3131 22 cps Daisywheel289.00     |
| Star Micronics                       |
| NX-10 120 cps, 80-column159.00       |
| NX-10C 120 cps, C64 Interface.189.00 |
| NX-15 120 cps, 132-column319.00      |
| Toshiba                              |
| P-321 SL 216 cps, 24-Pin539.00       |
| P-351 II 300 cps, 24-Pin889.00       |

In the U.S.A. and in Canada

12C Slim Financial......74.99

# Call toll-free: 1-800-233-8950.

Outside the U.S.A. call 717-327-9575 Telex 5106017898 Fax 717-327-1217 Educational, Governmental and Corporate Organizations call toll-free 1-800-221-4283 CMO. 477 East Third Street, Dept. A201, Williamsport, PA 17701 ALL MAJOR CREDIT CARDS ACCEPTED.

POLICY: Add 3% (minimum \$7.00) shipping and handling. Larger shipments may require additional charges. Personal and company checks require 3 weeks to clear. For faster delivery use your credit card or send cashier's check or bank money order. Pennsylvania residents add 6% sales tax. All prices are U.S.A. prices and are subject to change and all items are subject to availability. Defective software will be replaced with the same item only. Hardware will be replaced or repaired at our discretion within the terms and limits of the manufacturer's warranty. We cannot guarantee compatibility. All sales are final and returned shipments are subject to a restocking fee.

Cwww.commodore.ca

the other hand, it is probably easier for them to identify major objects and constellations without the crowded background of other stars.

## **Magnification Factors**

The Telescope option opens a magnifying window on the screen. Use your mouse pointer to select an object in which you are interested, and an enlarged view of it will appear in the window. Such views are relative to the size and distance of the object—while the moon almost fills the window, Saturn is barely large enough for you to distinguish its rings. Since even highly enlarged stars are still points of light, the telescope is useful only for the objects within our solar system.

For deep-sky objects, another form of identification is provided: You may choose to display Messier Objects, 110 of which are identified by the *M* number. Alternatively, NGC (New General Catalog) objects are represented by colored dots—though if your field of view is less than 30 degrees, there will be room for their labels to be displayed.

Still another identification system is invoked by choosing the Brightstar option from the menus. When this is done, 35 of the brightest stars will be identified.

In addition to these, constellation lines and names, as well as planetary names, may be toggled on or off from the proper menu. During such toggling, or any other changes made such as direction of view, time, and so on, there will be a wait while the screen redraws itself. While this may seem tedious, bear in mind the complexity of calculations your computer must consider in order to effect a change and still maintain accuracy.

Another unique feature from the Extras pull-down menu is the What's Up? option. By selecting this, you'll be told in graphic form what planets are visible for this particular day and time, for the time of sunrise and of sunset, for the different phases of the moon, and for the date of the next meteor shower.

Although meteor showers are not displayed by Galileo, solar eclipses and planetary eclipses are included. Unfortunately, the documentation gives you the times and coordinates for only one of each, so you'll have to refer to your astronomy books and magazines for others.

## The Size Of The Universe

It's possible there may be some lamentations among the more serious students or professionals in astronomy: only 35 bright stars identified, only 110 Messier Objects, only 340 NGC objects. Granted that those are but small por-

tions of what is really out there, we should keep in mind that we are dealing with a whole universe, and that all of it could simply not be stuffed into a computer of 512K. What is here is choice—and it is well worth your while.

Documentation is very good, serving as a primer on many aspects of astronomy, with brief discussions of planetary conjunctions, an overview of meteor showers and deep sky objects, and much more.

For me, the one serious deficiency in *Galileo* is that it does not have the ability to print what you see on your screen. Nor will it run in conjunction with any of the screen dump programs in my library. There are times when hard copy would fill a great need: A beginning student could make a print out of the sky with constellation lines in place and take it outside with him that night as an aid to identification.

Despite that one shortcoming, I think you'll find *Galileo* to be a highly valuable tool.

Galileo Infinity Software 1144 65th St., Ste. C Emeryville, CA 94608 \$59.95

(An upgrade, expected in late 1987, will be priced at \$69.95.)

## **Award Maker Plus**

Carol S. Holzberg

Requirements: Apple II-series with a minimum of 64K (reviewed here), Macintosh, IBM PC and compatibles. Printer required.

Do you have any school, family, or office occasions that merit distinctive awards? How should you demonstrate your appreciation to your children when they clean their rooms without being told? Is it time to give official recognition to the members of your local town council, church subcommittee, or community PTA for their many hours of dedicated, unpaid committee work? Well, there's a new program on the market that can help you show your thanks.

Award Maker Plus makes it possible to create quality awards without going through the bother and expense of professional typesetting. The program comes on two double-sided disks, with seven pages of simple program instructions, and an Award Style Catalog that pictures different styles of awards. It will print out 286 awards (including certificates, licenses, coupons, and di-

plomas), in eight typestyles, with ten different color or black-and-white borders, depending on the capabilities of your printer and ribbons. Award categories include: academic, family, sports, humor, office, general, and hires picture.

## Step-By-Step

The program provides onscreen prompts to guide you through the design and printing processes. Arrow keys move the cursor through the menus to highlight activity options. Pressing RETURN makes a selection, but if you change your mind, you can press the ESCAPE key to back up to previous screens. It took me eight steps to print out my first award. These steps were: entering the award style number; selecting name and text font; entering award text; entering signature line; entering date; selecting border style; selecting border color; and printing award. Before printing, I had to configure my printer setup to match my hardware requirements. Setup only needs to be done once, as the configuration can be saved to disk.

There are plenty of features to give your certificates a professional touch. In addition to printing colored borders, if you have a color printer with multicolored ribbons, some of the awards allow you to use your own hi-res pictures for the graphics. These pictures must be a standard binary file copied onto a Pro-DOS-formatted disk, so make sure you have transferred those DOS 3.3 binary files before you begin. *Print Shop*-compatible border graphics also can work with *Award Maker Plus* as long as the graphics are copied onto a properly formatted data disk.

## The Name Game

Another nice feature of Award Maker Plus is its ability to generate several copies of a certificate with a different name on each award. You can do this by first initializing a data disk and selecting the CREATE/EDIT NAME LIST option that appears either on the Main

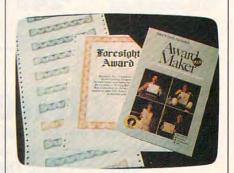

Award Maker Plus can print up to 286 different awards in a variety of type styles and borders.

# WITH US ON A PROFESSIONAL

Some people really like working on their machines. And then there are some who prefer to do their tinkering under the hood. For those of you who can't wait to get your hands greasy, we proudly introduce geoProgrammer. The most sophisticated machine language programming tool on the market.

With geoProgrammer, you get the same kind of technology we use for developing our other products. Which means you can write supercharged software. Pump your own programs. And assemble just about any kind of application you can imagine.

# It reads and writes and stomps on bugs.

The first three tools that any serious programmer needs are an assembler, a linker and a debugger. So we've installed all three, complete with sample GEOS applications that teach you the latest programming tricks in seconds.

geoAssembler not only reads directly from geoWrite files, but contains enough Pseudo Ops to

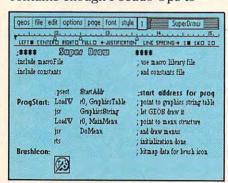

\*Also available for 80 col. C128's.

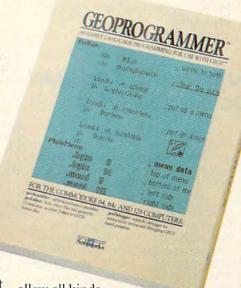

allow all kinds of conditional assemblies. It has all the state-of-the-art features you'd expect, including some you probably never thought possible. For example, integrating graphics is as simple as cutting and pasting the image from geoPaint directly into your program.

geoLinker ties your program modules together, supporting GEOS SEQ and VLIR applications and desk accessories. You can even use geoAssembler and geoLinker to create non-GEOS applications.

Berkeley Softworks geoDebugger allows your program to be tested in memory with full symbolic disassembly, along with line assembly for patching code in memory. It also allows your code to be single-stepped or top-stepped, with sub-routines fully executed. It can stop a running pro-

gram with one key, or use up to eight conditional breakpoints. When your program hits the breakpoint, it prominently displays the error in an overlay window, leaving the applications screen intact.

Pro enough for you yet? Well, that's only a *partial* list of what you're in for.

# If you understood all that, read on.

Chances are that we lost a lot of readers by now. But if you're still with us, hang in there. You have the makings of a real GEOS pro. All you need now are the right tools.

And all of them come in this one handy box.

So if you're serious about programming, consider geoProgrammer. After all, you've got nothing to lose —except your amateur status.

To order call 1-800-443-0100 ext. 234

## geoProgrammer \$69.95

(California residents add 7% sales tax.) \$2.50 US/\$5.50 Foreign for shipping and handling. Allow six weeks for delivery. Commodore, Commodore Cols and C128 are trademarks of Commodore Electronics, LaGOS, geoProgrammer and Berkeley Softworks are trademares of Berkeley Softworks.

GEOPROGRAMMER

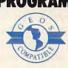

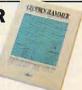

The brightest minds are working at Berkeley.

Menu when the program is first booted or on the Print Menu after you have already completed your certificate design. Then, enter the names you plan to use or edit an existing list.

When you finish entering the names, onscreen prompts will instruct you to enter a filename for the list so you can save it to your data disk. Award Maker Plus then gives you an additional option. You can use all the names on your list or print only selected names. This feature will come in handy if, for example, you want to print certificates of completion for all the students in your class or merit badges for the members of your local scout troop, and so on.

The program comes with an Award Style Catalog, Program Instructions, and 20 gold-embossed press-on seals. Baudville is offering an additional 20 gold seals free with the purchase of Award Maker Plus pinfeed-stock French Parchment paper. The parchment paper is expensive but it does give an air of professionalism to the finished document.

Also included with the program is a sheet of special instructions. This

sheet lists the disk and side for each award style number and offers some tips on font selecting, name lists, and printing. Baudville suggests that people having two disk drives might want to keep the main program, Disk A Side 1, in drive 1 and copy Side 2 onto another disk so that it can be placed in drive 2. This would minimize disk swapping and make operating the program more convenient.

All in all, Award Maker Plus is a useful addition to the desktop publishing market. The program is versatile and well-suited to a variety of purposes. The focus is on creating and printing rather than on learning or remembering a roster of special commands, keys, codes, or symbols. For the price, it offers value that will measure up to all your expectations.

Award Maker Plus
Baudville
1001 Medical Park Dr., S.E.
Grand Rapids, MI 49506
\$39.95 Apple II series version
\$49.95 Macintosh and IBM PC/compatibles versions

## Plundered Hearts And Nord And Bert Couldn't Make Head Or Tail Of It

James V. Trunzo

Requirements: IBM PC, XT, AT or compatible; Apple II series (48K, 16 sector); ST; Amiga; Macintosh; Commodore 64; Atari XL/XE (Plundered Hearts only).

Infocom has extended its philosophy of "Something for Everyone" with the release of two new products: Plundered Hearts and Nord and Bert Couldn't Make Head or Tail of It. Each of these programs aims at what appears to be a specific audience, although of the two, Nord and Bert is a bit more far-reaching in its scope.

## **Pirates And Passions**

Plundered Hearts addresses romancenovel fanatics by placing players in the
role of a beautiful young Englishwoman, who, while traveling to the
West Indies to care for her ailing father,
has been carried off by a handsome,
passionate pirate. However, the pirate—dashing Nicholas Jamison—
proves to be the least of your worries.
As you work your way through this text
adventure, encounters with crocodiles,
lecherous evildoers, explosives, and
shipwrecks demand as much attention
as your growing desire for the bronzedarmed, blue-eyed buccaneer.

This 17th-century, high-seas adventure does for text adventures what Rosemary Rogers did for romance novels. Amy Briggs, the author of *Plundered Hearts*, has thoroughly captured the essence of the romance novel, including all the elements of the genre: love, passion, danger, passion, intrigue, and adventure. . and passion. If you didn't catch the hint, there's some passion involved in the storyline—nothing that could be termed lewd and crude—but it is a bit suggestive. Those on the prudish side should consider themselves forewarned.

The prose is excellent and the exotic flavor of the days of skull and crossbones, bodices, and damsels in distress permeates the text. Can it be enjoyed by someone other than a member of the fairer sex? Certainly—if you don't feel strange reading about your craving for the arms of another man.

## Upun My Word

Nord and Bert is a horse of a different color. A collection of eight short stories as opposed to a single adventure, this program will delight all who enjoy a good play on words. Each of the eight stories brings into play a different type of word game: clichés, spoonerisms,

puns, homonyms, and so on. This verbal trickery makes for delightful and challenging play in what is sure to be one of the most unique software packages of the season.

Nord and Bert departs from the typical Infocom format in more ways than one. Not only does the program contain a collection of stories rather than just one, Nord and Bert is the first Infocom game not to require mapping. Instead, a status line at the top of the screen tells you which places you can get to next.

Yet another new approach to playing text adventure games, at least for Infocom, is the inclusion of hints. By typing HINT in any of the scenarios, you evoke a new screen that provides you with a list of subjects relevant to the story on which you're working. By highlighting a subject, you can receive several hints or even the answer, should you so choose.

While none of the stories are related, successfully completing segments results in the revelation of a password. Gamers will need seven passwords to get into the scenario labeled "Meet the Mayor."

One element of *Nord and Bert* that I found especially appealing was that a story could be completed in one sitting. I knew before starting a segment that I could relax and enjoy the game for half an hour and have a tangible result at the end of that time. For someone looking to kill a little time, this product is perfect.

The stories themselves are humorous to the point of making me laugh out loud. The play on words is excellent, and the various word puzzles are challenging and creative. This game is more cerebral than it might appear. To successfully complete the game without relying too heavily-or completelyon hints, a good vocabulary is essential and a knowledge of old, familiar sayings is more than a little helpful. If you've never heard of "making a mountain out of a molehill" or "watching the fur fly," you might be too young or too modern for parts of this program. Of course, that's a perfect reason to make this game a family affair. Dad and mom or grandpa and grandma might be of great assistance when playing Nord and Bert.

Plundered Hearts
Nord and Bert Couldn't Make Head
or Tail of It
Infocom, Inc.
125 Cambridge Park Dr.
Cambridge, MA 02140
\$39.95—Apple II, Macintosh, IBM,
Amiga, and Atari ST versions
\$34.95—Commodore 64 version; Atari
XL/XE (Plundered Hearts only)

G

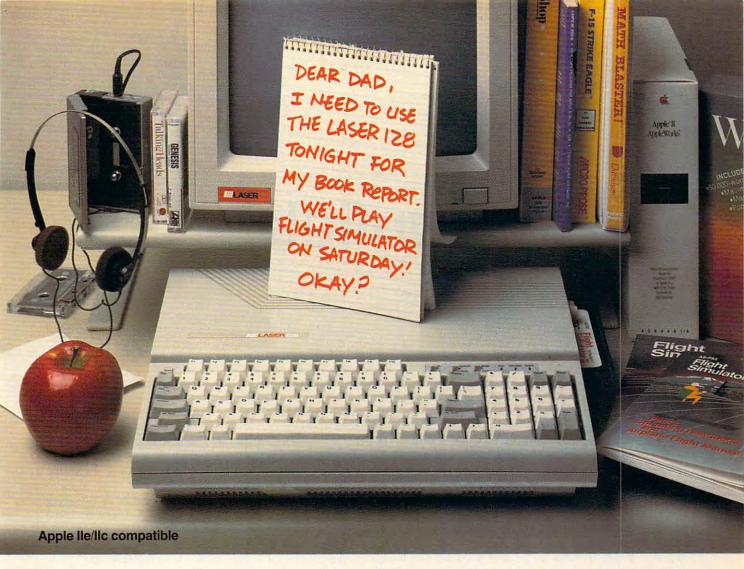

# Now your kids can afford to do their homework

More and more students are learning with computers. However most parents haven't been able to work a computer into their budget. The Laser 128 Apple-compatible computer will let you do all those

things that you and your family want to or have to do — homework, write reports, even play games for a fraction of the cost of an Apple. With a Laser you can work out your budget on a computer, instead of breaking it with one. The Laser lets you take advantage of the largest software library available, so your child can learn more at home with the same programs they learn on in school. And, you can do your work at home on the Laser, too.

The Laser 128 with all its features: built-in disk drive; 128K RAM (expandable to 1 megabyte); serial, parallel, modem and mouse interfaces; 80 column text mode; numeric keypad; and an expansion slot; makes for a pretty educated buy. When you do your homework on which computer to buy, you'll find the Laser 128 at the head of the class with value. For more information on the Laser 128 and the name of your nearest dealer, contact Video Technology Computers, Inc., 400 Anthony Trail, Northbrook, IL 60062, or call (312) 272-6760.

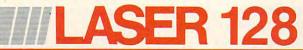

Apple, Apple IIe and Apple IIc are registered trademarks of Apple Computer, Inc.

# Canfield

Ed Reynolds

Play a hand of this high-stakes turnof-the-century solitaire game on your computer. You start with \$500, and Fortune is beckoning. You can break the bank or lose your shirt in one of the best computer card games we've ever published. Originally written for the Commodore 64, we've included versions for the Atari eight-bit computers, Apple II series, IBM PC/PCir and compatibles, and the Amiga. All versions require a disk drive. The PC version requires BASICA or GW-BASIC, and a color/graphics card and Cartridge BASIC for the PCjr. The Apple II version works on any Apple II-series computer, under either DOS 3.3 or ProDOS.

Among the many games that people play, solitaire card games have long been among the most popular. Such games are ideal candidates for computerization. With this in mind, I set out to find a unique solitaire game. After a bit of research, I discovered "Canfield," a game that was in vogue around the turn of the century. Although I did eventually find a few people who still play the game, it is basically unknown nowadays. Canfield is as intriguing and challenging as any solitaire game around, and it has a fascinating history.

In the latter part of the nineteenth century, there existed, in Saratoga Springs, New York, a lavish casino—the Saratoga Springs Club House. It was known as the "Monte Carlo of America" and entertained European royalty, U.S. senators, and scores of American millionaires. Its founder and proprietor, Richard A. Canfield, retired a multimillionaire when a wave of antigambling sentiment eventually caused the permanent closing of the casino in 1914.

One of the more popular games offered by the casino was a solitaire game invented by and named after the casino's founder. The player would "purchase" a deck of cards from the casino for \$50 (a princely sum in those days). Under the watchful eye of one of Mr. Canfield's croupiers, the player would deal the layout and try to beat the odds. The object was to get all 52 cards (or as many as possible) on four foundation piles. For each card placed upon a foundation pile, the player would receive \$5. Sound simple? Just wait.

The computerized version of Canfield presented here preserves the spirit of the original game, but the tedious tasks of shuffling and dealing the layout have been usurped by the computer.

As with all card games, Canfield's rules seem more complicated in print than when you're playing the game. Since the computer won't let you make an illegal move, you can learn to play by trial and error. For those who want to know what they're getting into, complete rules are presented below.

## The Rules Of The Game

A standard deck of 52 cards is shuffled. (In the computer version, a *T* is used to designate the number 10 cards.) Then, 13 cards are counted

off, face-down, into a pile, which is then placed face-up to the player's left, to form the stock. One card is dealt face-up above and to the right of the stock for the first foundation. Then, four cards are placed face-up in a row, to the right of the stock, to form the tableau. The remaining 34 cards (held face down) constitute the pack.

In play, the cards in the pack are turned up in batches of three and placed on a talon pile to the right of the pack. The top card of the talon is available for play. When all of the pack has been played onto the talon, the cards are then turned over and become the pack once again.

The other three cards of the same rank as the first foundation card are also foundation cards, and if they become available during play, they must be placed up alongside the first. You must then build up on the foundations in suit and sequence until each foundation pile contains 13 cards.

Note that the ranking in each suit is circular—the ranking wraps around the king and ace. For example, if the queen of hearts is the foundation, you would build hearts on this pile by playing next the king, then the ace, then the deuce, and so on. Your computer will give you a little help here. Whenever a foundation card is exposed during play, the program will automatically place the card in the proper place in the foundation row.

On the tableau piles, you build downward in alternate colors. The top cards can be played only on

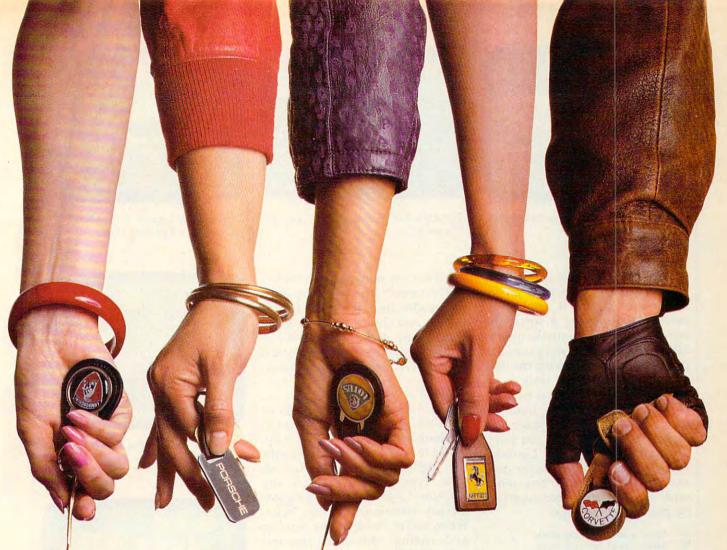

# This fall's hot new program stars 4 sexy Europeans and 1 American stud.

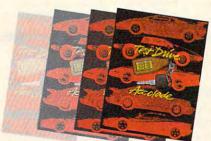

This fall's sizzling new program doesn't feature an Alexis, a Krystle, or even a Magnum, but it will have some pretty racy scenes. • Meet the exotic cars of Test Drive, Accolade's incredible driving simulation. There are the legendary greats from Europe: Ferrari Testarossa, Lotus Turbo Esprit, Porsche 911 Turbo and the incomparable Lamborghini Countach. And to make Test Drive a truly international event, there's the classic American star—the Chevrolet

Corvette. • Test Drive allows you to experience firsthand the awesome driving characteristics of each renowned performer. They accelerate like the real thing. They handle like the real thing. They brake like the real thing. In fact, the animation and graphics of Test Drive are so realistic, you'll swear the G-Force has you pinned to your seat. • Accolade's Test Drive. It's one program that will definitely burn up the screen. • Accolade. 20813 Stevens Creek Boulevard, Cupertino, CA 95014. 408-446-5757.

TRADEMARKS/OWNER CORVETTE/GENERAL MOTORS CORPORATION. LOTUS/LOTUS PERFORMANCE CARS IL.P. FERRARI/FERRARI S.P.A.: PORSCHE/PORSCHE/PORSCHE/ARS INC. AND LAMBORGHINI/LAMBORGHINI/CARS INC.

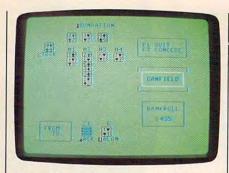

"Canfield," an intriguing solitaire card game for the 64.

foundations. To build on another tableau pile, you must move an entire pile as a unit. If any pile is moved away leaving a space, the top card of the stock must be used to fill the space. Here again, your computer will help by moving the card automatically until the stock is exhausted. Once the stock is exhausted, spaces can be filled from the talon, but at this time, a space may be kept open as long as you want.

In this version of Canfield, your computer will shuffle the deck and deal the layout. You move cards to and from screen locations by pressing these keys:

- S Move a card from the stock.
- T Move a card from the talon.
- F Move a card to its foundation.
- P Turn over the pack of cards.
- 1 Move a card to or from tableau 1.
- 2 Move a card to or from tableau 2.
- 3 Move a card to or from tableau 3.
- 4 Move a card to or from tableau 4.

## **Computer Canfield**

All versions provide a way for you to keep your money across games. To accomplish this, Canfield checks a data file on disk to see how much money you had when you last quit the game. When you're asked for your name, that name will be used as a filename to store your account on disk. If it's your first game, or if you drop to zero dollars, you'll start with 500 dollars. Remember that it costs 50 dollars to buy a deck of cards to play the game.

## Commodore 64 Version

Press f1 to quit, or f7 to start a new game with a new deck. Program 1 is written in BASIC. Type it in and save a copy to disk before running it.

## Atari Eight-Bit Version

In the Atari version (Program 2), the four suits are all the same color, so

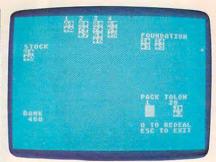

The Atari 400/800/XL/XE version of "Canfield."

you'll have to remember that hearts and diamonds are red, and clubs and spades are black. Press Escape to quit, and Q to start a new game with a new deck. This version of Canfield is written in BASIC. Type it in and save a copy before playing.

## Apple

Canfield for the Apple consists of two files—one in BASIC and one in machine language. Program 3 is the machine language part, along with the high-resolution character set data. Type it in using MLX, the machine language entry program located elsewhere in this issue. When you're prompted for starting and ending addresses, respond with the following values:

STARTING ADDRESS? 8000 ENDING ADDRESS? 86A7

When you've finished typing, be sure to save the program with the name CANFIELD.ML, since that's the name Program 4 looks for.

Program 4 is the BASIC part of Canfield. Type it in and save it to disk. When this program is run, it loads Program 3 automatically.

The keyboard commands for this version of the game are the same as the original. Press CTRL-E to quit. Press <RET> to start a new game with a new deck.

## IBM PC/PCjr

This version of Canfield (Program 5) is written in BASIC. Type it in and save a copy before playing. Press F1 to quit. Press F10 to start a new game with a new deck.

## **Amiga Version**

This version of Canfield (Program 6) is written in Amiga Basic. Type it in and save a copy before playing it. Press F1 to quit. Press F10 to start a new game with a new deck.

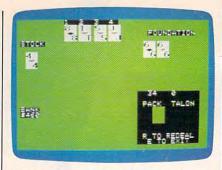

The Apple II version of "Canfield" features hi-res playing cards.

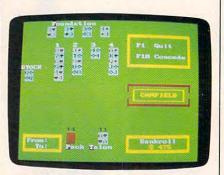

"Canfield" for the IBM PC/PCjr and compatibles.

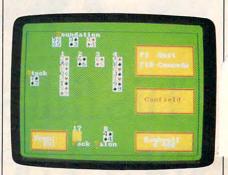

The Amiga version of "Canfield."

For instructions on entering these programs, please refer to "COMPUTEI's Guide to Typing In Programs" elsewhere in this issue.

# Program 1: Commodore 64 Canfield

- SF 4 REM COPYRIGHT 1988 COMPUT E! PUBLICATIONS, INC. {2 SPACES}ALL RIGHTS RESE RVED
- JA 5 PRINT"[CLR][2 SPACES]COPY RIGHT 1988 COMPUTE! PUBLI CATIONS"
- HB 6 PRINTTAB(11)"ALL RIGHTS R ESERVED"
- SG 8 FOR I=1 TO 456:READ A:CK= CK+A:NEXT:RESTORE:REM CHE CK DATA
- CF 9 IF CK<>40791 THEN PRINT"E RROR IN DATA":STOP
- HQ 10 PRINTCHR\$(142):PRINTCHR\$
  (147):POKE53280,6:POKE53
  281,6

# SELECT 5 BOOKS

for only \$3.95

(values to \$126.80)

HANDBOOKAOF

DESKTOP PUBLISHING

TYPESETTING

\$49.95

Counts as 3

2700

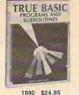

2748 \$21.95

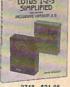

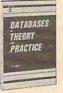

2600 \$28.95 Counts as 2

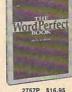

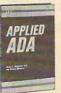

2736 \$25.00

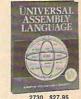

2730 \$27.95 Counts as 2

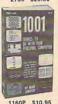

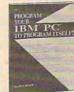

1898P \$12.95

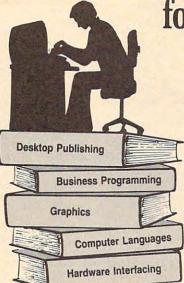

When it's new and important in business or personal computing,

PASCAL WORK

2650P \$14.95

SERIOUS

2691 \$23.95

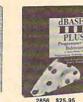

1872 \$17.95

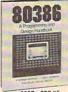

The Computer Book Club has the information you need . . .

at savings of up to 50% off publishers' prices!

Productivity with

1789P \$14.95

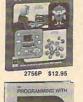

base 5000

2666 \$28.95 Counts as 2

All books are hardcover editions unless numbers are followed by a "P" for paperback.

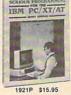

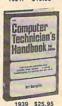

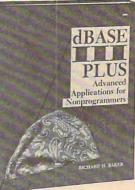

2808P

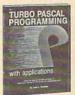

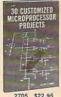

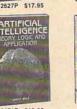

2671P \$12.95

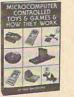

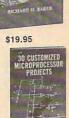

2705 \$22.95

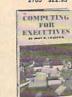

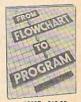

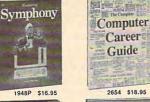

HIGH-SPEED ANIMATION AND

SIMULATION FOR MICROCOMPUTERS

\$29.95

Counts as 2

2859

COMPUTER USER'S GUIDE TO ELECTRONICS

1899P \$15.95

ANDBOOK

1807 \$17.95

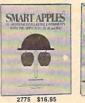

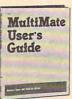

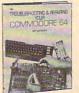

1889 \$22.95

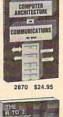

1724P \$13.50

1062P \$10.25

# The Computer Book Glub®

Membership Benefits • Big Savings. In addition to this introductory offer, you keep saving substantially with members' prices of up to 50% off the publishers' prices. . Bonus Books. Starting immediately, you will be eligible for our Bonus Book Plan, with savings of up to 80% off publishers' prices. . Club News Bulletins. 14 times per year you will receive the Book Club News, describing all the current selections-mains, alternates, extras-plus bonus offers and special sales, with hundreds of titles to choose from. . Automatic Order. If you want the Main Selection, do nothing and it will be sent to you automatically. If you prefer another selection, or no book at all, simply indicate your choice on the reply form provided. As a member, you agree to purchase at least 3 books within the next 12 months and may resign at any time thereafter. • Ironclad No-Risk Guarantee. If not satisfied with your books, return them within 10 days without obligation! . Exceptional Quality. All books are quality publishers' editions especially selected by our Editorial Board. \*\*\*\*\*\*\*\*\*\*\*\*\*\*\*\*\*\*\*\*\*\*\*\*\*\*

\*\*\*\*\*\*\*\*\*\*\*\*\*\*\*

|                  | GOSUB2300: POKE56, 132:CLR                        | SC                                                                                                    | 510  | IFP(TC+3)=-1THENTC=TC+2                                             |          | 1030  | NF=P(TC)-1                                                     |
|------------------|---------------------------------------------------|----------------------------------------------------------------------------------------------------|------|---------------------------------------------------------------------|----------|-------|----------------------------------------------------------------|
|                  | :SD=54272:GOSUB2420<br>GOSUB1860                  | oc                                                                                                    | 520  | :GOTO530<br>TC=TC+3                                                 | -        |       | N=N+1:IFN=5THENGOSUB28                                         |
|                  | Q=FRE(Ø):POKE34639,32:PO                          |                                                                                                    |      | POKE34604, 32: IF (PC-TC)=                                          |          | 2000  | 50:GOTO40                                                      |
|                  | KE34679,32:IFFC<>52THEN1                          |                                                                                                    |      | ØTHENPOKE346Ø5,32:GOTO5                                             |          |       | IFF(N)<>NFTHEN1050                                             |
|                  | 60                                                |                                                                                                    |      | 50                                                                  | EM       | 1070  | F(N)=P(TC):FC=FC+1:PC=                                         |
|                  | FORI=1TO1000:NEXT:N\$=MID                         | FD                                                                                                    | 540  | N\$=MID\$(STR\$(PC-TC),2):                                          | VV       | 1000  | PC-1:TC=TC-1 FORI=(TC+1)TOPC:P(I)=P                            |
|                  | \$(STR\$(BR),2):PRINT"<br>{CLR}"                  |                                                                                                    |      | LL=LEN(N\$):POKE214,19:P<br>RINT:PRINTTAB(14-LL)N\$                 | KK       | 1000  | (I+1):NEXT:P(PC+1)=-1                                          |
|                  | POKE53280,6:POKE53281,6:                          | GS                                                                                                    | 550  | POKE34609,32                                                        | DP       | 1090  | IFTC=ØTHENGOSUB1820:GO                                         |
|                  | POKE646,1                                         |                                                                                                    |      | N\$=MID\$(STR\$(TC),2):LL=                                          |          |       | TO1120                                                         |
|                  | POKE214,9:PRINT:PRINTTAB                          |                                                                                                    |      | LEN(N\$): POKE214,19: PRIN                                          | MH       | 1100  | K=P(TC):L=LN:GOSUB1650                                         |
|                  | (12) "CONGRATULATIONS!":P                         | OV                                                                                                    | E 70 | T:PRINTTAB(19-LL)N\$                                                | TC       | 1110  | : POKE34609, 32<br>N\$=MID\$(STR\$(TC), 2):LL                  |
|                  | OKE53280,1<br>POKE214,11:PRINT:PRINTTA            | QA                                                                                                    | 3/0  | IFP(TC+1)=-1THENK=-1:L=<br>LP:GOSUB1650                             | 00       | 1110  | =LEN(N\$): POKE214, 19: PR                                     |
|                  | B(7) "YOU HAVE BEATEN THE                         | SF                                                                                                    | 580  | K=P(TC):L=LN:GOSUB283Ø:                                             |          |       | INT: PRINTTAB(19-LL)N\$                                        |
|                  | ODDS11": POKE53280,6                              |                                                                                                    |      | GOSUB1650:GOTO40                                                    | GA       | 1120  | GOSUB2830:K=F(N):L=LF+                                         |
|                  | GOSUB2870:GOSUB2930                               | 25000                                                                                                    |      | GOTO4Ø                                                              |          |       | 4*N:GOSUB165Ø:BR=BR+5:                                         |
| OH TOO           | POKE214,13:PRINT:PRINTT AB(3)"YOU HAVE A TOTAL    | AM                                                                                                    | ששט  | POKE214, 20: PRINT: POKE64<br>6,6: PRINTTAB(7)A\$: POKE6            | EC       | 1130  | GOSUB1830:GOTO40<br>I=VAL(B\$):POKE214,21:P                    |
|                  | [SPACE] BANKROLL OF \$";N                         |                                                                                                    |      | 46,12:IFSC=ØTHEN4Ø                                                  | пс       | 1100  | RINT: POKE646, 6: PRINTTA                                      |
|                  | \$:POKE53280,1                                    | XE                                                                                                    | 610  | R=FNR(S(1))                                                         |          |       | B(7)B\$:POKE646,12                                             |
| FB 110           | POKE214, 22: PRINT: PRINTT                        |                                                                                                    |      | GETB\$:IFB\$=""THEN620                                              | QS       | 1140  | IFT(I,0)=0THENJ=0:GOTO                                         |
|                  | AB(16) "CONTINUE PLAYING                          | KK                                                                                                    | 630  | ON C% (ASC(B\$)) GOTO 790                                           |          |       | 1220                                                           |
| 00 120           | ? (Y/N)":POKE53280,6<br>POKE53280,1:GETA\$        | DE                                                                                                    | 690  | ,690,680,680,310,680,30<br>GOSUB2850:GOTO40                         | HX       | 1120  | IFR=12THENN1=P(TC)+1:G<br>OTO117Ø                              |
|                  | IFA\$="Y"THENGOSUB255Ø:G                          | The second second                                                                                                    |      | POKE214, 21: PRINT: POKE64                                          | EM       | 1160  | N1=P(TC)+14                                                    |
|                  | ОТОЗØ                                             |                                                                                                    |      | 6,6:PRINTTAB(7)B\$:POKE6                                            | 100 1700 |       | IFN1>51THENN1=N1-52                                            |
| QR 140           | POKE5328Ø,6:IFA\$<>"N"TH                          |                                                                                                    |      | 46,12                                                               | RC       | 1180  | N2=N1+26:IFN2>51THENN2                                         |
| 50 150           | EN120<br>GOTO320                                  | QJ                                                                                                    | 700  | IFR=ØTHENNF=S(1)+12:GOT                                             |          | 1100  | =N2-52                                                         |
|                  | IFSC=ØTHEN18Ø                                     | ED                                                                                                    | 710  | 0720<br>NF=S(1)-1                                                   |          |       | J=T(I,0)<br>IFT(I,J)=N1THEN1220                                |
|                  | R=FNR(S(1)):IFR=FFTHENN                           |                                                                                                    |      | N=Ø                                                                 |          |       | IFT(I,J)<>N2THENGOSUB2                                         |
|                  | $=F(\emptyset)+1:F(\emptyset)=N:GOSUB75\emptyset$ |                                                                                                    |      | N=N+1:IFN=5THENGOSUB285                                             |          |       | 850:GOTO40                                                     |
| DO 100           | :GOTO40                                           |                                                                                                    |      | Ø:GOTO40                                                            | GJ       | 1220  | J=J+1:T(I,J)=P(TC):T(I                                         |
|                  | IFTC=ØTHEN2ØØ<br>R=FNR(P(TC)):IFR=FFTHEN          | JC                                                                                                    | 740  | IFF(N)<>NFTHEN730                                                   |          |       | ,Ø)=T(I,Ø)+1:PC=PC-1:T                                         |
| GII 150          | $N=F(\emptyset)+1:F(\emptyset)=N:GOTO107$         | XR                                                                                                    | 75Ø  | F(N)=S(1):FC=FC+1:SC=SC                                             | KE       | 1230  | C=TC-1<br>FORN=(TC+1)TOPC:P(N)=P                               |
|                  | Ø                                                 |                                                                                                    | 760  | -1:BR=BR+5                                                          | IV.      | 1200  | (N+1):NEXT:P(PC+1)=-1                                          |
| PE 200           | E=Ø:FORI=4TO1STEP-1:IFT                           | MM                                                                                                    | 160  | FORJ= $1$ TOSC: $S(J)=S(J+1)$ :<br>NEXT: $S(SC+1)=-1$               | GX       | 1240  | IFTC=ØTHENGOSUB1820:GO                                         |
| PS 210           | (I,Ø)=ØTHENE=I                                    | ВО                                                                                                    | 770  | K=S(1):L=LS:GOSUB1650:G                                             | -        |       | TO127Ø                                                         |
|                  | IFE=ØTHEN28Ø                                      |                                                                                                    |      | OSUB283Ø                                                            | AR       | 1.250 | K=P(TC):L=LN:GOSUB1650<br>:POKE34609,32                        |
|                  | IFSC=ØTHEN28Ø                                     | CG                                                                                                    | 780  | K=F(N):L=LF+4*N:GOSUB16                                             | GE       | 1260  | N\$=MID\$(STR\$(TC),2):LL                                      |
| AB 240           | $T(E,1)=S(1):T(E,\emptyset)=1:SC$                 | DC                                                                                                    | 790  | 50:GOSUB1830:GOTO40<br>I=VAL(B\$):POKE214,21:PR                     |          |       | =LEN(N\$): POKE214,19: PR                                      |
| עע מדמ           | =SC-1                                             | DS                                                                                                    | 150  | INT: POKE646, 6: PRINTTAB(                                          |          |       | INT: PRINTTAB(19-LL)N\$                                        |
| XX 250           | FORI=1TO SC:S(I)=S(I+1) :NEXT:S(SC+1)=-1          |                                                                                                    |      | 7)B\$:POKE646,12                                                    | DG       | 1270  | GOSUB283Ø:K=T(I,J):L=F                                         |
| BS 260           | K=S(1):L=LS:GOSUB1650                             | CM                                                                                                    | 800  | IFT(I,Ø)=ØTHENJ=Ø:GOTO8                                             | DE       | 1275  | NL(X):GOSUB1650:GOTO40<br>GOSUB 2810:I=VAL(AS)                 |
| CJ 27Ø           | K=T(E,1):L=LT+4*E:GOSUB                           | YG.                                                                                                    | 910  | 80<br>IFR=12THENN1=S(1)+1:GOT                                       |          |       | POKE214, 20: PRINT: POKE6                                      |
|                  | 283Ø:GOSUB165Ø:GOTO4Ø                             | AG                                                                                                    | 010  | 083Ø                                                                | -        |       | 46,6:PRINTTAB(7)A\$:POK                                        |
|                  | POKE198,0<br>GETA\$:IFA\$=""THEN290               | KJ                                                                                                    | 820  | N1=S(1)+14                                                          |          |       | E646,12:IFT(I,0)=0THEN                                         |
|                  | ON C%(ASC(A\$)) GOTO 127                          | 153/50                                                                                                    |      | IFN1>51THENN1=N1-52                                                 | 7.0      | 1000  | 4Ø                                                             |
|                  | 5,305,920,470,310,600,3                           | RM                                                                                                    | 840  | N2=N1+26: IFN2>51THENN2=                                            |          |       | GETB\$:IFB\$=""THEN1290<br>ON C%(ASC(B\$)) GOTO 14             |
| ED SOF           | Ø GOSUB 2850:GOTO40                               | FH                                                                                                    | 850  | N2-52<br>J=T(I,Ø)                                                   | LD       | 2000  | 80,1360,1350,1350,310,                                         |
|                  | N\$=MID\$(STR\$(BR),2):IFB                        |                                                                                                    |      | IFT(I,J)=NlTHEN880                                                  | Jan.     | -     | 1350,30                                                        |
|                  | R<5ØTHENBR=Ø                                      |                                                                                                    |      | IFT(I,J) <>N2THENGOSUB28                                            |          |       | GOSUB2850: GOTO40                                              |
| AQ 320           | PRINT"[CLR]": POKE53280,                          | 00                                                                                                    | 000  | 50:GOTO40                                                           | KC       | 1360  | POKE214,21:PRINT:POKE6<br>46,6:PRINTTAB(7)B\$:POK              |
|                  | 6:POKE53281,6:POKE646,1                           | QC                                                                                                    | 000  | $J=J+1:T(I,J)=S(1):T(I,\emptyset)$<br>)= $T(I,\emptyset)+1:SC=SC-1$ | 1        |       | E646,12:J=T(I,0):R=FNR                                         |
| DB 330           | :POKE53272,21<br>POKE214,9:PRINT:PRINTTA          | GH                                                                                                    | 890  | FORN=1TOSC:S(N)=S(N+1):                                             |          |       | (T(I,J))                                                       |
| DB 330           | B(7) "THANKS FOR PLAYING                          |                                                                                                    |      | NEXT:S(SC+1)=-1                                                     |          |       | X=T(I,J):R=FNR(X)                                              |
|                  | , "; NM\$                                         | PF                                                                                                    | 900  | K=S(1):L=LS:GOSUB1650:G                                             | GK       | 1380  | IFR=ØTHENNF=T(I,J)+12:<br>GOTO1400                             |
| QH 340           | POKE214, 11: PRINT: PRINTT                        | PC                                                                                                    | 910  | OSUB2830<br>K=T(I,J):L=FNL(X):GOSUB                                 | CX       | 1390  | NF=T(I,J)-1                                                    |
|                  | AB(3) "YOU HAVE A TOTAL                           | NG                                                                                                    | 210  | 1650:GOTO40                                                         | SM       | 1400  | N=Ø                                                            |
|                  | {SPACE}BANKROLL OF \$";N                          | AE                                                                                                    | 920  | GOSUB2810: POKE214, 20: PR                                          | AX       | 1410  | N=N+1:IFN=5THENGOSUB28                                         |
| НН 347           | OPEN15,8,15:PRINT#15,"S                           |                                                                                                    |      | INT: POKE646, 6: PRINTTAB(                                          | DC       | 1420  | 50:GOTO40<br>IFF(N)<>NFTHEN1410                                |
| 200              | :"F1\$:CLOSE15                                    |                                                                                                    |      | 7)A\$:POKE646,12:IFTC=ØT                                            |          |       | F(N)=T(I,J):FC=FC+1:T(                                         |
| AX 350           | OPEN8, 8, 8, F\$+"W": PRINT#                      | DO                                                                                                    | 930  | HEN40<br>R=FNR(P(TC))                                               |          |       | I,0)=T(I,0)-1:BR=BR+5                                          |
| ME 360           | 8, BR:CLOSE8 POKE214, 13: PRINT: PRINTT           |                                                                                                    |      | GETB\$:IFB\$=""THEN940                                              | CE       | 1440  | K=-1:L=FNL(X):GOSUB165                                         |
| 500              | AB(9) "COME BACK AGAIN S                          |                                                                                                    |      | ON C% (ASC(B\$)) GOTO 113                                           | -        | 1450  | Ø:GOSUB283Ø                                                    |
|                  | OON!"                                             |                                                                                                    |      | 0,1010,1000,1000,310,10                                             | GF       | 1450  | <pre>IFT(I,0)&lt;&gt;OTHENJ=J-1:K =T(I,J):L=FNL(X):GOSUB</pre> |
| SP 37Ø           | FORI=1TO4000:NEXT:SYS64                           |                                                                                                    | 1000 | 00,30                                                               |          |       | 1650                                                           |
|                  | 738:END                                           | The state of the state of the s |      | GOSUB2850:GOTO40 POKE214,21:PRINT:POKE6                             | GP       | 1460  | K=F(N):L=LF+4*N:GOSUB1                                         |
|                  | IFPC=ØTHEN4Ø                                      | EQ                                                                                                    | TOTE | 46,6:PRINTTAB(7)B\$:POK                                             |          |       | 650: GOSUB1830                                                 |
|                  |                                                   |                                                                                                    |      |                                                                     | 00       | 1 470 | COMO 40                                                        |
| RP 480           | IFPC=TCTHENGOSUB1810<br>IFP(TC+1)=-1THENTC=0      |                                                                                                    |      | E646,12                                                             | 100000   |       | GOTO40                                                         |
| RP 480<br>HE 490 |                                                   | FF                                                                                                    | 1020 | E646,12<br>Ø IFR=ØTHENNF=P(TC)+12:G<br>OTO1Ø4Ø                      | 100000   |       | A=VAL(B\$):POKE214,21:P<br>RINT:POKE646,6:PRINTTA              |

| 7               |                                                          |                                         |            |                                                    |        |      |                                                       |
|-----------------|----------------------------------------------------------|-----------------------------------------|------------|----------------------------------------------------|--------|------|-------------------------------------------------------|
|                 | B(7)B\$:POKE646,12:R=FN<br>R(T(I,1))                     |                                         |            | GETA\$:IFA\$=""THEN1920<br>IFA\$="Y"THENBR=500:GOS | 10000  |      | POKE5328Ø,6:POKE53281,<br>Ø:POKE646,4                 |
|                 | 90 IFR=12THENN1=T(I,1)+1:<br>GOTO1510                    | ED                                      | 1940       | UB2550:GOTO1960<br>IFA\$="N"THENBR=0:POKE5         | PG     | 2310 | POKE214, 10: PRINT: PRINT TAB(12) "INITIALIZING       |
|                 | 00 Nl=T(I,1)+14                                          | -                                       | 1050       | 3272,21:GOTO320                                    |        |      | ."                                                    |
|                 | 10 IFN1>51THENN1=N1-52                                   |                                         |            | GOTO1920<br>F(2)=-1:F(3)=-1:F(4)=-                 | AF.    | 2320 | FORI=ØTO999: POKE33792+<br>I,32:NEXT                  |
| MH 15           | 20 N2=N1+26:IFN2>51THENN2<br>=N2-52                      | LA                                      | 200        | 1:TN=-1:FC=0:TC=0                                  | DK     | 2330 | POKE56334, PEEK (56334)A                              |
| AP 15           | BØ B=T(A,Ø):IFB=ØTHENGOSU                                | BJ                                      | 1970       | POKE34604,32:POKE34605                             |        |      | ND254: POKE1, PEEK(1)AND                              |
|                 | B2850:GOTO40                                             |                                         |            | ,32: POKE34609,32: POKE3                           | 1000   | 20.0 | 251                                                   |
|                 | 40 IFT(A,B)=N1THEN1560                                   | MT                                      | 1000       | 4610,32<br>K=-1:L=33879:GOSUB1650                  | QQ     | 2340 | FORI=ØTO511: POKE34816+                               |
| QD 15           | 50 IFT(A,B) <>N2THENGOSUB2                               | 110                                     | 1900       | :L=33883:GOSUB1650:L=3                             | DX     | 2350 | I, PEEK (53248+I): NEXT<br>POKE1, PEEK (1) OR4: POKE5 |
| GM 15           | 850:GOTO40<br>60 FORJ=lTOT(I,0):K=-1:L=                  |                                         |            | 3887:GOSUB1650                                     |        |      | 6334, PEEK (56334) OR1                                |
| 011 23          | FNL(X):GOSUB1650:NEXT                                    | CB                                      | 1990       | L=33891:GOSUB1650:L=LS                             | CC     | 2360 | POKE56578, PEEK (56578)0                              |
| DE 15           | 70 FORJ=1TOT(I,0):B=T(A,0                                | TD                                      | 2000       | :GOSUB1650<br>FORI=1TO4:J=0                        | PT     | 2270 | R3<br>POKE56576, (PEEK(56576)                         |
| DT 15           | )+J:T(A,B)=T(I,J)                                        |                                         |            | J=J+1:IFJ=13THEN2040                               | EU     | 23/0 | AND252)OR1:PRINT"{CLR}                                |
| KU 15           | 80 K=T(A,B):L=33995+4*A+4<br>0*B:GOSUB2830:GOSUB165      | BQ                                      | 2020       | IFT(I,J)=-1THEN2Ø4Ø                                | 117    |      | u .                                                   |
|                 | Ø:NEXT                                                   | GP                                      | 2030       | L=FNL(X):GOSUB1650:GOT                             | EP     | 2380 | POKE53272, (PEEK(53272)                               |
| FC 15           | 90 T(A,0)=T(A,0)+T(I,0):T                                | 22                                      | 2010       | O2Ø1Ø<br>NEXT                                      | A D    | 2390 | AND15)OR16<br>POKE648,132                             |
| DD 160          | (I,Ø)=Ø:GOTO4Ø<br>ØØ FORI=1TO4:                          |                                         |            | L=LP:GOSUB1650:L=LN:GO                             |        |      | POKE53272, (PEEK (53272)                              |
| T POWER PROGRAM | IØ IFT(I,Ø)=ØTHEN163Ø                                    |                                         |            | SUB165Ø                                            |        |      | AND240)OR2                                            |
|                 | 20 J=T(I,0):K=T(I,J):L=FN                                | CG                                      | 2060       | BR=BR-50:GOSUB1830:FOR                             |        |      | RETURN                                                |
|                 | L(X):GOSUB1650                                           |                                         |            | I=1TO17:GOSUB283Ø:NEXT<br>:GOSUB293Ø               | RQ     | 2420 | POKE 214, 10: PRINT: PRINT<br>TAB(12) "ALMOST READY   |
|                 | 80 NEXT<br>40 RETURN                                     | MM                                      | 2070       | FORI=52TO1STEP-1:C=INT                             |        |      | " ALMOST READI                                        |
|                 | 00 IFK<>-ITHEN1690                                       |                                         |            | (I*RND(-TI/37))+1:P(53                             | EH     | 2430 | DIM D(52), P(52), S(13),                              |
|                 | 60 FORZ=0TO3:POKEL+Z,32:N                                |                                         |            | -I)=D(C):D(C)=D(I):NEX                             | TV     | 2422 | T(4,12),C%(255)                                       |
| DC 16           | EXT                                                      | RD                                      | 2080       | FORI=1TO52:D(I)=P(I):N                             | UX     | 2432 | C%(ASC("F"))=2:C%(ASC(<br>"T"))=3:C%(ASC("P"))=4      |
| FS 16           | 70 FORZ=40TO43:POKEL+Z,32<br>:NEXT                       |                                         |            | EXT                                                |        |      | :C%(133)=5:C%(ASC("S")                                |
| HR 168          | 3Ø GOTO18ØØ                                              | GB                                      | 2090       | FORI=1TO13:S(I)=P(I):N                             | B      | 2424 | )=6                                                   |
| KM 169          | 90 SUIT=INT(K/13):R=K-(13                                | AD                                      | 2100       | EXT:SC=13<br>F(1)=P(14):F(0)=1:FC=1                | DM     | 2434 | C%(136)=7:FORI=49 TO 5<br>2:C%(I)=1:NEXT              |
| DD 170          | *SUIT):COL=Ø  Ø IFSUIT=1THENCOL=2                        | Ab                                      | 2100       | :FF=F(1)-13*INT(F(1)/1                             | AR     | 2440 | FORJ=1TO48: READA: FORI=                              |
|                 | LØ IFSUIT=3THENCOL=2                                     |                                         |            | 3):PC=34                                           |        |      | ØTO7:READB:POKE34816+A                                |
| PM 172          | 0 POKEL, 38: POKEL+DF, COL                               | JD                                      | 2110       | FORI=1TO4:T(I,Ø)=1:T(I                             | 1      |      | *8+I,B:NEXT:NEXT:PRINT                                |
| BS 17:          | 3Ø POKEL+1,64+(2*R):POKEL                                |                                         |            | ,1)=P(14+I):FORJ=2TO12<br>:T(I,J)=-1:NEXT:NEXT     | BR     | 2450 | "{CLR}" FORI=1T06:READH1(I),L1                        |
| MD 17           | +1+DF,COL<br>#Ø POKEL+2,91+(2*SUIT):PO                   | KS                                      | 2120       | FORI=1TOPC:P(I)=P(I+52                             | 100    |      | (I), H2(I), L2(I): NEXT                               |
|                 | KEL+2+DF, COL                                            |                                         | 23.20      | -PC):NEXT:P(PC+1)=-1                               | JG     | 2460 | POKE198, Ø: POKE19, 1: INP                            |
| FB 17           | FOREL+3,28: POKEL+3+DF,                                  | FJ                                      | 2130       | K=S(1):L=LS:GOSUB2830:<br>GOSUB1650                |        |      | UT" [10 DOWN]ENTER PLA<br>YER'S NAME: ";NM\$          |
| BR 176          | COL<br>50 POKEL+40,27:POKEL+40+D                         | QS                                      | 2140       | K=F(1):L=33879:GOSUB28                             | PR     |      | IFNM\$=""THEN2470                                     |
| 22 170          | F,COL                                                    |                                         |            | 30:GOSUB1650:BR=BR+5:G                             |        |      | F1\$=NM\$+".BANKROLL"                                 |
| PB 17           | 70 POKEL+41,90+(2*SUIT):P                                | DIE                                     | 2150       | OSUB1830<br>FORI=1TO4:K=T(I,1):L=L                 | JF     |      | PRINT"{CLR}":F\$="Ø:"+N                               |
| NC 170          | OKEL+41+DF, COL                                          | EK                                      | 2150       | T+4*I:GOSUB2830:GOSUB1                             |        |      | M\$+".BANKROLL,S,":OPEN<br>8,8,8,F\$+"R":INPUT#8,B    |
| MG 1/8          | BØ POKEL+42,65+(2*R):POKE<br>L+42+DF,COL                 |                                         |            | 650:NEXT                                           |        |      | R:CLOSE8                                              |
| XK 179          | 90 POKEL+43, 29: POKEL+43+D                              | HC                                      | 2160       | GOSUB1810:POKE214,19:P                             | BE     | 2485 | OPEN15, 8, 15: PRINT#15,"                             |
|                 | F, COL                                                   |                                         |            | RINT: PRINTTAB(12)"34"                             | Va     |      | S: "F1\$:CLOSE15                                      |
|                 | 00 RETURN<br>00 POKE646,6:POKE214,20:P                   | MR                                      | 21.70      | R=FNR(S(1)):IFR<>FFTHE N2220                       | AG     | 2490 | OPEN8,8,8,F\$+"W":PRINT<br>#8,0:CLOSE8                |
| DD 18.          | RINT:PRINTTAB(11);Z\$:P                                  | DC                                      | 2180       | $N=F(\emptyset)+1:F(\emptyset)=N:F(N)=S$           | MJ     | 2500 | IFBR<50THENBR=500                                     |
| May 1 ale       | OKE646,12:RETURN                                         |                                         |            | (1):FC=FC+1:SC=SC-1:BR                             | AC     |      | FORI=1T052:D(I)=I-1:NE                                |
| RB 182          | 20 POKE34609, 32: POKE34610                              | RC                                      | 2190       | =BR+5<br>FORJ=lTOSC:S(J)=S(J+1)                    | PF     |      | XT<br>DF=21504:LF=33875:LS=3                          |
|                 | ,32:K=-1:L=LN:GOSUB165<br>Ø:RETURN                       | IND.                                    | 21.70      | :NEXT:S(SC+1)=-1                                   | N.     | 2320 | 3953:LT=34035:LN=34648                                |
| BS 18           | 80 FORA=0TO5: POKE34583+A,                               | QQ                                      | 2200       | K=S(1):L=LS:GOSUB1650:                             | No. of |      | :LP=34643                                             |
|                 | 32:NEXT                                                  | VD                                      | 2210       | GOSUB283Ø                                          | KE     |      | DEF FN R(X)=X-13*INT(X<br>/13):DEF FN L(X)=33995      |
| FK 184          | 10 N\$=MID\$(STR\$(BR),2):PO                             | XD                                      | 2210       | K=F(N):L=LF+4*N:GOSUB1<br>650:GOSUB1830:GOTO2170   |        |      | /13): DEF FN L(X)=33995<br>+4*I+40*J                  |
|                 | KE646,6:POKE214,18:PRI<br>NT:PRINTTAB(31)N\$:POKE        | 110000                                  | 2220       | I=Ø                                                | JS     | 2540 | Z\$="&@@£{DOWN}                                       |
|                 | 646,12                                                   | 100000000000000000000000000000000000000 |            | I=I+1:IFI=5THEN2290                                | DE     | 2550 | [4 LEFT][@@]"                                         |
|                 | 50 RETURN                                                | FJ                                      | 2240       | R=FNR(T(I,1)):IFR<>FFT<br>HEN2230                  | DE     | 2550 | POKE53280, 13: POKE53281<br>,13: POKE646, 12          |
|                 | 60 IFBR>49THEN1960<br>70 N\$=MID\$(STR\$(BR),2)          | FK                                      | 2250       | $N=F(\emptyset)+1:F(\emptyset)=N:F(N)=T$           | PG     | 2560 | PRINT" {CLR}"; TAB(11)"0                              |
|                 | 80 PRINT"{CLR}":POKE53280                                |                                         | *          | (I,1):FC=FC+1:BR=BR+5                              |        |      | UNDATION": POKE33802,62                               |
|                 | ,2:POKE53281,2:POKE646                                   | EQ                                      | 2260       | K=-1:L=LT+4*I:GOSUB165<br>Ø:K=F(N):L=LF+4*N:GOSU   | 140    | 0574 | : POKE33802+DF, 2                                     |
| OK 100          | , l                                                      |                                         |            | B2830:GOSUB1650:GOSUB1                             | MD     |      | POKE214, 2: PRINT: PRINTT AB(25) "&£                  |
| CK 18           | POKE214,9:PRINT:PRINTT AB(11)"YOU HAVE ONLY \$           |                                         | di su Mari | 830                                                | BP     | 2580 | PRINTTAB(25)"* F1 QUIT                                |
|                 | ";N\$;"!":FORI=1T03000:                                  | AG                                      | 2270       | $T(I,1)=S(1):T(I,\emptyset)=1:S$                   |        |      | {4 SPACES}+                                           |
| Wa              | NEXT                                                     |                                         |            | C=SC-1:FORJ=1TOSC:S(J)<br>=S(J+1):NEXT:S(SC+1)=-   | RH     | 2590 | PRINTTAB(8)"#1 [2 SPACES]#2[2 SPACES]                 |
| MS 196          | MO POKE214, 12: PRINT: PRINT<br>TAB(15) "TOO BAD!!": FOR |                                         |            | 1                                                  |        |      | #3{2 SPACES}#4                                        |
| -               | I=1T02000:NEXT                                           | SF                                      | 2280       | K=S(1):L=LS:GOSUB1650:                             |        |      | [3 SPACES]* F7 CONCEDE                                |
| QM 19           | 10 POKE214,22:PRINT:PRINT                                |                                         |            | K=T(I,1):L=LT+4*I:GOSU<br>B1650:GOTO2170           | DII    | 2600 | +<br>DDTNmmAD/25\"[                                   |
|                 | TAB(22) "PLAY AGAIN? (Y                                  | FR                                      | 2290       | RETURN                                             | DH     | 2600 | PRINTTAB(25)"[,,,,,,,                                 |
| T.              | /N)"                                                     | Lib                                     | 2230       | THE STATE                                          |        |      |                                                       |

| HR       | 2610     | POKE34032,60:POKE34032<br>+DF,2:POKE214,5:PRINT:        | CR 2966           | DATA38,1,3,3,3,3,3,3,3,3,3,3,3,3,3,3,3,3,3,3                    | 68 120                   | POSITION 11,2:? "ALL<br>RIGHTS RESERVED":FOR   |
|----------|----------|---------------------------------------------------------|-------------------|-----------------------------------------------------------------|--------------------------|------------------------------------------------|
| CS       | 2620     | PRINTTAB(1)"TOCK<br>POKE646,2:POKE214,8:PR              | CR 2976           | DATA43,192,192,192,192,<br>,192,192,192,192,44,0,               |                          | I=1 TO 500:NEXT I<br>OPEN #1,4,0,"K:"          |
|          |          | INT: PRINTTAB(25) "&                                    | PG 298            | Ø,0,0,0,0,0,255<br>DATA45,255,0,0,0,0,0,0                       | NP 150                   | PRINT CHR\$(125)<br>GOSUB 2160                 |
| EK       | 2630     | POKE646,1:PRINTTAB(26) "&£                              |                   | ,0,59,131,153,153,131,<br>159,159,159,255                       |                          | GOSUB 2080<br>GOSUB 1660: GOSUB 2360           |
| FB       | 2640     | PRINTTAB(26)"* [10 SPACES]+                             | PF 2996           | DATA60,195,153,159,195<br>,249,153,195,255,61,12                | F6 18Ø                   | POSITION CX, CY:? " ": POSITION CX, CY+1:? "   |
| СВ       | 2650     | PRINTTAB(26)"[,,,,,,                                    |                   | 9,231,231,231,231,231,                                          | FR 190                   | ":IF FC<>52 THEN 290<br>REM WINNER             |
| CX       | 2660     | POKE646, 2: PRINTTAB(25)                                | HP 3000           | 231,255<br>DATA62,129,159,159,135                               |                          | FOR I=1 TO 1000:NEXT<br>I:PRINT CHR\$(125)     |
| SD       | 2670     | "[,,,,,,,,,]<br>POKE646,6:POKE214,10:P                  |                   | ,159,159,159,255,64,25<br>5,0,24,60,102,126,102,                | HD 210                   | POSITION 10,5:PRINT "                          |
|          |          | RINT: PRINTTAB(28) "CANF<br>IELD": POKE 646, 12         | GX 301            | 102<br>DATA65,0,24,60,102,126                                   | HH 220                   | CONGRATULATIONS!" POSITION 8,7:PRINT "Y        |
| JJ       | 2680     | POKE214,15:PRINT:PRINT                                  |                   | ,102,102,255,66,255,0,<br>60,102,12,48,96,126                   |                          | DS!!"                                          |
| PG       | 2690     | TAB(26)"&£<br>PRINTTAB(26)"* BANKROL                    | SR 302            | DATA67,0,60,102,12,48,                                          | HA 23Ø                   | POSITION 3,9:PRINT "Y<br>OU HAVE A TOTAL BANKR |
| PC       | 2700     | L +<br>PRINTTAB(26)"*                                   |                   | 96,126,255,68,255,Ø,6Ø<br>,1Ø2,12,6,1Ø2,6Ø                      | OM 240                   | OLL OF \$";BR<br>POSITION 16,22:PRINT          |
| QJ       | 2710     | {1Ø SPACES}+<br>PRINTTAB(26)"*                          | EF 3031           | Ø DATA69, Ø, 6Ø, 1Ø2, 12, 6, 1<br>Ø2, 6Ø, 255, 7Ø, 255, Ø, 6, 3 |                          | "CONTINUE PLAYING? (Y                          |
|          |          | {3 SPACES}\${6 SPACES}+ GOSUB1830                       | AA 3Ø4            | Ø,102,127,6,6<br>Ø DATA71,0,12,60,204,254                       |                          | GET #1, A<br>IF A=89 THEN 160                  |
|          |          | PRINTTAB(26)"[,,,,,,                                    |                   | ,12,12,255,72,255,0,12<br>6,96,124,6,102,60                     | NH 270                   | IF A=78 THEN 440                               |
| RM       | 2740     | POKE 214, 19: PRINT: PRINT                              | BK 305            | DATA73,0,126,96,124,6,                                          | PA 290                   | GOTO 250<br>IF SC=0 THEN 310                   |
| AD       | 2750     | TAB(Ø)"&£<br>PRINTTAB(Ø)"* FROM:                        |                   | 102,60,255,74,255,0,60,96,124,102,102,60                        | CK 300                   | X=S(1):GOSUB 2400:IF<br>R=FF THEN N=F(0)+1:F(  |
| SB       | 2760     | {2 SPACES}+<br>PRINTTAB(Ø)"*                            | QJ 306            | 0 DATA75,0,60,96,124,102<br>,102,60,255,76,255,0,1              |                          | Ø) = N: GOSUB 73Ø: GOTO 1<br>BØ                |
|          |          | {3 SPACES}TO:<br>{2 SPACES}+                            | FD 307            | 24,12,24,48,48,48<br>DATA77,0,62,6,12,24,24                     | The same and the same of | IF TC=Ø THEN 33Ø<br>X=P(TC):GOSUB 24ØØ:IF      |
| GE       | 2770     | PRINTTAB(Ø)"[,,,,,,] ";                                 |                   | ,24,255,78,255,Ø,6Ø,1Ø<br>2,6Ø,1Ø2,1Ø2,6Ø                       |                          | R=FF THEN N=F(Ø)+1:F<br>(Ø)=N:GOTO 1000        |
| MC       | 2780     | POKE34723, 59: POKE34723                                | FQ 308            | DATA79,0,60,102,60,102<br>,102,60,255,80,255,0,6                | AL 33Ø                   | E=Ø:FOR I=4 TO 1 STEP<br>-1:IF T(I,Ø)=Ø THEN   |
|          |          | +DF, 2: PRINTTAB(12) "ACK";                             | va 200            | 0,102,62,12,24,48                                               | DD 3 A A                 | E=I<br>NEXT I                                  |
| HK       | 2790     | POKE 34728, 61: POKE 34728<br>+DF, 2: PRINTTAB(17) "ALO | KG 309            | DATA81, Ø, 6Ø, 1Ø2, 62, 12,<br>24, 48, 255, 82, 255, Ø, 126     | JN 350                   | IF E=Ø THEN 41Ø                                |
| GS       | 2800     | N<br>RETURN                                             | HF 310            | ,24,24,24,24,0<br>Ø DATA83,0,126,24,24,24,                      |                          | IF SC=Ø THEN 41Ø<br>T(E,1)=S(1):T(E,Ø)=1:      |
| CR       | 2810     | POKESD+4, Ø: POKESD+5, Ø:<br>POKESD, 50: POKESD+1, 55:  |                   | 24,0,255,84,255,0,30,1<br>2,12,108,56,0                         | EM 380                   | SC=SC-1<br>FOR I=1 TO SC:S(I)=S(               |
|          |          | POKESD+24, 15: POKESD+4,                                | GC 311            | DATA85,0,30,12,12,108,<br>56,0,255,86,255,0,60,1                |                          | I+1):NEXT I:S(SC+1)=-                          |
|          |          | RETURN POKESD+4, Ø: POKESD+5, 17                        | ED 212            | 02,102,60,14,0<br>DATA87,0,60,102,102,60                        | AJ 39Ø                   | K=S(1):LX=SX:LY=SY:GO<br>SUB 1520              |
| CE       | 2030     | : POKESD, 50: POKESD+1,58                               | EB 312            | ,14,0,255,88,255,0,102                                          | NO 400                   | K=T(E,1):LX=TX+3*E:LY<br>=TY:GOSUB 2310:GOSUB  |
|          |          | : POKESD+24, 15: POKESD+4<br>,129                       | QX 313            | ,108,120,108,102,0<br>0 DATA89,0,102,108,120,1                  | DC A 1 G                 | 1520:GOTO 180                                  |
|          |          | RETURN POKESD+4, Ø: POKESD+5, 55                        |                   | Ø8,102,0,255,90,8,28,6<br>2,127,127,28,62,255                   |                          | GET #1, A<br>ON C(A) GOTO 1210, 430            |
|          |          | : POKESD, 50: POKESD+1, 5:<br>POKESD+24, 15: POKESD+4,  | RX 314            | DATA91,255,16,56,124,2<br>54,254,56,124,92,0,54,                |                          | ,170,440,520,620,900<br>GOSUB 2330:GOTO 180    |
| BF       | 2860     | 33<br>RETURN                                            | FR 315            | 127,127,62,28,8,255<br>Ø DATA93,255,0,108,254,2                 | BA 45Ø                   | IF BR<50 THEN BR=0<br>PRINT CHR\$(125)         |
|          |          | GOSUB293Ø:POKESD+5,85:<br>POKESD+6,85:POKESD+12,        |                   | 54,124,56,16,94,0,24,2<br>4,126,126,24,60,255                   | KA 460                   | POSITION 7,9:PRINT "T<br>HANKS FOR PLAYING, "; |
| pc       | 2880     | 85:POKESD+13,85<br>POKESD+24,15:POKESD+4,               | QK 316            | Ø DATA95,255,0,24,24,126                                        | JP 47Ø                   | NM\$ POSITION 3,11:PRINT "                     |
| 1        |          | 33: POKESD+11, 17                                       |                   | ,126,24,60,96,8,28,62,<br>127,62,28,8,255                       |                          | YOU HAVE A TOTAL BANK<br>ROLL OF \$"; BR       |
| MK       | 2890     | FORI=1TO6: POKESD+1,H1(<br>I): POKESD,L1(I): POKESD     | BR 317            | DATA97, 255, 16, 56, 124, 2<br>54, 124, 56, 16, 160, 0, 0, 0    | CE 48Ø                   | REM SAVE BANKROLL FIL                          |
|          | 1272-0-0 | +8,H2(I):POKESD+7,L2(I                                  | JQ 318            | ,0,0,0,0,255<br>0 DATA25,30,18,209,33,13                        | NL 490                   | POSITION 9,13:PRINT " COME BACK AGAIN SOON!    |
| BR       | 2900     | IFH1(I)=50THENFORT=1TO<br>200:NEXT                      |                   | 5,25,30,42,62,31,165<br>DATA50,60,37,162,42,62                  | AD EGG                   | II .                                           |
| 0.000000 |          | FORT=1T0100:NEXT:NEXT<br>POKESD+4,32:POKESD+11,         |                   | ,31,165,50,60,37,162                                            |                          | OPEN #2,8,Ø,F\$:? #2;B R                       |
|          |          | 16:FORW=1T0500:NEXT:RE<br>TURN                          | The second second | am 2: Atari                                                     | 00 52Ø                   | POKE 752, Ø: END<br>IF PC=Ø THEN 18Ø           |
| EA       | 2930     | FORCL=SDTOSD+24: POKECL                                 |                   | 00/XL/XE Canfield                                               |                          | IF PC=TC THEN GOSUB 1                          |
| RB       | 2940     | ,0:NEXT:RETURN DATA0,219,102,60,219,2                   | Program           | by Bill Chin, Editorial                                         | -                        | IF P(TC+1)=-1 THEN TC<br>=Ø                    |
|          |          | 19,60,102,219,27,3,3,3                                  | CN 100            | REM COPYRIGHT 1988 CO                                           | FP 55Ø                   | IF P(TC+2)=-1 THEN TC<br>=TC+1:GOTO 580        |
| EH       | 2950     | DATA28,128,192,192,192,192,192,192,192,192,192,192      |                   | MPUTE! PUB<br>? CHR\$(125); "COPYRIGH                           | 6C 56Ø                   | IF P(TC+3)=-1 THEN TC<br>=TC+2:60T0 580        |
|          |          | 2,192,192,192,192,192,<br>192,128                       |                   | T 1988 COMPUTE! PUBLI<br>CATIONS"                               |                          | TC=TC+3<br>GOSUB 2360                          |
| 52 0     | COMPUT   | El January 1988                                         |                   |                                                                 |                          |                                                |

HE 1520 IF K<>-1 THEN 1550 CO 1070 IF T(I,0)=0 THEN J=0 HL 590 IF P(TC+1) =-1 THEN K= KN 1530 POSITION LX, LY:? : GOTO 1150 -1:LX=PX:LY=PY:GOSUB ": POSITION LX, LY+1:? PO 1080 IF R=12 THEN N1=P(TC 1520 01 600 )+1:GOTO 1100 K=P(TC):LX=NX:LY=NY:G K 1540 GOTO 1600 ED 1090 N1=P(TC)+14 OSUB 2310: GOSUB 1520: SHITT=INT(K/13):R=K-( FB 155Ø HC 1100 IF N1>51 THEN N1=N1-**GOTO 180** 13#SUIT):COL=Ø 8J 610 **GOTO 180** 52 IF SUIT=1 THEN COL=2 IK 1560 N 620 GOSUB 2380: IF SC=0 TH HP 1110 N2=N1+26: IF N2>51 TH EN N2=N2-52 IN 157Ø IF SUIT=3 THEN COL=2 EN 180 PB 1580 POSITION LX, LY: ? R\$( JF 1120 J=T(I,0) X=S(1): GOSUB 2400 ID A SO R+1,R+1); S\$ (SUIT+1, S 6K 113Ø IF T(I, J)=N1 THEN 11 DM 640 GET #1, B HITT+1) ON C(B) GOTO 770,670, 50 DG 65Ø E0 1590 POSITION LX, LY+1:? S 06 1140 IF T(I, J) <> N2 THEN G 170,440 OSUB 2330: GOTO 180 \$(SUIT+1,SUIT+1);R\$( PA 660 GOSUB 2330: GOTO 180 6M 115Ø J=J+1:T(I,J)=P(TC):T R+1,R+1) 0L 67Ø GOSUB 239Ø (I,0)=T(I,0)+1:PC=PC KH 1600 RETURN FJ 680 IF R=0 THEN NF=S(1)+1 81 1610 POSITION PX. PY: ? CHR 2: GOTO 700 -1 . TC=TC-1 \$ (160); CHR\$ (160): POS JB 1160 FOR N= (TC+1) TO PC:P KD 690 NF=S(1)-1 ITION PX, PY+1:? CHR\$ (N) =P(N+1): NEXT N:P( FC 700 N=Ø (160); CHR\$ (160): RETU PC+1)=-1 N=N+1: IF N=5 THEN GOS NJ 710 RN AK 1170 IF TC=0 THEN GOSUB 1 UB 2330:GOTO 180 K=-1:LX=NX:LY=NY:GOS 620:GOTO 1200 PD 1620 00 720 IF F(N) <>NF THEN 710 K=P(TC):LX=NX:LY=NY: UB 1520:GOTO 2360 F(N)=S(1):FC=FC+1:SC=HB 730 BC 1630 POSITION 3, 18: PRINT GOSUB 1520 SC-1: BR=BR+5 " (5 SPACES)" RE 1190 GOSUB 2340 FA 740 FOR J=1 TO SC:S(J)=S( POSITION 3, 18: PRINT LM 1200 GOSUB 2310:K=T(I,J): 60 1640 J+1): NEXT J:S(SC+1) =-GOSUB 1510:GOTO 180 PD 1210 I=A-48:GDSUB 2380: IF KM 1650 RETURN N 750 K=S(1):LX=SX:LY=SY:GD JH 1660 IF BR>49 THEN 1750 T(I,Ø)=Ø THEN 18Ø SUB 1520: GOSUB 2310 PRINT CHR\$ (125) OP 1220 GET #1, B: GOSUB 2390 EF 1670 66 760 K=F(N):LX=FX+3\*N:LY=F U 1230 ON C(B) GOTO 1370,12 NL 1680 POSITION 11, 9: PRINT Y: GOSUB 1520: GOSUB 16 50,170,440 BL 1240 GOSUB 2330:GOTO 180 "YOU HAVE ONLY \$"; BR 30:GOTO 180 :"!":FOR I=1 TO 200: IH 770 GOSUB 2390: I=B-48 NEXT I EM 125Ø J=T(I,Ø):X=T(I,J):GO NH 780 IF T(I, Ø) = Ø THEN J=Ø: SUB 2400 EA 1690 POSITION 12, 15: PRINT GOTO 860 EC 1260 X=T(I,J):GOSUB 2400 "TOO BAD!!" IF R=12 THEN N1=S(1)+ EJ 790 IF R=Ø THEN NF=T(I,J DI 1700 POSITION 22, 22: PRINT EJ 1270 1:GOTO 810 )+12:GOTO 1290 "PLAY AGAIN (Y/N) ?" LJ BØØ N1=S(1)+14 GET #1, A FO 128Ø NF=T(I,J)-1 BK 1710 EJ 810 IF N1>51 THEN N1=N1-5 IF A=89 THEN BR=500: IH 129Ø N=Ø OH 1720 GOTO 160 N=N+1: IF N=5 THEN GO AF 1300 N2=N1+26: IF N2>51 THE F6 820 IF A=78 THEN BR=Ø:GO 10 1730 SUB 2330: GOTO 180 N N2=N2-52 TO 450 N 1310 IF F(N) (>NF THEN 130 8M 830  $J=T(I,\emptyset)$ MO 174Ø GOTO 171Ø BI 840 IF T(I, J) = N1 THEN 860 FF 175Ø F(2) = -1:F(3) = -1:F(4)F(N)=T(I,J):FC=FC+1: IF T(I, J) <> N2 THEN GO SUB 2330: GOTO 180 AN 850 -1:TN=-1:FC=Ø:TC=Ø  $T(I,\emptyset) = T(I,\emptyset) - 1 : BR = B$ K=-1:LY=FY:FOR I=1 T OM 1760 R+5 J=J+1:T(I,J)=S(1):T(I00 860 0 4:LX=FX+I\*3:GOSUB KO 1330 K=-1:GOSUB 1510:GOSU ,0)=T(I,0)+1:SC=SC-1 FOR N=1 TO SC:S(N)=S( 1520: NEXT I B 231Ø 6E 87Ø DF 177Ø FOR I=1 TO 4: J=Ø IF T(I,0)<>0 THEN J= J=J+1: IF J=13 THEN 1 N+1): NEXT N:S(SC+1) =-KK 1780 J-1:K=T(I,J):GOSUB 1 810 510 IN 880 K=S(1):LX=SX:LY=SY:GO AM 1790 T(I,J)=-1:GOTO 1800 16 1350 K=F(N):LX=FX+3\*N:LY= SUB 1520: GOSUB 2310 K=T(I,J):GOSUB 1510: HJ 1800 FY: GOSUB 1520: GOSUB K=T(I, J): GOSUB 1510: G BK 890 GOTO 178Ø 1630 DTO 180 NEXT I FC 1810 JN 1360 GOTO 180 HL 900 GOSUB 2380: IF TC=0 TH LX=PX:LY=PY:GOSUB 15 KB 1820 E6 137Ø A=B-48:GOSUB 239Ø:X= EN 18Ø 20:LX=NX:LY=NY:GOSUB T(I,1):GOSUB 2400 DH 910 X=P(TC): GOSUB 2400 1520 IF R=12 THEN N1=T(I. BH 1380 MF 920 BET #1, B: GOSUB 2390 1)+1:GOTO 1400 HE 1830 BR=BR-50:GOSUB 1630: 68 930 ON C(B) GOTO 1060,950 FOR I=1 TO 17:NEXT I 6E 139Ø N1=T(I,1)+14 170,440 : GOSUB 239Ø HF 1400 IF N1>51 THEN N1=N1-PR 940 GOSUB 2330: GOTO 180 PH 1840 FOR I=52 TO 1 STEP -52 MF 950 IF R=0 THEN NF=P(TC)+ 1:C=INT(I\*RND(1))+1: IC 1410 N2=N1+26: IF N2>51 TH 12:GOTO 97Ø P(53-I)=D(C):D(C)=D( EN N2=N2-52 A6 960 NF=P(TC)-1 I):NEXT I FOR I=1 TO 52:D(I)=P 10 1420 B=T(A,0): IF B=0 THEN FL 970 N=Ø GOSUB 2330: GOTO 180 HH 1850 N=N+1: IF N=5 THEN GOS 00 980 T(A, B) = N1 THEN 14 (I):NEXT I 8A 143Ø IF UB 2330:GOTO 180 PF 1860 FOR I=1 TO 13:S(I)=P 50 PE 990 IF F(N) <>NF THEN 980 (I):NEXT I:SC=13 T(A,B)<>N2 THEN G CJ 1440 IF PO 1000 F(N) =P(TC):FC=FC+1:P OSUB 2330: GOTO 180 AJ 1870  $F(1) = P(14) : F(\emptyset) = 1 : FC$ C=PC-1:TC=TC-1 LK 1450 FOR J=1 TO T(I,0):K= =1:FF=F(1)-13\*INT(F( HH 1010 FOR I= (TC+1) TO PC:P 1)/13):PC=34 -1:GOSUB 151Ø:NEXT BC 1880 FOR I=1 TO 4:T(I,0)= (I)=P(I+1):NEXT I:P( P6 146Ø FOR J=1 TO T(I,Ø):B=  $T(A, \emptyset) + J: T(A, B) = T(I,$ 1:T(I,1)=P(14+I):FOR PC+1) = -1AH 1020 IF TC=0 THEN GOSUB 1 J=2 TO 12:T(I,J)=-1 J) 620:GOTO 1050 :NEXT J:NEXT JB 1470 K=T(A, B):LX=TX+A\$3:L 6K 189Ø FOR I=1 TO PC:P(I)=P IK 1030 K=P(TC):LX=NX:LY=NY: Y=TY+B-1:GOSUB 1520: (I+52-PC):NEXT I:P(P GOSUB 1520 GOSUB 2310: NEXT J BA 1040 GOSUB 2360 AA 1480 T(A, 0) = T(A, 0) + T(I, 0) C+1) = -1:T(I,Ø)=Ø:GOTO 18Ø AD 1050 GOSUB 2310:K=F(N):LX LH 1900 K=S(1):LX=SX:LY=SY:G OSUB 2310:GOSUB 1520 =FX+3\*N:LY=FY:GOSUB KA 1490 GOTO 180 1520: BR=BR+5: GOSUB 1 REM I, J CALCULATED S PC 1910 K=F(1):LX=FX+3:LY=FY J8 1500 :609UB 1520:BR=BR+5: 630:GOTO 180 HOWCARD LA 1060 I=B-48: GOSUB 2390 GOSUB 1630 MB 1510 LX=TX+I\*3:LY=J+TY-1

| 1 | HD 1920          | FOR I=1 TO 4:K=T(I,1                   | ": GOSUB 2420                                                        | 8110: A9 00 99 2C 83 AD 21 83 76                                     |
|---|------------------|----------------------------------------|----------------------------------------------------------------------|----------------------------------------------------------------------|
| 1 |                  | ):LX=TX+3*I:LY=TY:GO                   | HE 2260 INPUT #2, BR: CLOSE #2                                       | 8118: 18 6D 22 83 C9 Ø7 9Ø Ø5 8F                                     |
|   |                  | SUB 2310: GOSUB 1520:                  | CE 2270 IF BR<50 THEN BR=500                                         | 8120: E9 07 EE 1C 83 8D 23 83 95                                     |
|   |                  | NEXT I                                 | J6 228Ø FOR I=1 TO 52:D(I)=I                                         | 8128: AD 2C 83 Ø9 7F 8D 1D 83 FD                                     |
|   | BF 193Ø          | GOSUB 1610                             | -1:NEXT I:POKE 752.1                                                 | 8130: AC 21 83 FØ 15 A2 ØØ ØE 92                                     |
|   | NL 1940          | X=S(1):GOSUB 2400:IF                   | LN 2290 FX=23:FY=4:SX=2:SY=6                                         | 8138: 2C 83 BD 2C 83 ØA 3E 2D 9A                                     |
| 1 |                  | R<>FF THEN 1990                        | :TX=7:TY=1:NX=33:NY=                                                 | 8140: 83 E8 EC 1C 83 DØ F3 88 6E                                     |
|   | BP 1950          | $N=F(\emptyset)+1:F(\emptyset)=N:F(N)$ | 16:PX=27:PY=16:CX=25                                                 | 8148: DØ EB AC 1C 83 B9 2C 83 E4                                     |
|   |                  | =S(1):FC=FC+1:SC=SC-                   | :CY=16                                                               | 8150: 09 80 2D 1D 83 99 2C 83 CD                                     |
|   |                  | 1:BR=BR+5                              | KF 2300 RETURN                                                       | 8158: 88 10 F2 60 AC 23 83 B9 BA<br>8160: 8A 81 AC 1C 83 88 31 FE FF |
|   | IF 1960          | FOR J=1 TO SC:S(J)=S                   | PA 2310 SOUND 2,240,12,12:FO                                         | 8168: 19 2C 83 91 FE 88 3Ø ØA 11                                     |
|   |                  | (J+1):NEXT J:S(SC+1)                   | R T=1 TO 3: NEXT T: SO                                               | 8170: FØ Ø8 B9 2C 83 91 FE 88 DØ                                     |
|   |                  | =-1                                    | UND 2,0,0,0                                                          | 8178: DØ F8 AC 21 83 B9 91 81 71                                     |
|   | 00 1979          | K=S(1):LX=SX:LY=SY:G                   | KH 232Ø RETURN                                                       | 8180: AØ ØØ 31 FE ØD 2C 83 91 98                                     |
|   | WA 1 00 0        | OSUB 1520<br>K=F(N):LX=FX+3*N:LY=      | MP 2330 REM HONK SOUND, INVA                                         | 8188: FE 60 7F 7E 7C 78 70 60 02                                     |
|   | NA 1486          | FY: GOSUB 1520: GOSUB                  | LID MOVE                                                             | 8190: 40 00 01 03 07 0F 1F 3F F5                                     |
|   |                  | 1630:00TO 1940                         | 08 234Ø SOUND 2,55,12,12:FOR                                         | 8198: AD 1E 83 29 3F A8 B9 CØ CD                                     |
|   | IJ 199Ø          |                                        | I=1 TO 12:NEXT I:SO                                                  | 81AØ: 81 Ø5 E6 85 FF AD 1E 83 51                                     |
|   |                  | I=I+1: IF I=5 THEN 20                  | UND 2,0,0,0<br>KK 2350 RETURN                                        | 81A8: 29 Ø8 FØ Ø2 A9 8Ø 18 2C 2C                                     |
|   | 2000             | 60                                     | P 2360 POSITION PX, PY-1:PRI                                         | 81BØ: 1E 83 7Ø Ø4 1Ø Ø4 69 28 7D                                     |
|   | DF 2010          | X=T(I,1):GDSUB 2400:                   | NT "(8 SPACES)":POSI                                                 | 8188: 69 28 6D 2Ø 83 85 FE 6Ø BA                                     |
|   |                  | IF R<>FF THEN 2000                     | TION PX.PY-1:PRINT P                                                 | 81C0: 00 04 08 0C 10 14 18 1C A3<br>81C8: 00 04 08 0C 10 14 18 1C AB |
|   | IJ 2020          | N=F(Ø)+1:F(Ø)=N:F(N)                   | C-TC; "(4 SPACES)"; TC                                               | 81DØ: Ø1 Ø5 Ø9 ØD 11 15 19 1D B3                                     |
|   |                  | =T(I,1):FC=FC+1:BR=B                   | KM 237Ø RETURN                                                       | 81D8: Ø1 Ø5 Ø9 ØD 11 15 19 1D BB                                     |
|   |                  | R+5                                    | DE 2380 POSITION CX, CY: PRINT                                       | 81EØ: Ø2 Ø6 ØA ØE 12 16 1A 1E C3                                     |
|   | AF 2030          | K=-1:LX=TX+3*I:LY=TY                   | " ": POSITION CX, CY:                                                | 81E8: Ø2 Ø6 ØA ØE 12 16 1A 1E CB                                     |
|   |                  | :GOSUB 1520:K=F(N):L                   | PRINT CHR\$(A): RETURN                                               | 81FØ: Ø3 Ø7 ØB ØF 13 17 1B 1F D3                                     |
|   |                  | X=FX+3*N:LY=FY:GOSUB                   |                                                                      | 81F8: Ø3 Ø7 ØB ØF 13 17 1B 1F DB                                     |
|   |                  | 2310:GOSUB 1520:GOS                    | PA 2390 POSITION CX, CY+1: PRI                                       | 8200: A9 00 8D 20 83 8D 21 83 A5                                     |
|   |                  | UB 163Ø                                | NT " ": POSITION CX, C                                               | 82Ø8: 2Ø 67 82 8D 1F 83 CØ Ø1 A9                                     |
|   | AF 2040          | $T(I,1)=S(1):T(I,\emptyset)=1$         | Y+1:PRINT CHR\$(B):RE                                                | 8210: 90 12 FØ Ø1 60 C9 18 90 FA                                     |
|   |                  | :SC=SC-1:FOR J=1 TO                    | TURN                                                                 | 8218: Ø1 6Ø A9 24 8D 2Ø 83 A9 CA                                     |
|   |                  | SC:S(J)=S(J+1):NEXT                    | HD 2400 REM SIMULATED RANK F                                         | 8220: Ø4 8D 21 83 A9 ØØ 8D 25 74                                     |
| - |                  | J:S(SC+1)=-1                           | UNCTION R=                                                           | 8228: 83 A9 EØ 8D 24 83 AD 1F F7                                     |
|   | 6F 2Ø5Ø          | K=S(1):LX=SX:LY=SY:G                   | KK 241Ø R=X-13*INT(X/13):RET                                         | 8230: 83 CD 24 83 90 04 ED 24 BB                                     |
|   |                  | OSUB 1520:K=T(I,1):L                   | URN                                                                  | 8238: 83 38 2E 25 83 4E 24 83 46                                     |
|   |                  | X=TX+3*I:LY=TY:GOSUB                   | MK 2420 TRAP 2450                                                    | 8240: 90 EF 18 6D 21 83 8D 21 86                                     |
|   |                  | 1520:GOTO 1940                         | KC 2430 OPEN #2,4,0,F\$                                              | 8248: 83 8D 29 83 18 AD 25 83 15<br>8250: 6D 20 83 8D 20 83 8D 28 AF |
|   |                  | RETURN                                 | KK 244Ø RETURN                                                       | 8258: 83 18 60 20 67 82 8D 1E B1                                     |
| 1 |                  | REM SCREEN LAYOUT                      | BC 2450 TRAP 40000: CLOSE #2:                                        | 8260: 83 8D 2A 83 C7 CØ 6Ø 2Ø 3A                                     |
|   |                  | ? CHR\$(125)                           | OPEN #2,8,0,F\$ B) 2460 PRINT #2;0                                   | 8268: B1 ØØ 2Ø Ø5 E1 A5 A1 A4 28                                     |
|   | AI 2090          | POSITION TX+3, TY-1:?                  | MF 2470 CLOSE #2: OPEN #2,4,0                                        | 8270: AØ 6Ø 7F 7F 5F Ø7 Ø1 Ø1 DF                                     |
| 1 | FV 21 44         | POSITION SX, SY-1:? "                  | .F\$:RETURN                                                          | 8278: ØF 7F 7F 7F 77 55 55 57 DF                                     |
| 1 | 11 2100          | STOCK"                                 | , F WE TOKIN                                                         | 828Ø: 5F 7F 7F 7F 47 47 Ø1 Ø1 57                                     |
|   | PC 2110          | POSITION FX+3, FY-1:?                  | Program 3: Apple II                                                  | 8288: 47 7F 7F 7F 5F 57 55 57 53                                     |
|   | DC ZIID          | "FOUNDATION"                           |                                                                      | 8290: 5F 7F 7F 7F 7F 7E 78 78 6C                                     |
|   | NJ 2120          | POSITION 2,17:? "BAN                   | Canfield—ML                                                          | 8298: 7F 7F 7F 7F 7E 7A 7A 7E 76                                     |
|   | No ZIZE          | K"                                     | Version by Bill Chin, Editorial                                      | 82AØ: 7F 7F 7F 7F 7F 7E 7E A2                                        |
|   | MP 213Ø          | POSITION PX-1, PY-2:?                  | Programmer                                                           | 82A8: 7F 7F 7F 7F 7F 7E 7A 7E 9E                                     |
|   |                  | "PACK TALON"                           |                                                                      | 82BØ: 7F 7F 63 1C 1C 1C ØØ 1C FØ                                     |
|   | DB 2140          | POSITION PX-1, PY+3:?                  | 8000: 20 EC 80 B0 72 20 00 82 FD                                     | 8288: 1C 1C 63 1C 1F 1F 63 7C 89                                     |
|   |                  | "Q TO REDEAL": POSIT                   | 8008: B0 6D 20 5B 82 B0 68 AD CB                                     | 82C0: 7C 00 63 1C 1F 63 1F 1F 16<br>82C8: 1C 63 4F 47 43 49 4C 00 EA |
|   |                  | ION PX-1, PY+4:? "ESC                  | 8010: 26 83 F0 0F A9 7F BD 2C A6                                     | 82DØ: 4F 4F ØØ 7C 7C 6Ø 1F 1F DB                                     |
|   |                  | TO EXIT"                               | 8018: 83 8D 2D 83 A9 07 8D 2E CE                                     | 82D8: 1C 63 43 79 7C 60 1C 1C 7E                                     |
|   |                  | RETURN                                 | 8020: 83 D0 0F A9 2A 8D 2C 83 F6                                     | 82EØ: 1C 63 ØØ 1C 1F 4F 67 73 Ø7                                     |
|   | ON 2160          | DIM D(52),P(52),S(13                   | 8028: A9 55 8D 2D 83 A9 02 8D 2C                                     | 82E8: 73 73 63 1C 1C 63 1C 1C 75                                     |
|   |                  | ),T(4,13),C(255),R\$(                  | 8030: 2E 83 A9 03 8D 1A 83 A9 14<br>8038: 02 8D 22 83 20 09 81 A9 EB | 82FØ: 1C 63 63 1C 1C 1C Ø3 1F 81                                     |
|   |                  | 52), S\$(52), T\$(13), NM              | 8040: 18 8D 18 83 20 98 81 20 D2                                     | 82F8: 1C 63 Ø1 67 67 67 67 8A                                        |
|   | DE 0470          | \$(13),F(4),F\$(18)                    | 8048: 5C 81 EE 1E 83 CE 1B 83 A8                                     | 8300: 67 67 1F 1F 1F 1F 1F 1F 3D                                     |
|   | PF 21/10         | FOR I=49 TO 52:C(I)=                   | 8050: DØ F2 AD 26 83 FØ 20 AØ 4F                                     | 83Ø8: 1C 63 63 1C 1C 1C 1C 1Ø BD                                     |
|   | RP 21 90         | 1:NEXT I<br>C(ASC("F"))=2:C(ASC(       | 8Ø58: ØØ AD 27 83 2Ø 88 8Ø AØ A6                                     | 8310: 44 13 1C 1C 1C 60 1C 1C F9                                     |
|   | DF 21010         | "Q"))=3:C(27)=4:C(AS                   | 8060: 04 AD 27 83 20 88 80 A0 B0                                     | 8318: 1C 1C Ø1 ØØ Ø2 7F 1F 85 26                                     |
|   |                  | C("P"))=5:C(ASC("S")                   | 8Ø68: Ø8 AD 26 83 2Ø 88 8Ø AØ 9A                                     | 8320: 14 03 07 03 03 13 04 02 71<br>8328: 13 00 08 28 78 04 00 00 10 |
|   |                  | )=6                                    | 8070: 0C AD 26 83 20 88 80 60 64                                     | 8330: 00 00 00 00 00 00 00 00 00 37                                  |
|   | JE 2190          | C(ASC("S"))=6:C(ASC(                   | 8078: 72 82 03 08 92 82 0A 08 EE                                     | 8338: ØØ ØØ ØØ ØØ ØØ ØØ ØØ ØØ 3F                                     |
|   |                  | "T"))=7                                | 8080: AA 82 01 01 AA 82 0A 0F 2A                                     | 8340: D8 78 85 45 86 46 84 47 74                                     |
|   | EK 2200          | T\$="23456789TJQKA":F                  | 8088: ØA ØA ØA 8D 2B 83 B9 78 7E<br>8090: 80 85 FC C8 B9 78 80 85 95 | 8348: A6 Ø7 ØA ØA BØ Ø4 1Ø 3E 3A                                     |
|   |                  | OR I=1 TO 13:T\$(I,I)                  | 8098: FD C8 AD 28 83 8D 20 83 19                                     | 8350: 30 04 10 01 E8 E8 0A 86 08                                     |
|   |                  | =CHR\$(ASC(T\$(I,I))+1                 | 8ØAØ: B9 78 8Ø C8 18 6D 29 83 85                                     | 8358: 1B 18 65 Ø6 85 1A 9Ø Ø2 B7                                     |
|   |                  | 28):NEXT I                             | 8ØA8: C9 Ø7 9Ø Ø7 E9 Ø7 EE 2Ø 3C                                     | 8360: E6 1B A5 28 85 Ø8 A5 29 99                                     |
|   | MG 221Ø          | R\$(1)=T\$:R\$(14)=T\$:R               | 8ØBØ: 83 BØ F5 8D 21 83 B9 78 3A                                     | 8368: 29 Ø3 Ø5 E6 85 Ø9 A2 Ø8 71                                     |
|   |                  | \$(27)=T\$:R\$(4Ø)=T\$                 | 8ØB8: 8Ø 18 6D 2A 83 8D 1E 83 62                                     | 8370: AØ ØØ B1 1A 24 32 30 Ø2 EB                                     |
|   | PO 222Ø          | S\$(1)=CHR\$(251):S\$(2                | 8ØCØ: A9 Ø1 8D 1A 83 A9 Ø7 8D 88                                     | 8378: 49 7F A4 24 91 Ø8 E6 1A 6F                                     |
|   |                  | )=CHR\$(128):S\$(3)=CH                 | 8ØC8: 22 83 A9 Ø8 8D 1B 83 AC FD                                     | 8380: DØ Ø2 E6 1B A5 Ø9 18 69 E9                                     |
|   |                  | R\$(144):S\$(4)=CHR\$(2                | 8ØDØ: 2B 83 B1 FC 8D 2C 83 2Ø 92                                     | 8388: Ø4 85 Ø9 CA DØ E2 A5 45 63                                     |
|   | Will be the same | 24)                                    | 8ØD8: Ø9 81 2Ø 98 81 2Ø 5C 81 13                                     | 8390: A6 46 A4 47 58 4C FØ FD 59                                     |
|   | HM 223Ø          | PRINT " ENTER PLAYER                   | 80E0: EE 1E 83 EE 2B 83 CE 1B 60                                     | 8398: 00 00 00 00 00 00 00 00 00 9F                                  |
|   |                  | 'S NAME: ";: INPUT NM                  | 8ØE8: 83 DØ E4 6Ø 2Ø 67 82 C9 EF                                     | 83AØ: ØØ ØØ ØØ ØØ ØØ ØØ ØØ A7                                        |
|   | 10 2246          | \$<br>IF NM\$="" THEN 2240             | 80F0: 35 90 01 60 A2 00 8E 27 30<br>80F8: 83 C9 0E 90 07 E9 0D EE E1 | 83A8: 00 00 00 00 00 00 00 00 AF<br>83B0: 08 08 08 08 08 00 08 00 8F |
|   |                  | F\$(1)="D:":F\$(3)=NM\$                | 8100: 27 83 B0 F5 8D 26 83 18 11                                     | 83B8: 14 14 14 00 00 00 00 00 51                                     |
|   | 111 22310        |                                        | 81Ø8: 6Ø AD 1A 83 BD 1C 83 A8 AE                                     |                                                                      |
| 4 |                  | T. T. LEWIS CO.                        | and the second file                                                  | 4H 1                                                                 |
|   |                  |                                        |                                                                      |                                                                      |

83C8: Ø8 3C ØA 1C 28 1E Ø8 ØØ AF 83DØ: Ø6 26 1Ø Ø8 Ø4 32 3Ø ØØ 3Ø 83D8: Ø4 ØA ØA Ø4 2A 12 2C ØØ D7 83EØ: Ø8 Ø8 Ø8 ØØ ØØ ØØ ØØ EE 83E8: Ø8 Ø4 Ø2 Ø2 Ø2 Ø4 Ø8 ØØ 85 83FØ: Ø8 1Ø 2Ø 2Ø 2Ø 1Ø Ø8 ØØ 57 83F8: Ø8 2A 1C Ø8 1C 2A Ø8 ØØ 2C 8400: 00 08 08 3E 08 08 00 00 50 8408: 00 00 00 00 08 08 04 00 79 3E 00 00 00 00 FC 8410: 00 00 00 8418: 00 00 00 00 00 00 00 08 00 31 10 08 04 02 00 00 DB 8420: 00 20 8428: 1C 22 32 2A 26 22 1C 00 A2 8430: Ø8 ØC Ø8 Ø8 Ø8 Ø8 1C ØØ 5A 8438: 1C 22 20 18 04 02 3E 00 02 844Ø: 3E 2Ø 1Ø 18 2Ø 22 1C ØØ B5 8448: 10 18 14 12 3E 10 10 00 55 845Ø: 3E Ø2 1E 2Ø 2Ø 22 1C ØØ 8Ø 8458: 38 Ø4 Ø2 1E 22 22 1C ØØ 72 8460: 3E 20 10 08 04 04 04 00 4B 8468: 1C 22 22 1C 22 22 1C ØØ DF 847Ø: 1C 22 22 3C 2Ø 10 0E 00 75 8478: 00 00 08 00 08 00 00 00 C2 8480: 00 00 08 00 08 08 04 00 F2 8488: 10 08 04 02 04 08 10 00 90 8490: 00 00 3E 00 3E 00 00 00 53 8498: Ø4 Ø8 1Ø 2Ø 1Ø Ø8 Ø4 ØØ 52 22 10 08 08 00 08 00 13 84AØ: 1C 84A8: 1C 22 2A 3A 1A Ø2 3C ØØ 82 84BØ: ØB 14 22 22 3E 22 22 ØØ F7 84B8: 1E 22 22 1E 22 22 1E 00 55 84CØ: 1C 22 Ø2 Ø2 Ø2 22 1C ØØ 91 84C8: 1E 22 22 22 22 1E 00 A5 84DØ: 3E Ø2 Ø2 1E Ø2 Ø2 3E ØØ 3Ø 84D8: 3E Ø2 Ø2 1E Ø2 Ø2 Ø2 ØØ BF 84EØ: 3C Ø2 Ø2 Ø2 32 22 3C ØØ 7B 84E8: 22 22 22 3E 22 22 22 00 91 84FØ: 1C Ø8 Ø8 Ø8 Ø8 Ø8 1C ØØ 24 84F8: 20 20 20 20 20 22 1C 00 E1 8500: 22 12 ØA Ø6 ØA 12 22 ØØ 1F 85Ø8: Ø2 Ø2 Ø2 Ø2 Ø2 Ø2 3F ØØ 89 851Ø: 22 36 2A 2A 22 22 22 ØØ 7F 8518: 22 22 26 2A 32 22 22 ØØ 82 852Ø: 1C 22 22 22 22 22 1C ØØ F9 8528: 1E 22 22 1E Ø2 Ø2 Ø2 ØØ ØD 853Ø: 1C 22 22 22 2A 12 2C ØØ 2A 8538: 1E 22 22 1E ØA 12 22 ØØ DD 8540: 1C 22 02 1C 20 22 1C 00 A5 8548: 3E Ø8 Ø8 Ø8 Ø8 Ø8 Ø8 Ø6 66 8550: 22 22 22 22 22 1C 00 2D 8558: 22 22 22 22 14 Ø8 ØØ D4 8560: 22 22 22 2A 2A 36 22 00 5A 8568: 22 22 14 Ø8 14 22 22 ØØ 7D 8570: 22 22 14 08 08 08 08 00 88 8578: 3E 2Ø 1Ø Ø8 Ø4 Ø2 3E ØØ D1 858Ø: 3E Ø6 Ø6 Ø6 Ø6 Ø6 3E ØØ 12 8588: 00 02 04 08 10 20 00 00 16 8590: 3E 30 30 30 30 30 3E 00 8E 8598: ØØ ØØ Ø8 14 22 ØØ ØØ ØØ F6 85AØ: ØØ ØØ ØØ ØØ ØØ ØØ 7F 2B 85A8: Ø4 Ø8 1Ø ØØ ØØ ØØ ØØ ØØ B9 8580: 00 00 1C 20 3C 22 3C 00 24 22 22 22 85B8: Ø2 Ø2 1E 1E ØØ Ø1 85CØ: ØØ ØØ 3C Ø2 Ø2 Ø2 3C ØØ Ø4 85C8: 20 20 3C 22 22 22 3C 00 A7 85DØ: ØØ ØØ 1C 22 3E Ø2 3C ØØ F3 85D8: 18 24 Ø4 1E Ø4 Ø4 Ø4 ØØ 93 85EØ: ØØ ØØ 1C 22 22 3C 2Ø 1C EF 85E8: Ø2 Ø2 1E 22 22 22 22 ØØ 39 85FØ: Ø8 ØØ ØC Ø8 Ø8 Ø8 1C ØØ 9A 85F8: 10 00 18 10 10 10 12 0C 01 8600: 02 02 22 12 0E 12 22 00 F0 Ø8 Ø8 Ø8 Ø8 Ø8 1C ØØ 37 8608: ØC 8610: 00 00 36 2A 2A 2A 22 00 C4 8618: ØØ ØØ 1E 22 22 22 22 ØØ E8 8620: ØØ ØØ 1C 22 22 22 1C ØØ A4 8628: ØØ ØØ 1E 22 22 1E Ø2 Ø2 AA 863Ø: ØØ ØØ 3C 22 22 3C 2Ø 2Ø 49 8638: ØØ ØØ 3A Ø6 Ø2 Ø2 Ø2 ØØ Ø9 8640: 00 00 3C 02 1C 20 1E 00 92 8648: Ø4 Ø4 1E Ø4 Ø4 24 18 ØØ 3D 8650: 00 00 22 22 22 32 2C 00 F5 8658: ØØ ØØ 22 22 22 14 Ø8 ØØ 3D 8660: 00 00 22 22 2A 2A 36 00 3A 8668: ØØ ØØ 22 14 Ø8 14 22 ØØ CF 8670: 00 00 22 22 22 3C 20 1C 42 8678: 00 00 3E 10 08 04 3E 00 1B

8680: 38 0C 0C 06 0C 0C 38 00 8F 8688: Ø8 Ø8 Ø8 Ø8 Ø8 Ø8 Ø8 95 8690: ØE 18 18 3Ø 18 18 ØE ØØ ED 8698: 2C 1A 00 00 00 00 00 00 42 86AØ: ØØ 2A 14 2A 14 2A ØØ ØØ A6

## Program 4: Apple II Canfield—BASIC

Version by Bill Chin, Editorial Programmer

A5 10 REM COPYRIGHT 1988 COMPUTE ! PUBLICATIONS, INC. ALL R IGHTS RESERVED

CB 2Ø TEXT : HOME : PRINT "COPYR IGHT 1988 COMPUTE! PUBLICA TIONS": HTAB 9: PRINT "ALL RIGHTS RESERVED"

68 3Ø VTAB 8: HTAB 8: PRINT "SPA CE BAR TO CONTINUE": VTAB 16

98 32 K = PEEK (49152): IF K < > 160 THEN K = RND (1): GOT 0 32

90 34 GOTO 252Ø

BF 40 POKE 40196, 189: POKE 40197 ,158

C8 7Ø PRINT CHR\$ (4); "BLOAD CANF IELD. ML, A\$8000"

9A 8Ø POKE 6,168: POKE 7,131 81 9Ø IF PEEK (48896) = 76 THEN

PRINT CHR\$ (4) "PR#A\$834Ø": GOTO 110

POKE 54,64: POKE 55,131: CALL 1002

CB 11Ø GOSUB 24ØØ

E7 120 GOSUB 1950

A\$ = " ": GOSUB 1725:Q = 46 130 FRE (Ø): IF FC < > 52 THE N 25Ø

91 135 REM WINNER

F3 140 FOR I = 1 TO 1000: NEXT

VTAB 9: HTAB 12: PRINT "C 69 160 ONGRATULATIONS!"

87 170 HTAB 7: PRINT "YOU HAVE B EATEN THE ODDS!!"

48 190 VTAB 12: HTAB 3: PRINT "Y OU HAVE A TOTAL BANKROLL OF \$"; BR

8A 200 VTAB 22: HTAB 2: PRINT "C ONTINUE PLAYING? (Y/N)"

D# 21Ø GET A\$

61 215 IF A\$ = "y" THEN GOSUB 26 4Ø: GOTO 12Ø

#F 220 IF A\$ = "Y" THEN GOSUB 26 4Ø: GOTO 12Ø

IF A\$ = "n" THEN GOTO 410 68 225 03 230 IF A\$ < > "N" THEN 210

16 24Ø GOTO 41Ø

18 25Ø IF SC = Ø THEN 27Ø

R = FN R(S(1)): IF R = FF66 260 THEN N =  $F(\emptyset) + 1:F(\emptyset) =$ N: GOSUB 840: GOTO 130

BF 270 IF TC = 0 THEN 290 38 280 R = FN R(P(TC)): IF R = F THEN N =  $F(\emptyset)$  + 1: $F(\emptyset)$ 

= N: GOTO 1160 49 290 E = 0: FOR I = 4 TO 1 STE P - 1: IF  $T(I,\emptyset) = \emptyset$  THEN E = I

FA 300 NEXT

67 310 IF E = 0 THEN 370

36 320 IF SC = 0 THEN 370

 $T(E,1) = S(1):T(E,\emptyset) = 1:$ C6 33Ø SC = SC - 1

50 340 FOR I = 1 TO SC:S(I) = S( I + 1): NEXT : S(SC + 1) =- 1

07 350 K = S(1):LX = SX:LY = SY: GOSUB 1740

B# 36Ø K = T(E,1):LX = TX + 3 \* E:LY = TY: GOSUB 174Ø: GO SUB 2920: GOTO 130 DD 37Ø GET A\$

CA 390 DN C% ( ASC (A\$)) GOTO 510 ,395,1010,560,120,690,400

93 395 GOSUB 2940: GOTO 130 IF 400 IF BR < 50 THEN BR = 0

11 410 HOME : TEXT

35 420 VTAB 9: HTAB 7: PRINT "TH ANKS FOR PLAYING, "; NM\$

VTAB 11: HTAB 3: PRINT "Y OU HAVE A TOTAL BANKROLL OF \$"; BR

BF 432 PRINT CHR\$ (4) "OPEN "F\$ 90 434 PRINT CHR\$ (4) "WRITE "F\$

6F 436 N\$ = STR\$ (BR): PRINT N\$: PRINT CHR\$ (4) "CLOSE "F\$

34 450 VTAB 13: HTAB 9: PRINT "C DME BACK AGAIN SOON!" A2 460 FOR I = 1 TO 4000: NEXT:

TEXT : HOME : END

92 51Ø I = VAL (A\$): GOSUB 29ØØ: GOTO 1370

9E 56Ø IF PC = Ø THEN 13Ø

BI 570 IF PC = TC THEN ZX = NX \* 7: ZY = NY \* 8: GOSUB 185 Ø:LX = PX:LY = PY:K = - 1 : GOSUB 1740

41 58Ø IF P(TC + 1) = - 1 THEN T  $C = \emptyset$ 

65 59Ø IF P(TC + 2) = - 1 THEN T C = TC + 1: GOTO 620

5A 600 IF P(TC + 3) = - 1 THEN T C = TC + 2: GOTO 620

A1 610 TC = TC + 3 CO 620 IF PC = TC THEN ZX = PX \*

7: ZY = PY # 8: GOSUB 185

EA 63Ø GOSUB 19Ø2

92 660 IF P(TC + 1) = - 1 THEN Z X = NX \* 7: ZY = NY \* 8: G **OSUB** 1740

2F 67Ø K = P(TC):LX = NX:LY = NY : GOSUB 2920: GOSUB 1740: GOTO 13Ø

A2 ABØ GOTO 13Ø

EA 690 GOSUB 1725: GOSUB 2900: I  $FSC = \emptyset THEN 130$ 

94 700 R = FN R(S(1))

09 710 GET B\$: ON C%( ASC (B\$)) GOTO 880,780,770,770,120, 770,400

7F 77Ø GOSUB 294Ø: GOTO 13Ø 2A 78Ø GOSUB 1728

A1 790 IF R = 0 THEN NF = S(1) + 12: GOTO 810

8A 8ØØ NF = S(1) - 1 47 81Ø N = Ø

88 820 N = N + 1: IF N = 5 THEN GOSUB 2940: GOTO 130

49 83Ø IF F(N) < > NF THEN 82Ø 02 84Ø F(N) = S(1):FC = FC + 1:S

C = SC - 1:BR = BR + 5 C5 85 % FOR J = 1 TO SC:S(J) = S(J + 1): NEXT : S(SC + 1) =

90 860 K = S(1):LX = SX:LY = SY: GOSUB 1740: GOSUB 2920

A7 870 K = F(N):LX = FX + 3 \* N: LY = FY: GOSUB 1740: GOSU B 1930: GOTO 130

78 88Ø I = VAL (B\$): GOSUB 1728 30 890 IF  $T(I,\emptyset) = \emptyset$  THEN  $J = \emptyset$ :

**GOTO 970** 7F 900 IF R = 12 THEN N1 = S(1)

+ 1: GOTO 920 FE 91Ø N1 = S(1) + 14

F8 92Ø IF N1 > 51 THEN N1 = N1 -52

43 93Ø N2 = N1 + 26: IF N2 > 51 THEN N2 = N2 - 52

76 94Ø J = T(I,Ø)

F2 950 IF T(I,J) = N1 THEN 970 IF 960 IF T(I,J) < > N2 THEN GOS UB 2940: GOTO 130

38 970 J = J + 1:T(I,J) = S(1):T  $(I,\emptyset) = T(I,\emptyset) + 1:SC = S$ C - 1

52 98Ø FOR N = 1 TO SC:S(N) = S( N + 1: NEXT :S(SC + 1) = - 1 AJ 990 K = S(1):LX = SX:LY = SY: GOSUB 1740: GOSUB 2920 13 1000 K = T(I,J): GOSUB 1732: **GOTO 130** 62 1010 GOSUB 2900: GOSUB 1725: IF TC = Ø THEN 13Ø 13 1020 R = FN R(P(TC)) 98 1030 GET B\$: ON C%( ASC (B\$)) GOTO 1220, 1100, 1090, 109 0,120,1090,400 AA 1090 GOSUB 2940: GOTO 130 09 1100 GOSUB 1728 31 1110 IF R = 0 THEN NF = P(TC) + 12: GOTO 113Ø 02 112Ø NF = P(TC) - 1 3A 113Ø N = Ø C! 1140 N = N + 1: IF N = 5 THEN GOSUB 2940: GOTO 130 76 1150 IF F(N) < > NF THEN 1140 88 116Ø F(N) = P(TC):FC = FC + 1 :PC = PC - 1:TC = TC - 1 72 117Ø FOR I = (TC + 1) TO PC:P (I) = P(I + 1): NEXT :P( PC + 1) = -1 FC 118Ø IF TC = Ø THEN GOSUB 19Ø 2: ZX = NX \* 7: ZY = NY \* 8: GOSUB 1850: GOTO 1200 80 1190 K = P(TC):LX = NX:LY = N Y: GOSUB 1740 83 1200 VTAB NY - 2: HTAB NX: PR INT " ";: HTAB NX: PRIN T TC 18 1210 GOSUB 2920:K = F(N):LX = FX + 3 \* N:LY = FY: GOS UB 1740:BR = BR + 5: GOS UB 1930: GOTO 130 84 1220 I = VAL (B\$): GOSUB 1728 EB 123Ø IF  $T(I,\emptyset) = \emptyset$  THEN  $J = \emptyset$ : GOTO 1310 E5 124Ø IF R = 12 THEN N1 = P(TC ) + 1: GOTO 1260 38 125Ø N1 = P(TC) + 14 A5 1260 IF N1 > 51 THEN N1 = N1 - 52 JA 127Ø N2 = N1 + 26: IF N2 > 51 THEN N2 = N2 - 52 A8 1280 J = T(I,0)65 1290 IF T(I,J) = N1 THEN 1310 1300 IF T(I, J) < > N2 THEN GO SUB 2940: GOTO 130 17 1310 J = J + 1:T(I,J) = P(TC) $:T(I,\emptyset) = T(I,\emptyset) + 1:PC$ = PC - 1:TC = TC - 1 4E 132Ø FOR N = (TC + 1) TO PC:P (N) = P(N + 1): NEXT : P(PC + 1) = -107 1330 IF TC = 0 THEN GOSUB 191 Ø: GOTO 136Ø A8 1340 K = P(TC):LX = NX:LY = N Y: GOSUB 1740 89 1350 GOSUB 1902 85 136Ø GOSUB 292Ø:K = T(I,J): G OSUB 1732: GOTO 130 63 137Ø GOSUB 1725: IF T(I,Ø) = Ø THEN 13Ø 83 138Ø GET B\$: ON C%( ASC (B\$)) GOTO 1570, 1450, 1440, 144 0,120,1440,400 9E 144Ø GOSUB 294Ø: GOTO 13Ø 6F 145Ø GOSUB 1728:J = T(I,Ø):R = FN R(T(I,J))1460 X = T(I,J):R = FN R(X) 02 147Ø IF R = Ø THEN NF = T(I, J ) + 12: GOTO 1490 25 148Ø NF = T(I,J) - 1 58 149Ø N = Ø 89 1500 N = N + 1: IF N = 5 THEN GOSUB 2940: GOTO 130 48 151Ø IF F(N) < > NF THEN 15ØØ 93 152Ø F(N) = T(I,J):FC = FC +  $1:T(I,\emptyset) = T(I,\emptyset) - 1:BR$ 

57 153Ø K = - 1: GOSUB 1732: GOS UB 292Ø AD 1540 IF  $T(I,\emptyset) < > \emptyset$  THEN J =J - 1:K = T(I,J): GOSUB1732 C8 1550 K = F(N):LX = FX + 3 \* N :LY = FY: GOSUB 1740: GO SUB 1930 EC 1560 GOTO 130 F8 157Ø A = VAL (B\$): GOSUB 1728 :R = FN R(T(I,1)) 81 158Ø IF R = 12 THEN N1 = T(I. 1) + 1: GOTO 1600 09 159Ø N1 = T(I,1) + 14 95 1600 IF N1 > 51 THEN N1 = N1 - 52 2A 161Ø N2 = N1 + 26: IF N2 > 51 THEN N2 = N2 - 52 98 1620 B = T(A,0): IF B = 0 THE N GOSUB 2940: GOTO 130 DD 1630 IF T(A,B) = N1 THEN 1650 89 1640 IF T(A, B) < > N2 THEN GO SUB 2940: GOTO 130 #C 1650 FOR J = 1 TO T(I,0):K = -1: GOSUB 1732: NEXT 26 1660 FOR J = 1 TO T(I,0):B =  $T(A,\emptyset) + J:T(A,B) = T(I,$ J) JC 1670 K = T(A, B): ZX = 21 \* A + TX \* 7: ZY = TY \* 8 + B \* 14 - 14: GOSUB 1750: G OSUB 2900: NEXT E6 1680 T(A,0) = T(A,0) + T(I,0) :T(I,Ø) = Ø: GOTO 13Ø 21 1690 FOR I = 1 TO 4: 58 1700 IF T(I,0) = 0 THEN 1720 55 1710 J = T(I,0):K = T(I,J):GOSUB 1732 87 172Ø NEXT F7 1722 RETURN 84 1725 VTAB CY: HTAB CX: PRINT " ": HTAB CX: PRINT " " B 1727 VTAB CY: HTAB CX: PRINT AS: RETURN 18 1728 VTAB CY + 1: HTAB CX: PR INT BS: RETURN 65 1732 ZX = 21 \* I + TX \* 7:ZY = TY \* 8 + J \* 14 - 14: GOTO 175Ø CB 174Ø ZX = LX \* 7:ZY = LY \* 8 88 175Ø IF K > - 1 THEN 178Ø 26 1760 IF ZX / 2 < > INT (ZX / 2) THEN ZX = ZX -DA 1770 CALL 32768, Ø, ZX, ZY: ZX = ZX + 2: CALL 32768, Ø, ZX, ZY: RETURN M 1780 SUIT = INT (K / 13):R = K - (13 \* SUIT):COL = Ø #1 1790 IF SUIT = 1 OR SUIT = 2 THEN COL = 2 DE 1820 IF ZX / 2 = INT (ZX / 2) THEN ZX = ZX + 1 F6 1830 CALL 32768, K + 1, ZX, ZY FI 184Ø RETURN 90 185Ø HCOLOR= Ø: FOR I = Ø TO 23:T = ZY + I:T1 = ZX + 20: HPLOT ZX,T TO T1,T: NEXT : HCOLOR= 3: RETURN 16 1902 VTAB PY - 2: HTAB PX: PR INT " ";: HTAB PX: PRI NT PC - TC FD 1904 VTAB NY - 2: HTAB NX: PR INT " ";: HTAB NX: PRIN T TC: RETURN 4F 191Ø ZX = NX \* 7: ZY = NY \* 8: GOSUB 1850: GOTO 1902 0 1930 VTAB 18: HTAB 2: PRINT " ";: HTAB 2: PRINT "\$ "BR F3 194Ø RETURN F7 1950 IF BR > 49 THEN 2050 62 196Ø HOME EC 1980 VTAB 9: HTAB 11: PRINT " YOU HAVE ONLY \$"; BR; "!":

FOR I = 1 TO 3000: NEXT AJ 1990 VTAB 12: HTAB 15: PRINT "TOO BAD!!": FOR I = 1 T 0 2000: NEXT 19 2000 VTAB 22: HTAB 22: PRINT "PLAY AGAIN? (Y/N)" 28 2010 GET AS: IF AS = "" THEN 2010 C3 2020 IF A\$ = "Y" THEN BR = 50 Ø: GOSUB 2640: GOTO 2050 A# 2030 IF A\$ = "N" THEN BR = 0: GOTO 410 60 2040 GOTO 2010 36 2050 F(2) = - 1:F(3) = - 1:F(  $4) = -1:TN = -1:FC = \emptyset$ :TC = Ø 57 2060 K = - 1:LY = FY: FOR I = 1 TO 4:LX = FX + I \* 3: GOSUB 1740: NEXT FF 2070 K = - 1:LX = PX:LY = PY: GOSUB 1740: ZX = NX \* 7: ZY = NY \* 8: GOSUB 1850 58 2090 FOR I = 1 TO 4:J = 0 15 2100 J = J + 1: IF J = 13 THE N 2130 48 2110 IF T(I,J) = - 1 THEN 213 Ø A9 2120 GOSUB 1732: GOTO 2100 80 213Ø NEXT 69 2140 LX = PX:LY = PY: GOSUB 1 740 DD 2150 BR = BR - 50: FOR I = 1 TO 17: GOSUB 2920: NEXT : GOSUB 193Ø 5F 216Ø FOR I = 52 TO 1 STEP - 1 :C = INT (I \* RND (1)) + 1:P(53 - I) = D(C):D(C) = D(I): NEXT ED 2170 FOR I = 1 TO 52:D(I) = P (I): NEXT 77 218Ø FOR I = 1 TO 13:S(I) = P (I): NEXT :SC = 13  $78\ 2190\ F(1) = P(14):F(0) = 1:FC$ = 1:FF = F(1) - 13 \* INT (F(1) / 13):PC = 347E 2200 FOR I = 1 TO 4:T(I,0) = 1:T(I,1) = P(14 + I): FOR J = 2 TO 12:T(I,J) = -1: NEXT : NEXT 90 2210 FOR I = 1 TO PC:P(I) = P (I + 52 - PC): NEXT :P(P C + 1) = -160 2220 K = S(1):LX = SX:LY = SY : GOSUB 2920: GOSUB 1740 85 223Ø K = F(1):LX = FX + 3:LY = FY: GOSUB 2920: GOSUB 1740:BR = BR + 5: GOSUB 1930 7A 224Ø FOR I = 1 TO 4:K = T(I,1 ):LX = TX + 3 \* I:LY = T Y: GOSUB 2920: GOSUB 174 Ø: NEXT AB 2250 VTAB PY - 2: HTAB PX: GO SUB 1902 73 2260 R = FN R(S(1)): IF R < > FF THEN 2310 80 2270 N = F(0) + 1:F(0) = N:F( N) = S(1):FC = FC + 1:SC= SC - 1:BR = BR + 5 JE 2280 FOR J = 1 TO SC:S(J) = S (J + 1): NEXT :S(SC + 1) EB 2290 K = S(1):LX = SX:LY = SY : GOSUB 1740: GOSUB 2920 CO 2300 K = F(N):LX = FX + 3 \* N :LY = FY: GOSUB 1740: GO SUB 1930: GOTO 2260 E6 2310 I = 0 58 232Ø I = I + 1: IF I = 5 THEN 2380 EC 2330 R = FN R(T(I,1)): IF R < > FF THEN 2320 42 234Ø N = F(Ø) + 1:F(Ø) = N:F( N) = T(I,1):FC = FC + 1:BR = BR + 5

- DD 235Ø K = 1:LX = TX + 3 \* I: LY = TY: GOSUB 1740:K = F(N):LX = FX + 3 \* N:LY = FY: GOSUB 2920: GOSUB 174Ø: GOSUB 193Ø CF = 2360 T(I,1) = S(1):T(I,0) = 1EXT : S(SC + 1) = -1GOSUB 1749: GOTO 2260 F8 238Ø RETURN : CALL 62454 RINT TOCK" FOUNDATION" BANK" "PACK TALON"
- :SC = SC 1: FOR J = 1 TO SC:S(J) = S(J + 1): N 09 237Ø K = S(1):LX = SX:LY = SY : GOSUB 1740:K = T(I,1): LX = TX + 3 \* I:LY = TY:74 2400 HGR2 : HOME : POKE 28,42 A7 2402 FOR I = PY - 2 TO PY + 7 : VTAB I: HTAB PX - 2: P 42 2410 HOME : HTAB 11: PRINT "1 2 3 4 " 6A 242Ø VTAB 5: HTAB 2: PRINT "S 52 2422 VTAB 3: HTAB 28: PRINT " 73 2424 VTAB 17: HTAB 2: PRINT " E# 2428 VTAB 16: HTAB 27: PRINT 83 2450 VTAB 22: HTAB 27: PRINT "<RET> REDEAL": HTAB 27: PRINT "CTRL E EXIT" DC 2500 RETURN # 2520 DIM D(52),P(52),S(13),T( 4, 12), C% (255) 7F 2522 I = 2 15 2524 READ A: C%(A) = I: I = I + 1: IF A < > 5 THEN 2524 21 2530 FOR I = 65 TO 97: C% (I + 32) = C%(I): NEXT69 2540 FOR I = 49 TO 52:C%(I) = 1: NEXT 68 2545 ONERR GOTO 2585 68 2550 INPUT " ENTER PLAYER'S N AME: "; NM\$ 8 2560 IF NM\$ = "" THEN 2550 70 2565 F\$ = NM\$ + ".CAN":F\$ = L EFT\$ (F\$, 12) 34 257Ø PRINT CHR\$ (4) "OPEN "F\$ 75 2575 PRINT CHR\$ (4) "READ "F\$ 36 2580 INPUT NS: BR = VAL (NS + E9 2585 PRINT CHR\$ (4) "CLOSE "F\$ BB 2590 IF BR < 50 THEN BR = 500 F# 2595 POKE 216, Ø 6F 26ØØ FOR I = 1 TO 52:D(I) = I - 1: NEXT C2 2610 FX = 23:FY = 4:SX = 2:SY = 6:TX = 7:TY = 1:NX = 33:NY = 16:PX = 28:PY = 16:CX = 27:CY = 18 27 262Ø DEF FN R(X) = X - 13 \* I NT (X / 13) 3A 289Ø GOTO 4Ø 88 2900 PRINT "(G)"; E8 291Ø RETURN C2 2920 T = PEEK ( - 16336)FI 293Ø RETURN 53 2940 FOR I = 0 TO 29:T = PEEK ( - 16336): NEXT

F8 295Ø RETURN 49 3Ø3Ø DATA 7Ø,84,8Ø,13,83,5

## Program 5: IBM PC/PCjr

Canfield

Version by George Miller, Editorial Programmer

HE 10 ' COPYRIGHT (C) 1988 COMPU TE! PUBLICATIONS, INC. FC 20 ' **ESERVED** 

- 1 80 30 KEY OFF: DEF SEG=0: DEFINT A -Z:POKE 1047, PEEK (1047) OR 64: RANDOMIZE TIMER
  - DL 40 FOR X=0 TO 13:C\$=C\$+CHR\$(2 20): D\$=D\$+CHR\$(223):NEXT:F OR X=Ø TO 9:E\$=E\$+CHR\$(196 ):NEXT
  - CI 50 DIM CD\$(52),M(52),ST\$(13) FD\$(4,13),TB\$(4,25),PK\$(34 ) . V\$ (13)
  - E6 60 SCREEN 0, 1: WIDTH 40: COLOR 15,10:CLS:GOSUB 320
  - 1) 70 COLOR 15,2,0:CLS:COLOR 14: LOCATE 3,25:PRINT C\$:FOR I = Ø TO 5:LOCATE 4+1,25:PRI NT CHR\$ (221)+" "+CHR\$(222):NEXT:LOCATE 9 25: PRINT D\$: LOCATE 12, 25: C OLOR 14:LOCATE 9,25:PRINT

D\$

- PP 80 LOCATE 12,25:COLOR 4:PRINT C\$:LOCATE 13,25:PRINT CHR \$(221);:COLOR 14:PRINT CHR \$(218);:PRINT E\$;:PRINT CH R\$(191);:COLOR 4:PRINT CHR \$(222):LOCATE 14,26:COLOR 14: PRINT CHR\$ (179) +" CANFI ELD "+CHR\$ (179)
- JN 90 LOCATE 15, 25: COLOR 4: PRINT CHR\$(221);:COLOR 14:PRINT CHR\$(192);:PRINT E\$;:PRIN T CHR\$(217);:COLOR 4:PRINT CHR\$ (222):LOCATE 16,25:PR INT D\$:LOCATE 21,25:COLOR 14:PRINT C\$
- AF 100 FOR I=0 TO 1:LOCATE 22+1, 25: PRINT CHR\$ (221)+" "+CHR\$ (222);:NEXT: LOCATE 24,25:PRINT D\$;:CO LOR 14:LOCATE 21,2:PRINT LEFT\$ (C\$, 9)
- LI 110 FOR I=0 TO 1:LOCATE 22+I, 2:PRINT CHR\$ (221)+" "+CHR\$(222);:NEXT:LOCATE 24,2:PRINT LEFT\$ (D\$,9);
- LC 120 COLOR 15:LOCATE 5,27:PRIN T"F1 Quit":LOCATE 7,27:P RINT"F10 Concede"
- PH 130 LOCATE 1,9:PRINT "oundati on":LOCATE 5,9:PRINT"1 3 4":LOCATE 9,2:PRI NT"TOCK":LOCATE 22,28:PRI NT"Bankroll"
- FF 14Ø BANK=BANK-5Ø: COLOR 14,2:L OCATE 23,29:PRINT"\$";BANK :COLOR 15:LOCATE 22,3:PRI NT"From: ":LOCATE 23,5:PRI NT"To: ":LOCATE 23, 13:PRIN T"ack":LOCATE 23, 18:PRINT
- JK 150 COLOR 15,4:LOCATE 1,8:PRI NT"F":LOCATE 9,1:PRINT"S" :LOCATE 23, 12:PRINT"P":LO CATE 23,17:PRINT"T":COLOR 15,2:GOSUB 390
- FD 160 COLOR 2,2:LOCATE 22,9:PRI NT" ":LOCATE 23, 9:PRINT" ": COLOR 15,4: GOSUB 250
- 6A 17Ø A\$=INKEY\$: IF A\$="" THEN 1 70
- JP 180 IF A\$="." THEN 1010
- HP 190 IF A\$="/" THEN GOSUB 290: GOTO 7Ø
- JO 200 LOCATE 22,9:PRINT A\$
  HC 210 IF A\$="P" THEN GOSUB 610:
- GOTO 160
- DK 220 IF A\$="T" THEN GOSUB 750: GOTO 160
- MP 23Ø IF A\$>="1" AND A\$<="4" TH
- EN GOSUB 1170:GOTO 160 LD 240 IF A\$="S" THEN GOSUB 1040 :GOTO 160 ELSE 160
- FL 25Ø TOTAL=Ø:FOR Y=1 TO SU :TO TAL=TOTAL+F(Y):NEXT: IF TO TAL<52 THEN RETURN

- H6 260 CLS: COLOR 14,1:LOCATE 8,8 :PRINT"Congratulations, PLAYERS"!":LOCATE 10,7:PR INT"You've beaten the odd 5!"
- 6P 27Ø LOCATE 12, 10: PRINT"Play a gain (Y/N)?"
- BC 280 AS=INKEYS: IF AS="Y" THEN 70 ELSE IF A\$="N" THEN 10 1Ø ELSE 28Ø
- KC 290 IF BANK>50 THEN RETURN
- FB 300 CLS: COLOR 1,15: LOCATE 10, 20:PRINT"Sorry, you only have \$";BANK; " remaining. ":LOCATE 12, 20: PRINT "Woul d you like to play again? (y/n)"
- PK 310 AS=INKEYS: IF AS="Y" THEN BANK=500:GOTO 70 ELSE IF A\$="N" THEN CLS: END ELSE 310
- EJ 320 CLS:LOCATE 5,14,0:COLOR 1 5:PRINT C\$:LOCATE 6,14:PR INT CHR\$ (221); : COLOR 14:P RINT CHR\$ (218); :PRINT E\$; :PRINT CHR\$(191);:COLOR 1 5:PRINT CHR\$ (222):LOCATE 7,15:COLOR 14:PRINT CHR\$( 179) +" CANFIELD "+CHR\$(17
- BB 33Ø LOCATE 8, 14: COLOR 15: PRIN T CHR\$(221);:COLOR 14:PRI NT CHR\$(192);:PRINT E\$;:P RINT CHR\$(217);:COLOR 15: PRINT CHR\$ (222):LOCATE 9, 14:PRINT D\$
- KF 340 COLOR 12:LOCATE 14,4:PRIN T"Copyright 1988 COMPUTE! Pub., Inc. ": LOCATE 15,11 :PRINT"All Rights Reserve d":COLOR 14:LOCATE 17,4:I NPUT "Enter Player's NAME : ";PLAYER\$
- FO 35Ø ON ERROR GOTO 37Ø
- ND 360 OPEN "I",#1,PLAYER\$+".DAT ": INPUT#1, BANK: CLOSE #1
- 16 37Ø IF BANK<=Ø THEN BANK=5ØØ
- KP 380 FOR X=0 TO 3:FOR T=1 TO 1 3: READ CD\$(X\*13+T): CD\$(X\* 13+T)=CD\$(X\*13+T)+CHR\$(X+ 3):NEXT:RESTORE 1530:NEXT :RESTORE 1530:FOR T=13 TO 1 STEP-1:READ V\$(T):NEXT :KEY 1,".":KEY 10,"/":RET URN
- 06 390 LOCATE 15,5: COLOR 1:PRINT "Shuffling Deck...":FOR I =1 TO 52:M(I)=I:NEXT:FOR I=1 TO 52: X=INT (52\*RND)+1 :TP=M(I):M(I)=M(X):M(X)=T P:NEXT
- HE 400 LOCATE 15,5: COLOR 7: PRINT : TN=Ø
- P! 410 FOR X=1 TO 13:ST\$(X)=CD\$( M(X)):NEXT:TP\$=ST\$(13):GD SUB 580: XL=10: YL=2: GOSUB 85Ø: ST=13: ST\$ (Ø) ="
- PM 420 FD\$(1,1)=CD\$(M(14)):TP\$=F D\$(1,1):GOSUB 580:XL=2:YL =7:GOSUB 850:F=7:SU=1:GOS UB 860:FOR X=15 TO 18:TB\$ (X-14,1) = CD \* (M(X)) : NEXT
- JD 430 FOR X=19 TO 52:PK\$(X-18)= CD\$(M(X)):NEXT:PK\$(Ø)="
- EB 440 COLOR 0,10:LOCATE 20,11:P RINT PK
- N 450 COLOR 7,6: XL=21: YL=12: TP\$ ": GOSUB 850: COLOR 0,1
- NO 460 XL=6:FOR Q=1 TO 4 :TP\$=TB \$(Q.1):T(Q)=1:F(Q)=0:GOSU B 580:YL=5+(4\*Q):GOSUB 85 Ø: NEXT: F(1)=1

- AB 470 IF LEFT\$(ST\$(ST),1)<>LEFT \$(FD\$(1,1),1) THEN 510
- IM 48Ø GOSUB 84Ø:SU=SU+1:FD\$(SU, 1)=ST\$(ST):GOSUB 148Ø
- JC 490 GOSUB 840:I=SU:F=F+4:TP\$= ST\$(ST):GOSUB 580:XL=2:YL =F:GOSUB 850:GOSUB 860:ST =ST-1
- IE 500 TP\$=ST\$(ST):XL=10:YL=2:GO SUB 580:GOSUB 850:GOTO 47
- BJ 51Ø T=Ø
- HF 52Ø T=T+1:TP\$=TB\$(T,1):IF LEF T\$(TP\$,1)=LEFT\$(FD\$(1,1), 1) THEN 54Ø
- IB 530 IF T<4 THEN 520 ELSE RETU
- KC 540 I=T:GOSUB 840:GOSUB 560:G OSUB 580:GOSUB 850:GOSUB 860:GOSUB 570:TP\$=" ":GO SUB 850
- PH 550 IF ST<>0 THEN TP\$=ST\$(ST) :GOSUB 570:GOSUB 580:GOSU B 850:ST=ST-1:TB\$(T,1)=TP \$:TP\$=ST\$(ST):XL=10:YL=2: GOSUB 580:GOSUB 850:GOTO 470
- DM 56Ø SU=SU+1:FD\$(SU,1)=TP\$:LOC ATE 2Ø,18:COLOR Ø,2:PRINT TN:GOSUB 148Ø:F=F+4:XL=2 :YL=F:RETURN
- PE 570 XL=6:YL=5+(T\*4):RETURN
- NM 580 IF TP\$=" " THEN COLOR 0, 2:RETURN
- NE 590 IF RIGHT\$(TP\$,1)=CHR\$(3)
  OR RIGHT\$(TP\$,1)=CHR\$(4)
  THEN COLOR 4,7 ELSE COLOR
  0,7
- MA 600 RETURN
- HA 610 IF PK=0 THEN PK=TN: TN=0
- MJ 62Ø IF PK<3 THEN TN=TN+PK:PK= Ø ELSE PK=PK-3:TN=TN+3
- LK 630 IF PK=0 THEN COLOR 2,2 EL SE COLOR 7,6
- OE 640 XL=21:YL=12:COLOR 7,6:TP\$
  =" ":GOSUB 850:COLOR 0,2
  :LOCATE 20,11:IF PK<>0 TH
  EN PRINT PK ELSE PRINT "
- EB 650 XL=21:YL=19:TP\$=PK\$(TN):G OSUB 580:GOSUB 850:LOCATE 20,18:COLOR 0,2:PRINT TN
- NE 66Ø IF LEFT\$(TP\$,1)<>LEFT\$(FD \$(1,1),1) THEN RETURN
- IO 67Ø TN=TN-1:IF TN<>Ø THEN GOS UB 71Ø
- EE 680 IF TN=0 THEN XL=20:YL=18: COLOR 0,2:TP\$=" ":PRINT TP\$:XL=21:YL=19:GOSUB 850
- EJ 690 IF PK=0 THEN XL=20:YL=15: COLOR 0,2:TP\$=" ":GOSUB 850
- 6A 700 GOTO 640
- MA 710 SU=SU+1:FD\$(SU,1)=TP\$:LOC ATE 20,18:COLOR 0,2:PRINT TN:GOSUB 1480:GOSUB 840
- 80 720 GOSUB 580:F=F+4:XL=2:YL=F :GOSUB 850:GOSUB 860
- CL 73Ø IF TN>Ø THEN TP\$=PK\$(TN): GOSUB 58Ø: XL=21:YL=19:GOS
- LC 740 FOR I=TN+1 TO 33:T=I+1:PK \$(I)=PK\$(T):NEXT:RETURN
- 6J 75Ø A\$=INKEY\$:IF A\$="" THEN G
- KN 76Ø A=VAL(A\$):LOCATE 23,9:PRI NT A\$:TP\$=PK\$(TN)
- 61 770 IF A>=1 AND A<=4 AND T(A) =0 THEN TB\$(A,1)=TP\$:GOTO 820
- OF 780 IF A\$="F" THEN GOSUB 870: IF HIT=1 THEN GOSUB 930:H IT=0
- KE 790 IF A=0 THEN RETURN

- 0L 800 R=A:Y=T(A):IF A\$>="1" OR A\$<="4" THEN GOSUB 940:IF HIT=1 THEN GOSUB 1000
- ME 810 RETURN
- MJ 820 XL=6:YL=5+(4\*VAL(A\$)):T(V AL(A\$))=1:GOSUB 1000:IF T N=0 THEN GOSUB 830 ELSE R ETURN
- BA 830 TP\$=" ":XL=21:YL=19:GOSU B 580:GOSUB 850:RETURN
- EL 84Ø FOR DELAY=O TO 15ØØ: NEXT: RETURN
- HH 850 LOCATE XL, YL:PRINT TP\$:LO
  CATE XL+1, YL:PRINT RIGHT\$
  (TP\$,1);:PRINT LEFT\$(TP\$,
  1):RETURN
- IM 860 BANK=BANK+5:COLOR 14,2:LO CATE 23,29:PRINT " ": LOCATE 23,30:PRINT"\$"BANK :RETURN
- AB 870 FOR Q=1 TO SU:IF RIGHT\$(F D\$(Q,F(Q)),1)=RIGHT\$(TP\$, 1) THEN F\$=FD\$(Q,F(Q)):S=
- FD 880 NEXT: IF S<>0 THEN 890 ELS E RETURN
- PD 890 IF LEFT\$(F\$,1)="A" THEN V =1:GOSUB 1500 :GOTO 910
- KA 900 GOSUB 1490:GOSUB 1500
- HD 91Ø IF V+1<>C THEN RETURN
- AD 920 F(S)=F(S)+1:FD\$(S,F(S))=T P\$:XL=2:YL=3+(4\*S):HIT=1: GOSUB 580:GOSUB 850:GOSUB 860:RETURN
- E6 93Ø XL=21:YL=19:TN=TN-1:GOSUB 74Ø:GOTO 64Ø
- IE 94Ø IF ASC(RIGHT\$(TP\$,1))<5 A
   ND ASC(RIGHT\$(TB\$(R,Y),1)
   )<5 THEN RETURN</pre>
- NG 95Ø IF ASC(RIGHT\$(TP\$,1))>4 A ND ASC(RIGHT\$(TB\$(R,Y),1) )>4 THEN RETURN
- CN 960 F\$=TB\$(R,Y):IF LEFT\$(TP\$, 1)="A" THEN C=1:GOSUB 149 0 ELSE GOSUB 1490:GOSUB 1 500
- JB 97Ø IF V-1<>C THEN RETURN
- PR = T(R) + 1 : XL = 6 + (T(R) 1): YL = 5 + (4\*R)
- 61 990 TB\$(R,Y+1)=TP\$:HIT=1:RETU
- 6F 1000 GOSUB 580:GOSUB 850:TN=T N-1:TP\$=PK\$(TN):XL=21:YL =19:GOSUB 580:GOSUB 850: GOSUB 740:HIT=0:GOTO 640
- BK 1010 CLS:LOCATE 10,10:COLOR 2 ,4,0:PRINT"You have \$"BA NK" remaining."
- # 1020 LOCATE 12,7:PRINT"Thank
  you for playing ";:COLOR
  14:PRINT"CANFIELD"
- HO 1030 OPEN "O", #1, PLAYER\$+".DA T":PRINT#1, BANK:CLOSE#1: END
- MH 1040 IF ST=0 THEN RETURN
- JF 1050 TP\$=ST\$(ST)
- HH 1060 A\$=INKEY\$:IF A\$="" THEN 1060
- 60 1070 IF A\$="F" THEN GOSUB 870 :GOSUB 1100:RETURN
- CF 1080 IF A\$>="1" AND A\$<="4" T HEN R=VAL(A\$):Y=T(R):GOS UB 940:GOSUB 1100:RETURN
- J6 1090 RETURN
- EE 1100 IF HIT=0 THEN RETURN
- CI 1110 GOSUB 580:GOSUB 850:ST=S T-1:TF\$=ST\$(ST):XL=10:YL =2:GOSUB 580:GOSUB 850:H IT=0
- P6 1120 IF ST=0 THEN COLOR 0,2:G OSUB 850:RETURN
- PA 113Ø IF LEFT\$(ST\$(ST),1)<>LEF T\$(FD\$(1,1),1) THEN RETU RN
- KL 1140 GOSUB 840:SU=SU+1:FD\$(SU

- ,1)=ST\$(ST):GOSUB 1480 LO 1150 GOSUB 840:I=SU:F=F+4:TP\$ =ST\$(ST):GOSUB 580:XL=2: YL=F:GOSUB 850:GOSUB 860 :ST=ST-1
- J0 116Ø TP\$=ST\$(ST):XL=1Ø:YL=2:G OSUB 58Ø:GOSUB 85Ø:GOTO
- NE 1170 B\$=INKEY\$:IF B\$="" THEN 1170
- FL 1180 LOCATE 23,9:PRINT B\$:A=V AL(A\$):T=T(A):S=A
- HF 1190 IF A>=1 AND A<=4 THEN TP \$=TB\$(A,T)
- 6N 1200 IF B\$<>"F" THEN 1300
- 6D 121Ø IF LEFT\$(TP\$,1)<>LEFT\$(F D\$(1,1),1) THEN 124Ø
- EM 1220 IF SU<4 THEN SU=SU+1 ELS E 1240
- AB 123Ø F (SU) =1:FD\$ (SU, 1) =TP\$
- 01 124Ø GOSUB 87Ø
- DM 1250 IF HIT<>1 THEN RETURN
- PL 1260 HIT=0
- LB 1270 IF A\$>="1" AND A\$<="4" T HEN A=VAL(A\$):T(A)=T(A)-1:IF T(A)=0 THEN 1290
- ©J 1280 TP\$=" ":XL=6+T(A):YL=5+ (A\*4):GOSUB 850:TP\$=TB\$( A,T(A)):GOSUB 580:XL=6+( T(A)-1):GOSUB 850:RETURN
- JJ 129Ø TP\$=" ":XL=6+T(A):YL=5+ (A\*4):GOSUB 85Ø:IF ST<>Ø THEN T=A:GOSUB 55Ø:T(A) =1:RETURN
- EK 1300 IF AS=BS THEN RETURN
- CB 1310 IF B\$>="1" AND B\$<="4" T HEN B=VAL(B\$):F\$=TB\$(B,T (B)):GOTO 1330
- IH 132Ø RETURN
- NK 133Ø IF A\$>="1" AND A\$<="4" T HEN A=VAL(A\$):TP\$=TB\$(A,
- BX 134Ø IF ASC(RIGHT\$(TP\$,1))<5 AND ASC(RIGHT\$(F\$,1))<5 THEN RETURN
- N 1350 IF ASC(RIGHT\$(TP\$,1))>4 AND ASC(RIGHT\$(F\$,1))>4 THEN RETURN
- P 136Ø IF LEFT\$(TP\$,1)="A" THEN C=1:GOSUB 149Ø:GOTO 138 Ø
- N 1370 GOSUB 1500: GOSUB 1490
- PI 138Ø IF V-1<>C THEN RETURN
  EE 139Ø IF A\$>="1" AND A\$<="4" T
  HEN A=VAL(A\$):YL=5+A\*4:T
  (A)=Ø
- K6 1400 COLOR 7,2:TP\$=" "
- HH 1410 FOR Y=T TO 0 STEP-1:XL=7 +(Y-1):GOSUB 850:NEXT
- PK 1420 IF B\$>="1" AND B\$<="4" T HEN B=VAL(B\$):YL=5+(B\*4) :TA=B:SB=T(B)
- NK 143Ø FOR Y=1 TO T:TB\$(TA,SB+Y)=TB\$(S,Y)
  CL 144Ø IF B\$>="1" AND B\$<="4" T
- CL 144Ø IF B\$>="1" AND B\$<="4" T HEN B=VAL(B\$):T(B)=T(B)+
- FK 1450 TP\$=TB\$(S,Y):XL=5+(SB+Y)
  :GOSUB 580:GOSUB 850:NEX
- IA 1460 IF T(A)=0 AND ST<>0 THEN GOTO 1290
- KI 147Ø RETURN
- 60 148Ø F(SU)=1:RETURN
- HK 149Ø G\$=F\$:GOSUB 151Ø:V=G:RET URN
- CK 1500 G\$=TP\$:GOSUB 1510:C=G:RE TURN
- 10 1510 FOR I=13 TO 1 STEP-1:IF LEFT\$(G\$,1)=V\$(I) THEN G =I+1
- KK 1520 NEXT: RETURN
- IH 153Ø DATA A,K,Q,J,T,9,8,7,6,5 ,4,3,2

```
Program 6: Amiga Canfield
Version by George Miller, Editorial Programmer
' COPYRIGHT (C) 1988 COMPUTE! PUBLICATIONS, INC.
                 ALL RIGHTS RESERVED4
DEFINT a-Z:DEFSNG r,g,b:RANDOMIZE TIMER4
DIM sb(36,3),CD$(52),M(52),ST$(13),FD$(4,13),TB$
(4,25),pk$(34),v$(13)4
t$="
INPUT"What is your name"; NAM$4
vorn:4
PRINT "Do you have an account";:INPUT yorn$4
IF UCASE$(LEFT$(yorn$,1))="Y" THEN4
 OPEN NAMS FOR INPUT AS #14
 INPUT#1, bank4
 CLOSE 1 4
 IF UCASE$(LEFT$(yorn$,1)) <> "N" THEN yorn4
END IF4
GOSUB Doscreen4
GOSUB InitiaLize4
GOSUB GameScreen4
Checkey: 4
GOSUB CheckTotaL:GOSUB GetKey4
IF key=129 THEN endgame4
IF key=138 THEN GOSUB Busted:GOSUB GameScreen:GO
TO Checkey4
COLOR 2,15:LOCATE 22,9:PRINT a$4
IF a$="P" THEN GOSUB Pack:GOTO Checkey4

IF a$="T" THEN GOSUB DOTALON:GOTO Checkey4

IF a$>="1" AND a$<="4" THEN GOSUB TtoTA:GOTO Che
cKev4
IF a$="S" THEN GOSUB StackPLay: GOTO Checkey ELSE
 ChecKey4
GameScreen: 4
COLOR 2,10:CLS:WIDTH 404
FOR C=0 TO 2:FOR x=0 TO 3:LINE (200+x*2,20+(70*c
)+x*2)-(305-x*2,70+(60*c)-x*2),12+x,bf:NEXT x,c4
COLOR 2,15:LOCATE 5,27:PRINT"F1 Quit":LOCATE 7,
27:PRINT"F10 Concede"4
LOCATE 14,28:COLOR 12,15:PRINT "Canfield" 4
COLOR 2,10:LOCATE 1,9:PRINT "oundation":LOCATE 5
PRINT"1
                    4":LOCATE 9,2:PRINT"tock":LOCA
TE 22,284
COLOR 2,15:PRINT"Bankroll"4
bank=bank-50:LOCATE 23,29:PRINT"$";bank4
FOR x=0 TO 3:LINE (9+x*2,160+x*2)-(77-x*2,191-x*
2),12+x,bf:NEXT x4
LOCATE 22,3:PRINT"From: ":LOCATE 23,5:PRINT"To: "4
COLOR 2,10:LOCATE 23,13:PRINT"ack";:LOCATE 23,18:PRINT"alon";4
COLOR 3,10:LOCATE 1,8:PRINT"F":LOCATE 9,1:PRINT"
S":LOCATE 23,12:PRINT"P"4
LOCATE 23,17:PRINT"T":COLOR 2,104
GOSUB ShuffLeDeck4
RETURN4
CheckTotaL: 4
COLOR 2,15:LOCATE 22,9:PRINT" ":LOCATE 23,9:PRIN
TOTAL=0:FOR y=1 TO SU :TOTAL=TOTAL+F(y):NEXT:IF
TOTAL<52 THEN RETURN⊀
CLS:COLOR 14,1:LOCATE 8,10:PRINT"Congratulations
  "player$"1"4
LOCATE 10,7:PRINT"You've beaten the odds!"4
LOCATE 12,10:PRINT"Play again (Y/N)?"4
GOSUB GetKey: ←
rs:4
IF a$="Y" THEN4
GOSUB GameScreen: GOTO Checkey4
ELSEIF a$="N" THEN⊀
endgame4
ELSE 4
GOTO rs4
END IF4
```

Busted: 4 IF bank>50 THEN RETURN4 CLS:COLOR 1,15:LOCATE 10,20:PRINT"Sorry, you only have \$";bank;" remaining.":LOCATE 12,20:PRINT" Would you like to play again? (y/n)"4 Brs . 4 GOSUB GetKev: IF a\$="Y" THEN 4 bank=500:GOTO GameScreen:GOTO Checkey4 ELSEIF a\$="N" THEN4 GOTO endgame⁴ ELSE4 GOTO Brs4 END IF4 InitiaLize:4 WIDTH 40:COLOR 2,10:CLS4 FOR x=0 TO 3:LINE (100+x\*2,40+x\*2)-(205-x\*2,63-x\*2),12+x,bf:NEXT x4 COLOR 2,15:LOCATE 7,16:PRINT "Canfield"4 COLOR 2,10:LOCATE 14,4:PRINT"Copyright 1988 COMP UTE! Pub., Inc."4 LOCATE 15,11:PRINT"All Rights Reserved":4 SetBank: 4 IF bank <= 0 THEN bank=5004 RESTORE cards4 FOR x=0 TO 3:FOR t=1 TO 134 READ CD\$(x\*13+t):CD\$(x\*13+t)=CD\$(x\*13+t)+CHR\$(x+65):NEXT4 RESTORE cards: NEXT4 FOR t=13 TO 1 STEP-1: READ v\$(t): NEXT: 4 GOSUB InitShapes4 RETURN4 cards:4 DATA A,K,Q,J,T,9,8,7,6,5,4,3,24 ShuffLeDeck: 4 LOCATE 15,5:COLOR 2,10:PRINT"Shuffling Deck ... ": FOR i=1 TO 52:M(i)=i:NEXT:FOR i=1 TO 52:x=INT(52 \*RND)+1:tp=M(i):M(i)=M(x):M(x)=tp:NEXT4 LOCATE 15,5:PRINT" ":pk=34:TN=04 FOR x=1 TO 13:ST\$(x)=CD\$(M(x)):NEXT:tp\$=ST\$(13)4 xL=10:yL=2:GOSUB ShowCard:ST=13:ST\$(0)=" FD\$(1,1)=CD\$(M(14)):tp\$=FD\$(1,1):xL=2:yL=7GOSUB ShowCard:F=7:SU=1:GOSUB VBank:FOR x=15 TO TB\$(x-14,1)=CD\$(M(x)):NEXT+FOR x=19 TO  $52:pk\$(x-18)=CD\$(M(x)):NEXT:pk\$(\emptyset)="$ GOSUB ShowDeck4 xL=6:FOR Q=1 TO 4 :tp\$=TB\$(Q,1):t(Q)=1:F(Q)=04yL=5+(4\*Q):GOSUB ShowCard:NEXT:F(1)=14 STtoFD:4 IF LEFT\$(ST\$(ST),1) <> LEFT\$(FD\$(1,1),1) THEN SetT GOSUB DeLaY:SU=SU+1:FD\$(SU,1)=ST\$(ST):GOSUB NewS GOSUB DeLaY: i=SU:F=F+4:tp\$=ST\$(ST):xL=2:yL=F4 GOSUB ShowCard:GOSUB VBank:ST=ST-14 tp\$=ST\$(ST):xL=10:yL=2:GOSUB ShowCard:GOTO STtoF D4 SetT:4 t=04 TltF:4 t=t+1:tp\$=TB\$(t,1):IF LEFT\$(tp\$,1)=LEFT\$(FD\$(1,1 ),1) THEN SetI4 IF t<4 THEN TltF ELSE RETURN + SetI:4 i=t:GOSUB DeLaY:GOSUB AddSuit:GOSUB ShowCard4 GOSUB VBank:GOSUB YcalC:tp\$=" ":GOSUB ShowCard4 STK:4 IF ST <> Ø THEN 4 tp\$=ST\$(ST):GOSUB YcalC:GOSUB ShowCard4 ST=ST-1:TB\$(t,1)=tp\$:tp\$=ST\$(ST):xL=10:yL=24 GOSUB ShowCard: GOTO STtoFD4 END IF4 AddSuit:4 SU=SU+1:FD\$(SU,1)=tp\$:LOCATE 20,18:COLOR 2,10:PR GOSUB NewSuit:F=F+4:xL=2:yL=F:RETURN4 YcalC:4 xL=6:yL=5+(t\*4):RETURN4 Pack: 4

IF pk=0 THEN pk=TN:TN=04

```
IF pk<3 THEN TN=TN+pk:pk=0 ELSE pk=pk-3:TN=TN+3:
GOSUB ShowDeck: GOTO PTaLon4
xL=21:vL=12:COLOR 7,6:tp$=" ":GOSUB ShowCard4
COLOR 2,0:LOCATE 20,11:IF pk<>0 THEN PRINT pk EL SE PRINT " "4
                                                          VC: 4
GOSUB ShowDeck4
PTaLon: 4
                                                          14
xL=21:yL=19:tp$=pk$(TN):GOSUB ShowCard4
LOCATE 20,18:COLOR 2,0:PRINT TN4
IF LEFT$(tp$,1) <> LEFT$(FD$(1,1),1) THEN RETURN4
TN=TN-1:IF TN <> Ø THEN GOSUB ISuit 4
IF TN=Ø THEN xL=2Ø:yL=18:COLOR Ø,2:tp$="
                                            ":PRIN
T tp$:xL=21:yL=19:GOSUB ShowCard4
IF pk=0 THEN xL=20:yL=15:COLOR 0,2:tp$=" ":GOSU
B ShowCard4
GOTO PBLank4
ISuit:4
SU=SU+1:FD$(SU,1)=tp$:LOCATE 20,18:COLOR 2,0:PRI
NT TN:GOSUB NewSuit:GOSUB DeLaY4
F=F+4:xL=2:vL=F:GOSUB ShowCard:GOSUB VBank4
IF TN>Ø THEN tp$=pk$(TN):xL=21:yL=19:GOSUB ShowC
ard:GOSUB ShowDeck4
DPack: 4
FOR i=TN+1 TO 33:t=i+1:pk$(i)=pk$(t):NEXT:RETURN
DoTalon: 4
GOSUB GetKev4
a=VAL(a$):COLOR 2,15:LOCATE 23,9:PRINT a$:tp$=pk
$(TN) 4
IF a \ge 1 AND a \le 4 AND t(a) = 0 THEN TB$(a,1)=tp$:GO
TO NewCard4
IF a$="F" THEN GOSUB ChkFDTP: IF HIT=1 THEN GOSUB
 LTaLon:HIT=04
IF a=0 THEN RETURN4
r=a:y=t(a):IF a>=1 OR a<=4 THEN GOSUB ChkTable:I
F HIT=1 THEN GOSUB TnMiN*
GOSUB ShowDeck4
RETURN4
NewCard: 4
                                                          RN4
xL=6:yL=5+(4*a):t(a)=1:GOSUB TnMiN:IF TN=0 THEN
GOSUB NCard ELSE RETURN4
NCard:4
tp$=" ":xL=21:yL=19:GOSUB ShowCard4
IF pk <> Ø THEN GOSUB ShowDeck 4
RETURN4
DeLaY: 4
FOR DeLaY=O TO ValC:NEXT:RETURN4
                                                          RN4
ShowCard: 4
COLOR 10,10:LOCATE xL, yL:PRINT t$:GOSUB CheckCoL
                                                          uit4
or4
IF tp$=" " THEN4
GOTO Space4
END IF4
LOCATE XL, YL: PRINT LEFT$ (tp$,1)4
x=yL*8:y=xL*8-8:j=ASC(RIGHT$(tp$,1))-654
PUT (x,y),sb(Ø,j),PSET4
PUT (x-8,y+8),sb(0,j),PSET4
LOCATE xL+1, yL+1: PRINT LEFT$ (tp$,1): RETURN4
Space: 4
COLOR 10,10:LOCATE xL, yL:PRINT tp$:LOCATE xL+1, y
L:PRINT tp$:RETURN
CheckCoLor:4
IF tpS=" " THEN COLOR 5,6:RETURN4
IF RIGHT$(tp$,1)=CHR$(65) OR RIGHT$(tp$,1)=CHR$(
66) THEN4
COLOR 12,24
ELSE4
COLOR 5,24
END IF4
                                                          URN4
RETURN4
VBank: bank=bank+5:COLOR 2,15:LOCATE 23,29:PRINT
LOCATE 23,30:PRINT"$"bank:RETURN4
ChkFDTP: 4
FOR Q=1 TO SU4
```

IF RIGHTS(FDS(Q,F(Q)),1)=RIGHTS(tpS,1) THEN FS=F D\$(Q,F(Q)):s=Q4 NEXT: IF s <> 0 THEN ISACE ELSE RETURN + TsAce: 4 IF LEFT\$(F\$,1)="A" THEN v=1:GOSUB ValC:GOTO VC4 GOSUB VaLG: GOSUB VaLC4 IF v+1<>c THEN RETURN⊀ F(s)=F(s)+1:FD\$(s,F(s))=tp\$:xL=2:yL=3+(4\*s):HIT=GOSUB ShowCard: GOSUB VBank: RETURN4 LTaLon: 4 xL=21:yL=19:TN=TN-1:GOSUB DPack:GOTO PBLank4 ChkTable: 4 IF ASC(RIGHT\$(tp\$,1)) <=66 AND ASC(RIGHT\$(TB\$(r,v ),1)) <=66 THEN RETURN\* IF ASC(RIGHT\$(tp\$,1))=>67 AND ASC(RIGHT\$(TB\$(r,y ),1))=>67 THEN RETURN4 F\$=TB\$(r,y)4
IF LEFT\$(tp\$,1)="A" THEN c=1:GOSUB ValG ELSE GOS UB VaLG:GOSUB VaLC4 IF v-1 <> c THEN RETURN 4 t(r)=t(r)+1:xL=6+(t(r)-1):yL=5+(4\*r)TB\$(r,y+1)=tp\$:HIT=1:RETURN4 TnMiN:4 GOSUB ShowCard:TN=TN-1:tp\$=pk\$(TN)4 xL=21:yL=19:GOSUB ShowCard:GOSUB DPack:HIT=0:GOT O PBLank4 endgame: 4 CLS:LOCATE 10,8:PRINT"You have \$"bank" remaining LOCATE 12,5:PRINT"Thank you for playing ";:COLOR 6:PRINT"CANFIELD"4 OPEN NAMS FOR OUTPUT AS #14 PRINT#1, bank 4 CLOSE 14 WINDOW CLOSE 3:SCREEN CLOSE 1:END4 StackPLay: 4 TE ST=0 THEN RETURN4 tp\$=ST\$(ST)4 GOSUB GetKey4

IF a\$="F" THEN GOSUB ChkFDTP:GOSUB NewStock:RETU IF a\$>="1" AND a\$<="4" THEN r=VAL(a\$):y=t(r):GOS UB ChkTable: GOSUB NewStock: RETURN4 RETURN4 NewStock: 4 IF HIT=Ø THEN RETURN GOSUB ShowCard:ST=ST-1:tp\$=ST\$(ST)4 xL=10:yL=2:GOSUB ShowCard:HIT=04 IF ST=0 THEN COLOR 0,2:GOSUB ShowCard:RETURN4 ReChK: 4 IF LEFT\$(ST\$(ST),1) <> LEFT\$(FD\$(1,1),1) THEN RETU GOSUB DeLaY: SU=SU+1:FD\$(SU,1)=ST\$(ST):GOSUB NewS GOSUB DeLaY: i=SU:F=F+4:tpS=STS(ST)4 xL=2:yL=F:GOSUB ShowCard:GOSUB VBank:ST=ST-14 tp\$=ST\$(ST):xL=10:yL=2:GOSUB ShowCard:GOTO ReChK TtoTA: 4 a=VAL(a\$):GOSUB GetKey:b\$=a\$:b=VAL(a\$) 4 LOCATE 23,9:PRINT b\$:t=t(a):s=a4 IF a>=1 AND a<=4 THEN tp\$=TB\$(a,t)4 IF b\$<> "F" THEN AeB4 IF LEFT\$(tp\$,1)<>LEFT\$(FD\$(1,1),1) THEN NOM← IF SU<4 THEN SU=SU+1 ELSE NOM4 F(SU)=1:FD\$(SU,1)=tp\$4 NoM: 4 GOSUB ChkFDTP4 IF HIT <> 1 THEN RETURN 4 HIT=Ø4 IF  $a \ge 1$  AND  $a \le 4$  THEN t(a) = t(a) - 1: IF  $t(a) = \emptyset$  THEN NoTA4 tp\$=" ":xL=6+t(a):yL=5+(a\*4):GOSUB ShowCard: tp\$=" tp\$=TB\$(a,t(a)):xL=6+(t(a)-1):GOSUB ShowCard:RET NOTA: tp\$=" ":xL=6+t(a):yL=5+(a\*4):GOSUB ShowCard4 IF ST <> Ø THEN t=a:GOSUB STK:t(a)=1:RETURN4 AeB: 4 IF a=b THEN RETURN4 IF b>=1 AND b<=4 THEN F\$=TB\$(b,t(b)):GOTO PLyTab

```
RETURN4
PLyTabLe: 4
IF a>=1 AND a<=4 THEN tp$=TB$(a,1)4
IF t(b)=0 THEN v=1:c=0:GOTO cv4
IF ASC(RIGHT$(tp$,1)) <= 66 AND ASC(RIGHT$(F$,1)) <
=66 THEN RETURN
IF ASC(RIGHT$(tp$,1))=>67 AND ASC(RIGHT$(F$,1))=
>67 THEN RETURN4
IF LEFT$(tp$,1)="A" THEN c=1:GOSUB VaLG:GOTO cv4
GOSUB ValC: GOSUB ValG4
CV:4
IF v-1<>c THEN RETURN4
IF a>=1 AND a<=4 THEN yL=5+a*4:t(a)=04
tpS=" "4</pre>
tp$="
FOR y=t TO Ø STEP-1:xL=7+(y-1):GOSUB ShowCard:NE
XT4
yL=5+(b*4):TA=b:sb=t(b)4
FOR tv=1 TO t4
TB$(TA, sb+ty)=TB$(s, ty):t(b)=t(b)+14
tp\$=TB\$(s,ty):xL=5+(sb+ty)4
GOSUB ShowCard4
NEXT ty4
IF t(a)=0 AND ST<>0 THEN NOTA
RETURN4
NewSuit: 4
F(SU)=1:RETURN4
VaLG: 4
g$=F$:GOSUB Vcards:v=g:RETURN4
VaLC:4
g$=tp$:GOSUB Vcards:c=g:RETURN4
Vcards: 4
FOR i=13 TO 1 STEP-1:IF LEFT$(g$,1)=v$(i) THEN g
=i+14
1520 NEXT: RETURN4
InitShapes: 4
RESTORE InitShapes4
FOR j=0 TO 3:FOR i=0 TO 36:4
READ a$:sb(i,j)=VAL("&H"+a$):NEXT i,j4
RETURN4
'heart4
DATA 8,8,4,FF00,FF00,FF00,FF00,FF004
DATA FF00, FF00, FF00, FF00, 9900, 8100, 8100, 81004
DATA C300, E700, FF00, FF00, 9900, 8100, 8100, 81004
DATA C300, E700, FF00, 0, 6600, 7E00, 7E00, 7E004
DATA 3C00,1800,0,0,04
'diamond4
DATA 8,8,4,FFØØ,FFØØ,FFØØ,FFØØ,FFØØ
DATA FF00, FF00, FF00, FF00, E700, C300, 8100, 81004
DATA C300, E700, FF00, FF00, E700, C300, 8100, 81004
DATA C300, E700, FF00, 0, 1800, 3C00, 7E00, 7E004
DATA 3C00,1800,0,0,04
'club4
DATA 8,8,4,FF00,E700,E700,9900,99004
DATA E700, C300, FF00, FF00, E700, E700, 9900, 99004
DATA E700, C300, FF00, FF00, E700, E700, 9900, 99004
DATA E700, C300, FF00, 0, 1800, 1800, 6600, 66004
DATA 1800,3C00,0,0,04
'spade4
DATA 8,8,4,FF00,E700,C300,8100,81004
DATA 8100, E700, FF00, FF00, E700, C300, 8100, 81004
DATA 8100, E700, FF00, FF00, E700, C300, 8100, 81004
DATA 8100, E700, FF00, 0, 1800, 3C00, 7E00, 7E004
DATA 7E00,1800,0,0,04
GetKev: 4
a$=INKEY$4
IF a$<>"" THEN4
a$=UCASE$(a$)4
key=ASC(a$)4
ELSE4
GOTO GetKey4
END IF4
RETURN4
ShowDeck: 4
LOCATE 20,11:COLOR 2,10:PRINT pk4
IF pk=0 THEN4
```

```
COLOR 10,104
ELSE4
COLOR 15,154
END IF4
tp$=" ":LOCATE 21,12:PRINT tp$4
LOCATE 22,12:PRINT tp$4
RETURN4
SCREEN 1,320,200,4,1:WINDOW 3,"",(0,0)-(311,186)
,16,1:4
WINDOW OUTPUT 3:COLOR 3,0:WIDTH 40:RESTORE Palet
teData:FOR i=0 TO 154
READ r,g,b:PALETTE i,r,g,b:NEXT4
PaLetteData: 4
DATA 0, .7,04
DATA 0,0,04
DATA 1,1,14
DATA 1,0,04
DATA 1,1,14
DATA 0,0,04
DATA 1,0,04
DATA 1,1,14
DATA 0,0,04
DATA 1,0,04
DATA 0, .7,04
DATA 1,0,04
DATA 1,0,04
DATA 1,.5,.14
DATA 1, . 7, . 14
DATA 1, .6, .14
```

## Save Your Copies of COMPUTE!

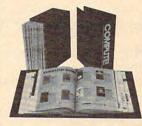

Protect your back issues of COMPUTE! in durable binders or library cases. Each binder or case is custom-made in flagblue binding with embossed white lettering. Each holds a year of COMPUTE!. Order several and keep your issues of

COMPUTE! neatly organized for quick reference. (These binders make great gifts, too!)

 Cases:
 Binders

 \$7.95 each;
 \$9.95 each;

 3 for \$21.95;
 3 for \$27.95;

 6 for \$39.95
 6 for \$52.95

(Please add \$2.50 per unit for orders outside the U.S.) Send in your prepaid order with the attached coupon

Mail to: Jesse Jones Industries , P.O. Box 5120,
Dept. Code COTE , Philadelphia , PA 19141

Please send me \_\_\_\_\_ COMPUTE! \_\_ cases \_\_\_ binders.
Enclosed is my check or money order for \$ \_\_\_\_ (U.S. funds only.)

Name \_\_\_\_\_ Address \_\_\_\_ City \_\_\_\_ State \_\_\_\_ Zip \_\_\_\_ Satisfaction guaranteed or money refunded.

Please allow 4-6 weeks for delivery.

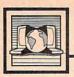

# The World Inside the Computer

## Treat Your Kids To Some K-Mail

Our day is probably a lot like yours. My wife Janet is up like a shot at 5:15 a.m. Ten minutes later she plays reveille over the walkie-talkie we have rigged between our firstfloor bedroom and our son's distant second-floor bedroom. "Get up, sleepy bags," she warbles. I grunt and roll out of bed.

Then it's hurry, hurry, hurry. Wake the kids. Feed the cat. Make the lunches. Wake the kids again. Make breakfasts. Sign homework papers. Search for lunch money. Find shoes. Tie shoes. Find kids. Rush them out the door.

Janet is like an invisible "wake-up" elf in the morning. No one ever actually sees her. She rushes around saying cheery things, whipping up scrambled eggs for Eric, putting on makeup, and then, zip! she's out the door as we stumble into the kitchen. "Who was that?" Catie usually asks. "Mommy," says Eric, "I think."

## Your Hair Looks Great!

All the members of my family, including Mowie the cat, go in different directions. We're together as a group only 10 or 20 minutes a day. But, like any family, we need to communicate. There are all the formal things like doctors' appointments, birthday parties, shopping expeditions, haircuts, and the like. And there are the little things that are just as important. Things like: "How was your day?" "Your hair looks great," and "That was a neat 20-foot python made out of spiral binder rings that you brought home from school yesterday."

But we never see each otherexcept in passing. So how do we stay in touch and keep all those little cracks and crevices in our lives from growing bigger?

I used to try to communicate by magic marker and bulletin board. But there were so many messages that the board became messy and impossible to read. Next I tried yellow sticky tabs. But sticky tabs are like gerbils: They multiply. Soon we had wallpapered our entire kitchen in sticky tabs; there were layers of new sticky tabs on top of old ones, like geological eras of mud, dust, and sludge. Janet got so fed up with the darn things she held a sticky tab bonfire on top of the kitchen stove, risking burning down the whole house just because my domestic message system had gotten a little out of control.

Now we're in a new home, and we need to communicate more than ever. I don't dare smuggle in another sticky tab (not if I want to stay married). So I've turned to Old Faithful: the computer.

## Starting A K-Board

The best thing about our K-Board (Kitchen electronic bulletin board) is that the K-Mail and the K-Messages we send to each other don't accumulate the way sticky tabs used to. We have a board that's as deep as the ocean and as high as the fins on my mom's old Edsel. It's a virtual board with unlimited space. No matter how many messages we "tack" on our board, there's always room for more.

And it's cheap! No line charges. No service or system charges because all the messages are stored inside a single computer sitting on our kitchen counter. We happen to be using Thinktank on a very old Compaq computer, but you could use any outline processor, word processor, or database.

I have five categories on the computer: Messages, Tasks, Calendar, Phone Book, and Library. I fire it up when I stumble into the kitchen each morning. And I don't shut it down until the kids are in bed.

The K-Board just sits there, smack in the middle of the kitchen,

quietly and invitingly waiting for people to sit down and type in messages. And you know, it works.

I still don't see Janet in the morning, but when I've had my first cup of coffee, I sit down at the K-Board, and there's a message from her. I usually reply; then I grow ambitious and type messages to Catie, Eric, and, on my good days, Mowie. Catie has just begun the seventh grade, and she's taking French, so we've put a stack of French-English dictionaries next to the K-Board, and we cleverly slip French words into our messages especially the messages to Mowie. (Mowie's code name is la chatte noire la plus grande du monde.)

Catie and Eric love the board. Before its arrival, they always rushed home from school and asked me if they had received mail that day. (I never understood why they asked, since neither ever writes anyone.) I had the disagreeable task of telling them no. But those days are past. Now when they come home from school, messages are always waiting—from Mommy, from Daddy, from Mowie, and from any other creature my imagination can dream up. Both children gobble the messages up like candy and then they sit down at the K-Board and dutifully reply to each one. When I stand behind Eric's shoulder and watch him, I am overcome by emotion. He absolutely refuses to read the Dick and Jane texts his school assigns him. But he sails through his messages on the K-Board and slowly but surely pecks a heartfelt reply.

Sending and receiving K-Mail makes it possible for the members of my family to stay in better touch with each other despite their busy schedules. It gets my kids to practice their keyboard and word processing skills. And it just might help my son get through the third grade. @

# IBM Personal Computing

Donald B. Trivette

## Hot Line To The Denver Broncos

Last year I wrote a column knocking desktop utilities in general and telephone-directory/autodialing software in particular. I reflected on people too lazy to dial a telephone number and said I preferred a good ol' Rolodex and a touch-tone phone to a computer and a modem. Now a product has come along that causes me to eat those words. *Hot Line* version 2.0 from General Information is a show stopper of a directory/dialer.

Hot Line works as a memory-resident program taking about 85K of memory or as a stand-alone program executed directly from DOS. In memory-resident mode, the program is popped onto the screen by the Alt-F10 keys, although provision is made to change that combination. Either way, a menu bar is superimposed on the screen showing seven choices: Dialer, Phonebook, Log, Keys, Methods, Settings, and Help.

Selection from the menu is made by the point-and-shoot method or by typing the first letter of the choice. When *Hot Line* is running in resident mode, you don't even have to fool with the menu bar for oftenused commands but can execute them directly with function keys: F1 brings up a national directory, F2 is a personal directory, F3 activates the city look-up function, and F8 brings up a selection of the ten numbers you most frequently dial.

The Dialer command is used to enter and dial numbers directly from the PC's numeric keypad. It can also extract and dial a number from information on the screen. Suppose you have a list of names and telephone numbers someone has sent to you on disk—perhaps it's your turn to call the computer club. Instead of entering all the numbers in your directory, you simply use a word processor or text editor to display the data on the

screen, put the cursor by the first number, and invoke *Hot Line's* Dialer command. It'll do everything but the talking.

## Super Phonebook

The Phonebook command is the heart of Hot Line. You can select either your personal telephone book or a national telephone directory supplied by General Information. The national directory has 10,000 numbers—many of them toll free-for every type of entry you can imagine. Both directories are stored on disk, not in memory, and access with a floppy-based computer is correspondingly slow. A hard disk is recommended, but General Information supplies a smaller version of the national directory for floppy users.

Want to call NBC and get information about a television program? Type National and you'll get a screen full of listings starting with the word National, one of which is the National Broadcasting Company. If you want to call Yale University, type Yale and you'll see listings for both the campus switchboard and the law journal—as well as for Yamaichi International and the Yellow Cab Company of Tulsa, Oklahoma. Nabisco brings up the food conglomerate; Denver pops up numbers for the city, the Broncos, the Nuggets, and the Zephyrs; and Compute shows Compute! Publications, Inc.

Although the directory is remarkably complete, *Hot Line* allows you to add new listings as well as supplement the national directory with a personal directory. Your personal listings can be built with *Hot Line*, imported as an ASCII text file, or imported as a *dBase III* file.

The Phonebook command has two more goodies on its menu: Cities and Area Codes. Cities lets you enter a place name and it looks up the area code. Area Codes does the reverse: You enter an area code, and it gives you the state and a major city.

## International Hot Line

Hot Line can dial international numbers and Centrex numbers as easily as local numbers. Indeed, it can dial anything up to 30 digits and automatically affix a 22-digit dialing code for any of the longdistance carriers. I found the way the software distinguishes between a local number and a toll number in the same area code especially interesting. As part of the installation process, you must edit a list of all possible exchange prefixes, telling Hot Line which are within your local calling area. The program then knows to precede the remaining numbers with 1 to activate long distance.

The Log command allows you to record and time telephone calls, perhaps for client billing. Keys, Methods, and Settings are *Hot Line* utility commands to configure, customize, and alter the program's many parameters. The Help command provides online assistance.

Hot Line is so easy and convenient to use that I confess I am now in the legion of the lazy, although I justify its \$75 cost as a prudent expenditure: Long-distance directory service costs 60 cents a shot, so after I've used just 120 numbers from the national directory, I figure I'll be saving money.

Hot Line version 2.0 requires DOS 2.0 or later, a Hayes or Hayes-compatible modem, one disk drive, and 256K of memory. It's available from General Information, 401 Park Pl., Kirkland, WA, 98033.

## **Beyond BASIC**

In my last column, I promised that this month would mark the beginning of a discussion of computer languages. In particular, I want to take a look at the strengths and weaknesses of various languages. So this month, I'll open the miniseries by looking at data types.

If BASIC is your only programming language, then you probably have not run across this topic before. Yet, more than likely, you have already used various data types. In BASIC, the two underlying data types are numbers and strings. Typically, you might write program lines such as these, where the first line demonstrates numeric data types and the second shows strings:

TOTAL = 3.7 \* SUBTOTAL FILE\$ = "D3:TEST.DAT"

Because BASIC has only these two types, the language has a very simple scheme for distinguishing them: String variables have a dollar sign on the end of their names, and string literals have quotation marks around their contents. Other data items are assumed to be numeric—simple and clean. Yet even in BASIC there are actually several implied data types that are not specially declared.

For example, consider the address that you PEEK or POKE to. It must be a number between 0 and 65535. The actual value at that address must be a number between 0 and 255. File numbers must be between 0 and 7. The list could go on. You object? You say these are all simply restricted ranges of the basic numeric data type? In BASIC, that is true. But in other languages. . . .

Just My Type

Consider the following fragment of a Pascal program. In Pascal, the keyword TYPE means that the following declarations are naming various kinds of data, not reserving actual data space. The keyword VAR means that further declarations do indeed reserve space for variables.

TYPE
 Mem\_Address = 0..65535;
 Mem\_Data = 0..255;
 Channel = 0..7;
 Open\_Mode = ( Rd,Wr,Up )
 Cust\_Rec = RECORD
 Name : String[30];
 Addr : String[15];
 State: String[2];
 Zip : 0..99999;

Credit: (OK,Avg,Bad); END;

DIAD,

Peeker: Mem\_Address;
Peeked: Mem\_Data;
Customer: Cust\_Rec;
Mail\_List: ARRAY [1..100]
OF Cust\_Rec;

Do you see what we have done? Thanks to Pascal's very rich datatyping capability, we are able to explicitly say what kinds of things a given variable is expected to handle. Take a close look at the variable Peeked. Its declaration says that it is a memory data type. Most Pascals will not even let you try to do a statement such as this:

Peeked = 3.7 \* Total;

You are trying to assign a number that probably has a fractional part to a variable that can only have integer values from 0 to 255. Pascal knows you are being naughty, and the compiler burps real quick! And, although the following statement might get through the compiler, it will probably get you a range error when you run the program (if the original value of *Peeked* is 2 or more):

Peeked = 243 \* Peeked;

Wow! Safety first, right? Well, yes. But it is more than that. Code written with strong data typing is more likely to run correctly (I have had several Pascal programs that worked the first time, once they had successfully compiled). Most importantly, in a commercial environment, such code is maintain-

able—a programmer can look at the code months or even years later and figure out what it is doing.

So, without even really trying, I have shown you one reason to consider learning languages other than BASIC. And I did not mean to imply that Pascal is the only language that has advantages here. Although C is generally more forgiving (another way of saying you can shoot yourself in the foot more easily) than Pascal, you can build quite readable and properly declared data types and structures with it. And, in fact, the newer versions of C-ones which follow the proposed ANSI standard—offer an option of choosing all the close checking of Pascal.

Setting The Record Straight

Go back and look at those Pascal data type declarations again. In particular, look at the *Cust\_Rec* type and the *Customer* and *Mail\_List* variables. Just as Pascal allows more restrictive variables than BASIC, so does it allow more complex variables. Consider these legal Pascal statements (given the above declarations):

Customer.Name := 'Jones'; Customer.Zip := 77344; Mail\_List[7] := Customer; IF Customer.Credit = Bad THEN Write('No Credit!');

Those first two lines might find their way into a BASIC program looking something like this:

CUST\$(1,30)="JONES" CUST\$(78,82)=STR\$(77344)

Which is more readable? If you decided to change from 5-digit to 9-digit zip codes, which program do you think would be easier to modify? No contest, right? And how would you begin to do something as simply as those third and fourth statements in BASIC?

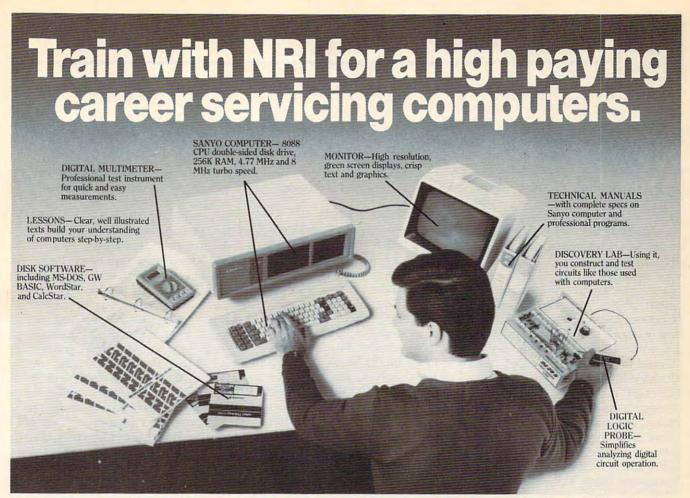

# Get started now by building this fully IBM PC compatible computer

Now you get it all...training for America's fastest growing career opportunity... training to service all computers . . . training on the newest total computer system, the Sanyo 880. Only NRI can give you the well-rounded training you need, because only NRI gives you a complete computer system . . . computer, monitor, disk drive, software, even test instruments like a digital multimeter and logic probe to work with and keep. It all adds up to training that builds the knowledge. competence, and ability you need to succeed as a computer service specialist.

## Get inside the newest, fully IBM PC compatible Sanyo Microcomputer

As an NRI student, you'll get total hands-on training as you actually build your own latest model Sanyo 880 Series computer from the keyboard up. It's fully IBM PC compatible and, best of all, it runs programs almost twice as fast as an IBM PC. As you assemble the Sanyo 880, you'll perform demonstrations and

experiments that will give you a total mastery of computer operation and servicing techniques. You'll do programming in BASIC language-even run and interpret essential diagnostic software.

## Understanding you get only through experience

You need no previous knowledge to succeed with NRI. You start with the basics, rapidly building on the fundamentals of electronics with bite-size lessons. You perform hands-on experiments with your NRI Discovery Lab and then move on to master advanced concepts like digital logic, microprocessors, and computer memories.

## Learn at home in your spare time

You train in your own home at your own convenience, backed at all times by your own NRI instructor and the entire NRI staff of educators and student service support people. They're always ready to give you guidance, follow your progress,

and help you over the rough spots to keep you moving toward your goal.

## 100 page free catalog tells more... send today

Send the postage-paid reply card today for NRI's 100 page catalog that gives all the facts about computer training plus career training in robotics, data communications, TV/audio/

video servicing, and many other fields. If the card is missing. write to NRI at the address below.

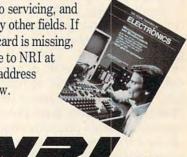

McGraw-Hill Continuing Education Center 3939 Wisconsin Avenue Washington, DC 20016

We'll give you tomorrow www.commodore.ca

## The AmiExpo

I've just returned from AmiExpo, the first large computer show devoted exclusively to the Amiga, and it was quite an event. The list of attendees reads almost like a Who's Who of Amigadom. Members of the original Amiga design team gave speeches about the development of the Amiga. The current Commodore team responsible for the Amiga's future also turned out in force. Everyone from Irving Gould, chairman of CBM, and Richard McIntyre, senior vice-president of marketing, down to the Amiga technical support staff, engineers, and customer support people were there to get the public's reaction to their efforts. Many of the software developers who wrote the programs being shown in the exhibit hall were in attendance. A large contingent of prominent Amiga users showed up, people who are well known in the Amiga community for their public domain software or for their involvement with national Amiga users groups. And of course, there were plain old Amiga fans from all over the world. All in all, nearly 10,000 people attended the three-day event.

Although over 50 Amiga hardware and software companies were listed as exhibitors, there were dozens more who shared booth space or just wandered around the show, promoting their products. I'll quickly mention some of the new products shown and go into further detail in future columns. In the language department, Lattice C has come back strong with its version 4.0. This version was written by John Toebes of Hack fame, whose thorough familiarity with the deep voodoo of Amiga programming has allowed him to really customize the compiler for the Amiga. Jim Goodnow of Manx Software isn't sitting still either. He's upgraded the Aztec C compiler to version 3.6 and added a slick source-level debugger.

## Music And Video

On the music front, Roger Powell's Texture MIDI software has been adapted for the Amiga by Sound Quest, and is now available from Magnetic Music. New Wave Software, maker of Dynamic Drums, was showing off its new MIDI sequencer, Dynamic Studio. For video buffs, a couple of new genlock interfaces finally seem ready to hit dealer's shelves. The SuperGen interface costs \$750 and is said to deliver true broadcast-quality video as well as a number of special features. Mimetics' ImaGen costs only \$179 but looks like it will also deliver high-quality video. With such interfaces, the Amiga becomes one of the least-expensive and mostpowerful video production machines available. At the show, Zuma announced that it's adding TV\*Show, a companion program to TV\*Text, to the growing library of Amiga video production software.

For months there have been rumors of a Commodore 64 emulator for the Amiga. Apparently, a lot of people believe in devolution, because at AmiExpo there were two 64 emulators on display. SIS's GO-64 has been in the works for over a year, but ReadySoft's 64 Emulator is a surprise entry that was developed in the last couple of months. These emulators come with hardware interfaces that allow the user to turn the Amiga serial port into a 1541 drive port. Neither emulator runs at full 64 speed, and both have trouble with turbo-load software. Time will tell which proves the more useful, if that's the right word.

Two new CAD programs showed up, one from Taurus, makers of Acquisition, and the other from Progressive Peripherals. Taurus's CAD-X is a high-powered program that needs at least two

megabytes of memory to run. The Progressive Peripherals program comes in two versions-IntroCAD for the beginner and UltraCAD for the more advanced user.

Video digitizers were bustin' out all over. Perfect Vision from SunRize is trying to give Digi-View a run for its money, but the preliminary version shown has a long way to go. Progressive Peripherals announced a frame-grabber product, but didn't show it. Last but not least, A-Squared was there with the Amiga Live! frame grabber. Despite my previous facetious innuendo to the contrary, it seems that they're moving ahead with plans to market it themselves. Unfortunately, Live! works with the 1000 only, and new models are not planned.

Several other hardware manufacturers were adapting their products to the new machines. Supra was showing SCSI hard drives for both the 500 and 2000, as well as a new 2400-bps modem for \$220. Memory expansion products for the 500 were in ample supply. Spirit Technology was selling 1.5-megabyte internal expansion memory cards for the 500, while Progressive Peripherals was talking about an 8-megabyte board for the littlest Amiga. Byte by Byte was showing an external 2-meg box. Anakin Research had new versions of their Easyl drawing pad for both the 500 and 2000.

Besides the software exposition, AmiExpo featured a large number of conferences, featuring a wide variety of knowledgeable speakers (myself, ahem, included). Many tantalizing hints were dropped about the future of the Amiga, so I'll end by passing on a few. How would you like to see Unix on the Amiga? How about a 640 × 400 noninterlaced display? There are lots of surprises on the horizon. By the way, Workbench 1.3 appears mighty interesting.

# **New from COMPUTE!**

War game simulations come alive with two new books from COMPUTE!. Whether you're dodging torpedoes, bombing targets, or planning to defend against an enemy invasion, these books contain the hints and strategies you need for a successful defense—and offense. There's historical information on actual battles, technical information about your war machines, plus many tips on using hidden features of the software.

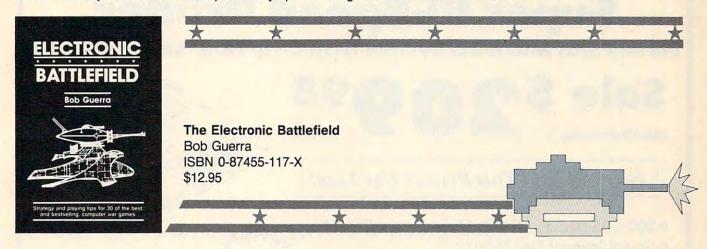

This comprehensive reference book on computer war games—how to play them and what strategies to use—will find a place on thousands of computer owners' desks. Whether acting as fierce opponent or impartial referee, the computer is perfect for war game play. The Electronic Battlefield offers general and specific hints, tips, and play techniques for all the most popular computer games. Filled with detailed information on such games as Silent Service, Roadwar 2000, Field of Fire, Arctic Fox, and Balance of Power, this book will appeal to players of all ages and levels of experience. Also included in this book are undocumented features of games like F-15 Strike Eagle, command reference charts for many of the games, and even tips from the game designers. The perfect resource for any electronic war gamer.

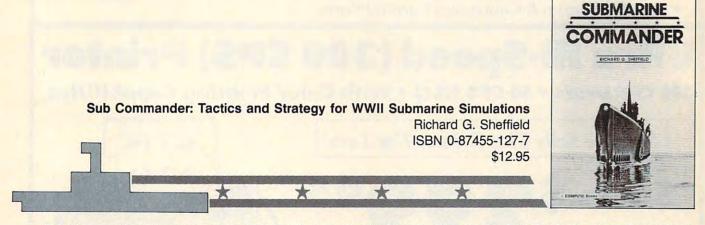

Run silent, run deep. This hands-on approach to popular submarine simulators like Silent Service, Gato, Sub Battle, and Up Periscope puts you at the periscope of an American boat in World War II. This collection of undersea warfare tactics and strategies will appeal to every simulator captain. Information about actual World War II submarines, crews, and captains provides an excellent introduction. Detailed accounts of real submarine battles illustrate ways you can pilot your own electronic sub. The heart of the book outlines offensive and defensive tactics and maneuvers that bring you into torpedo range and get you out again safely. Learn how to decimate heavily escorted convoys, how to shoot "down the throat" at a charging destroyer, and how to weather determined-depth charge attacks. You'll be able to immediately apply these techniques and tricks to your own submarine software.

Note: The books do not include any of the software products mentioned.

To order COMPUTE! books, call toll free 1-800-346-6767 (in NY 212-887-8525) or write COMPUTE! Books, Customer Service, P.O. Box 5038, F.D.R. Station, New York, NY 10150. Customer Service hours are 10:00 a.m. to 12:30 p.m. and 1:30 p.m. to 3:30 p.m. EST Monday through Friday.

Please add \$2.00 per book shipping and handling. NC residents add 5 percent sales tax and NY residents add 8.25 percent sales tax. Please allow 4–6 weeks for delivery.

COMPUTE! books are available outside the United States from subsidiaries of McGraw-Hill International Book Company.

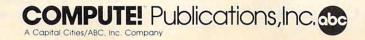

# We Won't Be

15 Day Free Trial • 90 Day Immediate Replacement Policy • Prices Expire 1-30-88

# **Super Hi-Speed Printer**

200 CPS Star Micronics LV-2010 With Crisp Near Letter Quality

Sale \$

(Add \$10.00 shipping.\*)

List \$499

No One Sells This Printer For Less!

- 200 CPS Draft 45 CPS Near Letter Quality
- Serial Impact Dot Matrix
- IBM Compatible
- Continous Underline
- Near Letter Quality Mode
- Ultra High Resolution Bit Image Graphics
- Pull Tractor & Automatic Single Sheet Loading
- Standard Serial & Centronics Parallel Ports

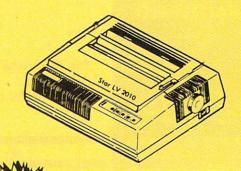

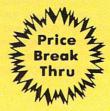

# Ultra Hi-Speed (300 CPS) Printer

300 CPS Draft • 50 CPS NLQ • With Color Printing Capabilities

No One Sells This Printer For Less!

Sale \$7 List \$499

(Add \$10.00 shipping.\*)

- 300 CPS Draft 50 CPS Near Letter Quality
- Front Panel Margin Setting
- Download Character Setting
- Epson/IBM Modes
   10K Buffer
- Variety Of Characters & Graphics
- Parallel & Serial Interface Ports
- Auto Paper Load & Ejection
   Bottom Feed
- Optional 7-Color Printing Kit... Sale \$99.95

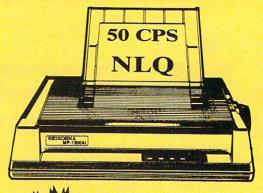

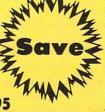

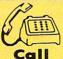

We Love Our Customers!

Mail

22292 N. Pepper Road Barrington, IL. 60010

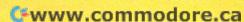

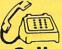

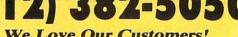

# 1st In Price, Support, & Warranty

15 Day Free Trial • 90 Day Immediate Replacement Policy • Prices Expire 1-30-88

# Genuine IBM® 8½" Printer

81/2" Letter Size • 80 Column • Limited Quantities

Sale \$4095

(Add \$7.50 shipping.\*)

List \$199

No One Sells This Printer For Less!

- Unbelievable Low Price
- Advanced Dot Matrix Heat Transfer
- Upper & Lower Case (With True Lower Descenders)
- Underline
   Enlarged
- Graphics With Commodore, Apple & Atari Interfaces
- Ready to Hook Up To Serial Port Of IBM® PCjr
- Low Cost Adapters For IBM®, Apple, Commodore, Laser, & Atari Computers

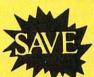

Ist Come Ist Serve Basis

# **22 CPS Daisy Wheel Printer**

13" Daisy Wheel Printer With True Letter Quality

Sale \$995
(Add \$10.00 shipping.\*)

No One Sells This Printer For Less!

- Daisy Wheel Printing With True Letter Quality
- 22 CPS, AAA Text
- Below Wholesale Cost
- 13" Wide Carriage
- Both Daisy Print Wheel & Ribbons Compatible with Diablo™ & Qume®
- Single Sheet or Continuous Feed
- Parallel Centronics Port

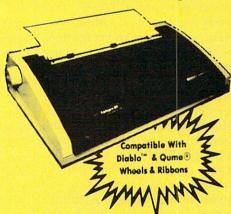

Typewriter & Quality &

Sale &

COMPUTER DIRECT (A Division of PROTECTO)

22292 N. Pepper Road, Barrington, IL. 60010 Call (312) 382-5050 To Order We Love Our Customers! \* Illinois residents odd 6% % sales tax. All orders must be in U.S. Dollars. We ship to all points in the U.S., CANADA, PUERTO RICO & APO-FPO. Please call for charges outside continental U.S. or C.O.D. MAIL ORDERS enclose cashier check, money order or personal check. Allow 14 days delivery, 2 to 7 for phone orders and 1 day express mail. Prices and availability subject to change without notice. (Monitors only shipped in continental U.S.)

VISA — MASTERCARD — C.O.D.

Cwww.commodore.ca

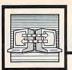

# Telecomputing Today

Arlan R. Levitar

## **Electronic Funnies**

Late word from Washington has it that the Federal Communications Commission may reconsider the timing of its decision to impose local telephone system access charges on commercial information services in January 1988. Over the last few months, the FCC has been deluged with protests opposing the surcharges. According to Tymnet, a provider of packet-switching services, of the 3,964 letters filed by September 14, only 5 were in favor of the FCC ruling.

Even if such access charges are not eventually adopted, it appears that in the near future telephone lines may no longer be the venue of choice for information providers. The speed and cost limitations of the switched public network are hastening the introduction of alternative high-speed information delivery systems.

## **Electronic Newsletters**

Anyone who has perused a local or national newspaper knows that news is big business. Online versions of newspapers and magazines have been available from many commercial information services for a number of years, but their popularity has been limited. The sheer bulk of data in most printed publications has required that the content of online editions be severely abbreviated by either condensing or deleting material. In shortened form, downloading the contents of a periodical is still an expensive proposition, due to the cost of connect time and the unsuitability of the information service's present delivery system for traditional advertising.

The most successful newsrelated communications venture to date has been the NewsNet information service, which has stayed afloat in spite of high connect-time rates by concentrating on carrying electronic versions of pricey "insider" newsletters. NewsNet requires that its subscribers absorb both the cost of the regular subscription to the newsletters they wish to access, and the connect-time charges incurred in downloading the complete text. The system works, since the amount of time to electronically download a newsletter via modem is relatively short, and NewsNet subscribers place a high value on getting their information immediately upon release, rather than waiting several days for the U.S. Snail or paying for overnight delivery.

## Text From The TV

So what about those of us whose financial well-being is not directly tied to the price of Brazilian coffee or hog bellies? In the near future, a system called Videotrax from Alpha Microsystems may allow most computer owners to receive newspapers, magazines, catalogs, and a veritable cornucopia of information via television. Videotrax allows data to be overlayed on regular television signals and sent at the rate of 82,000 bits per second, which works out to about two and a half pages of text per second.

The system was demonstrated live during a Public Broadcasting Systems science special last year. The PBS show was sponsored by the NASA Lewis Research Center and Michigan State University's Comm. Tech Lab and PBS-affiliate WKAR-TV. Entitled, "Science Fiction—Science Fact," the show was broadcast on October 22 and featured wide-ranging discussions by noted speculative fiction authors and scientific researchers.

A 15-page article, "Reflections on a Crystal Ball: Science Fiction vs. Science Fact," was sent to multiple Videotrax-equipped sites as part of the broadcast. During the six seconds it took to accomplish the task,

the visual patterns associated with the data were displayed on viewers' television screens.

Systems such as Videotrax may well bust the electronic distribution of news materials and other information wide open. Hardware developers are already talking about programmable Videotrax-like units that will act much like VCRs. Information will be broadcast on a regular basis, daily (or several times a day) for newspapers, and weekly or monthly for other periodicals. Users will program the unit for the information they desire, and the information will be downloaded when broadcast.

While such systems are essentially paperless, fans of the Sunday funnies need not despair, since both graphics and text can be transmitted. The recent emergence of computers with graphics abilities well-suited to displaying photographic material (like the Amiga, Mac II, and IBM PS/2s) will allow pictures to be included in electronic newspapers and will keep overall cost down by permitting traditional pictorial advertising.

Electronic newspapers do have their down side, however. Imagine thousands of bleary-eyed yuppies lugging their laptop computers to local pancake houses and delis for Sunday morning breakfast. You can't wrap fish in a computer monitor, and my parakeet, Babbage, will sorely miss the full text of White House press briefings.

# Increase Your Programming

# POWERI

#### COMPUTE!'s Apple lies Machine Language for Beginners

Roger Wagner \$19.95 The latest in a series of introductory machine language books, COMPUTEI's Apple Iles Machine Language for Beginners is a clear and concise tutorial to learning the lles's native language. Written by noted Apple columnist Roger Wagner, this book includes many programming examples and detailed explanations that make learning 65816 machine language easy. For beginning and intermediate machine language programmers as well as those who know another machine language and want to move up to this fast 16-bit language. A COMPUTE! Library Selection. ISBN 0-87455-097-1

Mastering the Apple ligs Toolbox

\$19.95 Dan Gookin and Morgan Davis The Apple ligs merges the consumer software base of the popular Apple II machines with the advanced graphics and intuitive interface of the Macintosh. The Toolbox of the lies contains the routines which help the program access the powerful graphics and sound features built into this computer. Mastering the Apple IIes Toolbox sorts the volumes of information and documentation about the Toolbox into a concise and practical reference that makes the Toolbox far easier to use. Some of the topics covered include how to make Toolbox calls, memory management, disk use, graphics, event management, sound, and much more. This book is ideal for the intermediate- to advanced-level C or machine language programmer. A COMPUTEI Library Selection. ISBN 0-87455-120-X

To order COMPUTE! books, call toll free 1-800-346-6767 (in NY 212-887-8525) or write COMPUTE! Books, Customer Service, P.O. Box 5038, F.D.R. Station, New York, NY 10150. Customer Service hours are 10:00 a.m. to 12:30 p.m. and 1:30 p.m. to 3:00 p.m. Eastern time, Monday through Friday. Please add \$2.00 per book shipping and handling. NC residents add 5 percent sales tax and NY residents add 8.25 percent sales tax. Please allow 4–6 weeks for delivery. COMPUTE! books are available outside the United States from subsidiaries of McGraw-Hill International Book Company.

COMPUTEI brings you two new books to help you access the power and versatility of your Apple IIGS. You'll find in-depth instructions for machine language programming as well as numerous programming examples, explanations on using the Toolbox, and ways to take advantage of the special graphics and sound features of the IIGS. Plus, like all of COMPUTEI's books, the tutorials are clear, easy to understand, and the programs are fully tested.

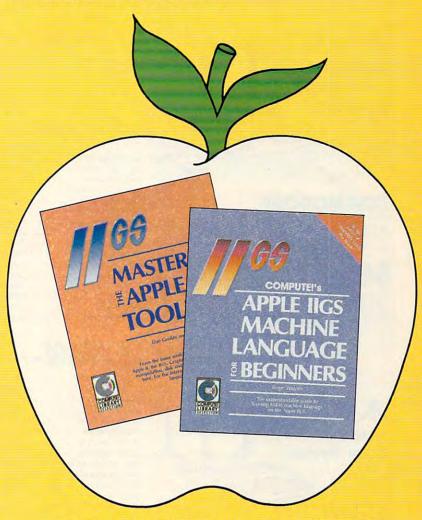

COMPUTE! Publications, Inc. obc
One of the ABC Consumer Magazines, Inc.
A Capital Cities/ABC, Inc. Company

@www.commodore.ca

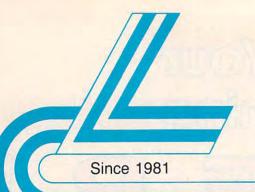

# Lyco Computer

Marketing & Consultants

Order processed within 24 hours.

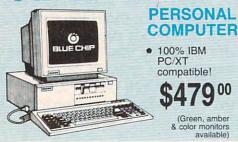

#### PC COMPATIBLE HARDWARE

| PC 51/4 Drive\$119              |
|---------------------------------|
| MS DOS + Basic Soft\$59         |
| BCM 12G Gr. Monitor\$79         |
| BCM 12A Am. Monitor \$89        |
| BCM 14C Color RGB Monitor \$269 |
| BCC CG Color Card \$94.99       |
| Avatex Graphics Card\$169       |
| Zuckerboard\$CALL               |
| lomege Bernoulli\$CALL          |
| Hercules\$CALL                  |
| AST\$CALL                       |

### BLUE CHIP

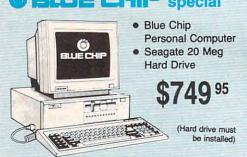

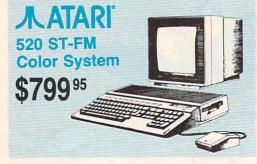

# Seagate HARD DRIVES

| 20 meg kit                 | \$203.33   |
|----------------------------|------------|
| 30 meg kit                 | \$299.95*  |
| 40 meg kit                 | \$489.95*  |
| *Drives include controller |            |
| 40 meg w/o controller      | . \$425.95 |

#### COMMODORE

|                       | HARDWARE |
|-----------------------|----------|
| 1541 C Disk Drive     | \$175.95 |
| 1571 Disk Drive       | \$215.95 |
| 1581 Disk Drive       | \$LOWEST |
| Indus GT C-64 Drive   | \$169.95 |
| Blue Chip 64C Drive   | \$139.95 |
| Blue Chip C 128 Drive |          |
| 1802C Monitor         |          |
| 2002 Monitor          | \$239.95 |
| 1901 Monitor          | \$CALL   |
| 64 C Computer         | \$169.95 |
| 128D Computer/Drive   |          |
| 1670 Modem            |          |
| C-1351 Mouse          |          |
| 1700 RAM              |          |
| C-1750 RAM            |          |
| 1764 RAM C64          |          |

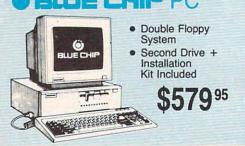

#### COMMODORE

128 D System

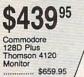

| _             |               |               |   |
|---------------|---------------|---------------|---|
| ERRA<br>PRARA | EEEE<br>FIREE | 6888<br>68888 |   |
|               |               |               | 圍 |

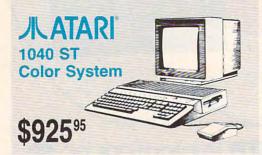

### JLATARI HARDWARE

| 520 ST FM Mono         | . \$659.95 |
|------------------------|------------|
| 520 ST FM Color        | . \$799.95 |
| 1040 ST Mono           | . \$779.95 |
| 1040 ST Color          | . \$925.95 |
| 130XE Computer         | . \$125.95 |
| SX551 Drive            |            |
| SF 314 Disk Drive      | . \$199.95 |
| SF 354 Disk Drive      |            |
| Indus GT Atari Drive   | \$175.95   |
| SHD 204 20 MEG Drive   |            |
| XM301 Modem            |            |
| SX212 Modem            | \$89.95    |
| GTS 100 (3.5" DSDD ST) | \$195.95   |
|                        |            |

# **COMMODORE** 64C Computer \$16995

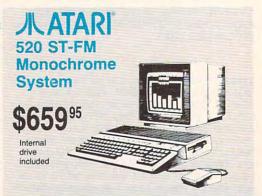

1-800-233-8760

#### **Price Guarantee**

Since 1981, we have led the industry by continuing to offer the lowest national prices while providing quality service. Many companies have come and gone trying to imitate our quality and service. If by some oversight we do not have the lowest prices advertised on the products you desire, then we would appreciate the opportunity to rectify this oversight.

しついつい しっしつ しっしつ しっしっしっしっし

#### New 1080i Model II

- Now 150 cps Draft Mode
- NLQ Mode
- Friction & Tractor Feed
- 2-Year Warranty

\$15995

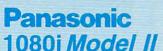

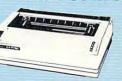

#### **Monitors**

#### Blue Chip: BCM 12" Green TTL ..... BCM 12" Amber TTL ..... \$89 BCM 14" Color ..... \$259.95

Save \$90 over NEC Multisync with Thomson 4375 UltraScan \$459.95

### THOMSON ©

#### 4120 Monitor

- 14" RGBI/video composite/analog
- Compatible with IBM and Commodore
- RGB data cable \$19995 included

| Avatex:       |         |
|---------------|---------|
| 1200i PC Card | \$99    |
| 1200hc Modem  | \$99.95 |
| 2400          | \$219   |
| 2400i PC Card | \$CALL  |

Modems

|   | nayes.     |      |          |
|---|------------|------|----------|
|   | Smartmodem | 300  | \$149.95 |
| ) | Smartmodem | 1200 | \$285.95 |
|   | Smartmodem | 2400 | \$425.95 |

#### Wide Carriage Special

Multisync

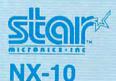

230 Amber TTL/12" ..... \$85

450 Amber TTL/15" ...... \$129.95

4120 CGA ......\$199.95

4460 EGA ...... \$319.95

4375 UltraScan ......\$459.95

ZVM 1230 ..... \$89

.....\$259.95

Thomson:

4160 CGA .....

ZVM 1220

- 120 cps Draft
- **EZ Front Panel** Selection
- **NLQ Mode**

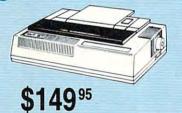

#### Great Performance **Great Price**

### SEIKOSHA **SP 180Ai**

- 100 cps draft
- 20 cps NLQ
- direct connect for Commodore

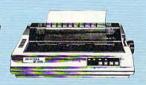

## **PRINTERS**

#### SEIKOSHA

| SP 180Ai         | \$124.95 |
|------------------|----------|
| SP 180VC         | \$124.95 |
| SP 1000VC        |          |
| SP 1200VC        | \$144.95 |
| SP 1200Ai        | \$155.95 |
| SP 1200AS RS232  | \$155.95 |
| SL 80Ai          | \$295.95 |
| MP1300Ai         | \$269.95 |
| MP5300Ai         | \$375.95 |
| BP5420Ai         | \$879.95 |
| SP Series Ribbon | \$7.95   |
| SK3000 Ai        | \$349    |
| SK3005 Ai        | \$429    |
|                  |          |

#### BROTHER

| M1109\$195                     |
|--------------------------------|
| M1409\$299                     |
| M1509 \$365                    |
| M1709\$475                     |
| Twinwriter 6 Dot & Daisy \$899 |
| M1724L\$CALL                   |
| HR20\$339                      |
| HR40\$569                      |
| HR60\$709.95                   |
|                                |

## stair.

| WICLOUICE-INC      |          |
|--------------------|----------|
| NP-10              | \$134.9  |
| NX-10              | \$149.9  |
| NX-10C w/interface | \$165.95 |
| NL-10              | \$199.9  |
| NX-15              | \$289.95 |
| ND-10              | \$259.95 |
| ND-15              | \$375.95 |
| NR-15              | \$409.95 |
| NB-15 24 Pin       | \$699.95 |
| NB24-10 24 Pin     | \$409.95 |
| NB24-15 24 Pin     | \$549.95 |
|                    |          |

#### **CITIZEN**

| 120 D     | ************************ | \$159.95 |
|-----------|--------------------------|----------|
| 180 D     |                          | \$175.95 |
| MSP-10    |                          | \$259.95 |
| MSP-40    |                          | \$289.95 |
| MSP-15    |                          | \$324.95 |
| MSP-50    |                          | \$359.95 |
| MSP-45    |                          | \$425.95 |
| MSP-55    |                          | \$459.95 |
| Premiere  | 35                       | \$464.95 |
| Tribute 2 | 24                       | \$624.95 |

#### **EPSON**

| FX86E  | \$289.95 |
|--------|----------|
| FX286E | \$429.95 |
| EX800  | \$374.95 |
| EX1000 | \$509.95 |
| LQ800  | \$369.95 |
| LQ1000 | \$549.95 |
| LQ2500 | \$849.95 |
| GQ3500 | \$LOW    |
| LQ850  | \$499.95 |
| LQ1050 | \$679.95 |
|        |          |

#### **OKIDATA**

| Okiliale 20       | 9119       |
|-------------------|------------|
| Okimate 20 w/cart | . \$179.95 |
| 120               | \$189.95   |
| 180               | \$219.95   |
| 182               | \$229.95   |
| 192+              | \$309.95   |
| 193+              | \$449.95   |
| 292 w/interface   | \$449.95   |
| 293 w/interface   | \$585.95   |
| 294 w/interface   | \$819.95   |
| 393               | \$955.95   |
|                   |            |

#### Panasonic

| 1080i Model II | \$159.95 |
|----------------|----------|
| 1091i Model II | \$179.95 |
| 1092i          | \$295    |
| 1592           | \$379    |
| 1595           | \$419    |
| 3131           | \$259    |
| 3151           | \$399    |
| KXP 4450 Laser | \$CALL   |
| 1524 24 Pin    | \$549.95 |
|                |          |

#### SILVER REED

| <b>EXP 420P</b> |     | \$199 |
|-----------------|-----|-------|
| <b>EXP 600P</b> | \$2 | 99.95 |
| <b>EXP 800P</b> |     | \$649 |

#### **Toshiba**

| 321SL         | \$529        |
|---------------|--------------|
| 341 SL        | <b>SCALL</b> |
| P351 Model II | \$949        |

#### DIABLO

| D25 | <br>\$499.95 |
|-----|--------------|
| 635 | <br>\$779.95 |

Join the thousands who shop Lyco and Save!

..... \$12.95

Partner 128 ...... \$39.95

Swift Calc 128 ...... \$29.95

Wordwriter 128 ..... \$29.95

..... \$25.49

mpan. .... \$22.95

per ...... \$12.95

Unison World: Print Master .... apple

Art Gallery 1 or 2 ...... \$14.95 ..... \$17.95 Access: Triple Pack .... ..... \$11.95 World Class Leader Board ...... \$23.95 Famous Courses ...... \$11.95 Activision: Zork Trilogy ...... \$39.95 Game Maker ...... \$29.95 Leather Goddesses ..... \$22.95 Term Paper ..... \$29.95 Champ. Baseball ....... \$22.95 Champ. Basketball ..... \$22.95 Championship Golf ...... \$New GFL Football ..... \$22.95 Top Fuel Eliminator ..... \$19.95 Broderbund: ..... \$22.95 Airheart ..... Print Shop ...... \$26.95 Print Shop Comp. ...... \$22.95 Carmen S. Diego (USA)..\$22.95 On Balance ...... \$56.95 Bank St. Writer + ...... \$44.95 Create A Calendar ..... \$15.95 Destroyer ..... \$22.95 Movie Monster ..... \$11.95 St. Sports Basketball ... \$22.95 Sub Battle Simulator ... \$22.95

Winter Games ...... \$22.95 World Games ...... \$22.95 Wrestling ..... \$22.95 Firebird: Colossus IV Chess ..... \$22.95 Elite ...... \$19.95 The Pawn ..... \$25.95 Starglider ..... \$25.95 Microleag. Baseball ..... \$22.95 General Manager ...... \$16.95 Stat Disk ...... \$11.95 '86 Team Disk ..... \$11.95 Microprose: Crusade in Europe ..... \$22.95 Decision in Desert ...... \$22.95 F-15 Strike Eagle ...... \$19.95 Silent Service . ..... \$19.95 Strategic Simulations:

Battlecruiser ..... \$33.95

Colonial Conquest ...... \$22.95

Gettysburg ...... \$33.95

Phantasie III ...... \$22.95

Realms of Darkness .... \$22.95

Shard of Spring ...... \$22.95

Wizards Crown ...... \$22.95

Eternal Dagger ..... \$22.95

Flight Simulator II ...... \$30.95

Jet Simulator ...... \$24.95

Night Mission Pinball ... \$21.95

Scenery #1-# ea. ...... \$12.95

Art Gallery 2 ..... \$14.95

Print Master ..... \$19.95

MAMIGA

Leader Board ...... \$22.95

Tournament #1 ..... \$11.95

Sublogic:

Unison World:

..... \$NEW

Champ. Basketball ..... \$25.95 Championship Golf ..... \$22.95 GFL Football ...... \$25.95 Hacker 2 ..... \$22.95 Music Studio ..... \$27.95 Tass Times ...... \$22.95 Apshai Trilogy ...... \$11.95 Rogue ..... \$22.95 Winter Games ...... \$22.95 World Games ...... \$22.95 Firebird: Guild of Thieves ...... \$25.95 Pawn ..... \$25.95 Starglider ..... \$25.95 Microprose: Silent Service ..... \$22.95 Sublogic: Flight Simulator II ...... \$31.49 Jet Simulator ..... \$31.49 Scenery Disk ...... \$CALL Unison World: Print Master .. Art Gallery 1 or 2 ...... \$14.95 Fonts & Borders ...... \$17.95 IBM. Access: Wld. Cl. Leader Board . \$27.95 10th Frame ...... \$27.95 Activision: Pebble Beach Golf ..... \$22.95 Champ. Baseball ...... \$22.95 Champ. Basketball ..... \$22.95 Zork Trilogy ...... \$39.95 Leather Goddesses ..... \$22.95 Moonmist ...... \$22.95 Broderbund: Ancient Art of War ...... \$25.95 Print Shop ......\$32.95 Print Shop Compan. .... \$31.95

Graphic Lib. I or II ...... \$19.95

Karateka ..... \$19.95

Bank St. Writer + ...... \$44.95

Apshai Trilogy ..... \$11.95

Create A Calendar ..... \$15.95

Movie Monster ..... \$11.95

St. Sports Basketball ... \$22.95

Sub Battle Simulator ... \$22.95

Winter Games ...... \$22.95

World Games ...... \$22.95

Starglider ..... \$25.95

Guild of Thieves ...... \$25.95

Microleag. Baseball ..... \$22.95

General Manager ...... \$16.95

'86 Team Disk ...... \$11.95

Conflict in Vietnam ..... \$22.95

Crusade in Europe ..... \$22.95

Decision in Desert ...... \$22.95

F-15 Strike Eagle ...... \$22.95

Silent Service ...... \$22.95

Ultima I ......\$22.95

Ultima III ...... \$22.95

..... \$13.95

Toy Shop ..

Firebird:

Microleague:

Moebius ...... \$33.95 Ogre ......\$16.95 Strategic Simulations: Road War 2000 ..... \$22.95 Kampfgruppe ...... \$33.95 Shard of Spring ...... \$22.95 Battle of Antetiem ...... \$33.95 Computer Baseball ...... \$7.95 Gettysburg ...... \$33.95 Wizards Crown ...... \$22.95 Chickamauga ...... \$33.95 Sublogic: Jet Simulator ...... \$31.49 Scenery Japan ..... \$17.95 Scenery San Fran. ..... \$17.95 Scenery #1-#6 ...... \$64.95 Flight Simulator ...... \$34.95 Swiftcalc ......\$39.95 Wordwriter ..... \$34.95 Unison World: Art Gallery 2 ..... \$14.95 News Master ..... \$49.95 Print Master (+) ...... \$29.95 Fonts & Borders ...... \$17.95 **Diskettes** 

ibm'

5-1/4

SSDD ...... \$7.95 DSDD ......\$8.95 SSDD ......\$5.95 DSDD ...... \$6.95 DSDD ...... \$6.95 DSHD ...... ..... \$13.95 Generic DSDD ..... \$4.95 Verbatim: SSDD ...... \$8.99 DSDD ..... Maxell: SSDD ..... \$11.50 DSDD ......\$17.95 Verbatim: SSDD ..... ..... \$14.50 DSDD ..... \$20.95 SKC: SSDD ......\$11.95 DSDD ..... Generic SSDD ..... \$11.50 Generic DSDD ..... \$12.95

#### **Joysticks**

| Tac 3                                                                                                    | \$8.95  |
|----------------------------------------------------------------------------------------------------|---------|
| Tac 2                                                                                                    | \$8.95  |
| Tac 5                                                                                                    | \$11.95 |
| Tac 1 + IBM/AP                                                                                                    | \$17.95 |
| Economy                                                                                                    | \$4.49  |
| Slik Stick                                                                                                    | \$4.95  |
| Black Max                                                                                                    | \$7.95  |
| Boss                                                                                                    | \$10.95 |
| 3-Way                                                                                                    | \$17.95 |
| Bathandle                                                                                                    | \$14.95 |
| 500XJ                                                                                                    | \$10.95 |
| 500XJ-Apple/PC                                                                                                    | \$21.95 |
| Winner 909                                                                                                    | \$19.95 |
| Vico IBM/AP                                                                                                    | \$19.95 |
| Contriver Joystick Bd                                                                                                    | \$29.95 |
| A STATE OF THE PARTY OF THE PARTY OF THE PAR |         |

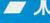

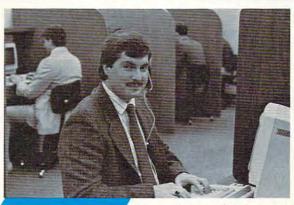

Mark "Mac" Bowser, Sales Manager

I would personally like to thank all of our past customers for helping to make Lyco Computer one of the largest mail order companies and a leader in the industry. Also, I would like to extend my personal invitation to all computer enthusiasts who have not experienced the services that we provide. Please call our trained

sales staff at our toll free number to inquire about our diverse product line and weekly specials.

First and foremost our philosophy is to keep abreast of the changing market so that we can provide you with not only factory-fresh merchandise but also the newest models offered by the manufacturers at the absolute best possible prices. And we offer the widest selection of computer hardware, software and accessories.

Feel free to call Lyco if you want to know more about a particular item. I can't stress enough that our toll-free number is not just for orders. Many companies have a toll-free number for ordering, but if you just want to ask a question about a product, you have to make a toll call. Not at Lyco. Our trained sales staff is knowledgeable about all the products we stock and is happy to answer any questions you may have. We will do our best to make sure that the product you select will fit your application. We also have Saturday hours — one more reason to call us for all your computer needs.

Once you've placed your order with Lyco, we don't forget about you. Our friendly, professional customer service representatives will find answers to your questions

about the status of an order, warranties, product availability, or

Lyco Computer stocks a multimillion dollar inventory of factory-fresh merchandise. Chances are we have exactly what you want right in our warehouse. And that means you'll get it fast. In fact, orders are normally shipped within 24 hours. Free shipping on prepaid cash orders over \$50, and there is no deposit required on

C.O.D. orders. Air freight or UPS Blue/Red Label shipping is available, too. And all products carry the full manufacturers

I can't see why anyone would shop anywhere else. Selection from our huge in-stock inventory, best price, service that can't be beat — we've got it all here at Lyco Computer.

TO ORDER, CALL TOLL-FREE: 1-800-233-8760 New PA Wats: 1-800-233-8760 Outside Continental US Call: 1-717-494-1030

Hours: 9AM to 8PM, Mon. - Thurs. 9AM to 6PM, Friday — 10AM to 6PM, Saturday

For Customer Service, call 1-717-494-1670, 9AM to 5PM, Mon. - Fri. Or write: Lyco Computer, Inc. P.O. Box 5088, Jersey Shore, PA 17740

Risk-Free Policy: • full manufacturers' warranties • no sales tax outside PA
• prices show 4% cash discount; add 4% for credit cards • APO, FPO, international: add \$5 plus 3% for priority • 4-week clearance on personal checks
• we check for credit card theft • compatability not guaranteed • return
authorization required • price/availability subject to change • prepaid orders under \$50 in Continental US, add \$3.00

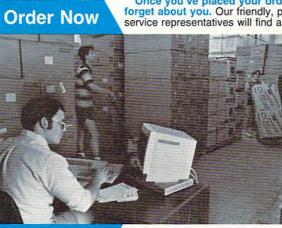

Here's How

Call Lyco

A ATAPI sco

A ATARS

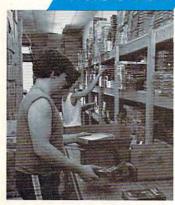

#### **Attention Educational Institutions:**

If you are not currently using our educational service program, please call our representatives for details.

| 1000001                 |                    |
|-------------------------|--------------------|
| eader Board             | \$22.95            |
| Fournament #1           | \$11.95            |
| Triple Pack             | \$11.95            |
| Activision:             |                    |
| lacker                  | . \$8.95           |
| Hitch Hikers            | \$13.95            |
| eather Goddesses        |                    |
| Moonmist                |                    |
| Music Studio            |                    |
| Stationfall             | \$19.95            |
| urking Horror           | \$19.95            |
| Broderbund:             |                    |
| Print Shop              | \$25.49            |
| Print Shop Compan       | \$22.95            |
| Graphic Lib. I, II, III | \$13.49            |
| Karateka                | \$12.95            |
| Bank St. Writer         | \$27.95            |
| Irebird:                |                    |
| The Pawn                | \$22.95            |
| Microleague:            |                    |
| Microleag. Baseball     | \$22.95            |
| General Manager         |                    |
| Stat Disk               | \$13.95            |
| 86 Team Disk            |                    |
| Microprose:             | 411.00             |
| Conflict in Vietnam     | \$22 OF            |
| -15 Strike Eagle        | \$10.05            |
| Kennedy Approach        | \$13.95<br>\$13.0F |
| Silent Service          | \$10.95            |
| Silent Service          | \$13.05            |
| Optimized Systems:      | ψ10.33             |
| Optimized Systems:      | 644.05             |
| Action                  | \$44.95            |
| Action Tool Kit         | \$16.95            |
|                         |                    |
| Basic XL                | \$33.95            |
| Basic XL Tool Kit       |                    |
| Mac 65 Tool Kit         |                    |
|                         | φ10.95             |
| Strategic Simulations:  |                    |
| Battle of Antetiem      |                    |
| Battlecruiser           |                    |
| Vam                     | \$22.95            |
| Phantasie               |                    |
| Wargame Construc        |                    |
| Warship                 | \$33.95            |
| Wizards Crown           | \$22.95            |
| Sublogic:               |                    |
| Flight Simulator II     | \$31.49            |
| Night Mission Pinball   |                    |
| Scenery #1-#6 ea        | \$12.95            |
| Scenery #7              | \$14.95            |
|                         |                    |

#### A ATADI CT

| ZISAIAIG              | OI A      |
|-----------------------|-----------|
|                       |           |
| Access:               |           |
| Leader Board          |           |
| Tournament #1         | \$11.95   |
| 10th Frame            | \$22.95   |
| Activision:           |           |
| Champion. Baseball    | . \$22.95 |
| Champion, Basketball. | \$22.95   |
| Championship Golf     | \$New     |
| GFL Football          | \$22.95   |
| Hacker 2              | . \$22.95 |
| Leather Goddesses     | . \$22.95 |
| Moonmist              | . \$22.95 |
| Music Studio          | . \$27.95 |
| Paint Works           | . \$22.95 |
| Shanghai              | \$22.95   |
| Bureaucracy           | \$22.95   |
| Stationfall           |           |
| Lurking Horror        |           |
| Top Fuel              |           |
| Broderbund:           |           |
| Karataka              | SCALL     |

Ерух: Sub Battle Si

World Games Wrestling ..... Winter Games Firebird:

Pawn Starglider ..... Golden Path **Guild of Thiev** Tracker .....

Microleague: General Mana Wrestling ..... Microprose:

F-15 Strike E Optimized Sy Personal Pas Personal Prol

Silent Service

Strategic Sin Phantasie ... Phantasie II . Road War 20 Colonial Cond

Sublogic: Flight Simulat Scenery Disk Unison Work Art Gallery 1

Print Master . Fonts & Bord COM

Access: Echelon .. Leader Board Mach 5 .. Mach - 128 10th Frame . Triple Pack . Wld. Cl. Lead Famous Cou

Famous Cou Action Soft: Up Periscope Thunder Cho

Activision: Aliens Champion, B Hacker ... Hacker 2 ..... Labyrinth ..... Music Studio Tass Times .. Titanic . Leather Godo Stationfall .... Lurking Horro

Top Fuel Elin Berkeley So Deskpak I .... Fontpak I .... Geodex ...... Geofile . Writers Works

Geo Calc ..... Broderbund: Bank St. Writ Carmen San Graphic Lib. I Karateka ..... Print Shop ... Print Shop Co

Free shi

Print Shop Pa

Gwww.commodore.ca

#### Anatomy Of A Desk Accessory

We all know what a desk accessory is. It's one of those gadgety little programs that lives in the Desk menu in the upper left corner of the screen. Whether you're running a GEM application or just noodling around on the desktop, accessories are ready and waiting to be used. This feature is not the same as true multitasking, since an accessory completely freezes the main application while it's active, and you can't have more than six accessories in memory at once. But it's a workable, practical scheme; and as a result, nearly every ST owner has a collection of favorite desk accessories.

An accessory sounds like a flashy item, and it is, but you can create one with surprising ease. The program listing with this article contains C source code for a complete, fully functional desk accessory. It compiles exactly as listed with Megamax C. The code may require minor tweaking for other compilers, specifically in the function named Assembly, which contains two in-line assembly language instructions. Don't feel bashful about modifying the program or adding your own code. It's provided as a skeleton—a minimal working example that you can flesh out to create an accessory of your own.

#### **GEM Messages**

Apart from the fact that they're useful, accessories provide an occasion for investigating the shadowy domain of GEM messages. Like the contents of a diplomat's briefcase, GEM messages have great importance, although they seldom see the light of day.

Messages are important because GEM can never be sure which process may be running at a given moment. Right now you may be running a word processor, but two minutes later you might pull down the Control Panel accessory to adjust the keyboard speed, and five minutes after that you might call the Install Printer accessory to prepare for printing a document.

Some form of interprocess communication is needed to keep processes from tangling one another and bringing down the whole system. The actual work of scheduling applications—deciding who gets to run and who doesn't—is done by GEM itself. But it's the job of each individual process to avoid tripping others.

An accessory's role is not unlike that of a minor actor in a play. You must be onstage and paying constant attention, ready to spring into life and speak your piece on cue. But you must never leap onto center stage at the wrong moment, just when the star of the production is about to begin a soliloquy.

#### Checking In

Fortunately, like the bit player in our fictional drama, a desk accessory has only a few cues to listen for. To learn what they are, let's take a brisk walk through the program listing.

The very first call in the program is to a function called *appl\_init*. As its name suggests, appl\_init initializes the application, saying, in effect, "Here I am, GEM." Until GEM knows that you exist, you can't create any graphics with VDI functions, or call any AES functions to create dialog boxes, menus, and similar GEM features.

The program next calls a function named *menu\_register*, which, for a desk accessory, is the equivalent of registering at a hotel. After this call, your accessory has an official place in the Desk menu, including a unique menu ID number to distinguish it from other accessories in that menu. In plain English, menu\_register says something like, "I want to be a desk accessory. Sign me up and give me a badge."

#### Don't Wake Me Unless. . .

Once checked in, every good accessory is expected to go to sleep until awakened. But like a weary hotel guest who expects an important call, the accessory first tells GEM what messages it considers important enough to rouse it from its slumber.

The next function call in the program has two purposes. It both informs GEM which messages we want to hear about, and allows us to slip into the background. The name of this function is <code>evnt\_multi</code> and it allows an application to watch for as many as six distinct events, simultaneously.

This call is complex because evnt\_multi allows for so many different possibilities. Our accessory, however, cares about only one of those possibilities—the opening of a desk accessory—so most of the evnt\_multi items are filled with dummy values or addresses.

The first parameter we pass to evnt\_multi is a manifest constant named MU\_MESAG. To GEM, this value says, "Send me a message whenever somebody touches the Desk menu." If we had been interested in other events, such as keyboard clicks or mouse activity, the values representing those events would have been added to this parameter.

The other item of interest here is *Msg\_Buffer*, a 16-byte array. By passing the address of Msg\_Buffer to GEM, we establish a pigeonhole where GEM can deposit message data.

#### Dreaming

In terms of program flow, our code comes to a complete halt here. No more program statements are executed until GEM tells us the designated event has taken place. A typical accessory spends nearly all of its time in this peculiar, wakeful rest in which, as the doctor said of the sleepwalking Lady Macbeth, it can

"receive at once the benefit of sleep and do the effects of watching." In the meantime, you are using the computer for some other purpose.

Waking Up

Eventually, somebody chooses the accessory from the menu. Here's where Msg\_Buffer becomes important. If someone selects an accessory—any accessory—from the Desk menu, then the value AC\_OPEN appears in Msg\_Buffer[0], the first byte of the Msg\_Buffer array. And if our accessory happens to be the one selected, GEM puts our menu ID value into Msg\_Buffer[4], the fifth byte.

The next three program statements (SWITCH, CASE, and IF) test the two values in Msg\_Buffer. We could have combined both tests into one large IF statement, but that would make the program less useful as a platform for further development. You might write an accessory that's interested in events other than AC\_OPEN, or you might write one that registers more than one entry in the Desk menu. This general structure can accommodate both needs. (The EMULATOR.ACC accessory, by the way, is an example of an accessory that registers two entries in the Desk menu.)

Assuming we survive both tests, it's time to perform our appointed mission, whatever that is. This accessory is a demo, so it plays a brief, harmless joke and then goes

back to sleep.

When chosen, this accessory puts up a simple dialog with the form\_alert function and waits for you to click OK. Then it calls the ROM routine that TOS normally uses to paint bombs on the screen after an operating system exception. The bombs look ominous, but they don't mean a thing. The computer works exactly as usual, and the shapes disappear as soon as you do something to refresh the screen area where they appear. If you're using this program as a skeleton, of course, you'll want to replace the bomb-painting code with something useful; delete the entire function named Assembly and the Supexec call that invokes it.

#### Magic Desk Accessory

```
#define AC_OPEN 40
                                       Means an accessory was opened
#define MU_MESAG 0x0010
                                       Means menu message event
#define BOMBS 0xfc0a70
                                       Address of the bomb routine in ROM
#include <osbind.h>
                                       GEMDOS, XBIOS, BIOS definitions
extern int gl_apid;
extern long Assembly();
char Our_Name[] = "Magic Desk";
char No_No[] = "[1][ I wish you | hadn't done that. ][ Bye ]";
 main()
   int Event, Dummy, Menu_ID, Msg_Buffer[8];
   int contrl[12],intin[128],ptsin[128],intout[128],ptsout[128];
   /* Tell GEM that we exist */
   appl_init();
    * Check in at the front desk . . . */
   Menu_ID = menu_register( gl_apid, Our_Name );
   /* Loop forever. Accessories never terminate. */
   while(1)
     * Go to sleep until an event of interest wakes us */
    Event = evnt_multi(MU_MESAG, /* We want menu event messages... */
1,1,1,0,0,0,0,0,0,0,0,0, /* Lotsa things we don't care about */
      Msg_Buffer, /* This is the address of our message pipe buffer *
      0,0,&Dummy,&Dummy,&Dummy,&Dummy,&Dummy); /* More chaff. */
     /* Check the contents of the message buffer */
    switch( Msg_Buffer[0] )
      /* Did someone open an accessory ? */
      case AC_OPEN:
       * Is the opened accessory OUR accessory ? */
      if( Msg_Buffer[4] = = Menu_ID )
      /* Our accessory was opened. Do something. */
       form_alert( 1, No_No );
      /* Execute this routine in supervisor mode */
       Supexec( Assembly );
      /* All done. Go back to sleep until next time. */
          /* close if
          /* close switch *
          /* close while */ }
                                     /* close main */
 * This function calls a ROM routine to paint a */
/* wide swath of harmless bombs on your screen. */
 extern long Assembly() {
   asm
       move.l #39,D1
       isr BOMBS
```

#### Immortality And Subversion

Before leaving this program, note one final singularity of desk accessories: They run forever. Just before the evnt\_multi call, is the statement while(1), which puts the program into an endless loop. After the accessory wakes up and does its business, it immediately reenters the loop and makes another evnt\_multi call, which puts it back to sleep. Once installed, an accessory runs continuously until you press the reset button or turn off the computer.

This everlasting quality, combined with an accessory's ability to spring into the foreground at any time, calls for some extra caution in programming. An accessory should follow a strict good-neighbor policy, never hogging resources unnecessarily or making unanticipated, irrevocable changes in the environment. If it allocates memory when waking up, it should release all that memory before going back to sleep, and so on.

Perhaps the most novel of accessories is one that installs itself as usual but never registers in the Desk menu. This highly subversive concept may be best suited to practical jokes, but maybe you can think of a sensible use for it. Such an accessory won't have a menu ID, and it won't show up in the Desk menu, but it shares every other feature that we've described.

#### **Drawing Lines**

Programming graphics on your computer can be a lot of fun. I enjoy writing graphics programs, but it's a difficult topic to cover in this column because graphics commands differ so greatly from one computer to another. However, this month I'm going to describe some of the point and line drawing commands available on the Amiga, Apple, eight-bit Atari, Atari ST, Commodore 128, and IBM PC/PCjr. Unfortunately, because of BASIC 2.0's lack of graphics commands, these examples do not work on the Commodore 64.

**Plotting Points** 

Think of your computer's screen as a coordinate grid, with the origin (coordinate 0,0) in the upper-left corner. When specifying coordinates, the horizontal position (X) comes first, and the vertical position (Y), second. For example, to plot a point on the Amiga or IBM, you use the command PSET (10,50), where 10 and 50 are the X and Y coordinates, respectively.

The following programs demonstrate point plotting on each machine:

```
100 REM AMIGA VERSION⊀
110 CLS4
120 PSET (20,50):PSET (30,50):
    PSET (25,55)4
130 FOR X=22 TO 28:PSET (X,58):
    NEXT4
100 REM APPLE VERSION
110 HGR : HCOLOR= 3
120 HPLOT 20,50: HPLOT 30,50: H
    PLOT 25,55
13Ø FOR X = 22 TO 28: HPLOT X,6
    Ø: NEXT X
100 REM EIGHT-BIT ATARI
110 GRAPHICS 8: COLOR 3
120 PLOT 20,50:PLOT 30,50
:PLOT 25,55
130 FOR X=22 TO 28:PLOT X
     ,58:NEXT X
```

REM ATARI ST - ST BASIC

FULLW 2: CLEARW 2

LINEF 20,50,20,50

LINEF 30,50,30,50 LINEF 25,55,25,55

```
FOR X=22 TO 28
      LINEF X,58, X,58
160
170
      NEXT X
100 REM 128 VERSION
110 GRAPHIC 1,1
120 DRAW 1,20,50: DRAW 1,30,50:
   DRAW 1,25,55
130 FOR X=22 TO 28: DRAW 1, X, 58
   :NEXT X
100 REM IBM VERSION
11Ø SCREEN 1:CLS
120 PSET (20,50):PSET (30,50):P
SET (25,55)
13Ø FOR X=22 TO 28:PSET (X,58):
NEXT X
```

As you can see, each computer has a different method for plotting points: The Amiga and IBM use the PSET command; the Apple plots points with HPLOT; the eight-bit Atari uses PLOT; the Atari ST must plot points by drawing a line to and from the same point using LINEF; and the 128 makes use of a DRAW command whose first parameter specifies the color of the point. In each of these versions, line 110 sets up and clears the graphics screen for output.

**Drawing Lines** 

In many early versions of BASIC, point-plotting commands were the only way to draw graphics on the screen. This could become quite tedious. Lines had to be drawn using FOR-NEXT loops or DATA statements specifying the points to set. Essentially, every point had to be specified.

Now, most computers have line and circle commands containing many options, so you can draw much more quickly. Here's a short example of the line-drawing commands for all six computers:

```
100 REM AMIGA VERSION 4

110 CLS 4

120 X1=20:Y1=50:X2=100:Y2=75 4

130 LINE (X1,Y1)-(X2,Y2) 4

140 X2=55:Y2=80 4

150 LINE -(X2,Y2) 4
```

```
100 REM APPLE VERSION
110 HGR : HCOLOR= 3
12Ø X1 = 2Ø:Y1 = 5Ø:X2 = 1ØØ:Y2
130 HPLOT X1, Y1 TO X2, Y2
14Ø X2 = 55: Y2 = 8Ø
15Ø HPLOT TO X2, Y2
100 REM EIGHT-BIT ATARI
110 GRAPHICS 8: COLOR 3
120 X1=20:Y1=50:X2=100:Y2
    =75
130 PLOT X1, Y1: DRAWTO X2,
14Ø X2=55: Y2=8Ø
150 DRAWTO X2, Y2
      REM ATARI ST - ST BASIC
120
      FULLW 2: CLEARW 2
130
      X1=20:Y1=50:X2=100:Y2=
      75
      LINEF X1, Y1, X2, Y2
150
      X1=X2: Y1=Y2
160
      X2=55: Y2=8Ø
      LINEF X1, Y1, X2, Y2
100 REM 128 VERSION
110 GRAPHIC 1,1
120 X1=20:Y1=50:X2=100:Y2=75
130 DRAW 1, X1, Y1 TO X2, Y2
15Ø X2=55:Y2=8Ø
160 DRAW 1 TO X2, Y2
100 REM IBM VERSION
110 SCREEN 1:CLS
12Ø X1=2Ø:Y1=5Ø:X2=1ØØ:Y2=75
130 LINE (X1, Y1)-(X2, Y2)
14Ø X2=55: Y2=8Ø
160 LINE - (X2, Y2)
```

In each case, X1 and Y1 specify the starting point of a line, while X2 and Y2 specify the end point. Notice line 160: Here we draw a line from the last point plotted (100,75) to coordinate X2,Y2.

If you have a lot of lines to draw, you may want to use a DATA statement system. For example, add the following lines to the program above, replacing lines where necessary:

```
120 READ N, X1, Y1, X2, Y2

135 FOR C=1 TO N

140 READ X2, Y2

170 NEXT C

180 DATA 22, 38, 118, 42, 122

190 DATA 46, 116, 35, 36, 38, 28, 42, 26, 45, 30, 44, 40

200 DATA 36, 54, 20, 75, 17, 8

4, 19, 95, 24, 102, 32, 106
```

100

110

120

130

140

210 DATA 50,106,58,100,62 ,94,61,86,58,80,52,76 220 DATA 40,76,32,82,30,8 8,32,98

The first READ statement in Line 120 reads N for the number of points to be used in the loop, and then X1 and Y1 for the first point and X2 and Y2 for the second point. Lines 140-170 set up a FOR-NEXT loop that for N times reads two numbers for the coordinates of a point (X2,Y2) and draws a line to that point. I shortened the DATA statements so they would be easier for you to read, but you can put as many numbers as possible in your DATA statements and, thus, use fewer statements (and less memory). If you copy these data numbers correctly, you'll see a treble clef.

Besides points and lines, most computers offer box and circle commands as well. There are also commands that allow you to fill or paint the shapes that you have drawn. The best way to learn these commands is to sit down with your computer's manual and experiment. Who knows what you may come up with.

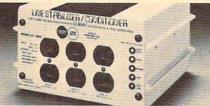

# Save on BROWNOUT protection! LINE CONDITIONER

keeps power constant during voltage sags and power surges!

Prevents damage and downtime on computers, phone systems, cash registers, etc. by providing full voltage support when AC input power varies up or down. Maintains constant output of 120V. Line Stabilizer is a stepped transformer system that has higher efficiency than CVT's (constant voltage transformers) and gives lower waveform distortion at FAR LOWER COST. Built-in spike and noise suppression. 1-Year warranty!

| 1200-Watt, | 4 Outlet |
|------------|----------|
| ONLY       | \$199    |

1800-Watt, 6 Outlet ONLY \$259

Order toll free 1-800-662-5021
IN ILLINOIS CALL 1-312-648-2191 OR MAIL COUPON
INDUS-TOOL, 730 W. Lake Street

| Dept. C!, Chicago, | IL 60606         |    |
|--------------------|------------------|----|
| Enclosed is \$_    | or charge        | on |
|                    | □ Visa □ Evnires |    |

| Card No.       |         |             |         |
|----------------|---------|-------------|---------|
| Send 1200-Watt | @ \$199 | ☐ 1800-Watt | @ \$259 |

|          | <br> | <br> | - + |
|----------|------|------|-----|
| Name     |      |      |     |
| Company  |      |      |     |
| Address  |      |      |     |
| 71001000 |      |      |     |

City,State,Zip \_\_\_\_ Phone \_\_\_\_

## CAPUTE

#### The Hermit

The Commodore and Apple versions of this adventure game from the November issue need additional line modifications. The Commodore changes (Program 2, p. 55) should include a line 20 and a revised line 50, as follows:

- 20 FOR I=1 TO 25:PRINT:NEXT I:
   PRINT"{WHT}{2 SPACES}COPYRI
   GHT 1987 COMPUTE! PUBL., IN
   C."
- 50 GET AS: IF AS="" THEN 50

The Apple version (Program 4, p. 56) also requires a revision to line 50, as follows:

50 GET A\$

For Tandy 1000 owners only, reader David Davis suggests that command line editing can be improved by changing line 5800 in the IBM version to read as follows:

5800 UL\$=CHR\$(95): CL\$=CHR\$(29): DL\$=CHR\$(8)

The article with this program neglected to mention that the Amiga version requires at least 512K of memory.

#### **Getting Help**

Many readers who write to us concerning problems with published programs experience delays in receiving responses because they send their letters to our business office in New York, or to the service in Des Moines, Iowa that maintains our subscriber records. The customer service personnel in New York handle problems related to magazine and disk deliveries and take orders for books and magazine back issues. The company in Iowa handles only subscriber services such as order processing and changes of address. All inquiries regarding programming problems should be directed to our editorial offices:

> COMPUTE! Publications P.O. Box 5406 Greensboro, NC 27403

Only the Greensboro office has personnel to answer technical questions. Any letters concerning programming problems sent to the other addresses will be forwarded to the Greensboro office, usually with a delay of several weeks.

Our goal, of course, is to publish only error-free programs. When errors do occur, we always publish corrections in this column, usually within two to three months. We try to respond to all letters concerning problems with programs published in COMPUTE!, although the response may simply be that we know of no errors in the listing as published. For fastest service, your letter should state briefly and *clearly*:

- the name of the program that's causing problems
- the issue of COMPUTE! in which the program appeared
- the model of computer you're using, including a complete list of peripherals
- the exact nature of the problems you are experiencing

Include a complete description of your difficulties; simply stating that the program doesn't work is not of much help to us. Be sure to mention any error messages that appear. It's often helpful to send a printout of the program as you have entered it. We request, however, that you not send disks or tapes; we cannot guarantee that these will be returned.

Because of the huge volume of reader mail we receive, we cannot respond personally to general questions about hardware problems or programming techniques, nor can we offer assistance in dealing with any software not published by COMPUTE!. However, such questions may be answered in the "Readers' Feedback" column if they are of broad interest.

# Flexible Files

Jeff Klein

Arm yourself with all the information you need to make the IBM PC's BA-SICA random file commands even more powerful. Your file structures will be limited only by your imagination. For the PC with BASICA, compatibles with GW-BASIC, or the PCjr with Cartridge BASIC.

After working with BASICA's random access files, you're bound to run into problems which limit your file structure. If you use a large number of fields, program lines can become too large for the BASICA editor to handle. Difficulties can also arise if you want to allow the user to define the file structure, and using arrays as record names can be a laborious task. This article presents techniques that allow you to create a completely flexible file structure. Long and complex program lines no longer become necessary. Self-modifying file structures can be created. Structures required by a database—where different file structures are demanded for each application-are now possible, as well as structures which may require change over time. In fact, almost any imaginable file structure is possible.

#### Random Access Files

First, let's briefly review random access files. The random access file is a file in which a group of information, called a record, can be accessed by its position in the file. This position is called its record number. In contrast, a sequential file can be accessed only by starting at the first record and reading each record until the desired one is located.

Random access file structures are defined by the OPEN and FIELD statements. The OPEN statement has the following format:

OPEN "filename" AS #filenum LEN=reclength

This opens a file named filename using filenum as its reference number, with each record having a length of reclength. The format of the FIELD statement is as follows:

FIELD #filenum, fldlength AS stgvar, ...

This statement defines the structure of the file with the reference number filenum. Here the first field has a length fldlength which will be assigned to the string variable stgvar. A list of lengths and string variables, separated by commas, can continue to define the entire file structure. The file must be open before its fields can be defined, so the OPEN statement must be used before the FIELD statement.

A file is accessed with the GET and PUT statements:

PUT #filenum, recnum GET #filenum, recnum

PUT writes to a file, and GET reads from it. The record number recnum will be read or written to the file filenum.

Before you can store a record, however, it must be moved into the file buffer. This is done with the LSET or RSET statements. The format for these statements is as follows:

LSET stgvar = stgdata RSET stgvar = stgdata

These commands move the data stgdata, which is a string, into the file buffer in the field defined by stgvar. LSET left-justifies the data, and RSET right-justifies it. Be sure to use the variable names represented by stgvar only in combination with the LSET and RSET statements while the file is open. Failure to do this stops any data from entering the file buffer for that field name.

#### Defining A Flexible File

The key to a flexible file structure lies in the FIELD statement. This fact is the key: All FIELD statements executed for a file are operating simultaneously. That is, FIELD statements do not cancel each other out.

This suggests that a record can be divided differently in separate FIELD statements. Thereafter, each time the record is read in, it is partitioned in the way it was divided by each FIELD statement.

For example, Figure 1 demonstrates how to split a record into overlapping fields. The file is opened with a record length of 40 characters. The first FIELD statement divides the record into three fields; the second, into five. When the GET command is executed, record 5 is read, dividing the record two ways.

Notice the second FIELD statement. The undesired fields are assigned to DUM\$. DUM\$ absorbs the unwanted characters between the desired ones. Also notice that the first FIELD statement tells the computer to place the first eight characters into the variable DATE\$. The second FIELD statement further divides the same date by telling the computer to place the first two characters into the MONTH\$ variable, the backslash into DUM\$, the next two characters into DAY\$. and so on. Both FIELD statements divide the record simultaneously, but each divides it differently.

#### FIELD Definitions

The length of a program line no longer limits your FIELD definitions. Figure 2 demonstrates the way to define a large number of fields. Simply define several fields and then start another statement. The fields already defined in the previous statement are skipped by assigning them to the unused variable DUM\$. The new fields are then defined after this variable. This process can be carried onto as many lines as necessary, each time picking up the previously defined fields.

Remember, each time a variable is repeated in a set of FIELD statements, only the last one defined is assigned in this manner.

This means that in Figure 2, DUM\$ will contain the characters specified in the last FIELD statement when a record is read in.

#### Flexible Arrays

Arrays can be defined using this same technique. Again, a dummy variable DUM\$ absorbs the previously defined fields. The idea is to step through the record, assigning each array element its own FIELD statement. At each step, the unwanted or previously assigned fields are absorbed into the unused variable DUM\$. Figure 3 is an example of this technique that can be adapted directly into your own programs. Notice that the record length must be calculated to open the file.

#### Designing Your Own File

Completely nonstandard files can be created in much the same way, as shown in Figure 4. The format for the file is stored, in this case, in an array. Each element holds the length of a field. A separate variable contains the number of fields defined. These can be assigned from a file, read in from DATA statements, or input from the user.

Before the file can be opened, the record length must be calculated. Line 10 does this by adding the individual field lengths stored in the array. The file is then opened, and the fields are defined. This is done in a loop, using the same technique described earlier for arrays. This time, however, the length of fields must be summed manually to produce the number of characters to absorb the next time through the loop (see line 60). Again, these statements can be adapted into your own programs.

Please note: If you are planning to use a record length of more than 128 bytes (characters) you must initialize BASIC differently. The file buffer size is changed by adding parameters to the BASIC command when loading BASIC. The command with its relevant parameters is

#### BASICA /F:number-of-files /S: buffersize

By default, the buffer size is 128 characters, and the maximum number of files is eight. The maxi-

mum buffer size is 32,767 characters. This means that your flexible file cannot have a record length larger than 32767. This should not be a problem, however. If you find yourself running out of memory with a large buffer size, limit the maximum number of files (you probably won't be reading and writing to eight files simultaneously). Here is an example of initializing BASIC with two open files and a record length of 150 characters. BASICA /F:2 /S:150

#### Figure 1

```
1st FIELD statement->
                                     DESCRIPTION PRICE
                          DATE
             record 5: "06/14/87 #356
                                         Color Monitor 280.00" (sample)
2nd FIELD statement->
                            D
                                     R
                                              ITEM
                       M
                       0
                                     E
                            A
                                E
                            Y
                                     F
                       N
                                A
                        T
                                R
                       H
```

10 OPEN "example1.dat" AS #1 LEN=40 20 FIELD #1, 8 AS DATE\$, 25 AS DESCRIPTION\$, 7 AS PRICE\$ 30 FIELD #1, 2 AS MONTH\$, 1 AS DUM\$, 2 AS DAY\$, 1 AS DUM\$ 2 AS YEAR\$, 1 AS DUM\$, 3 AS REF\$, 21 AS ITEM\$ 7 AS DUM\$

40 GET #1,5

#### Figure 2

```
record 14: "10 30 40 20
                                             23 39 38 61" (sample)
                            45
                                87
                                     34
                                         23
             A B C
                                                             (line 20)
                 DUM$
                             E
                                 F
                                     G
                                         H
                                                             (line 30)
(final assignment of) DUM$
                                                          L (line 40)
```

10 OPEN "example2.dat" AS #2 LEN=36 20 FIELD #2, 3 AS A\$, 3 AS B\$, 3 AS C\$, 3 AS D\$ 30 FIELD #2, 12 AS DUM\$, 3 AS E\$, 3 AS F\$, 3 AS G\$, 3 AS H\$ 40 FIELD #2, 24 AS DUM\$, 3 AS I\$, 3 AS J\$, 3 AS K\$, 3 AS L\$ 50 GET #2,14

#### Figure 3

| record 18,             | " 34 | 20 | 0 | 3 | 45 | 15 | 35" | (sar             | nple)      |             |
|------------------------|------|----|---|---|----|----|-----|------------------|------------|-------------|
| DUM\$                  |      |    |   |   |    |    |     | A\$(1)<br>A\$(2) |            | pass (loop) |
| DUM\$                  |      |    |   |   |    |    |     | A\$(3)           | 3rd        | pass        |
| DUM\$<br>DUM\$         |      |    |   |   |    |    |     | A\$(4)<br>A\$(5) | 4th<br>5th |             |
| DUM\$                  |      |    |   |   |    |    |     | A\$(6)           | 6th        |             |
| (final assign of)DUM\$ |      |    |   |   |    |    |     | A\$(7)           | 7th        | (last)      |

Note: In this example FIELDLEN = 3 NUMARRAYS = 7

10 OPEN "example3.dat" AS #3 LEN=FIELDLEN\*NUMARRAYS 20 FOR I-1 TO NUMARRAYS

30 FIELD #3,(I-1)\*FIELDLEN AS DUM\$, FIELDLEN AS A\$(I)

40 NEXT I 50 GET #1,18

#### Figure 4

|                  | 1 2                    | 3 4                 |
|------------------|------------------------|---------------------|
|                  | 1234567890123456789012 | 2345678901234567890 |
| record 34:       | "                      |                     |
| file structure : | want                   | assign              |
|                  | field of length 5      | FIELDLEN(1) = 5     |
|                  | field of length 7      | FIELDLEN(2) = 7     |
|                  | field of length 10     | FIELDLEN(3) = 10    |
|                  | field of length 9      | FIELDLEN(4) = 9     |
|                  | field of length 9      | FIELDLEN(5) = 9     |
| in this          | case FIELDNUM = 5      |                     |

10 RECLEN=0:FOR I=1 TO FIELDNUM:RECLEN=RECLEN+FIELDLEN(I) :NEXT I 20 OPEN "example4.dat" AS #4 LEN=RECLEN

30 DUMLEN=0

40 FOR I=1 TO FIELDNUM

50 FIELD #4, DUMLEN AS DUM\$, FIELDLEN(I) AS A\$(I)

0 DUMLEN = DUMLEN + FIELDLEN(I)

70 NEXT I

80 GET #4,34

Cwww.commodore.ca

# Sprite Grabber For The 64

Todd Wostrel

With this creative graphics utility, you can capture a part of any hi-res or text screen and convert it to a sprite for use in any other program.

Sprites are one of the Commodore 64's wonders. They can be moved around both hi-res and text screens without disturbing these screens. Collisions are easily detected, and these super-graphic blocks can be expanded in both the horizontal and vertical directions. On the negative side, sprites take a long time to read into memory—especially if your program contains many sprites—and there is no utility built into the 64's BASIC 2.0 to allow you to grab a part of a screen and place it in a sprite. "Sprite Grabber," the program accompanying this article, provides a solution to both of these problems, and does so without using a large amount of the 64's memory.

Because Sprite Grabber (Program 1) is written entirely in machine language, it must be entered using the "MLX" machine language entry program found frequently in COMPUTE!. Be sure to read the instructions for using MLX before you begin entering data. When you run MLX, you'll be asked for a starting and an ending address for the data you'll be entering. The correct values for Sprite

Grabber are as follows:

Starting address: C000 Ending address: C277

After you've entered all the data, be sure to save a copy before leaving MLX.

#### **Grabbing Sprites**

To enable Sprite Grabber, simply load it with

LOAD"filename",8,1

where *filename* is the name you used when you saved Sprite Grabber to disk. After the program is loaded, remember to type NEW and press RETURN to reset important memory pointers.

A new command is now available to you. The syntax of the command is

SYS 49152, blk, sx, sy (,sa) (,ca)

Blk refers to the block (the 64-byte area) where you want to store the sprite data. Legal numbers are 0–255. The sprite data is saved to the VIC video bank (0–3) where the screen resides. The usual restrictions for selecting sprite blocks apply. For example, if the screen currently resides in bank 0 (the default), then you must choose carefully to avoid overwriting important system information. In VIC bank 0, only block 11 (locations 704–767) is completely unused by any ROM routine. If tape is

not being used, blocks 13–15 (locations 832–1023) are also available. Blocks 32–255 lie in the normal BASIC program text area. When using these blocks, you should take steps to keep the BASIC program from corrupting the sprite data, and vice versa. Similar cautions apply to the other video banks.

Sx and sy are the x- and y-addresses, respectively, of the upper left corner of the screen area to be saved. Sx must be in the range of 0–319, and sy must be 0–199. Parts of the sprite may be off the screen if sx values greater than 296 or sy values greater than 176 are used.

The parameters in parentheses are optional. (Don't type the parentheses if you use these parameters.) Normally, Sprite Grabber will find which screen is being displayed and will take the data from that screen, but you can override this automatic operation with these two parameters. If the data is to come from a hires screen, only the first parameter—sa, the starting address of the screen—needs to be set. If the data is to come from a text screen, both this and the second parameter—ca, the starting address of the character set-must be specified. The legal range for each of these optional parameters is 0-65535.

The Sprite Grabber command can be used in direct as well as program mode. Parameters can be numbers, variables, or any expression that produces a number in the 64's BASIC. Giving a parameter a value outside of the legal range will yield unpredictable results.

#### **Practical Uses**

Sprite Grabber can be used to display scrolling messages that are captured from text screens. To move a message, all that you need to do is adjust the sprite's *x*- and *y*-coordinates. Text can easily be moved anywhere. You can even have your own custom characters grabbed and placed in a sprite.

Sprite Grabber also makes it possible to use hi-res pictures for computer programs such as games just by taking the data from the hi-res picture. If you don't have a sprite editor, you can use a hi-res program to draw sprites and later capture them for your use. Sprite grabber also makes long groups of DATA statements almost unnecessary because all you need to do is print a picture on the screen and grab it—you don't have to wait for the sprite to be POKEd into the computer's memory.

#### A Demonstration

Demo (Program 2) is a BASIC program that shows how to use Sprite Grabber. Demo prints a message on the computer's screen and sets up eight sprites that capture the message and scroll it. The demonstration program uses sprite blocks 252–255, which lie far enough above the end of this short program and far enough below the start of the string variable pool that they can be used without problems in this particular example.

The sprites in Demo show all the possibilities of horizontal and vertical sprite expansion. First, the image is copied to one block of sprites and displayed, then it is copied to another block and displayed. This is done to prevent jitters when the sprite is being copied. When the sprites are being changed, the character set—specified by the *ca* parameter in Sprite Grabber's SYS command—is also changed, causing the letters to alternate between upper- and lowercase. Let's take a closer look at the program.

Lines 160–190 do some initial | C178:62 C2 AØ ØØ B1 FB 3D 69 53 housekeeping. They set the text | C180:C2 6Ø 2Ø EF CØ 4A 4A 4A 8E

screen and border colors (line 160), read in DATA statements that indicate the eight sprites' vertical and horizontal positions (line 170), set the vertical and horizontal expansion registers (line 180), and set the sprite's colors (line 190). The rest of the program is a loop that enables all the sprites (line 200), calls the Sprite Grabber routine to move a portion of the text screen into two sprite blocks (line 210), then stores these block numbers into the eight sprite pointers beginning at address 2040 (line 220). This process is repeated in lines 230-240 with a slightly different portion of the screen grabbed, and a different character set specified by the ca parameter in the SYS command. The program then returns to the FOR statement in line 190 and repeats the loop.

#### Program 1: Sprite Grabber

Please refer to the "MLX" article in this issue before entering the following listing.

CØØØ: 2Ø 9B B7 8E 74 C2 A9 ØØ 5A CØØ8:85 FE AD 74 C2 ØA 26 FE 92 CØ10: ØA 26 FE ØA 26 FE ØA 26 Ø8 CØ18:FE ØA 26 FE ØA 26 FE 85 BC CØ2Ø:FD 2Ø ØE E2 2Ø EB B7 8E 47 CØ28:73 C2 A6 14 8E 71 C2 A6 9Ø CØ3Ø:15 8E 72 C2 C9 2C DØ 1A 15 CØ38:2Ø ØA C2 8E 77 C2 AØ ØØ 95 CØ40:B1 7A C9 2C DØ Ø9 2Ø ØA 2A CØ48:C2 8E 78 C2 4C 98 CØ 4C 9C CØ50:BE CØ AD ØØ DD 29 Ø3 49 F9 CØ58:03 ØA ØA ØA ØA ØA ØA 8D D9 CØ6Ø:77 C2 8D 78 C2 AD 11 DØ 47 CØ68:29 20 FØ 11 AD 18 DØ 29 4E CØ7Ø:08 ØA ØA 18 6D 77 C2 8D 97 CØ78:77 C2 4C BE CØ AD 18 DØ 99 CØ8Ø:AA 29 FØ 4A 4A 18 6D 77 CØ88:C2 8D 77 C2 8A 29 ØE ØA Ø9 CØ9Ø:ØA 18 6D 78 C2 8D 78 C2 52 CØ98:20 13 C2 A2 17 AØ 14 8E 63 CØAØ:75 C2 8C 76 C2 2Ø 82 C1 E3 CØA8:FØ Ø3 20 E7 C1 CE 75 C2 DC CØBØ:1Ø F3 A2 17 8E 75 C2 CE 9B CØB8:76 C2 1Ø E9 3Ø 24 2Ø 13 2C CØCØ:C2 A2 17 AØ 14 8E 75 C2 C1 CØC8:8C 76 C2 2Ø 4C C1 FØ Ø3 D6 CØDØ: 2Ø E7 C1 CE 75 C2 1Ø F3 4C CØD8: A2 17 8E 75 C2 CE 76 C2 9B CØEØ:1Ø E9 A5 Ø1 Ø9 Ø7 85 Ø1 1A CØE8:58 A9 81 8D ØD DC 6Ø A9 5Ø CØFØ: ØØ 8D 7A C2 AD 75 C2 18 32 CØF8:6D 71 C2 8D 79 C2 9Ø Ø6 BC C100:A9 01 8D 7A C2 18 AD 76 3A C108:C2 6D 73 C2 8D 7B C2 A8 6B Cl10:AD 77 C2 85 FC 98 60 8D 91 C118:7D C2 A2 ØØ 8E 8Ø C2 ØA 65 C120:2E 80 C2 0A 2E 80 C2 18 E4 C128:6D 7D C2 AA A9 ØØ 6D 8Ø 6D C130:C2 8D 80 C2 8A 0A 2E 80 0E C138:C2 ØA 2E 8Ø C2 ØA 2E 8Ø 88 C140:C2 85 FB 18 AD 80 C2 65 E1 C148:FC 85 FC 60 20 EF C0 29 BC C150:F8 20 17 C1 98 29 07 65 34 C158:FB 85 FB A9 ØØ 65 FC 85 6A C160:FC AD 79 C2 29 F8 65 FB 1D C168:85 FB AD 7A C2 65 FC 85 36 C170:FC AD 79 C2 29 07 AA 20 14 C178:62 C2 AØ ØØ B1 FB 3D 69 53

| C188:20  | 17 | Cl | AD | 79 | C2 | 8D | 7F | 66 |  |
|----------|----|----|----|----|----|----|----|----|--|
| C190:C2  | AD | 7A | C2 | 8D | 80 | C2 | 4E | 9E |  |
| C198:80  | C2 | AD | 7F | C2 | 6A | 4A | 4A | 59 |  |
| C1A0:18  | 65 | FB | 85 | FB | A9 | ØØ | 65 | 4D |  |
| ClA8:FC  | 85 | FC | 20 | 62 | C2 | AØ | 00 | ØD |  |
| CIBØ:Bl  | FB | AA | A5 | Øl | Ø9 | 07 | 29 | 1F |  |
| ClB8:FB  | 85 | Ø1 | A9 | 00 | 85 | FC | 8A | FØ |  |
| C1CØ: ØA | 26 | FC | ØA | 26 | FC | ØA | 26 | 72 |  |
| C1C8:FC  | 85 | FB | 18 | AD | 78 | C2 | 65 | 67 |  |
| ClDØ:FC  | 85 | FC | AD | 7B | C2 | 29 | 07 | EE |  |
| ClD8:A8  | B1 | FB | AA | AD | 79 | C2 | 29 | 49 |  |
| ClE0:07  | A8 | 8A | 39 | 69 | C2 | 60 | AD | BB |  |
| C1E8:76  | C2 | ØA | 6D | 76 | C2 | 8D | 7C | C6 |  |
| ClF0:C2  | AD | 75 | C2 | 4A | 4A | 4A | 18 | 44 |  |
| ClF8:6D  | 7C | C2 | A8 | AD | 75 | C2 | 29 | 27 |  |
| C200:07  | AA | BD | 69 | C2 | 11 | FD | 91 | E9 |  |
| C208:FD  | 60 | 20 | 83 | AE | 20 | F7 | B7 | 7E |  |
| C210:A6  | 15 | 60 | AD | 77 | C2 | 29 | CØ | EE |  |
| C218:18  | 65 | FE | 85 | FE | AØ | 3E | A9 | DB |  |
| C220:00  | 91 | FD | 88 | 10 | FB | AD | 18 | 36 |  |
| C228:DØ  | 29 | ØE | C9 | Ø4 | FØ | 04 | C9 | 74 |  |
| C230:06  | DØ | 22 | AD | ØØ | DD | 29 | Ø3 | D8 |  |
| C238:C9  | Ø3 | DØ | ØC | A9 | CØ | 18 | 6D | 2C |  |
| C240:78  | C2 | 8D | 78 | C2 | 4C | 55 | C2 | AØ |  |
| C248:C9  | Øl | DØ | 09 | A9 | ØØ | 18 | 6D | 88 |  |
| C25Ø:78  | C2 | 8D | 78 | C2 | A9 | 7F | 8D | 45 |  |
| C258:ØD  | DC | 78 | A5 | Ø1 | 29 | FA | 85 | 2D |  |
| C260:01  | 60 | A5 | Ø1 | 29 | F8 | 85 | Ø1 | 7C |  |
| C268:60  | 80 | 40 | 20 | 10 | Ø8 | 04 | Ø2 | F2 |  |
| C270:01  | ØØ | ØØ | ØØ | ØØ | 00 | ØØ | ØØ | 76 |  |
|          |    |    |    |    |    |    |    |    |  |

#### Program 2: Demo

For instructions on entering the following program please refer to "COMPUTEI's Guide to Typing in Programs" found elsewhere in this issue.

RQ 10 REM[2 SPACES]\* SPRITE GR ABBER DEMO

SK 20 REM COPYRIGHT 1988 COMPU
TE! PUBLICATIONS, INC.
{2 SPACES}ALL RIGHTS RES
ERVED.

JQ 100 PRINT"{CLR}{RED} {10 SPACES}{18 @}

BG 110 PRINT"[9 SPACES]EM3 [RVS]\* SPRITE GRABBER \* [OFF]EG3

FE 120 PRINT"{9 SPACES}EM3\*
{2 SPACES}FROM COMPUTE:1
\*EG3

EK 130 PRINT"[10 SPACES][18 T]
PB 140 PRINT"[WHT][7][2 RIGHT]
COPYRIGHT 1988 COMPUTE1

PUBLICATIONS"

XP 150 PRINT"{10 RIGHT}ALL RIGHTS RESERVED."

DR 160 POKE53280,0:POKE53281,0 CG 170 FORX=0TO15:READA:POKE53

248+X,A:NEXT AS 180 POKE53277,51:POKE53271,

SG 190 FORX=0TO7:POKE53287+X,X /2+1:NEXT

MH 200 FORX=31TO228STEP4:POKE5 3269,255

FM 210 SYS49152,252,X,4,1024,4 096:SYS49152,253,X+24,4 ,1024,4096

GC 220 FORY=0TO3:POKE2040+2\*Y, 252:POKE2041+2\*Y,253:NE XT

RA 230 SYS49152,254,X+2,4,1024 ,6144:SYS49152,255,X+26 ,4,1024,6144

EX 240 FORY=0TO3:POKE2040+2\*Y, 254:POKE2041+2\*Y,255:NE

MB 250 NEXT

CM 300 DATA120,100,168,100,144 ,150,168,150

XP 310 DATA120,200,168,200,144 ,225,168,225

# Softkey For Atari XL/XE

John Oakley And Earl R. Davidson

Take control of your computer keyboard with this impressive macro program—the best one we've published for the Atari. Included is a powerful macro editor. For the Atari XL/XE series of computers with a disk drive.

"Softkey" is a keyboard macro program for Atari XL and XE computers (except for the 1200XL) that's compatible with many programs, including Atari BASIC, AtariWriter, SpeedScript 3.0, DOS 2.5, and DOS XL from OSS. Softkey allows you to redefine keys any way you wish.

If you plan to use Softkey with BASIC, you can redefine keys to aid you in writing and debugging your programs. For instance, you might want to define Shift-Control-S as SAVE"D:. Then, whenever you want to save your program, just press Shift-Control-S and type the filename, then press RETURN.

Softkey can be even more useful with a word processor. Suppose you're writing an essay about Wuthering Heights, a novel by Emily Brontë. Define Control-W to be Wuthering Heights, Control-H to be Heathcliff, Control-C to be Catherine, and Control-B to be Brontë. One keystroke is all you need to get any of these names.

The best thing about Softkey is that you don't need to be a programmer to use it—a complete macro editor is included.

Typing It In

Softkey consists of two programs—the first is a BASIC program that creates a machine language program on disk. The second is the Softkey Editor, which is written in BASIC. Using "The Automatic

Proofreader" program, located elsewhere in this issue, type in both programs and save them to disk. When you save the programs, use the name SKCREATE for Program 1 and SKEDIT for Program 2. Program 2 has many special characters. Be sure you read and understand the typing instructions in the "COMPUTE!'s Guide to Typing In Programs" article elsewhere in this issue. In particular, the vertical line character (1) is obtained with the SHIFT-= key combination. Characters enclosed in braces, {}, are typed by holding down the CTRL key while typing the indicated keys.

Next, load Program 1 and run it. The program will ask you the name of the file you wish to create. Respond with the name AUTORUN .SYS. The machine language Softkey program will be written to disk. If your disk already has a file named AUTORUN.SYS on it, you probably don't want to overwrite that file with the Softkey program. Instead, format a new disk, write the DOS files to it (and the RAM-DISK.COM file, if you have a 130XE), copy SKEDIT to the disk, and finally run SKCREATE and specify AUTORUN.SYS.

Now, run SKEDIT (Program 2). You'll see the following list of commands:

Edit Key Load Save Clear Auto Key View All

You can move up and down among the commands with the cursor keys. Press RETURN to select a command. Alternatively, commands can be selected by typing the first letter of the command. To the left of the commands is the file selector box, which becomes active when you select the Load command. The box to the right of the commands (labeled Current File) is a status box, which keeps track of the number of keys defined, the amount of memory used, and which key (if any) is defined as the Auto Key.

Let's define a key. Select the Edit Key Option by pressing E. Now press the key combination that you wish to define. You can define Control and Shift-Control combinations, so Control-B and Shift-Control-B can perform different actions. We will define a shortcut for saving to disk. Press Shift-Control-S. Now type SAVE"D:. Press SELECT to store your macro. If you wish to define other keys, define them now. If you want one of your key definitions to execute automatically when you boot the disk, choose that key as the Auto Key with the Auto Key command.

When you're ready to save your key definitions, select the Save command. Enter the name DEFAULT .SOF. This is the name of the file which is loaded by the AUTOR-UN.SYS program. Reboot your computer by turning it off and back on. The Softkey program loads into memory. If you selected an Auto Key, it executes automatically. Try out your keyboard macro by typing Shift-Control-S. SAVE"D: should appear on the screen.

Softkey can be disconnected by typing Shift-Control-Escape. This should be done whenever you run SKEDIT to edit your macros. Pressing Shift-Control-Escape again reactivates Softkey.

#### **Editor Features**

Since the Caps key can be used as a macro key, press HELP and Shift-HELP to turn caps on and off. Press OPTION to delete the last key pressed (pressing delete won't work, since macros can be assigned to it). Press START to abort the editing of the current key. Press SELECT to enter a new definition.

You may want to keep a collection of macro files on a disk with descriptive filenames. Whenever you want to use one of the macro files, simply rename it to DEFAULT.SOF.

#### **Key Redefinition**

Softkey allows dynamic key redefinition. This means you can redefine any key without rebooting. As an example of this powerful feature, we'll redefine the Shift-Control-S key to print SOUND. Note that the new definition must have the same number, or less characters than the original definition.

Press Shift-Control-A to redefine a key. The border color should change to red. Now press the key you wish to redefine—in this case Shift-Control-S. The border should change to light purple, indicating that you've chosen a valid macro key. Now type SOUND. Press Shift-Control-A to end macro redefinition. You may wish to define several strings of spaces in the macro editor. These blank definitions can then be redefined whenever you need them. Note that there is no way to save the keys redefined by Softkey's redefinition mode.

#### Compatibility

Softkey is compatible with many programs. As an example, consider SpeedScript 3.0, COMPUTE!'s popular word processor. Format a new disk and copy the Atari DOS files onto it. Now, transfer a copy of SpeedScript to the disk and rename it SPSCRIPT.OBJ. Copy SKCREATE and SKEDIT to the disk. Run SKCREATE and answer AUTORUN .SYS when asked for a filename. Run SKEDIT and define any keys you like. Be sure to save your keys with the filename DEFAULT.SOF. Turn the computer off and back on. Softkey will load into memory. Type DOS to go to the DOS menu. Select L, press RETURN, and type SPSCRIPT.OBJ. SpeedScript will start, and your key definitions will be ready.

#### **About Softkey**

The machine language Softkey program intercepts the keyboard interrupt and compares each keystroke to the defined macros. If the keystroke is not a macro, the key is passed on to the regular keyboard routines. If the key is a macro, each key of the macro is sent on to the built-in routines, one at a time. A keyboard buffer is built-in, allowing you to type ahead while Softkey is in control.

Softkey moves MEMLO up by 128 bytes and installs its own keyboard buffering and vertical blank routines. Most of the machine language routine and the 3K macro buffer are located in normally unused sections of memory. Softkey should be compatible with any program that uses standard keyboard calls, does not use the same memory locations as Softkey, and recognizes the new MEMLO setting.

For instructions on entering these programs, please refer to "COMPUTEI's Guide to Typing In Programs" elsewhere in this issue.

#### Program 1: Softkey Creator

```
NO Ø REM COPYRIGHT 1988 COMP
    UTE! PUBLICATIONS, INC.
     ALL RIGHTS RESERVED.
FP 1 PRINT "(CLEAR) COPYRIGHT
    1988":PRINT "COMPUTE!
PUBLICATIONS, INC.":PRI
    NT "ALL RIGHTS RESERVED
LC 2 DIM TEMP$(20), FN$(22)
DA 5 PRINT : PRINT "SOFTKEY C
    REATOR."
KE 6 PRINT "FILENAME: "; : INPU
    T #16; TEMP$: FN$="D: ": FN
    $(3)=TEMP$
IL 10 OPEN #1,8,0,FN$
6N 20 FOR H=1 TO 2126
LD 30 READ A: CK=CK+A: PUT #1,
OL 40 NEXT H
6M 5Ø IF CK<>21Ø721 THEN PRI
     NT "ERROR IN DATA STAT
     EMENTS"
El 1000 DATA 255, 255, 0, 48, 19
3,53,0,0
JA 1010 DATA 0,0,0,0,0,0,0,0
JB 1020 DATA 0,0,0,0,0,0,0,0
JC 1939
        DATA Ø, Ø, Ø, Ø, Ø, Ø, Ø
N 1040 DATA 0,32,0,0,162,0,
        240,2
HC 1050 DATA 162,1,8,120,173
        ,1,211,72
NH 1060 DATA 41,254,141,1,21
1,32,11,196
NO 1070 DATA 104,141,1,211,4
0,96,138,72
KO 1080 DATA 173,9,210,205,2
        42,2,208,5
EM 1090 DATA 174, 241, 2, 208, 4
        5,201,159,208
BC 1100 DATA 10,173,255,2,73
```

```
,255,141,255
KM 1110 DATA 2,176,31,174,0,
       48,232,224
EF 1120 DATA 24, 208, 2, 162, 0,
236,1,48
HP 113Ø DATA 24Ø,16,142,Ø,48
,157,3,48
K6 114Ø DATA 141,242,2,169,3
        141,241,2
LF 1150 DATA 133,77,173,217,
2,141,2,48
PI 1160 DATA 104,170,104,64,
       68,49,58,68
HD 1170 DATA 69,70,65,85,76,
       84,46,83
HK 118Ø DATA 79,7Ø,155,Ø,Ø,Ø
        ø,ø
AF 1190 DATA 255,0,0,0,0,0,0
JB 1200 DATA 0,0,0,0,0,0,0,0
JC 1210
       DATA Ø, Ø, Ø, Ø, Ø, Ø, Ø
JD 1220
            0,0,0,0,0,0,0,0
       DATA
JE 123Ø DATA
            0,0,0,0,0,0,0,0
JF 124Ø
       DATA
             0,0,0,0,0,0,0,0
J6 1250 DATA Ø, Ø, Ø, Ø, Ø, Ø, Ø,
            0,0,0,0,0,0,0,0
JH 1260 DATA
JI 1270
       DATA
            0,0,0,0,0,0,0,0
JJ 1280 DATA
            0,0,0,0,0,0,0,0
JK 1290
       DATA
            0,0,0,0,0,0,0,0
JC 1300 DATA 0,0,0,0,0,0,0,0
JD 131Ø DATA
            0,0,0,0,0,0,0,0
JE 1320
             0,0,0,0,0,0,0,0
       DATA
JF 133Ø DATA
            0,0,0,0,0,0,0,0
J6 1340 DATA Ø, Ø, Ø, Ø, Ø, Ø, Ø
JH 135Ø DATA
            0,0,0,0,0,0,0,0
JI 1360 DATA
            0,0,0,0,0,0,0,0
            0,0,0,0,0,0,0,0
JJ 1379
       DATA
JK 1380 DATA Ø, Ø, Ø, Ø, Ø, Ø, Ø,
JL 1390 DATA
            0,0,0,0,0,0,0,0
JD 1400 DATA
            0,0,0,0,0,0,0,0
JE 1410 DATA 0,0,0,0,0,0,0,0
JF 1420 DATA Ø, Ø, Ø, Ø, Ø, Ø, Ø,
            0,0,0,0,0,0,0,0
J6 143Ø DATA
JH 144Ø DATA
            0,0,0,0,0,0,0,0
JI 145Ø
       DATA Ø, Ø, Ø, Ø, Ø, Ø, Ø
JJ 1460 DATA Ø, Ø, Ø, Ø, Ø, Ø, Ø, Ø
JK 147Ø
       DATA Ø, Ø, Ø, Ø, Ø, Ø, Ø
JL 1480
       DATA Ø, Ø, Ø, Ø, Ø, Ø, Ø
JH 1490
       DATA Ø, Ø, Ø, Ø, Ø, Ø, Ø
JE 1500
       DATA Ø, Ø, Ø, Ø, Ø, Ø, Ø
BE 1510 DATA 0,0,0,157,73,3,
       152,157
CK 152Ø DATA 72,3,169,7,157,
       66,3,32
6E 153Ø DATA 86, 228, 96, 162, 1
       6, 169, 214, 157
FP 154Ø DATA 68, 3, 169, Ø, 157,
       69,3,160
FP 1550 DATA 4, 169, 0, 32, 149,
       49,48,42
LG 156Ø DATA 56,165,216,229,
       214, 133, 212, 165
NL 157Ø DATA 217, 229, 215, 133
        213,230,212,208
06 158Ø DATA 2,23Ø,213,162,1
       6,169,0,157
KA 1590 DATA 68,3,169,80,157
,69,3,164
OK 1600 DATA 212,165,213,32,
       149,49,48,2
JB 1610 DATA 56, 96, 24, 96, 32,
       182,52,32
LJ 1620 DATA 165, 49, 176, 0, 16
       9,0,141,14
00 163Ø DATA 212,8,12Ø,165,1
       2,141,28,48
ON 1640 DATA 165, 13, 141, 29, 4
B,169,Ø,133
EM 165Ø DATA 216,169,8Ø,133,
       217, 173, 1, 211
BA 1660 DATA 72,41,254,141,1
       ,211,165,212
```

HC 2500 DATA 70,65,85,76,84, 8,141,3,48 DA 1670 DATA 5,213,240,31,16 OP 2090 DATA 169, 23, 141, 1, 48 46,83,79 0,0,177,216 162, 32, 169 BF 2510 DATA 70,33,155,155,1 HD 1689 DATA 145, 214, 230, 214 208, 2, 230, 215 MA 2100 DATA 12, 157, 66, 3, 76, 69,0,133,212 HD 1690 DATA 230,216,208,2,2 86,228,162 EK 2520 DATA 169,80,133,213, DATA 32, 169, 147, 157, 169,0,133,214 PN 2110 30,217,198,212 68, 3, 169, 48 BC 253Ø DATA 169,224,133,215 HK 1700 DATA 165, 212, 201, 255 ,208,2,198,213 DATA 56,176,219,169, FA 2120 DATA 157,69,3,160,2, 162,3,160,0 00 1710 169,0,32 06 2540 DATA 177, 214, 145, 212 ,136,208,249,230 DATA 215,230,213,202 0,141,13,53 IN 2130 DATA 149, 49, 16, 3, 76, 60,52,172 DATA 148,48,240,23,1 DJ 2550 DH 1720 DATA 173, 13, 53, 10, 17 0, 189, 14, 53 16,240,8,120 BC 2140 DATA 133,216,189,15, 53,133,217,189 NL 2560 DATA 169, Ø, 141, 14, 21 IN 1730 69, 149, 157, 68 2,173,1,211 SE 2150 DATA 3,169,48,157,69 DATA 72,41,254,141,1 ,211,169,80 DATA 74,53,133,214,1 01 2570 CI 1740 3,169,0 89,75,53,133 FL 2160 DATA 32,149,49,16,3, 00 1750 DATA 215, 160, 0, 174, 1 HN 258Ø DATA 133, 213, 169, 224 76,60,52 3,53,24,173 DATA 231,2,125,134,5 133,215,162,3 IK 2170 DATA 32, 166, 51, 96, 8, HD 2590 DATA 160, 0, 177, 212, 1 EK 1760 120,169,0 3, 145, 216, 173 45, 214, 136, 208 NH 2180 DATA 141, 14, 212, 173, DATA 232, 2, 125, 164, 5 EP 1770 JO 2600 DATA 249,230,213,230 1,211,72,41 DATA 254,141,1,211,1 ,215,202,16,240 DATA 104,141,1,211,1 69,192,141,14 3,145,214,238 BD 2190 DATA 13,53,173,13,53,201,30,208 08 1780 00 2610 73, 143, 48, 13 DATA 144, 48, 240, 23, 1 EI 2200 JC 1790 DATA 199, 169, 126, 133 DATA 212, 40, 96, 0, 86, 8F 262Ø 73, 143, 48, 133 48,96,48 216, 169, 0, 133 EE 2210 DATA 214, 173, 144, 48, HC 1800 DATA 217, 173, 231, 2, 1 DATA 101,48,104,48,1 133,215,160,4 DATA 173,141,48,145, 80 2630 33, 212, 173, 232 20,48,189,50 DATA 199,50,218,50,3 K6 222Ø DATA 2,133,213,169,0 BF 1810 DH 2640 214,200,173,142 , 133, 214, 169 5, 196, 49, 196 HL 223Ø DATA 48, 145, 214, 173, E0 1820 DATA 48, 133, 215, 165, EC 2650 DATA 54, 196, 62, 196, 6 141,48,133,212 8, 196, 71, 196 216, 5, 217, 240 DATA 173, 142, 48, 133, ED 2240 P 1830 DATA 31,160,0,177,21 DATA 83, 196, 88, 196, 9 HI 2660 213,160,0,173 ,145,212,230 1,196,205,196 E0 225Ø DATA 147,48,145,212, 8P 1840 DATA 214, 208, 2, 230, 2 ML 2670 DATA 208, 196, 220, 196 160, 1, 173, 148 15,230,212,208 DATA 48, 145, 212, 160, EC 2260 223, 196, 52, 198 HM 1850 DATA 2,230,213,198,2 2,145,212,160 DATA 60,198,70,198,8 EI 2680 16, 165, 216, 201 DATA 3,169,0,145,212 LC 227Ø 9,198,40,198 ,160,6,145 6K 2280 DATA 212,200,145,212 AH 2690 DATA 46,198,49,198,9 66 1860 DATA 255,208,2,198,2 17,56,176,219 6,51,101,51 ,160,4,145,212 B6 2290 DATA 200,145,212,160 HF 1876 DATA 165, 212, 141, 231 KP 2700 DATA 87,48,97,48,102 2,165,213,141 48, 105, 48 DATA 232, 2, 169, 56, 14 8,162,0,189 BB 271Ø DATA 121,48,194,50,2 JD 1880 1,8,2,169 DATA 48,141,9,2,169, KK 2300 DATA 149, 48, 145, 212, 04,50,222,50 232,200,206,148 DATA 36, 196, 50, 196, 5 10 1890 DK 2720 HP 2310 DATA 48, 208, 244, 173, 34,141,40 5, 196, 63, 196 141,48,141,143 EM 1900 DATA 2, 169, 48, 141, 41 EP 273Ø DATA 69, 196, 72, 196, 8 4,196,89,196 DATA 92,196,206,196, FC 232Ø DATA 48, 173, 142, 48, 1 2,162,0 41,144,48,152 DATA 142, 27, 2, 232, 14 10 1910 MD 2740 DATA 24,109,141,48,1 41,141,48,173 2,26,2,169 DATA 27,133,12,169,4 B,133,13,169 EL 233Ø 209, 196, 221, 196 CE 1920 HH 275Ø DATA 224, 196, 56, 198, DATA 142,48,105,0,14 AD 2340 65, 198, 75, 198 DATA 99,141,2,196,16 1,142,48,104 DATA 94, 198, 41, 198, 4 AA 1930 EH 2760 DP 2350 DATA 141, 1, 211, 169, 1 9,198,141,3 7,198,50,198 92,141,14,212 DATA 40,96,132,212,1 LB 2770 DATA 97,51,102,51,0, HO 194Ø DATA 196, 104, 141, 1, 2 11,169,192,141 DATA 14,212,40,32,24 BE 2360 1,0,3 69, 0, 133, 213 DATA 2,56,34,27,2,2, PD 1950 FE 278Ø 9,50,96,169 DATA 99,141,141,48,1 BF 237Ø DATA 32,170,217,32,2 2,2 30,216,162,8 JH 1960 KH 2790 DATA Ø, 1, 1, 3, Ø, 1, Ø, 1 00 2380 DATA 160,0,177,243,8 69, 198, 141, 142 LD 2800 DATA 3, 27, 56, 34, 126, 41,127,157 CE 1970 DATA 48, 169, Ø, 141, 14 3,0,1 00 239Ø DATA 14Ø,52,232,20Ø, 3,48,141,144 JN 2810 DATA 3,1,0,0,0,0,0,0 40, 16, 243, 162 N 1980 DATA 48, 162, 32, 169, 3 JK 2820 DATA Ø, Ø, Ø, Ø, Ø, Ø, Ø 157,66,3 IL 2400 DATA 32,169,12,157,6 JL 283Ø DATA 0,0,0,0,0,0,0,0 DATA 24, 173, 1, 3, 105, DATA Ø, Ø, Ø, Ø, Ø, Ø, Ø LI 1990 6,3,32,86 JN 2840 48,141,127 LI 2410 DATA 228, 162, 0, 169, 1 II 285Ø DATA 226, 2, 227, 2, 230 PP 2000 DATA 48, 169, 126, 157, 1,157,66,3 49,0,196 68,3,169,48 MC 2420 DATA 169,42,157,72,3 HI 2860 DATA 116,198,0,0,0,0 DATA 157,69,3,169,4, ,169,0,157 DATA 73,3,169,140,15 FP 2010 ø,ø 157,74,3 MH 2430 DATA Ø, Ø, Ø, Ø, Ø, 224, 1 60 287Ø FF 2020 DATA 32,86,228,16,3, 7,68,3,169 240 76,60,52 MG 2440 DATA 52, 157, 69, 3, 32, DE 288Ø DATA 3,76,238,197,16 W 2030 DATA 162,32,169,145, 86,228,162 5, 212, 72, 165 157,68,3,169 FI 2040 DATA 48,157,69,3,160 DATA 213,72,169,3,14 AM 2450 MC 2890 DATA Ø, 160, Ø, 136, 208 253,202,208 1,43,2,169 2,169,0 IF 2460 DATA 248, 96, 253, 69, 1 EJ 2900 DATA 1,141,26,2,173, 2,48,240 DATA 54,173,15,210,4 FJ 2050 DATA 32, 149, 49, 16, 3, 14, 114, 111, 114 EE 2470 DATA 32, 35, 120, 120, 1 76,60,52 HN 2910 20, 155, 155, 67 DATA 173, 145, 48, 240, 06 2060 1,4,240,7 9,32,113,51 EA 2480 DATA 97,110,110,111, LB 2920 DATA 169, Ø, 141, 2, 48, IM 2070 DATA 206, 145, 48, 56, 1 116, 32, 76, 111 240,40,206 76, 242, 173, 146 KI 2490 DATA 97, 100, 32, 68, 49 LK 293Ø DATA 2,48,208,35,173 L6 2080 DATA 48, 201, 255, 240, ,58,68,69 ,218,2,141

FK 294Ø DATA 2,48,173,9,21Ø, 174,0,48 00 295Ø DATA 236,1,48,2Ø8,18 , 232, 224, 24 IC 2960 DATA 208, 2, 162, 0, 236 1,48,240 6A 2970 DATA 6,157,3,48,142, Ø,48,173 OL 298Ø DATA 252, 2, 201, 255, 2 40,2,208,95 DH 299Ø DATA 173, 10, 196, 208, 97, 173, 4, 196 MA 3000 DATA 13,5,196,240,89 , 173, 4, 196 HC 3010 DATA 133, 212, 173, 5, 1 96,133,213,160 DATA 1,177,212,160,3 AM 3020 209,212,208 00 3030 DATA 22, 169, Ø, 145, 21 2,160,6,177 HA 3040 DATA 212, 141, 4, 196, 2 00, 177, 212, 141 DATA 5, 196, 24, 144, 20 EH 3050 3,176,201,160 DATA 3,24,177,212,10 NY 30A0 , 1, 145, 212 CE 3070 DATA 105,7,168,177,2 12, 141, 6, 196 6H 3Ø8Ø DATA 32, 175, 197, 176, 179, 173, 6, 196 08 3090 DATA 170,41,63,201,1 7,208,5,142 DATA 220,2,240,3,142 JI 3100 ,252,2,104 DATA 133,213,104,133 DN 3110 212, 96, 174, 1 DATA 48, 236, Ø, 48, 24Ø BD 3120 241,232,224 FF 3130 DATA 24,208,2,162,0, 142,1,48 OK 3140 DATA 189, 3, 48, 141, 6, 196,201,220 DATA 208,8,173,10,19 CB 3150 6,73,255,141 IE 3160 DATA 10, 196, 173, 10, 1 96,208,190,173 DATA 6,196,201,255,2 0J 317Ø 40, 10, 173, 9 66 318Ø DATA 196, 208, 5, 56, 17 6,170,176,149 80 3190 DATA 173,0,196,133,2 12, 173, 1, 196 HG 3200 DATA 133, 213, 173, 6, 1 96,201,255,240 NO 3210 DATA 102,173,9,196,2 01,1,208,41 EJ 3220 DATA 32,175,197,144, 126,173,200,2 AP 323Ø DATA 73,68,141,200,2 ,165,212,141 DATA Ø,196,165,213,1 BN 3240 41,1,196,238 DATA 9,196,160,3,169 LK 325Ø 0,145,212 DATA 141,4,196,141,5 ,196,76,197 PM 3260 BM 3270 DATA 196,160,2,177,2 12,160,3,209 B) 3280 DATA 212,240,66,24,1 77,212,105,1 FB 329Ø DATA 145,212,169,7,2 4,113,212,168 DATA 173,6,196,145,2 12,32,175,197 FH 3300 C6 331Ø DATA 176, 156, 173, 6, 1 96,170,41,63 ND 3320 DATA 201, 17, 208, 5, 14 2,220,2,240 PD 3330 DATA 3,142,252,2,56, 176, 199, 173 AE 3340 DATA 9,196,208,17,23 60 120 OL 130 FLASH=FLASH+1: IF FLAS | KD 410 IF CODE=63 OR CODE=12 8,9,196,173

LC 335Ø DATA 200,2,141,8,196 73,34,141 DATA 200,2,56,176,17 7,160,3,177 DP 3360 DATA 212, 170, 169, 0, 1 HK 3370 45, 212, 138, 160 LL 338Ø DATA 1,145,212,169,0 ,141,9,196 DATA 173,8,196,141,2 PD 3390 00,2,56,176 DATA 149, 173, 2, 196, 1 BK 3400 33,212,173,3 BL 3410 DATA 196, 133, 213, 160 0,173,6,196 DATA 209, 212, 208, 25, DE 3420 160,6,173,4 DATA 196, 145, 212, 200 ,173,5,196,145 DATA 212,165,212,141 HL 3440 4, 196, 165, 213 NJ 3450 DATA 141,5,196,56,96 160,4,177 DATA 212,72,200,177, KB 3460 212, 133, 213, 104 N 3470 DATA 133, 212, 5, 213, 2 08, 205, 24, 96 MC 348Ø DATA 169, Ø, 141, 4, 196 141,5,196 CF 349Ø DATA 173, 2, 196, 133, 2 12, 173, 3, 196 EA 3500 DATA 133, 213, 165, 212 5,213,240,29 KN 3510 DATA 160,3,169,0,145 212,160,6 DATA 145, 212, 200, 145 HC 352Ø 212, 160, 4, 177 JP 353Ø DATA 212,72,200,177, 212, 133, 213, 104 IC 3540 DATA 133, 212, 56, 176, 221,162,23,169 KP 355Ø DATA Ø, 157, 3, 48, 202, 16,250,141 IL 3560 DATA Ø, 48, 141, 1, 48, 1 69, 27, 133 CI 357Ø DATA 12, 169, 48, 133, 1 3, 169, 56, 141 DATA 8,2,169,48,141, 9,2,169 DATA 34,141,40,2,169 LJ 3590 ,48,141,41 HC 3600 DATA 2,162,0,142,27, 2,232,142 01 3610 DATA 26, 2, 169, 126, 14 1,231,2,169 EP 3620 DATA 48, 141, 232, 2, 96 255,0,0 DATA Ø, Ø, Ø, Ø, Ø, Ø, Ø AD 3640 DATA Ø, Ø, Ø, Ø, Ø, Ø, Ø, 2 24 N 3650 DATA 2,225,2,248,50, 32 Program 2: Softkey Editor AP 10 REM COPYRIGHT 1988 COM

D. JA 20 PRINT "{CLEAR}COPYRIGH T 1988": PRINT "COMPUTE PUBLICATIONS, INC.": PRINT "ALL RIGHTS RESE RVED." OK 3Ø FOR TT=1 TO 15ØØ: NEXT NN 80 DIM SCREEN\$ (1): SCREEN\$ ="":GOSUB 1940:GOTO 29 EN 90 REM OC 100 REM READ KEYBOARD H6 110 REM

FLASH=Ø

C.

H>2Ø THEN FLASH=1 HJ 140 IF FLASH=1 THEN A=USR (ADR (INVERT\$), SCRMEM+ OFFSET, L) IF FLASH=10 THEN A=US KK 15Ø R (ADR (INVERT\$), SCRMEM +OFFSET, L) IF PEEK (764) <>255 THE BM 160 N 190 BH 170 IF CONSOLE THEN CONS= PEEK (53279): IF CONS=3 OR CONS=5 OR CONS=6 THEN 24Ø 88 18Ø GOTO 13Ø CODE=PEEK (764) : RESTOR HD 190 E CODE+3000: READ CODE \$, TYPE PN 200 IF PEEK (732) = 81 AND T YPE=1 THEN CODE=CODE+ 64: RESTORE CODE+3000: READ CODES, TYPE CODE=220 THEN CODE DR 210 IF =255 AB 220 IF CFLAG THEN GET #1, KEY: GOTO 240 KF 230 POKE 764, 255: SOUND 0, 6, 10, 12: SOUND 0,0,0,0 IF FLASH(10 THEN A=US KJ 240 R (ADR (INVERT\$), SCRMEM +OFFSET, L) HH 250 RETURN HM 260 REM NS 270 REM MAIN COMMAND MENU HO 280 REM 86 29Ø SCREEN\$=SCR\$: POKE 93. PEEK (PEEK (94) +PEEK (95 ) \*256):? DN\$; UP\$; PE 300 C=0: CONSOLE=0: POSITIO N 25,4:? FN\$ (1, LEN (FN \$)-4):POSITION 37-(MA CNUM>99) - (MACNUM>9),5 :? MACNUM JE 310 POSITION 37-(LEN(FIL\$ )>999)-(LEN(FIL\$)>99) -(LEN(FIL\$)>9),6:? LE N(FIL\$) BL 320 POSITION 25,8: RESTORE AUTO+3000: READ CODE\$ : IF LEN(CODE\$) >14 THE N CODE\$(10) = CODE\$(12) : CODE\$ (4) = CODE\$ (6) LP 33Ø POSITION 23,8:? CODE\$ ;:OFFSET=132:L=10 KK 340 GOSUB 120 18 350 IF CODE=15 OR CODE=69 THEN OFFSET=OFFSET+4 Ø-24Ø\*(OFFSET>292) LB 36Ø IF CODE=14 OR CODE=78 THEN OFFSET=OFFSET-4 Ø+24Ø\*(OFFSET<172) IF CODE=42 OR CODE=10 6 OR OFFSET=132 AND C ODE=12 OR OFFSET=132 AND CODE=76 THEN GOSU B 480:GOTO 290 PUTE! PUBLICATIONS, IN J8 38Ø IF CODE=62 OR CODE=12 6 OR OFFSET=212 AND C ALL RIGHTS RESERVE ODE=12 OR OFFSET=212 AND CODE=76 THEN GOSU B 1110:GOTO 290 DH 390 IF CODE=Ø OR CODE=64

Cwww.commodbre.ca

OR OFFSET=172 AND COD

E=12 OR OFFSET=172 AN

1300: OFFSET=172: L=10:

CODE=18 OR CODE=82

OR OFFSET=252 AND CO DE=12 OR OFFSET=252 A

ND CODE=76 THEN GOSUB

175Ø: OFFSET=252: L=1Ø

D CODE=76 THEN GOSUB

GOTO 290

:GOTO 290

80 400 IF

OR OFFSET=292 AND C L\$)+1)=CHR\$(LEN(MAC2\$ EH 1140 IF KEY=155 THEN CFLA ODE=12 OR OFFSET=292 G=Ø:GOTO .∠2Ø IF KEY=27 THEN CFLAG )):FIL\$(LEN(FIL\$)+1)= AND CODE=76 THEN GOSU MAC2\$: MACNUM=MACNUM+1 ON 1150 HL 740 RETURN B 1040: OFFSET=292: L=1 =Ø:GOTO 29Ø IA 75Ø REM Ø: GOTO 290 IF KEY=126 AND CH=0 REM KEY ALREADY DEFIN JK 760 THEN 1200 HD 420 IF CODE=16 OR CODE=80 FD7 IP 1170 IF KEY=126 THEN SCRE OR OFFSET=332 AND CO 10 770 REM EN\$ (OFFSET, OFFSET+4) DE=12 OR OFFSET=332 A IK 780 CHPOS=1 ="{N}3/&{,}":CH=CH-( ND CODE=76 THEN GOSUB CI 790 IF CHPOS>LEN(FIL\$) TH CH>Ø): OFFSET=OFFSET-1790:GOTO 290 EN RETURN (CH>-1):GOTO 1200 EM 430 IF CODE=47 OR CODE=11 6C 800 SKIP=ASC(FIL\$(CHPOS+1 KK 1180 POSITION 4+CH, 11:? C 1 THEN POKE 752, Ø: POS , CHPOS+1)) HR\$ (KEY); UP\$; ITION Ø, 21: END 10 810 IF FIL\$ (CHPOS, CHPOS) = JI 1190 IF CH<8 THEN OFFSET= 61 440 GOTO 340 MACKEYS THEN 920 OFFSET+1: CH=CH+1 REM HN 450 CHPOS=CHPOS+SKIP+2:GO KD 820 IE 1200 SCREENS (OFFSET+1, OFF IN 460 REM EDIT KEY TO 790 SET+4) = " {N}3/&" HP 47Ø REM HP 830 REM MC 121Ø GOTO 113Ø RO 480 CONSOLE=1:TEMP\$="":MA 81 84Ø REM ABORT - NO CHANGE II 1220 POSITION 0,11:POKE 8 42,13:INPUT FN\$:POKE C1\$="": MAC2\$="": MAC3\$ IB 85Ø REM ="": SCREEN\$ (4Ø1,441) = MB 860 IF LEN(MAC3\$) = Ø THEN 842,12:POSITION Ø,1 1:? "!"; "1(9 ,)@ress(,)+ey 889 (,)to(,)\$efine(10 ,)| 10 87Ø FIL\$(LEN(FIL\$)+1)=CHR DE 1230 I=LEN(FN\$) \$ (MACKEY): FIL\$ (LEN (FI BC 1240 IF FN\$(I, I) = " " THEN 06 49Ø OFFSET=4Ø9:L=21:GOSUB L\$)+1)=CHR\$(LEN(MAC3\$ I=I-1:FN\$=FN\$(1, I): 120: MACKEY=CODE: MACK )):FIL\$(LEN(FIL\$)+1)= GOTO 1240 EY\$=CHR\$ (MACKEY) : IF C MAC3\$: MACNUM=MACNUM+1 KL 1250 OPEN #2,8,0,FN\$:PUT ODE=255 THEN 480 IA BBØ RETURN #2, MACNUM: PUT #2, AUT 00 500 SCREEN\$ (401,481) = " | \$e IF 890 REM O: FOR I=1 TO LEN(FIL fining(,)+ey(Z)(25 ,) \$): PUT #2, ASC (FIL\$ (I HH 900 REM PREVIOUSLY DEFINE | | | | (, ) (DOWN) (, ) \$e1 D KEY I)):NEXT (, ) key {2 , ) EE (, ) HO 910 REM KO 1260 CLOSE #2: RETURN (DOWN) (,) \$one (2 ,) EGE F6 92Ø MAC2\$=FIL\$(CHPOS+2,CH KO 1270 REM (, ) (DOWN) (, ) !bort!" IA 128Ø REM READ DIRECTORY POS+1+SKIP): MAC3\$=MAC U 510 POSITION 15, 10:? CODE LA 1290 REM 25 \$:: OFFSET=520: L=1: POS DM 1300 DR\$="": SCREEN\$ (401,4 AH 930 FOR I=1 TO LEN (MAC2\$) ITION Ø, 13 : RESTORE ASC (MAC2\$ (I 80)="1(38 ,)11(38 ,) L6 52Ø GOSUB 78Ø I))+3000:READ CODE\$:? OF 53Ø GOSUB 120: IF CONS<7 T N 1310 OPEN #2,6,0,"D: \*. SOF CODES; : MAC1\$ (LEN (MAC HEN 57Ø 1\$)+1)=CODE\$: NEXT IF OFFSET+LEN(CODE\$)> FA 1320 8L 94Ø OFFSET=OFFSET+LEN (MAC INPUT #2:F\$ 959 THEN ? CHR\$ (253); MF 1330 IF F\$(5,8) = "FREE" TH 1\$): IF CHPOS=1 THEN :GOTO 53Ø EN DR\$ (LEN (DR\$)+1)=F 60 PP 550 OFFSET=OFFSET+LEN(COD \$(1,16):GOTO 135Ø LN 950 TEMP\$=FIL\$(1,CHPOS-1) E\$) AK 1340 DR\$ (LEN (DR\$)+1)=F\$ (3 DE 960 IF CHPOS+2+SKIP>=LEN( P 560 ? CODE\$;: MAC1\$(LEN(MA ,10):GOTO 1320 FILS) THEN 980 C1\$)+1)=CODE\$: MAC2\$(L JE 1350 CLOSE #2 TEMP\$(LEN(TEMP\$)+1)=F EN(MAC2\$)+1)=CHR\$(COD ND 136Ø DRL=LEN (DR\$) IL\$ (CHPOS+2+SKIP, LEN ( E): POKE 764, 255: GOTO #F 1370 FOR I=1 TO DRL: DR\$(I FIL\$)) 530 , I) = CHR\$ (ASC (DR\$ (I, I 10 980 FILS=TEMPS: MACNUM=MAC JI 57Ø IF CONS=5 THEN 720 ))-32):NEXT NUM-1 IF CONS=6 THEN 860 JP 580 ID 1380 IF LEN(DR\$) < 17 THEN HF 990 IF OFFSET>960 THEN OF IF CONS<>3 THEN 490 NJ 590 POSITION 1,4:? "EXCE FSET=OFFSET-40:GOTO 9 HK AOO REM 建理车票"; CHR\$(253): FD REM DELETE LAST KEY P 68 610 KB 1000 RETURN I=1 TO 350: NEXT I: RESSED GOTO 1530 K8 1010 REM HH 620 REM PL 1390 SCREEN\$ (412, 428) = DR\$ (DRL-16, DRL): DRL=DRL N 1020 REM AUTO KEY LD 630 IF LEN(MAC2\$) = Ø THEN KI 1030 REM 530 DG 1040 SCREEN\$ (401,481) = " | -16: DR\$ (DRL+1) = " ": DR JE 640 SOUND 0, 20, 10, 6: RESTO {9 ,}Øress(,}+ey(,}t E=DRL/8-1 RE ASC (MAC2\$ (LEN (MAC2 o(,)!utorun(9 ,)|| CC 1400 SCREEN\$ (441, 480) = " ; (,)Øress(,)(UP)3hift (LEFT)(UP)#tr1(LEFT) \$), LEN(MAC2\$)))+3000 (,)\](F){UP}2%452. EJ 650 READ CODES: FOR I=1 TO (LEFT) (,)to(,)3elect LEN(CODE\$):OFFSET=OF (UP)%sc(LEFT)(,)for {2 ,}{UP}%3#{LEFT} FSET-1: POKE SCRMEM+OF {,}no{,}auto{,}!" (,)to(,)%xit(,)!" FSET, Ø: MAC1 \$ (LEN (MAC1 \$)) = "" NL 1050 OFFSET=409:L=22:GOSU FOR I=Ø TO 5: IF (I #8 NO 1410 B 120 )+1>LEN(DR\$) THEN PO MF 660 IF PEEK (85) >Ø THEN PO FI 1060 AUTO=CODE : GOTO 1440 KE 85, PEEK (85) -1: GOTO IH 1420 SCREEN\$ (123+(I\*40), 1 KI 1070 RETURN 680 KN 1080 REM 23+7+(I\$4Ø))=DR\$(1+( 80 670 POKE 85,39: POKE 84,PE PN 1090 REM SAVE FILE I\*8),8+(I\*8)) EK (84) -1 K8 1100 FA 1430 NEXT REM MC 680 NEXT I: MAC2\$ (LEN (MAC2 PD 1110 SCREEN\$ (401, 480) = " 1& AF 1440 OFFSET=121:L=10:DRC= \$)) = " ": SOUND Ø, Ø, Ø, Ø: ile(,)name(Z)(12 ,) GOTO 53Ø (UP) %3# (LEFT) (,) to PC 1450 SFLAG=1:GOSUB 120 (,)%xit(3 ,)||(38 ,) 10 690 IF CODE=15 OR CODE=6 REM NH 1460 CH 700 REM SELECT - STOPS ED 9 THEN IF OFFSET=321 IT R 1120 POSITION 1, 11:? FN\$ AND DRC<DRE THEN DR HM 71Ø REM :L=1:CH=LEN(FN\$)-7:0 C=DRC+1:GOSUB 1660:G L6 720 IF LEN(MAC2\$) = Ø THEN FFSET=444+CH: CFLAG=1 OTO 1520 740 KB 113Ø GOSUB 12Ø: IF NOT TY IF CODE=15 OR CODE=6 EC 1470 PE THEN ? CHR\$ (253); IH 730 FIL\$ (LEN(FIL\$)+1)=CHR 9 THEN OFFSET=OFFSET \$ (MACKEY): FIL\$ (LEN(FI :00TO 1130 +4Ø\*(OFFSET<321 AND

```
(,)|{,}&ile(,)3pec
                                BK 1850 IF K>199 THEN POSITI
       (OFFSET/4Ø)-3<=DRE):
                                                                         (Z)(5 ,)||(10 ,)|
(,),oad(5 ,)|(16 ,)|
       DRC=DRC+1*(DRE>DRC)
                                        ON SC-(INT(SC/40) *40
                                        ), INT(SC/4Ø): ? CODE$
DC 1480
       IF CODE=14 OR CODE=7
       8 THEN IF OFFSET=121
                                        (13, LEN(CODE$));:SC=
        AND DRC>Ø THEN DRC=
                                                                  OC 2090 SCR$(LEN(SCR$)+1)="!
                                        SC+LEN(CODE$)-12:GOT
                                                                          (10 ,) | (,) 3ave(5 ,) |
       DRC-1: GOSUB 1690: GOT
                                        0 1890
                                                                          (,)+eys(,)5sed(Z)
       0 1520
                                 B) 1860 IF K>127 THEN POSITI
                                                                         (5 ,)||(10 ,)|(,)#1e
ar(4 ,)|(,)"
                                        ON C-(INT(C/40) *40),
6N 149Ø
       IF
          CODE=14 OR CODE=7
       8 THEN OFFSET=OFFSET
                                        INT (C/40): ? CODE$ (7
                                                                  CK 2100 SCR$(LEN(SCR$)+1)=CH
       -401 (DFFSET>160): DRC
                                        LEN(CODE$));:C=C+LEN
                                                                         R$(34):SCR$(LEN(SCR$
       =DRC-1*(DRC>Ø)
                                        (CODE$)-6:GOTO 1890
                                                                         )+1)="ytes{,}5sed
CO 1500 IF CODE=12 OR CODE=7
                                 LD 1870 IF K>63 THEN POSITIO
                                                                                , 31"
                                                                          {Z} {4
       6 THEN GOSUB 1570:GO
                                        N S-(INT(S/40) $40), I
                                                                  KM 2110 SCR$(LEN(SCR$)+1)="1
       TO 1530
                                        NT(S/4Ø):? CODE$;:S=
                                                                          (10 ,)|(,)!uto(,)+ey
(,)|(,)!uto(,)+ey
HE 1510 IF CODE=28 OR CODE=9
                                        S+LEN(CODE$):GOTO 18
       2 THEN 1530
                                        90
                                                                          (2) (6 ,) | | (10 ,) |
ML 1520 GOTO 1450
                                 JN 1880 POSITION L-(INT(L/40
                                        ) $40), INT(L/40):? CO
                                                                          (, }6iew(, }!11(, }!
KJ 153Ø RETURN
                                                                  (16 ,) | "
PI 2120 SCR$(LEN(SCR$)+1)="A
                                        DE$;:L=L+LEN(CODE$)
KO 1540 REM
OP 1550 REM LOAD FILE
                                 BK 1890 J=J+SKIP+2:SOUND 0,6
                                                                          , 10, 12: SOUND 0,0,0,0
LA 1560
       REM
                                                                          RXRRRRRRRRRRRRRRRRD"
HC 1570
       TEMPS=DRS((DRC$8)+1.
                                        :GOTO 1840
                                                                         SCR$(LEN(SCR$)+1)="1
        (DRC#8)+8)
                                 LP 1900 POSITION 0, 22:? "PRE
                                                                  PA 2130
FE 1580 FOR I=1 TO 8: TEMP$ (I
                                        SS ANY KEY TO CONTIN
                                                                          (9 , ) 3%, %#4(, ) -!).
        , I) = CHR$ (ASC (TEMP$ (I
                                                                          (,)#/--!.$(10 ,)||
                                        UE":GET #1, KEY:RETUR
                                                                          (38 ,) | "
        , I))+32):NEXT I: I=8
                                 KP 1910 REM
                                                                  60 214Ø SCR$(LEN(SCR$)+1)="Z
JF 1590 IF TEMP$(I, I) = " " TH
                                 NI 1920 REM INITIALIZATION
                                                                          RRRRRRRRRRRRRRR(明) 逐步区
       EN TEMP$ (I) = " ": I = I - 1
                                 LB 1930 REM
                                                                          (月) (日) (月) RRRRR
       : GOTO 159Ø
                                 80 1940 GRAPHICS Ø: POKE 710,
                                                                          RRRRRRRC
                                        Ø:POKE 709,12:POKE 7
52,1:POKE 730,1:POKE
06 1600
       TEMP$(LEN(TEMP$)+1)=
                                                                  6A 215Ø
                                                                         SCR$(LEN(SCR$)+1)=BL
       FN$(LEN(FN$)-3)
                                                                          $ (LEN (SCR$) +1, 960)
F8 1610 FN$ (4) = TEMP$: FIL$ = ""
                                         729,24:POKE 82,0:PO
                                                                  KJ 2160
                                                                         RETURN
FM 1620 OPEN #2,4,0,FN$:GET
                                        KE 732,81
                                                                  KD 2170
                                                                         REM
       #2, MACNUM: GET #2, AUT
                                        VAR1=PEEK(134)+PEEK(
                                                                         REM DATA STATEMENTS
                                                                  NB 2180
       O: TRAP 1640
                                        135) *256: POKE VAR1, 1
                                                                         REM DO NOT RENUMBER
                                                                  AC 2190
NO 1630 GET #2, KEY: FIL$ (LEN (
                                                                          THIS SECTION!
       FIL$)+1)=CHR$(KEY):G
                                 HM 1960 POKE VAR1+2, PEEK (88)
                                                                  KI 2200 REM
       OTO 163Ø
                                        : POKE VAR1+3, PEEK (89
                                                                  K6 3000 DATA 1,1
PL 1640 CLOSE #2: TRAP 40000
                                                                         DATA j, 1
                                                                  KF 3001
KH 1450 RETURN
                                 HD 197Ø POKE VAR1+4, 192: POKE
                                                                               ;,Ø
                                                                  HE 3002 DATA
KA 1660 FOR I=0 TO 4: SCREEN$
                                          VAR1+5,3:POKE VAR1+
                                                                  KK 3005
                                                                         DATA k, 1
       (123+I*4Ø, 13Ø+I*4Ø) =
                                        6, 192: POKE VAR1+7, 3
                                                                  BK 3006
                                                                         DATA
                                                                               +,0
       SCREEN$ (163+1*40,170
                                 IB 1980 DIM CODE$ (26), MACKEY
                                                                  BK 3007
                                                                         DATA *,Ø
       + I * 40) : NEXT I
                                        $(1), SCR$(960), MAC1$
                                                                  LB 3ØØB
                                                                          DATA 0,1
KO 167Ø SCREEN$ (123+(I*4Ø), 1
                                         (1000), MAC2$ (256), MA
                                                                  KL 3010 DATA p, 1
       23+7+(I*4Ø))=DR$(1+(
                                        C3$(256), FIL$(3000),
                                                                  LB 3011 DATA u, 1
       DRC#8),8+(DRC#8))
                                        TEMP$ (3000), BL$ (960)
                                                                  PB 3Ø12
                                                                         DATA
                                                                               <RETN>, 2
KP 1680 RETURN
                                         FN$ (15)
                                                                  KH 3Ø13 DATA
                                                                               i,1
DN 1690 FOR I=4 TO Ø STEP -1
                                 HE 1990
                                        DIM DR$(1152),F$(18)
                                                                  6L 3Ø14
                                                                          DATA
                                                                               -,Ø
       : SCREEN$ (163+1*40,17
                                        , DRN$ (15) , UP$ (1) , DN$
                                                                         DATA =, Ø
                                                                  HM 3Ø15
       Ø+I*4Ø) = SCREEN$ (123+
                                         (1), INVERT$ (4Ø)
                                                                  LH 3016 DATA
       I * 40, 130+ I * 40) : NEXT
                                 FI 2000 DRN$="D1: *. SOF": FN$=
                                                                  K6 3Ø18
                                                                         DATA
                                                                               c, 1
                                        "D1:.SOF":UP$=CHR$(2
                                                                  JP 3021 DATA b, 1
JO 1700 SCREEN$ (123, 130) = DR$
                                        8): DN$=CHR$(29)
                                                                  L6 3022 DATA x, 1
        (1+(DRC*8),8+(DRC*8)
                                 BP 2010 BL$="{,}":BL$(960)=B
                                                                  LJ 3Ø23
                                                                         DATA
                                        L$: BL$(2) = BL$
                                                                  HF 3024 DATA
KJ 171Ø RETURN
                                        SCRMEM=PEEK (88) +PEEK
                                 ND 2020
                                                                  HB 3026
                                                                         DATA
                                                                               3,2
KO 1720
       REM
                                         (89) *256: AUTO=255
                                                                  HK 3027
                                                                          DATA
D6 173Ø REM CLEAR FILE
                                 FR 2030 REM 6TH character
                                                                  JK 3028 DATA
                                                                               (ESC), 2
14 1740
       REM
                                          INVERSES in the lin
                                                                  HL 3029
                                                                          DATA
                                                                               5,2
       FN$="D1:.SOF":FIL$="
HI 1750
                                        e below is a <CTRL M
                                                                  HA 3030
                                                                         DATA
                                                                               2,2
       ": DR$="": MACNUM=Ø: AU
                                                                  HA 3Ø31
                                                                          DATA
       TO=255: RETURN
                                 PI 2040 INVERTS="hE(A) (. ) E
                                                                  CF 3Ø32
                                                                         DATA
                                                                               <COMMA>,Ø
LC 1760 REM
                                         (B) E(H) Ehh ME(用) PSh
                                                                  CF 3033 DATA
                                                                               (SPACE).Ø
PC 1770 REM VIEW ALL DEFINED
                                         (E) (E) (E) (A) (B)
                                                                               .,2
                                                                  HA 3Ø34
                                                                          DATA
        KEYS
                                         (TAB) (EDI (P) (E) (II)
                                                                  LA 3Ø35 DATA n, 1
LE 178Ø REM
                                         (P)图(.)"
                                                                         DATA m, 1
                                                                  LB 3Ø37
PM 1790
       POSITION 14, 12:? "[3]
                                 PO 2050 OPEN #1,4,0,"K:"
                                                                  HD 3038
                                                                         DATA
                                                                               1.0
       YS DEFINED!"
                                 LB 2060 SCR$="QRRRRRRRRR(胃)巨型
                                                                  FB 3Ø39 DATA
                                                                               <INVRS>, Ø
LM 1800 POSITION 0, 13:? "KETT
                                        K4+K98-1#2/8/5)4/28R
                                                                  LA 3040
                                                                         DATA r,1
       FINANCE REPORT : SC=5
                                        RRRRRRREI(38 ,) I"
                                                                  KF 3Ø42 DATA
                                                                               e, 1
       38
                                 LM 2061 SCR$(18,18)=CHR$(128
                                                                  LK 3Ø43 DATA
LG 1810 POSITION 0, 15:? "KEET
                                        ):SCR$(24,24)=CHR$(1
                                                                  JC 3044
                                                                          DATA
                                                                                (TAB).Ø
       EN MENSE": C=612
                                        28):SCR$(31,31)=CHR$
                                                                  LH 3Ø45 DATA
                                                                               t,1
NB 1820 POSITION 0, 17:? "KETT
                                         (128)
                                                                  LL 3046 DATA W, 1
       S=692
                                 JH 2070 SCR$ (LEN (SCR$)+1) = "A
                                                                  L8 3Ø47 DATA
LE 1830 POSITION Ø, 19:? "ETE
                                         (F) S(E) (E) (E) (E) SZS
                                                                  IA 3Ø48 DATA
       ER CASE KEYS:": L=777
                                         (F) W (F) EZ = 1 (F)
                                                                  HA 3Ø5Ø
                                                                         DATA
                                                                               0,2
       :TRAP 1900:J=1
                                                                  HI 3Ø51
                                                                          DATA
                                         (同) W (例) EE522220 (同) S至1月
AP 1840 K=ASC(FIL$(J)):SKIP=
                                         图(图) (2 例) D"
                                                                  DJ 3Ø52
                                                                         DATA
                                                                               <BACKSPACE>, 2
                                 NE 2080 SCR$ (LEN (SCR$)+1)="|
       ASC(FIL$(J+1)):RESTO
                                                                  HL 3Ø53
                                                                          DATA
                                                                               8,2
       RE K+3000: READ CODE$
                                         (10 ,) | (,) %dit(,) +ey
                                                                  HO 3Ø54
                                                                         DATA <, Ø
```

#### Discover the quality magnetic media from 3M

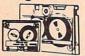

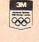

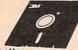

| 5¼"<br>Diskettes |  |
|------------------|--|
| 31/2"            |  |

3M Diskettes SSDDRH ..... \$ .69 Ea. DSDDRH .....\$ .79 Ea. DSHD 96TPI ......\$1.54 Ea. SS MICRO ......\$1.05 Ea.

#### Let HAMMERMILL Computer Papers do the paperwork.

PEN PLOTTER PAPER USe with Hewlett Packard & Made exclusively for ink jet other compatible pen plotter printers. White, 24 lb. 8½ x 11 sheets. #19935, 250 cheets. Plus \$2.00 S&H \$4.95 

THERMAL TRANSFER PAPER For Apple Scribe, Oklmate 10/20 and other ETC. Uncoated white 20 lb. paper. #19900 250 fanfold, pinfed sheets. Plus \$2.00 S&H \$8.95 
#19900 250 cut 9½ x 11 sheets. Plus \$2.00 S&H \$3.95 
#19905 250 cut 9½ x 11 sheets. Plus \$2.00 S&H \$3.95 
#19905 250 cut 9½ x 11 sheets. Plus \$5.00 S&H \$3.95 
#19905 250 cut 9½ x 11 sheets. Plus \$5.00 S&H \$3.95 
#19905 250 cut 9½ x 11 sheets. Plus \$5.00 S&H \$3.95 
#19905 250 cut 9½ x 11 sheets. Plus \$5.00 S&H \$3.95 
#19905 250 cut 9½ x 11 sheets. Plus \$5.00 S&H \$3.95 
#19905 250 cut 9½ x 11 sheets. Plus \$5.00 S&H \$3.95 
#19905 250 cut 9½ x 11 sheets. Plus \$5.00 S&H \$3.95 
#19905 250 cut 9½ x 11 sheets. Plus \$5.00 S&H \$3.95 
#19905 250 cut 9½ x 11 sheets. Plus \$5.00 S&H \$3.95 
#19905 250 cut 9½ x 11 sheets. Plus \$5.00 S&H \$3.95 
#19905 250 cut 9½ x 11 sheets. Plus \$5.00 S&H \$3.95 
#19905 250 cut 9½ x 11 sheets. Plus \$5.00 S&H \$3.95 
#19905 250 cut 9½ x 11 sheets. Plus \$5.00 S&H \$3.95 
#19905 250 cut 9½ x 11 sheets. Plus \$5.00 S&H \$3.95 
#19905 250 cut 9½ x 11 sheets. Plus \$5.00 S&H \$3.95 
#19905 250 cut 9½ x 11 sheets. Plus \$5.00 S&H \$3.95 
#19905 250 cut 9½ x 11 sheets. Plus \$5.00 S&H \$3.95 
#19905 250 cut 9½ x 11 sheets. Plus \$5.00 S&H \$3.95 
#19905 250 cut 9½ x 11 sheets. Plus \$5.00 S&H \$3.95 
#19905 250 cut 9½ x 11 sheets. Plus \$5.00 S&H \$3.95 
#19905 250 cut 9½ x 11 sheets. Plus \$5.00 S&H \$3.95 
#19905 250 cut 9½ x 11 sheets. Plus \$5.00 S&H \$3.95 
#19905 250 cut 9½ x 11 sheets. Plus \$5.00 S&H \$3.95 
#19905 250 cut 9½ x 11 sheets. Plus \$5.00 S&H \$3.95 
#19905 250 cut 9½ x 11 sheets. Plus \$5.00 S&H \$3.95 
#19905 250 cut 9½ x 11 sheets. Plus \$5.00 S&H \$3.95 
#19905 250 cut 9½ x 11 sheets. Plus \$5.00 S&H \$3.95 
#19905 250 cut 9½ x 11 sheets. Plus \$5.00 S&H \$3.95 
#19905 250 cut 9½ x 11 sheets. Plus \$5.00 S&H \$3.95 
#19905 250 cut 9½ x 11 sheet

MINIMUM ORDER: \$25.00. S&H: Continental USA. Foreign Orders, APO/FPO, please call. MI residents add 4% tax. C.O.D. add \$4.00; payment with cash, certified check or money order. Prices subject to change. Hours: 8:30 AM-7:00 PM ET.

#### Call for FREE CATALOG

Precision Data Products"

P.O. Box 8367, Grand Rapids, MI 49518 COD (616) 452-3457 • FAX: (616) 452-4914 Michigan 1-800-632-2468 Outside Michigan 1-800-258-0028

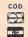

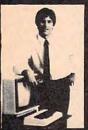

#### MASTER COMPUTERS IN YOUR OWN HOME

Now you can write programs and get a computer to do just what you want. Get the most out of any computer, and avoid having to pay the high price of pre-packaged

# LEARN AT YOUR OWN PACE IN YOUR SPARE TIME Our independent study program allows you to learn about computers, operations, appli-

cations and programming in your spare time, at home. Our instructors provide you with one-on-one counseling.

LEARN EVEN BEFORE YOU DECIDE ON A COMPUTER everything is explained in simple language. You will enjoy learning to use a computer—EVEN IF YOU DON'T OWN ONE. Learn to program on any personal computer, IBM, APPLE, COMMODORE, TRS, and more.

#### **BE YOUR OWN COMPUTER EXPERT**

Programming is the best way to learn to use computers, and we can show you the best—and most economical—way to learn programming! Send today for your free information package. No obligation. No salesman will call.

halix

CENTER FOR COMPUTER EDUCATION

INSTITUTE

510 S. Alvarado Street Los Angeles, CA 90057-2998

| FOR COMPUTER EDUCATION DEPT 611<br>levies. CA 90057-2998 |
|----------------------------------------------------------|
| n how I can learn about computers and pro                |
| Age                                                      |
|                                                          |
| State Zp                                                 |
|                                                          |

| 18 3Ø55 DATA >,Ø                                                | NE 3160 DATA (CTRL)(COMMA), 0                                                                           |
|-----------------------------------------------------------------|----------------------------------------------------------------------------------------------------|
| KL 3056 DATA f, 1                                               | NG 3161 DATA (CTRL)(SPACE), Ø                                                                           |
| K0 3Ø57 DATA h, 1                                               | BP 3162 DATA (CTRL).,Ø                                                                                  |
| KL 3058 DATA d, 1                                               | EA 3163 DATA (CTRL>N,Ø                                                                                  |
| 0A 3Ø6Ø DATA (CAPS),Ø<br>KI 3Ø61 DATA g,1                       | EB 3165 DATA <ctrl>M,Ø  CE 3166 DATA <ctrl>/,Ø</ctrl></ctrl>                                            |
| LF 3062 DATA 5,1                                                | AC 3167 DATA (CTRL) (INVRS), Ø                                                                          |
| KE 3063 DATA a, 1                                               | EJ 3168 DATA CETRL>R,Ø                                                                                  |
| JB 3Ø64 DATA L,2                                                | DF 3170 DATA (CTRL)E,0                                                                                  |
| JA 3065 DATA J, 2                                               | EK 3171 DATA (CTRL>Y,Ø                                                                                  |
| 18 3066 DATA :,2                                                | ED 3172 DATA (CTRL>(TAB),Ø                                                                              |
| JF 3069 DATA K, 2                                               | EH 3173 DATA (CTRL)T,Ø                                                                                  |
| JM 3070 DATA 0<br>JP 3071 DATA ^,0                              | E 3174 DATA <ctrl>W,Ø<br/>E 3175 DATA <ctrl>Q,Ø</ctrl></ctrl>                                           |
| JD 3072 DATA 0,2                                                | CP 3176 DATA (CTRL)9,0                                                                                  |
| J6 3074 DATA P, 2                                               | CI 3178 DATA (CTRL)Ø,Ø                                                                                  |
| JM 3075 DATA U. 2                                               | DA 3179 DATA (CTRL>7, Ø                                                                                 |
| PL 3076 DATA <retn>, 2</retn>                                   | IL 3180 DATA CTRL>CDEL-CHAR                                                                             |
| JC 3077 DATA 1,2                                                | >,ø                                                                                                    |
| KH 3078 DATA _,0<br>HF 3079 DATA !,0                            | CK 3181 DATA <ctrl>8,Ø</ctrl>                                                                           |
| JJ 3ØBØ DATA V,2                                                | CP 3182 DATA <ctrl>&lt;,Ø<br/>KD 3183 DATA <ctrl><ins-char< td=""></ins-char<></ctrl></ctrl>            |
| 11 3082 DATA C,2                                                | >,0                                                                                                    |
| IK 3Ø85 DATA B, 2                                               | DL 3184 DATA (CTRL)F,Ø                                                                                  |
| KB 3Ø86 DATA X,2                                                | 00 3185 DATA (CTRL>H,Ø                                                                                  |
| KE 3087 DATA Z, 2                                               | DL 3186 DATA (CTRL)D,Ø                                                                                  |
| 6N 3Ø88 DATA \$,Ø<br>6F 3Ø9Ø DATA #,Ø                           | JK 3188 DATA (CTRL)(CAPS),Ø                                                                             |
| 8J 3Ø91 DATA &,Ø                                                | EB 3189 DATA <ctrl>G,Ø<br/>EF 319Ø DATA <ctrl>S,Ø</ctrl></ctrl>                                         |
| 8K 3Ø93 DATA %.Ø                                                | DE 3191 DATA (CTRL)A, Ø                                                                                 |
| 61 3094 DATA ",0                                                | 01 3200 DATA (SHFT>(CTRL>0,0                                                                            |
| 61 3095 DATA !, Ø                                               | OL 3202 DATA (SHFT)(CTRL)P,0                                                                            |
| KD 3096 DATA [,0<br>KH 3098 DATA ],0                            | PB 3203 DATA (SHFT)(CTRL)U,0                                                                            |
| JL 3099 DATA N, 2                                               | FA 3204 DATA <shft><ctrl><re< td=""></re<></ctrl></shft>                                                |
| IK 3101 DATA M, 2                                               | TN>,Ø  OH 32Ø5 DATA <shft><ctrl>I,Ø</ctrl></shft>                                                       |
| HL 3102 DATA ?,0                                                | MM 3206 DATA (SHFT) CTRL>-, Ø                                                                           |
| PI 3103 DATA (SHFT>(INVRS),0                                    | NN 3207 DATA (SHFT)(CTRL)=,0                                                                            |
| JC 3104 DATA R, 2                                               | NE 3216 DATA <shft><ctrl>4,Ø</ctrl></shft>                                                              |
| IH 3106 DATA E, 2<br>JH 3107 DATA Y, 2                          | NF 3218 DATA (SHFT)(CTRL)3,Ø                                                                            |
| JD 3108 DATA (TAB),0                                            | NJ 3219 DATA <shft><ctrl>6,Ø<br/>PA 322Ø DATA <shft><ctrl><es< td=""></es<></ctrl></shft></ctrl></shft> |
| JJ 3109 DATA T,2                                                | C>, Ø                                                                                                   |
| JE 3110 DATA W, 2                                               | NB 3221 DATA (SHFT)(CTRL)5,Ø                                                                            |
| IP 3111 DATA Q, 2                                               | MP 3222 DATA <shft><ctrl>2,Ø</ctrl></shft>                                                              |
| 6F 3112 DATA (,Ø<br>6F 3114 DATA ),Ø                            | MP 3223 DATA (SHFT)(CTRL)1,Ø                                                                            |
| 6H 3115 DATA ',Ø                                                | 16 3224 DATA <shft><ctrl><co<br>MMA&gt;,Ø</co<br></ctrl></shft>                                         |
| OF 3116 DATA (DEL-LINE), Ø                                      | 16 3225 DATA (SHFT)(CTRL)(SP                                                                            |
| IC 3117 DATA 0,0                                                | ACE>,Ø                                                                                                  |
| CE 3118 DATA (CLEAR), Ø                                         | MP 3226 DATA (SHFT>(CTRL>.,Ø                                                                            |
| PN 3119 DATA (INS-LINE), Ø                                      | PA 3227 DATA (SHFT)(CTRL)N,Ø                                                                            |
| IE 3120 DATA F,2<br>IH 3121 DATA H,2                            | PB 3229 DATA (SHFT) CTRL>M, Ø                                                                           |
| IE 3122 DATA D, 2                                               | ML323Ø DATA <shft><ctrl>/,Ø<br/>KJ3231 DATA <shft><ctrl><in< td=""></in<></ctrl></shft></ctrl></shft>   |
| JA 3124 DATA (SHFT)(CAPS), Ø                                    | VRS>,Ø                                                                                                  |
| IK 3125 DATA G, 2                                               | PA 3232 DATA (SHFT) CTRL>R,Ø                                                                            |
| JH 3126 DATA S, 2                                               | OF 3234 DATA (SHFT)(CTRL)E,Ø                                                                            |
| 18 3127 DATA A, 2                                               | PK 3235 DATA (SHFT) CTRL >Y, Ø                                                                          |
| D 3128 DATA <ctrl>L,Ø D 3129 DATA <ctrl>J,Ø</ctrl></ctrl>       | PD 3236 DATA <shft><ctrl><ta<br>B&gt;,Ø</ta<br></ctrl></shft>                                           |
| CH 313Ø DATA (CTRL);,Ø                                          | PH 3237 DATA (SHFT)(CTRL)T,Ø                                                                            |
| DK 3133 DATA (CTRL>K,Ø                                          | PL 3238 DATA (SHFT>(CTRL>W, Ø                                                                           |
| JF 3134 DATA (CTRL>(LEFT),Ø                                     | P6 3239 DATA <shft><ctrl>Q,Ø</ctrl></shft>                                                              |
| N 3135 DATA (CTRL) (RIGHT), Ø                                   | NG 324Ø DATA (SHFT) CTRL>9,Ø                                                                            |
| E 3136 DATA (CTRL>D,Ø                                           | MP 3242 DATA (SHFT)(CTRL)Ø,Ø                                                                            |
| EE 3138 DATA <ctrl>P,Ø<br/>EK 3139 DATA <ctrl>U,Ø</ctrl></ctrl> | NH 3243 DATA <shft><ctrl>7,0 JI 3244 DATA <shft><ctrl><ba< td=""></ba<></ctrl></shft></ctrl></shft>     |
| KA 3140 DATA (CTRL>(RETN>, Ø                                    | CKSPACE>,Ø                                                                                              |
| DH 3141 DATA (CTRL>I,Ø                                          | NK 3245 DATA <shft><ctrl>8,0</ctrl></shft>                                                              |
| A0 3142 DATA (CTRL>(UP),Ø                                       | NP 3246 DATA (SHFT)(CTRL)(,Ø                                                                            |
| KC 3143 DATA (CTRL) (DOWN), Ø                                   | 00 3247 DATA (SHFT)(CTRL)),Ø                                                                            |
| BH 3144 DATA <ctrl>V,Ø DB 3146 DATA <ctrl>C,Ø</ctrl></ctrl>     | 0L3248 DATA (SHFT)(CTRL)F,Ø                                                                             |
| DI 3149 DATA CCTRL>B,Ø                                          | 00 3249 DATA <shft><ctrl>H,Ø<br/>00 325Ø DATA <shft><ctrl>D,Ø</ctrl></shft></ctrl></shft>               |
| ES 3150 DATA (CTRL)X,0                                          | EB 3252 DATA (SHFT) CTRL> CA                                                                            |
| EJ 3151 DATA (CTRL>Z,Ø                                          | PS>,Ø                                                                                                   |
| CE 3152 DATA (CTRL>4, Ø                                         | DI 3253 DATA <shft><ctrl>G,Ø</ctrl></shft>                                                              |
| CF 3154 DATA <ctrl>3,0<br/>CJ 3155 DATA <ctrl>6,0</ctrl></ctrl> | PF 3254 DATA <shft><ctrl>S,Ø</ctrl></shft>                                                              |
| EJ 3156 DATA (CTRL>(ESC),Ø                                      | MP 3255 DATA -NONE-,Ø                                                                                   |
| CK 3157 DATA (CTRL)5,Ø                                          | · ·                                                                                                    |
| CI 3158 DATA (CTRL>2, Ø                                         |                                                                                                    |
|                                                                 |                                                                                                    |

# Time Stamp For IBM

Lawrence H. Bannister

Have you ever found yourself kneedeep in printouts, unsure which was the latest version? Or have you ever wanted to check the execution time of a program and had to look for a stopwatch? If so, the program accompanying this article is just what you need. With it, you can stamp the system time on any screen. DOS 2.0 or higher is required, along with BASICA for the PC, GW-BASIC for compatibles, or Cartridge BASIC for the PC Jr.

One of the nicest things about the PC is the PrtSc key, which allows you to print the current screen. This makes it easy to get quick printouts of portions of program listings, spreadsheets, databases, or word processor text. The only problem with using the PrtSc key is that you have no way of knowing when a particular screen was printed. If you've been working for several hours and have numerous versions of the same screen, it's difficult to tell which is the most recent.

"Time Stamp," the program accompanying this article, solves this problem by allowing you to display the current system time in either the upper right-hand corner of the screen or on the command line.

#### **Getting Started**

Time Stamp is a BASIC loader. Type in the program, save a copy to a disk, and then run it. It will create the executable program called SHOWTIME.COM on the same disk. (After you've used the loader to create SHOWTIME.COM, you won't need it again.) You can rename SHOWTIME.COM any legal

filename you'd like, as long as it has an extension of .COM. To run Time Stamp, simply type SHOWTIME (or whatever name you used for the file) on the command line at the DOS prompt. Your PC will respond with

#### Resident code loaded at nnnn

where *nnnn* is Time Stamp's address in the memory of your particular machine.

Time Stamp is a resident utility, so after loading it into your PC or compatible, you will always have the two Time Stamp functions available. The key combination Alt-1 (holding down the Alt key while pressing the number 1 key on the top row of the keyboard), will display the current system time in the upper-right corner of the screen. The key combination Alt-2 also displays the current system time, but this combination places the time stamp at the end of the line the cursor is on. (If you don't have a battery-operated clock on your PC, be sure to set the correct time when you boot the system.)

#### **Using The Program**

The first of Time Stamp's two functions—placing a time stamp at the top-right corner of the screen—is particularly useful when you're writing a document with a word processor or writing a program, and you use Shift-PrtSc frequently to keep a record of your work. Each piece of paper will be stamped with the time at which it was printed, so there never will be any doubt about which is the latest version.

Using Time Stamp is simple. All you need to do to place the time stamp on your screen is press the Alt-1 combination. Then press Shift-PrtSc to print your screen.

Please note, however, that some applications may either use the Alt-1 combination for a command themselves or treat pressing it as an error. In either of these situations, Time Stamp may not work properly.

The second function, which places a time stamp at the end of the line on which the cursor is currently located, provides a convenient way to check the running time of a program or a long loop in a program. Simply press Alt-2 immediately before Enter to start your program, and press Alt-2 again when it ends. The starting time will stay with your command line as your program outputs to the screen and the screen scrolls up. You can also press Alt-2 while your program is running to place a time stamp at the end of any intermediate output line.

#### Using Time Stamp With BASIC

In a few cases, you may have to modify your command procedure slightly if you want to use Alt-2 to place a time mark at the end of a command line before you execute it.

For example, if you use Alt-2 and then press function key F2 to run a BASICA program, BASIC will think that the time mark is intended to be a line number and will report an error.

This minor problem is easily solved. Don't use the F2 key. Instead, type RUN followed by a single apostrophe to denote a comment, then press Alt-2 to place the time mark on the command line. Finally, press Enter to execute the command.

#### **Deleting Time Stamp**

If Time Stamp has been installed and you want to delete it—to free

the memory space—simply run it again. You'll receive the message

#### Resident code deleted

If you need Time Stamp back, just run it again, and it will load itself into memory exactly the way it did the first time.

#### Time Stamp

For instructions on entering this program, please refer to "COMPUTEI's Guide to Typing in Programs" elsewhere in this issue

SN 10 'Copyright 1988 COMPUTE! P ublications, Inc. - All Ri ghts Reserved

'SHOWTIME. BAS Used once t o create SHOWTIME.COM

OP 30 GOTO 860

ND 40 DATA E9,56,01,90,9A,00 LC 50 DATA 00,00,00,1E,50,53 PN 60 DATA B8, 40, 00, 8E, D8, BB

70 DATA 1C,00,8B,07,48,48 AB 80 DATA 3B, C3, 75, 03, BB, 3C 90 DATA 00,88,D8,88,07,3D

100 DATA 00,78,74,09,3D,00 DI DATA 79,74,04,58,58,1F 11 110 PI 120 DATA CF, C7, Ø7, ØØ, 81, 8C

J6 13Ø DATA CB,8E,DB,A3,14,Ø2 BP 14Ø DATA FB,51,52,57,56,B4 01 150 DATA 00, CD, 1A, 8B, C1, D1

160 DATA E1, D1, E1, D1, E1, 2B 170 DATA C8, 2B, D1, 73, 01, 48 10 KB 180 DATA B1,04,D3,E0,F6,C4

LC 190 DATA 01,74,03,05,60,00 JI 200 DATA 3C, AØ, 72, Ø3, Ø5, 60 ND 210 DATA 00, D2, E8, 05, 30, 30

BD 220 DATA 88, 26, 16, 02, A2, 17 MO 230 DATA 02, D1, EA, 8B, CA, D1 LK 240 DATA EA, 03, D1, B4, 06, BA MA 25Ø DATA C6, D1, EØ, D1, EØ, D1 LA 260 DATA EØ,81,E2,FF,1F,88 DA 270 DATA 26, 19, Ø2, 8B, CA, D1 IN 2RO DATA E1, D1, E1, Ø3, D1, B4

HD 290 DATA Ø3,8A,C6,D1,EØ,D1 6N 300 DATA EØ, D1, EØ, D1, EØ, 81 61 310 DATA E2, FF, ØF, 88, 26, 1A PL 320 DATA 02,8B,CA,D1,EA,03 PC

330 DATA D1, D1, EA, D1, EA, 80 NA 340 DATA C6,30,88,36,10,02 IE 350 DATA 32, F6, D1, E2, 8B, CA 360 DATA D1,E1,D1,E1,03,D1 DO OH

370 DATA 80,C6,30,88,36,1D 380 DATA 02,B4,0F,CD,10,50 DD HD 390 DATA B4, Ø3, CD, 1Ø, 58, 52 IJ 400 DATA 8B, ØE, 14, Ø2, 81, F9

LH 410 DATA 00,79,74,02,B6,00 IK 420 DATA 8A, D4, 8Ø, EA, Ø8, B4 PD 430 DATA 02, CD, 10, BE, 16, 02

KI 440 DATA B9,01,00,8A,04,3C L6 450 DATA 24,74,0F,56,84,0A BP 460 DATA CD, 10, FE, C2, B4, 02 6F 47Ø DATA CD, 10, 5E, 46, EB, EB

N 480 DATA 5A, B4, 02, CD, 10, 5E MC 49Ø DATA 5F, 5A, 59, E9, 19, FF LE 500 DATA 00,00,00,00,3A,00

EL 510 DATA ØØ, 3A, ØØ, ØØ, 24, 52 FB 52Ø DATA 65,73,69,64,65,6E № 53Ø DATA 74,2Ø,63,6F,64,65

P 540 DATA 20,69,6E,73,74,61 LN 550 DATA 6C,6C,65,64,20,61 8C 56Ø DATA 74, 20, 24, 52, 65, 73

BB 570 DATA 69,64,65,6E,74,20 10 580 DATA 63,6F,64,65,20,64 EH 590 DATA 65,6C,65,74,65,64 0J 600 DATA ØD, ØA, 24, 30, ØD, ØA

FL 610 DATA 24,00,00,84,35,80 OH 620 DATA 09, CD, 21, BC, 06, 07 NB 63Ø DATA Ø1,89,1E,Ø5,Ø1,BF

CB 64Ø DATA Ø9, Ø1, 8B, F7, B9, 14 ED 650 DATA 02, 2B, CE, FC, F3, A6

DATA 75,29,BA,3B,02,B4 EH 660 MK 670 DATA 09, CD, 21, B4, 35, B0 6D 68Ø DATA Ø9,CD,21,8D,5F,Ø2 AD 69Ø DATA 26,8B,17,8D,5F,Ø2

60 700 DATA 26,8E,1F,84,25,80

NG 710 DATA 09, CD, 21, B8, 00, 49 FL 720 DATA CD, 21, BB, 00, 4C, CD HK 73Ø DATA 21, BA, 1F, Ø2, B4, Ø9

80 74Ø DATA CD, 21, 8C, CB, B9, Ø4 CO 75Ø DATA Ø4,88,D3,D3,C2,88

DATA DA, 80, E2, ØF, 80, CA KF DATA 30,80,FA,3A,72,03 770 JO 78Ø DATA 80, C2, 07, B4, 02, CD HF 79Ø DATA 21, FE, CD, 75, E4, BA

DP 800 DATA 53, Ø2, B4, Ø9, CD, 21 NK 810 DATA BA, 1F, 02, B1, 04, D3 L6 82Ø DATA EA, 42, 89, 16, 57, Ø2

KF 830 DATA BA, 03, 01, B4, 25, B0 HM 840 DATA 09,CD,21,88,16,57 HP 850 DATA 02,88,00,31,CD,21

NJ 860 WIDTH 80:CLS:PRINT TAB(8) "Copyright 1988 COMPUTE! Publications, Inc. - All Rights Reserved":PRINT:PR

EI 87Ø CHKSUM=Ø

FD 760

OPEN "0", #1, "SHOWTIME.C OM":FOR I% = 1 TO 492 HG 880

LB 890 READ AS KC 900 J% = VAL("&H"+A\$)

BP 910 CHKSUM = CHKSUM + J% JK 920 PRINT #1, CHR\$(J%);

HM 93Ø NEXT I% P6 94Ø CLOSE

IF CHKSUM = 52556! THEN P CP 950 RINT "SHOWTIME.COM create d" : END

HK 960 PRINT "ERROR : Checksum i ncorrect : Review all dat a statements"

OP 970 KILL "SHOWTIME.COM" : END

0

0-2-0

#### **DECISION TOOLS**

#### Qualitative - to - Quantitative Subjective - to - Objective

If you have the QUESTIONS, but not the ANSWERS!

Q-2-Q converts your thought process into hard data. Q-2-Q uses Three Factor-Rating Systems which provide a mechanism to combine diverse factors into an easy-to-understand format.

Create an unlimited amount of your own topics and/or use the topics already on disk. These topics were created by professionals in their fields. All are Owners, Presidents, C.E.O.'s, M.B.A.'s, Attorneys, or Ph.D.'s.

PROPERTIES (RESIDENTIAL & COMMERCIAL) \* RESTAURANTS \*
SPORTS \* CAREERS \* EMPLOYEES \* AUTOMOBILES \* STOCKS \*
PERSONALITIES \* VACATION SPOTS \* PET BREEDS \* MUSIC \*
EDUCATION (COLLEGE & DAY CARE) \* PLUS SEVERAL MORE \*

All for \$49.95 (add \$2 S&H)

#### Order by Check, Visa, MC, AMEX, or C.O.D. to: BANANA SOFTWARE, INC.

ORDERS: (216) 673-6969 (24 hours)

Dept. QA 6531 Park Avenue Kent, Ohio 44240

INQUIRIES: (216) 673-6434 (recording)

MODELS: IBM COMMODORE APPLE ATARI SOON FOR: ST AMIGA MAC RELEASED

#### TWENTY TIMES THE

#### CONFIDENCE LEVEL IS HIGH

Why purchase only 1 thoroughbred handicapping strategy when you can have the POWER of the 20 most popular handicapping strategies available?

A proven computer program, designed by an M.B.A. of Finance, combines improved variations of the 20 most popular handicapping strategies into one easy program. This POWERFUL program called Multi-Strats can analyze a race using 20 strategies in a fraction of the time you analyze a race using just

Simply type in the answers to the program questions. All the info is in the Daily Racing Form. The results of the 20 strategies will automatically appear on your screen or printer. Multi-Strats then tabulates the 20 strategy totals to give you an ultimate number for each horse.

The Statistical and Actual CONFIDENCE LEVEL is HIGH when 12 or more strategies select the same horse to Win!

Multi-Strats package includes: \* 20 Strategies \* 50 Page Book (with money management) \* 51/4" or 31/2" disk or tape \* Hotline Phone \* First Class delivery \* BONUS #1 Video Tutorial (VHS or Beta) \* BONUS #2 Lottery Program ★ BONUS #3 Pick 6-10 Horse Program ★ BONUS #4 Free Las Vegas Trip eligibility \* All for \$89.95 (Add \$3 S & H) with a 10 day money

Order by Check, Visa, MC. AMEX, or C.O.D. to: Banana Software, Inc. Dept. SA. 6531 Park Avenue, Kent, OH 44240.

ORDERS (216) 673-6969 (24 hrs.) INQUIRIES (216) 673-6167 (recording)

#### ALL MODELS

IBM COMMODORE APPIF RADIO SHACK ATARI

www.commodore.ca

#### **COMPUTE!** Publications

Presents the

# NAME YOUR DREAM SVEEPSTAKES!!!

Now's the chance to win the personal computer system of your dreams!!

A \$5,000 state-of-the-art powerhouse computer, loaded with the latest peripherals and a collection of software!

Take home an amazing new Amiga 2000 multitasking computer, capable of producing stunning stereo sound and superb color graphics as well as running all IBM PC software!

OF

Choose a new Apple Macintosh SE computer, the expanded, faster Mac capable of reading IBM PC software, and a leader in the growing desktop publishing world!

OR

Receive a powerful Atari 1040ST computer system, complete with laser printer, a terrific combination of processing power, super color graphics, and MIDI-equipped sound output!

OR

Pick up a new IBM Personal System 50, the 80286-based computer system with twice the computing speed of an IBM PC-AT and new VGA graphics power!

Each of these one-megabyte dream machines comes with an appropriate mix of hard disk drive and/or 3-1/2-inch and 5-1/4-inch floppy drives, monitor, printer, a modern for telecommunications, and a collection of popular software programs to get you started.

OR

Put together your own custom dream computer system with \$5,000.00 in cash!

## Enter today!!

- 1. No purchase necessary. To enter, complete the official entry form or, on a plain piece of paper, hand print your name, address, city, state, and zip code. Enter as often as you wish, but mail each entry separately to: Name Your Dream Sweepstakes, P.O. Box 537, Lowell, IN 46399. All entries must be received by July 1, 1988. Not responsible for late, lost or misdirected mail.
- 2. Winner will be determined in a random drawing on or before July 15, 1988, by Ventura Associates, Inc., an independent judging organization whose decisions are final. The prize is guaranteed to be awarded. Winner will be notified by mail and may be required to complete an affidavit of eligibility which must be returned within 21 days of date on notification. No substitutions for prize except as may be necessary due to availability. All taxes are the responsibility of the winner. Entry constitutes permission to use of winner's name and likeness for publicity purposes without additional compensation.
- 3. Approximate retail value of the prize is as follows: Grand (\$5,000.00).
- 4. Odds of winning are determined by the total number of entries received. Sweepstakes open to residents of the United States. Employees and their families of Capital Cities/ABC, Inc., its affiliates, subsidiaries, distributors, retailers, advertising and production agencies, and Ventura Associates, Inc., are not eligible. All federal, state, and local rules and regulations apply. Void where prohibited.
- 5. For the name of the major prize winner, send a stamped, self-addressed envelope before July 1, 1988 to: Name Your Dream Sweepstakes Winners, P.O. Box 773, Lowell, IN 46399.

# **Quick Check**

# Phone Number And Address Filer For The ProDOS Ramdisk

Ronald G. Jones

Beginning Apple users can put their ramdisk to good use with this BASIC phone number and address filer. By keeping the program and its data in RAM, you have instant access to the names and phone numbers of friends and associates. There's also an option for displaying emergency numbers. The program runs on an Apple IIe with 128K of memory, IIc, and IIGS. ProDOS is required.

"Quick Check" uses ProDOS's incredibly fast ramdisk to store up to 250 names, phone numbers, and addresses. In addition, Quick Check holds six emergency numbers which can be brought quickly to the screen. All entries may be searched and edited. So that you won't lose any information, the program reminds you to save your data to a floppy disk whenever an entry has been changed.

#### **Getting Started**

To use Quick Check, type in Programs 1–3 using the "Automatic Proofreader" found elsewhere in this issue. Program 1 creates a data file and an exec file (explained later), Program 2 transfers your phone/address file from floppy disk to RAM, and Program 3 is the Quick Check program itself.

After typing them in, save each program on the same disk—preferably a ProDOS system disk (one you can boot with). Save Program 1 as DATA.GEN, Program 2 as

TRANS.SYD01, and Program 3 as OUICK.CHECK.

Load and run Program 1. This creates two files on your disk: SYD01, and INSTALL.QUICK. (You only need to run this program once to create these two files.) The SYD01 file is Quick Check's data file. Initially, SYD01 starts out empty.

INSTALL.QUICK is an exec file. To use Quick Check, you should execute this file using Applesoft's EXEC command every time you boot your computer. This transfers the Quick Check program and its data file from floppy disk to RAM. If you saved Quick Check's programs on a ProDOS system disk, you may add the following line to the end of your STARTUP file:

10000 PRINT CHR\$(4);"EXEC INSTALL.QUICK"

Otherwise, simply enter EXEC INSTALL.QUICK directly from the keyboard, after booting with ProDOS. Be sure the disk that contains Quick Check's files is in the disk drive.

After Quick Check has been transferred to the ramdisk, it can be loaded and run instantaneously. As with a normal disk, however, loading programs from the ramdisk erases anything located in the BASIC workspace. So, if you are working on a BASIC program and wish to run Quick Check, save your current program to disk first.

To activate Quick Check, enter the following:

-/RAM/PH

With amazing speed, Quick Check is loaded and run.

#### **Using The Program**

When run, Quick Check offers these five options:

- 1. DISPLAY EMERGENCY NUMBERS
- 2. LOOK UP INFORMATION
- 3. EDIT AN ENTRY
- 4. ADD AN ENTRY
- 5. END PROGRAM

To make a selection, highlight the desired option by using the uparrow and down-arrow keys, or press the corresponding number key. Press Return to make your selection final.

#### Display Emergency Numbers

When you select Display Emergency Numbers, all six emergency numbers are displayed on the screen. Press any key other than C to return to the main menu.

If you wish to change one of the entries, press C while the emergency numbers are displayed on the screen. One by one, the computer lists each name and number to the screen, asking if you wish to make a change. If you say yes, you can choose to edit either the name or number part of the entry. After editing an entry, the program asks if your changes are correct. If you answer no, you are given the chance to edit the entry's name or number again. Once the program has brought you through all six emergency numbers, you return to the main menu.

Look Up Information

Upon selecting this option, the program asks "What am I to look for?" Just type in the name—not the number—of the entry you wish to view, and press Return. (This option does not search emergency numbers, but rather, the 250 numbers you enter using the Add An Entry option described below.)

If you have entries for Jane Doe and John Doe, for example, you may search for Doe and the program will display both entries. If you wish to view all the entries in the directory, simply press Return without giving a name to search for. After you have searched for entries, you can return to the main menu by pressing Return.

#### **Edit An Entry**

As with the previous option, the computer asks what you're looking for. Type in the name, in part or in full, of the entry that you are searching for. If you're not sure which entry you wish to edit, enter a U and Quick Check will go through each entry in your file. Entering an A aborts this option.

For each entry that Quick Check finds, the program asks if you wish to change anything. Answer by pressing Y if you do, N if you don't. For each entry, you can change the name, number, street address, city/state, and zip code. When editing address entries, don't use a comma between the city and state.

#### Add An Entry

Here's where you add names and numbers to the program. When selected, you are asked to enter the name, number, street address, city/ state, and zip code of an entry, in that order. Remember to use a space rather than a comma between the city and state entries. After entering all five lines, Quick Check displays your entry, asking if it is correct. If it's not, press N and reenter the information for that entry. (You must reenter the entire entry, not just the incorrect line.) If it's correct, press Y and you're brought back to the main menu.

#### **End Program**

To exit Quick Check, select this option. If any changes have been made to your file, the program asks

you to insert your Quick Check disk (the one with all the Quick Check files on it) into the drive and press C to continue. Your updated data will be saved to disk. This is important because any information stored in the ramdisk is destroyed when you turn off your computer. If you do not want to save your data just yet, press A and you'll return to the main menu.

If you haven't modified any of the entries, Quick Check simply clears the screen and ends. Both the program and its data file are still on ramdisk if you need them again.

For instructions on entering these programs, please refer to "COMPUTEI's Guide to Typing In Programs" elsewhere in this issue.

#### Program 1: Quick Check— Data/Exec File Creator

- 80 100 REM COPYRIGHT 1988 COMPUT E! PUBLICATIONS - ALL RIG HTS RESERVED
- JE 110 HOME : PRINT " COPYRIGHT 1988 COMPUTE! PUBL., INC .": PRINT TAB( 11); "ALL R IGHTS RESERVED": VTAB 12: PRINT " CREATING EXE C AND DATA FILES."
- 4F 130 PRINT : PRINT D\$; "OPEN SY
  D01": PRINT D\$; "WRITE SYD
  01"
- FE 140 FOR X = 1 TO 6: READ A\$: PRINT A\$: PRINT "\*\*\*\*\*\*\* ": NEXT : PRINT "0"
- 13 150 PRINT : PRINT D\$; "CLOSE S
  YD01"
- 78 160 PRINT : PRINT D\$; "OPEN "; FH\$: PRINT D\$; "WRITE"; FH\$
- El 170 PRINT "HOME:PRINT "; CHR\$
  (34); "TRANSFERRING QUICK
  CHECK TO RAM DISK.": PRI
  NT "LOAD QUICK.CHECK": PR
  INT "SAVE "; FF\$: PRINT "L
  OAD "; F1\$: PRINT "RUN": P
  RINT "NEW": PRINT "HOME"
- 34 180 PRINT : PRINT D\$; "CLOSE"; FH\$
- AF 190 PRINT "DONE."
- 24 200 DATA POLICE, DOCTOR, AMBULA NCE, FIRE DEPARTMENT, POISO N CONTROL, EXTRA

#### Program 2: Quick Check— Data File Transfer

- 88 100 REM COPYRIGHT 1988 COMPUT E! PUBLICATIONS - ALL RIG HTS RESERVED
- 7A 11Ø D\$ = CHR\$ (4): DIM EM\$(6, 1),PH\$(25Ø,4)
- #8 120 PRINT : PRINT D\$; "OPEN SY DØ1": PRINT D\$; "READ SYDØ 1"
- 84 130 FOR X = 1 TO 6: FOR Y = 0 TO 1: INPUT EM\$(X,Y): NE XT Y,X
- 18 14Ø INPUT PH: IF PH = Ø THEN 16Ø

- 70 150 FOR X = 1 TO PH: FOR Y =
   0 TO 4: INPUT PH\$(X,Y): N
   EXT Y,X
- 15 160 PRINT : PRINT D\$; "CLOSE S YD01"
- 28 170 PRINT D\$; "CREATE /RAM/SYD 01, TTXT"
- AA 180 PRINT D\$; "OPEN /RAM/SYD01
- EE 190 PRINT D\$; "WRITE /RAM/SYD0
- 77 200 FOR X = 1 TO 4: FOR Y = 0 TO 1: PRINT EM\$(X,Y)
- A4 210 NEXT Y, X: PRINT PH: IF PH = Ø THEN 230
- 32 220 FOR X = 1 TO PH: FOR Y = 0 TO 4: PRINT PH\$(X,Y): N EXT Y,X
- 24 23Ø PRINT : PRINT D\$; "CLOSE / RAM/SYDØ1"

#### Program 3: Quick Check— Main Program

- 75 6 REM COPYRIGHT 1988 COMPUTE!
  PUBLICATIONS, INC. ALL RIG
  HTS RESERVED.
- 84 7 HOME: TEXT: VTAB 10: HTAB 13: PRINT "COPYRIGHT 1988" : HTAB 7: PRINT "COMPUTE! P UBLICATIONS, INC.": HTAB 10 : PRINT "ALL RIGHTS RESERVE D."
- 54 8 FOR I = 1 TO 2500: NEXT
- 39 10 HOME : TEXT : POKE 34,4:D\$ = CHR\$ (4):OM = 0
- 81 20 DIM EM\$(6,1),PH\$(250,4)
- OF 30 RESTORE : FOR X = 1 TO 5: READ MI\$(X): NEXT
- 79 4Ø PRINT : PRINT D\$; "OPEN /RA
  M/SYDØ1": PRINT D\$; "READ /
  RAM/SYDØ1": FOR X = 1 TO 6
  : FOR Y = Ø TO 1: INPUT EM
  \$(X,Y): NEXT Y,X
- 29 50 INPUT PH: IF PH = 0 THEN 7
- 66 60 FOR X = 1 TO PH: FOR Y = 0 TO 4: INPUT PH\$(X,Y): NEX T Y,X
- BC 70 PRINT : PRINT D\$; "CLOSE /R AM/SYD01"
- % 80 HOME : VTAB 4: HTAB 4: PRI NT "QUICK CHECK PHONE & AD DRESS FILE"
- DE 90 V = 5:H = 6
- 74 100 FOR X = 1 TO 5: GOSUB 100 0: NEXT : X = 1
- FA 110 INVERSE : GOSUB 1000
- 9A 120 VTAB 23: HTAB 20: GET AN\$
  :AN = ASC (AN\$): IF AN =
  13 THEN 180
- C3 13Ø GOSUB 1ØØØ
- E7 140 IF X > 1 AND AN = 11 OR A N = 8 AND X > 1 THEN X = X - 1: GOTO 110
- 62 150 IF X < 5 AND AN = 21 OR A N = 10 AND X < 5 THEN X = X + 1: GOTO 110
- 9E 16Ø AN = VAL (AN\$): IF AN < 1 OR AN > 5 THEN 11Ø
- 86 17Ø X = AN: GOTO 11Ø
- 2F 18Ø ON X GOTO 200,300,400,500,600
- 8F 200 POKE 34,0: HOME: VTAB 4: HTAB 11: INVERSE: PRINT "EMERGENCY NUMBERS": NOR
- EØ 21Ø VTAB 7: PRINT : FOR X = 1 TO 6 STEP 2: FOR Y = Ø T O 1:K\$ = EM\$(X,Y): GOSUB 1Ø2Ø: HTAB (11 - H): PRIN

- T EM\$(X,Y); 93 220 K\$ = EM\$(X + 1,Y): GOSUB 1020: HTAB (28 - H): PRIN T EM\$(X + 1, Y): NEXT Y: F RINT : PRINT : NEXT X E4 230 VTAB 21: HTAB 7: PRINT "P RESS 'C' TO MAKE CHANGES" : VTAB 23: HTAB 1: PRINT "ANYTHING ELSE TO RETURN
- TO MAIN MENU" 48 24Ø VTAB 23: HTAB 39: GET AN\$ : IF AN\$ = "C" OR AN\$ = " c" THEN 250
- 54 245 HOME : POKE 34,4: GOTO 80 40 250 HOME : VTAB 4: HTAB 8: PR INT "CHANGE EMERGENCY NUM BERS": POKE 34,4
- 40 260 FOR X = 1 TO 6: HOME : VT AB 10: PRINT : FOR Y = 0 TO 1:K\$ = EM\$(X,Y): GOSUB 1020: HTAB (20 - H): PRI NT EM\$(X,Y): PRINT : NEXT
- CJ 27Ø VTAB 16: HTAB 3: PRINT "D O YOU WISH TO CHANGE THIS ENTRY ?"
- F3 280 VTAB 19: HTAB 20: GET AN\$ : IF AN\$ = "Y" OR AN\$ = " y" THEN 700
- 2F 285 IF AN\$ < > "N" AND AN\$ < > "n" THEN 28Ø
- 83 29Ø NEXT : POKE 34, Ø: HOME : POKE 34,4
- DJ 295 GOTO 8Ø
- JE 300 HOME : VTAB 5: HTAB 10: P RINT "LOOK UP INFORMATION ": IF PH = Ø THEN 1030
- El 310 VTAB 10: HTAB 8: PRINT "W HAT SHALL I LOOK FOR ?":Q Q = Ø: VTAB 12: HTAB 10: INPUT ""; AN\$: AN = LEN (AN \$):LN = 5:KK = Ø
- 17 320 FOR X = 1 TO PH:Y = 0: FO R Z = 1 TO LEN (PH\$(X,Y)) : IF AN\$ = MID\$ (PH\$(X,Y) , Z, AN) THEN GOSUB 360: Z = LEN (PH\$(X,Y))
- 90 330 NEXT Z: IF KK = 1 THEN VT AB 24: HTAB 7: PRINT "PRE SS ANY KEY TO CONTINUE";: GET BN\$: HOME :KK = Ø
- 6F 34Ø NEXT X
- 93 345 IF QQ = Ø THEN 355
- 61 35Ø GOTO 1Ø4Ø
- 6E 355 HOME : VTAB 12: HTAB 7: P RINT "I FIND NO MATCHING ENTRIES": GOTO 1040
- 7F 36Ø PRINT : FOR W = Ø TO 4:K\$ = PH\$(X,W): GOSUB 1020: HTAB (20 - H): PRINT PH\$( X,W): NEXT W:QQ = QQ + 1
- 4E 365 LN = LN + 6: IF LN > 22 T HEN KK = 1:LN = 5
- 21 37Ø RETURN
- AJ 400 HOME : VTAB 5: HTAB 13: P RINT "EDIT AN ENTRY: ": IF PH = Ø THEN 1030
- 9E 41Ø VTAB 1Ø: HTAB 2: PRINT "P LEASE ENTER NAME OF ENTRY TO EDIT": VTAB 12: HTAB 10: PRINT "ENTER 'U' IF U NKNOWN": VTAB 14: HTAB 16 : PRINT "'A' TO ABORT"
- FB 420 VTAB 16: HTAB 20:AN\$ = "" : INPUT ""; AN\$:AN = LEN ( ANS)
- IC 423 IF AN\$ = "" THEN BØ
- CE 425 IF AN\$ = "A" OR AN\$ = "a" THEN 80
- 61 428 IF AN\$ = "U" OR AN\$ = "u" **THEN 460**
- F9 430 LN = 5:KK = 0: HOME
- 67 435 Y = Ø: FOR X = 1 TO PH: F

- OR Z = 1 TO LEN (PH\$(X,Y) ): IF KK < > Ø THEN 445
- ANS = MIDS (PHS(X,Y), Z C8 44Ø IF , AN) THEN GOSUB 840
- 12 445 NEXT Z, X: IF LN = 5 THEN 355
- 89 45Ø GOTO 8Ø
- C! 455 HOME : VTAB 12: HTAB 7: P RINT "THERE ARE NO MORE E NTRIES": GOTO 1040
- 90 46Ø X = Ø
- C8 465 KK = Ø: X = X + 1: IF X > PH THEN 455
- A9 470 GOSUB 840: IF KK = 0 THEN 465
- DI 475 GOTO 80
- 7F 500 HOME : VTAB 5: HTAB 14: P RINT "ADD AN ENTRY:": IF PH = 250 THEN 1050
- CJ 510 VTAB 10: HTAB 7: PRINT "P LEASE ENTER NAME TO ADD -": HTAB 20: INPUT ""; PH\$ ( PH + 1,0)
- CJ 515 PRINT : HTAB 10: PRINT "E NTER PHONE NUMBER -": HTA B 20: INPUT ""; PH\$ (PH + 1 ,1)
- E7 520 PRINT : HTAB 9: PRINT "EN TER STREET ADDRESS -": HT AB 20: INPUT "": PH\$ (PH + 1.2)
- 23 525 PRINT : HTAB 11: PRINT "E NTER CITY & STATE -": HTA B 20: INPUT ""; PH\$ (PH + 1 ,3)
- CJ 53Ø PRINT : HTAB 13: PRINT "E NTER ZIP CODE -": HTAB 20 : INPUT ""; PH\$ (PH + 1,4)
- 88 540 FOR S = 0 TO 4: IF PH\$(PH + 1,S) = "" THEN PH\$(PH + 1,5) = "\*\*\*"
- 83 545 NEXT S
- A5 550 HOME : VTAB 6: PRINT : FO R S = Ø TO 4:K\$ = PH\$(PH + 1,S): GOSUB 1020: HTAB (20 - H): PRINT PH\$ (PH + 1,S): PRINT : NEXT S: PRI NT : PRINT : PRINT
- El 555 HTAB 11: PRINT "IS THIS C ORRECT ?"
- 68 560 VTAB 23: HTAB 20: GET ANS : IF AN\$ = "N" OR AN\$ = ' n" THEN 580
- 39 565 IF AN\$ < > "Y" AND AN\$ < > "y" THEN 560
- 55 570 HOME : VTAB 12: HTAB 10: PRINT "ENTRY IS NOW ON FI LE":PH = PH + 1:0M = 0M + 1: GOTO 1949
- 57 580 HOME : VTAB 12: HTAB 5: P RINT "WOULD YOU LIKE TO T RY AGAIN ?"
- 65 585 VTAB 14: HTAB 20: GET ANS : IF AN\$ = "N" OR AN\$ = n" THEN BØ
- AC 590 IF AN\$ < > "Y" AND AN\$ < > "y" THEN 585
- 86 595 GOTO 500
- 90 600 IF OM < > 0 THEN GOSUB 61
- 3F 605 POKE 34,0: HOME : TEXT : END
- DD 610 HOME: VTAB 8: HTAB 10: PRINT "I MUST SAVE CHANGES": VT AB 10:HTAB 3:PRINT "PLEAS E MAKE SURE YOUR PHONE # DISK"
- 20 615 VTAB 12: HTAB 13: PRINT " IS IN DRIVE 1"
- C# 620 VTAB 14: HTAB 9: PRINT "P RESS 'C' TO CONTINUE": VT AB 16: HTAB 15: PRINT "'A ' TO ABORT"
  88 625 VTAB 17: HTAB 20: GET AN\$

- : IF AN\$ = "A" OR AN\$ = " a" THEN POP : GOTO 80
- BA 630 IF AN\$ < > "C" AND AN\$ < > "c" THEN 625
- CE 64Ø GOSUB 101Ø
- 64 645 FF\$ = "SYDØ1": GOSUB 66Ø
- 51 650 FF\$ = "/RAM/SYD01": GOSUB 660
- 34 655 RETURN
- 50 660 PRINT : PRINT D\$; "OPEN "; FF\$
- FD 665 PRINT D\$; "WRITE "; FF\$
- EE 670 FOR X = 1 TO 6: FOR Y = 0 TO 1: PRINT EM\$(X,Y): NE XT Y, X
- BJ 675 PRINT PH: IF PH = Ø THEN 685
- 42 680 FOR X = 1 TO PH: FOR Y = Ø TO 4: PRINT PH\$(X,Y): N EXT Y, X
- 45 685 PRINT : PRINT D\$; "CLOSE " :FF\$
- 28 69Ø RETURN
- 20 700 HOME : VTAB 8: HTAB 3: PR INT "CHANGE: "
- FI 710 FOR Z = 0 TO 1: PRINT : H TAB 5: PRINT Z + 1;". ";E M\$(X,Z): NEXT
- 88 720 VTAB 11: HTAB 3: PRINT "0
- 51 730 VTAB 15: HTAB 20: GET AN\$ :AN = VAL (AN\$): IF AN < 1 DR AN > 2 THEN 730
- E8 74Ø HOME : Z = AN 1:K\$ = EM\$ (X, Z)
- 68 750 GOSUB 1020: VTAB 10: HTAB (20 H): PRINT EM\$(X,Z)
- 08 760 VTAB 12: HTAB 9: PRINT "P
- LEASE INPUT NEW ENTRY" VTAB 14: HTAB 18: INPUT " "; EM\$ (X, Z)
- 98 780 HOME : VTAB 8: PRINT
- 76 79Ø FOR Z = Ø TO 1:K\$ = EM\$(X , Z): GOSUB 1020: HTAB (20 - H): PRINT EM\$(X,Z): NE
- E2 795 VTAB 16: HTAB 6: PRINT "I S THIS ENTRY NOW CORRECT
- 38 800 VTAB 18: HTAB 20: GET ANS DC 810 IF ANS = "N" OR ANS = "n" THEN 700
- 8F 82Ø IF AN\$ < > "Y" AND AN\$ < > "y" THEN 800
- 09 830 OM = OM + 1: GOTO 290
- % 840 HOME : VTAB 6: HTAB 2: PR INT "IS THIS THE ENTRY YO U WISH TO EDIT ?": PRINT : PRINT : PRINT
- CB 850 FOR Q = 0 TO 4:K\$ = PH\$(X ,Q): GOSUB 1020: HTAB (20 - H): PRINT PH\$ (X,Q): NE
- F7 860 VTAB 23: HTAB 20: GET A\$: IF A\$ = "N" OR A\$ = "n" THEN 370
- 80 870 IF A\$ < > "Y" AND A\$ < > "Y" THEN 860
- 7A 88Ø LN = 4:KW = Ø
- F6 890 FOR Q = 0 TO 4: HOME :K\$ = PH\$(X,Q): GOSUB 1020: V TAB 12: HTAB (20 - H): PR INT PH\$ (X,Q)
- 82 895 IF KW = 99 THEN 940
- 30 900 VTAB 15: HTAB 3: PRINT "D O YOU WISH TO CHANGE THIS LINE ?"
- 72 910 VTAB 17: HTAB 20: GET A\$: IF A\$ = "N" OR A\$ = "n" THEN 940
- 83 920 IF A\$ < > "Y" AND A\$ < >
  "y" THEN 910
- A1 93Ø GOTO 95Ø

69 940 NEXT

86 942 OM = OM + 1:KK = KK + 1: RETURN

82 950 HTAB 9: PRINT "PLEASE ENT ER NEW LINE": IF Q = 0 TH EN HTAB 7: PRINT "ENTER' \*' TO DELETE ENTRY"

25 955 PRINT : HTAB 20: INPUT ""
;NA\$: IF NA\$ = "\*" AND Q
= Ø THEN 970

58 960 PH\$ (X,Q) = NA\$

BA 965 GOTO 94Ø

32 970 FOR S = X TO PH - 1: FOR G = Ø TO 4:PH\$(S,G) = PH\$ (S + 1,G): NEXT G,S:PH = PH - 1:KW = 99: GOTO 940

BA 1000 VTAB (V + X \* 2): HTAB H : PRINT X;". ";MI\$(X): N ORMAL : RETURN

84 1010 HOME: VTAB 12: HTAB 11: PRINT "ONE MOMENT PLEAS E": RETURN

23 1020 K = LEN (K\$):H = INT (K / 2): RETURN

CC 1030 VTAB 12: HTAB 6: PRINT "
THERE ARE NO ENTRIES ON
FILE"

5F 1040 VTAB 24: HTAB 13: PRINT
"PRESS ANY KEY";: GET AN
\$: GOTO 80

09 1050 VTAB 12: HTAB 8: PRINT "
I'M SORRY, FILE IS FULL"
: GOTO 1040

M 2000 DATA "DISPLAY EMERGENCY NUMBERS", "LOOK UP INFORM ATION ", "EDIT AN EN TRY ", "ADD AN ENTRY ", "EN D PROGRAM "

#### Looking for Thermal Paper or Mailing Labels for your Okimates? Call Precision!

Precision Images now has available for your Okimate printers, GENUINE Okidata thermal transfer roll paper and mailing labels. We also carry a large supply of spare parts and supplies for all Okidata printers. Precision Images is "your direct connection to genuine Okidata parts and supplies."

New Microline 193 Printer-\$425

for Visa/MasterCard orders call: 1-800-524-8338

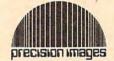

Precision Images, Inc. P.O. Box 573, Dept. C Chester, New York 10918

# WP-KEY WE KEY WE KEY WE

A NEW FORM OF WRITE PROTECTION

#P-A37 slides into the disk at the top corner directly above the write-protect notch and slips down to cover the notch from the inside.

IP-137 slides out just as easily to allow the disk to be written to.

TP-KBY is good for the life of your disk.

WP-May is light in color allowing it to be viewed when the disk is installed in the drive just by glancing at the drive door.

PP-A37' sells for \$1.39 per pkg of ten (10). Please include \$.50 for shipping and handling. Sorry, no C.O.D. or credit card orders.

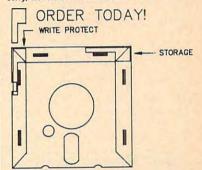

NEAR FUTURE COMPUTER
P.O. Box 1726
Walla Walla, Wa 99362
(509) 525-3288

### "..." SPEECH THING™

0

HARDWARE ATTACHES OUTSIDE THE COMPUTER
For all PCs, compatibles, laptops

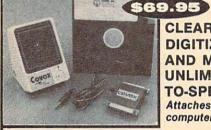

CLEAR, CLEAN, DIGITIZED SPEECH AND MUSIC, UNLIMITED TEXT-TO-SPEECH!

Attaches outside the computer.

Speech Thing is a full-featured 8 bit D/A sound converter that attaches in-line with the parallel printer port. Does not interfere with normal printer operation. Demo programs give your PC many useful applications. Incorporate the prerecorded digitized words in user written BASIC programs. Editor allows for special effects, new words, and music. BONUS: Unlimited text-to-speech with SmoothTalker (TM) from First Byte. Use for proofreading scripts, electronic mail and message distribution, educational software, product tutorials/demonstrations, more.

The Speech Thing is the most advanced, lowest cost, hardware/software speech system you will ever need. Comes complete with audio amplifier speaker with headphone jack, power cable, software, and manual. Only \$69.95. 3O-day satisfaction guarantee. One year warranty. (Add \$4 shipping and handling for USA, \$6 Canada, \$10 overseas). Visa, MasterCard phone orders accepted. Also available: Covox Voice Master PC plug-in board for recording in your own words or music. Plays out of the Speech Thing. Only \$69.95! (With both you have a complete speech and music development system!) Other hardware/software speech and voice recognition systems available for Apple, Commodore, and Atari computers.

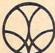

Call or write today for FREE Product Catalog

COVOX INC. (503) 342-1271 675 Conger St., Eugene, Oregon 97402

#### **SUPER 81 UTILITIES**

Super 81 Utilities is a complete utilities package for the Commodore 1581 Disk Drive and C128 computer. Copy whole disks or individual files from 1541 or 1571 format to 1581 partitions. Backup 1581 disks. Contains 1581 Disk Editor, Drive Monitor, RAM Writer, CP/M Utilities and more for only \$39.95.

#### 1541/1571 DRIVE ALIGNMENT

1541/1571 Drive Alignment reports the alignment condition of the disk drive as you perform adjustments. Includes features for speed adjustment and stop adjustment. Includes program disk, calibration disk and instruction manual. Works on C64, C128, SX64, 1541, 1571. Only \$34.95.

"...excellent, efficient program that can help you save both money and downtime." Compute!'s Gazette, Dec., 1987.

#### THE NUMBERS SHOW

Interactive, animated graphics for teaching pre-school & kindergarten numeral recognition and counting of events. For the Apple IIe 128K. 19.95.

#### MONDAY MORNING MANAGER

Statistics-based baseball game. Includes 64 all-time great major league teams. Realistic strategy. Great sound & graphics! Apple II systems - \$44.95, C-64 & Atari systems \$39.95.

Order with check, money order, VISA, Mastercard, COD. Free shipping & handling on US, Canadian, APO, FPO orders. COD & Foreign orders add \$4.00. Order from:

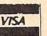

Free Spirit Software, Inc.

905 W. Hillgrove, Suite 6 LaGrange, IL 60525 (312) 352-7323

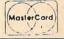

# The Elementary Amiga

# Part 2

Jim Butterfield

The Amiga Workbench is fine for most applications. It gives you friendly access to most programs and files on disk. But it doesn't show you everything. To probe deeper, and to exercise greater control, you must activate the Command Line Interface (CLI). In this installment, we'll learn to use the CLI.

In many ways, the CLI is a traditional computer interface: You type in commands and receive responses in the form of text (sorry, no icons here). To use the CLI, you must first switch it on.

There are two ways to activate the CLI: an official method, and a quick-and-easy method. You're likely to use both at one time or another. Before using any of these methods, make a backup of your original Workbench disk and use the copy only. This way, your original disk is still available in case any problems occur.

First, we'll go over the official method of activating the CLI. Boot your system with Workbench and run Preferences. On the Preferences display, you'll see an area marked CLI with two boxes labeled OFF and ON. Click the ON box and then click the SAVE box at the lower right corner of the display. Close everything on the Workbench.

Now, when you reopen the Workbench disk, a new icon marked CLI appears in the System drawer. Double click this drawer and then on the CLI icon. A CLI window opens up.

Here's the unofficial method: Start the computer from a power-off condition or reboot by holding down the CTRL, Commodore, and Amiga keys at the same time. (On the Amiga 1000, these keys are designated CTRL, left-Amiga, and right-Amiga.) As the system is reading in the Workbench disk, hold down the CTRL and D keys simultaneously. Wait. The system stops with a BREAK message on the screen. When it does, release the keys. You're now in CLI.

#### Making A CLI Disk

The next step is to modify a Workbench disk so that the computer comes up in CLI every time. Here's how to do it: Boot with the Workbench disk to be modified and enter the CLI using one of the methods described above. From CLI, type ED S/STARTUP-SEQUENCE and press RETURN.

After a little disk activity, the screen changes to a new text display containing a series of CLI commands. Press the ESC key—this causes an asterisk to appear at the bottom of the screen—and then type B. This combination of key-

presses moves the cursor to the bottom of the text file.

At this point, the cursor should be on a line which reads ENDCLI >NIL: or something similar. Press the ESC key—there's the asterisk again—and then type D, for delete. The last line vanishes. If you prefer, you could just type a semicolon (;), inserting that character before the ENDCLI command. The semicolon acts like BASIC's REM statement, keeping the ENDCLI command from being executed. That's effectively the same as deleting the line.

If everything has gone as expected, press ESC one more time and then press the X key. The edited file is written to disk, replacing the original startup file. If by any chance you made a mistake—you pushed the wrong key, perhaps—press ESC and then Q, for quit. The computer asks if you really want to quit. Answer by pressing Y, and start over again from the ED S/STARTUP-SEQUENCE command.

From now on, this disk gives you the CLI every time you boot. To exit the CLI, just type ENDCLI and press RETURN (from now on, assume that all CLI commands are followed by the RETURN key). The CLI window disappears, leaving you with the Workbench screen. Most users leave the CLI active, however. It's easier to shrink the CLI window using the sizing gad-

get in the lower right-hand corner, and then click the back gadget to put it behind other windows on the Workbench screen. This way, the CLI sits there, waiting for you. Any time you need it, simply bring it to the front and click inside of it.

#### How It Works

The above procedure may seem puzzling at first, but it makes more sense as you learn more about your Amiga. We'll give a little background on the workings of the Amiga as its starts up, and then explain the modifications that we've made.

When the computer boots with the Workbench disk, it begins with a CLI window. This is where you see the copyright notices and release version number. During startup, the CLI doesn't wait for you to enter commands from the keyboard. Instead, it takes its instructions from a file called STARTUP-SEQUENCE.

A file containing CLI commands, such as STARTUP-SEQUENCE, has many names. Users with an MS-DOS background may use the term batch file. Another name, script file, comes from the idea that you can read the file (it's stored as text) and that the file contains a list of instructions. More accurately, however, I like to call it an *execute* file, since you can activate these files using the CLI command EXECUTE.

The computer doesn't care what you call it; it just searches the disk for a file called STARTUP-SEQUENCE. If it doesn't find it on the main part of the disk, it looks in the drawer called S, for Sequence. When it finds the file, it executes the commands it finds there. Some of these instructions put information on the screen (ECHO). Some of these commands adjust the way you access the disk (PATH). An important instruction, LoadWB, loads in the Workbench. The last instruction found in the standard startup file tells the CLI to self-destruct. That's the ENDCLI command.

Although the startup sequence begins automatically, we can stop it by holding down the CTRL and D keys. When pressed simultaneously, these two keys tell the computer, "if you're executing instructions from a file, stop doing so." This is what happens when you use the unofficial method of accessing the CLI. Because the CLI aborts the startup sequence, it never gets to the ENDCLI instruction. Chances are, however, that the CLI never got to the LoadWB instruction either. If this is the case, the Workbench was never loaded and entering the ENDCLI command will lock up your computer, forcing you to reboot—no CLI, no Workbench, no computer.

To create a Workbench disk that boots up with the CLI active, we used a screen editor that comes on the Workbench disk called ED. There are other editors available—some of them quite marvelous—but everyone has good old ED, and it does the job just fine. By entering the command ED S/STARTUP-SEQUENCE, we ask the program ED to start, and to look in drawer S for a file called STARTUP-SEQUENCE. If found, the file is displayed on the screen where we can edit it.

When ED is running, the ESC key triggers what are called *extended commands*. All extended commands are prompted by an asterisk that appears on the bottom line of the screen. We used the extended commands: B, for go to bottom line; D, for delete the current line; and X, for exit the editor with file update. Extended command Q, if we needed it, caused the editor to quit without changing the file.

What did we do with START-UP-SEQUENCE? We just eliminated the ENDCLI command at the end of the file. All the other commands in the startup sequence were left untouched. After editing the startup sequence, the Amiga boots as usual, except that the CLI remains on the screen. We could use the command ENDCLI and close the CLI window, but it's better to just move it out of the way when it's not in use.

#### First CLI Commands

The official CLI reference is *The AmigaDOS Manual*, published by Bantam Books. Be sure you get the revised edition—new CLI commands have been added since the book was first published. Here, I'll show a few commands that you can

experiment with.

If you have an Amiga 1000 or an unexpanded Amiga 500, you have to set the date and time every time you turn on your computer. Normally, we set the time using Preferences, but that requires a lot of mouse clicking. With the CLI's DATE command, it's a snap. For example, type DATE 25-Dec-87 11:20, and the job is done (assuming it's December 25, 1987, at 11:20 a.m.). Any time you want to know what the current date and time are, just enter DATE by itself and the computer responds obligingly.

Type DIR to get a directory listing of the current drive (drive 0). You can get the same listing by specifying drive 0 with the command DIR DF0:. If you have a second drive, you might like to put a disk in there and type the command DIR DF1: to see its contents.

If you have a printer, try making a hard copy of the directory. It's easy by using a feature called I/O redirection. The command DIR >PRT: DF0: sends the DIR command's output to the PRT: device (your printer). You could just as easily send the directory listing to a disk file. For example, the phrase >DLIST following a DIR sends everything to a file called DLIST. Pictorially, the greater-than sign (>) looks like an arrow, or a funnel. Think of redirection as a command to "pour" output to the given destination. Keep in mind that the redirection phrase must come immediately after a command.

You may notice that your disk has many drawers, or as the CLI calls them, directories. If you want to look inside a directory called Utilities, you give the command DIR UTILITIES (or DIR DF0:UTILITIES) and see what's in there. Or you could command DIR DF0: OPT A and see everything on the disk. OPT A, by the way, stands for OPTion All.

#### Icons And Info Files

In a disk directory listing, you'll see a number of files whose names end with .info. You might think these files contain information or documentation on the associated program. Not so. These files hold Workbench display information: the shape of the file's icon, location

of the icon in the disk's file window, and some of the other things seen when we use the Info option from the Workbench menu.

Most files have info files associated with them. Thus, if you have a program named DONKEY, you probably have a DONKEY.INFO file as well. This allows DONKEY to appear as an item on the Workbench. If you were to delete DONKEY.INFO, the program DONKEY would no longer appear in the Workbench display, but it would still exist and could be used from CLI.

Similarly, if we had a file called MONKEY which has no info file, we could make one by using the command COPY DONKEY.INFO TO MONKEY.INFO. The file MONKEY would then appear on the Workbench, but with one surprising result: The icons for both DONKEY and MONKEY would be located in exactly the same place, one on top of the other. To produce a sensible display, you would need to drag one of the icons to a new area and "log in" its new position with the Workbench's Snapshot option.

Don't assume that the CLI and Workbench are interchangeable. Many programs designed to work from the CLI do not work from the Workbench. That's usually because the CLI provides a ready-made screen area for input and output; a program running from the CLI may use what's already there. Workbench, in contrast, has no readymade text window, and a program running under Workbench must know how to create such a window if needed.

#### **DIR And LIST**

We've used DIR to look at the contents of a disk. We may also use LIST to obtain a directory. Try LIST DF0: and see the difference. List not only displays the filenames, but the file size, protection status, date of creation, and any comment associated with a file.

The options for LIST are quite different from those of DIR. You can't use OPT A, for example. All commands may use redirection—that's part of the system's workings, not the command itself.

If you're not familiar with a command's syntax, type the com-

mand name followed by a space and a question mark. You'll be prompted by a description of the command's parameters (from now on referred to as a template). Thus, if you type DIR? you see the template: DIR,OPT/K.

We read this as follows: The system needs the name of a DIRectory path (DF0: will do), followed, possibly, by OPTions. The K means that if you use options, you must precede them with the OPT keyword. (If the K were not there, it would mean you could omit the OPT keyword, and just supply the optional information.)

If we type LIST? we see a much longer template. Again, DIR indicates that we may supply the name of a directory path, but then we see a long list of available options. I'll mention only a few here.

P = PAT/K is for filename pattern matching. P = PAT means that we may use either keyword P or PAT to activate pattern matching. The /K implies that if we use this option, we must enter either P or PAT. Space doesn't allow an indepth discussion of pattern matching here, but here's a brief example that lists all files whose filename ends with .INFO: LIST P #?.INFO.

QUICK/S is an option that allows you to get a short or "quick" directory. (A quick LIST displays the names of the files and directories only.) The /S indicates that the keyword QUICK is a switch. By using the QUICK option, you switch on this feature.

For a third example of a command template, type COPY? and you'll see FROM,TO/A,ALL/S, QUIET/S.

The FROM and TO parameters are flagged with /A, signifying that we must supply both the source and destination filenames—you must copy from somewhere to somewhere else. Anytime you're not sure about a command, type the question mark and examine the template.

#### **Looking Ahead**

There are a large number of commands available in CLI. You can see a list of these by typing DIR C:, or if you prefer, LIST C:. You don't need them all, by any means. We'll take a look at some of the more useful ones in the next few months.

STATEMENT OF OWNERSHIP, MANAGE-MENT AND CIRCULATION (Required by 39 U.S.C. 3685) 1. Title of publication: COMPUTE!. A. Publication No. 537250. 2. Date of filing: September 30, 1987. 3. Frequency of issue: monthly. A. No. of issues published annually: 12. B. Annual subscription price: \$24.00. 4. Complete mailing address of known office of publication: 825 Seventh Avenue, New York, NY 10019. 5. Complete mailing address of the headquarters of general business offices of the publisher: 825 Seventh Avenue, New York, NY 10019. 6. Full names and complete mailing address of publisher, editor, and managing editor: Publisher, James A. Casella, 825 Seventh Avenue, New York, NY 10019; Editor, Lance Elko, 324 West Wendover Avenue, Greensboro, NC 27408; Managing Editor, Kathleen Martinek, 324 West Wendover Avenue, Greensboro, NC 27408. 7. Owner: ABC Consumer Magazines, Inc. (Sole stockholder Capital Cities/American Broadcasting Companies, Inc., 1330 Avenue of the Americas, New York, NY 10019); 825 Seventh Avenue, New York, NY 10019. 8. Known bondholders, mortgagees, and other security holders owning or holding 1 percent or more of total amount of bonds, mortgages or other securities: none. 9. For completion by nonprofit organizations authorized to mail at special rates: not applicable. 10. Extent and nature of circulation. A. Total number copies printed. Average no. copies each issue during preceding 12 months: 486,432. Actual no. copies of single issue published nearest to filing date: 454,738. B. Paid and/or requested circulation: 1. Sales through dealers and carriers, street vendors and counter sales. Average no. copies each issue during preceding 12 months: 67,610. Actual no. copies of single issue published nearest to filing date: 52,528. 2. Mail subscriptions. Average no. copies each issue during preceding 12 months: 243,769. Actual no. copies of single issue published nearest to filing date: 214,172. C. Total paid and/or requested circulation. Average no. copies each issue during preceding 12 months: 311,379. Actual no. copies of single issue published nearest to filing date: 266,700. D. Free distribution by mail, carrier or other means, samples, complimentary, and other free copies. Average no. copies each issue during preceding 12 months: 1,533. Actual no. copies of single issue published nearest to filing date: 1,146. E. Total distribution. Average no. copies each issue during preceding 12 months: 312,912. Actual no. copies of single issue published nearest to filing date: 267,846. F. Copies not distributed. 1. Office use, left over, unaccounted, spoiled after printing. Average no. copies each issue during preceding 12 months: 14,357. Actual no. copies of single issue published nearest to filing date: 26,851. 2. Returns from news agents. Average no. copies each issue during preceding 12 months: 159,163. Actual no. copies of single issue published nearest to filing date: 160,041. G. Total. Average no. copies each issue during preceding 12 months: 486,432. Actual no. copies of single issue published nearest to filing date: 454,738. 11. I certify that the statements made by me above are correct and complete, James A. Casella, Publisher.

115 Nassau St. NY., NY. 10038
Bet. Beekman & Ann Sts.(212)732-4500
Open Mon-Fri, 8:30-6:30/Sat, CLOSED
Sun, 9:30-5:30

Penn. Station, Amtrack Level Beneath Madison Sg. Garden,NY.,NY. 10001 (212)594-7140 Open Mon-Wed, 8:30-8/Thurs & Fri,8:30-9/Sat & Sun, 10-7

FOR ORDERS AND INFORMATION CALL TOLL FREE OPEN 7 DAYS A WEEK FOR ORDERS

1(800)345-7059

IN NEW YORK STATE CALL (212)594-7140
FOR CUSTOMER SERVICE CALL MOII -FRI 9AM 4PM

(718)965 - 8686

#### EPSON EQUITYII

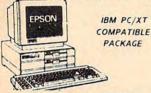

• Equity II Computer • 640K RAM Power • 360K Disk Drive • 10 MHz Serial/Parallel Ports • 12" High Resolution Monitor • Keyboard

\$899

ORDERS

CARD

CREDIT

FOR

SURCHARGE

0

Same Package with \$1169 20MB Hard Drive \$1169 Equity I+ IN STOCK............CALL

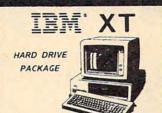

· IBM XT Computer · IBM Keyboard 256K RAM Expandable to 640K · 360K Disk Drive · 20MB Hard Drive · Package of 10 Diskettes · (Monitor optional)

\$1549

IBM XT Package with \$1279 2 360K Floppy Drives

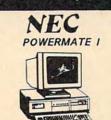

800 286 8MHz Processor ·640K Ram · 1.2MB Floppy ·12" Monitor

\$1479

POWERMATE II \$1879 w/Monitor

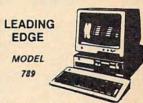

512K RAM Computer . Keyboard . 360K Floppy Drive . 4.7-7.16 MHz . 12" High

\$789

Resolution Mono Monitor

#### O BLUE CHIP

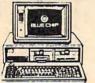

IBM PC/XT COMPATIBLE
PRINTER PACKAGE

Blue Chip Keyboard • 512K RAM
Expandable to 640K • 6 Expansion Slots
-All Hook—up Cables and Adaptors • Brother
30 Column Printer • 12" Monitor
Package of 10 Diskettes optional 20MB

Hard Drive \$499

Same Package with \$769

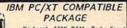

Keyboard - 640K RAM - Turbo Speed 7 MHz - B MHz - Two 360K Floppy Drives - NS DOS - Monographics Card - High Resolution Monochrome Monitor

\$679

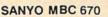

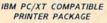

·640K · Two 360K Drives · High Resolution Monitor · Brother 80 Column Printer · Parallel & Serial Ports · Package of 10 Diskettes Keyboard \$899

#### commodore PC10-1

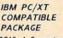

PC10-1 Computer 512K Expandable to 640K 360K Disk Drive

- 360K Disk Drive
- Enhanced
- Keyboard
- Serial &
- Parallel Ports
- 12" Monit r
- All Hook-up Cables & Adaptors
- Package of 10 Diskettes

\$499

Same Package w/ \$769

PC10-2 w/12" Monitor ..... \$599

### Same Pkg. with \$1039 AMIGA IN STOCK

• 68000 Processor • 512k Ram Expandable to 9MB Graphics Processor

AMIGA PERIPHERALS

A-501 512K EXPANSION
A-1010 3.5" FLOPPY DRIVE
A-1020T 5.25" DISK DRIVE
With TRANSFORMER
A-1080 RGB COLOR MONITOR
A-1300 GENLOCK
A-1060 SIDECAR

THESE AND OTHER PERIPHERALS IN STOCK WE WILL BEAT ANY PRICE

AMIGA 2000.....CALL

#### RINTERS

\$279

MAC + PACKAGE

MAC+ Computer
Built-in 800K

Disk Drive

1 MB RAM

• Apple Software • Apple Mouse • Apple Monitor • Keyboard

\$1579

**Mapple** 

MAC SE

PACKAGE

HARD DRIVE FOR MAC+ ..

\$2199

w/Apple 20MB Hard Drive....\$2599

| OKIDA       | TA . 1   |
|-------------|----------|
| OKI-120     | \$189    |
| OKI-180     | \$239    |
| OKIMATE-20  | \$139    |
| PANASO      | NIC *133 |
| 10801-11    | \$169    |
| 10911-11    | \$189    |
| 1092        | \$279    |
| HP LASERJET | \$1649   |
| SERIES II   | \$1049   |

Capple

**PACKAGES** 

-AppleIIC or IIE Computer - 5.25" Drive 12" • Monitor • All Hook-up Cables and Adaptors • Package of

APPLE IIC

\$649

321-SL 341 351-II STAR NX-10 NX-10C NX-15

NB-2410

TOSHIBA NB-2415 NB-15 **EPSON** FX-86 FX-286E LQ-800 LQ-1000 EX-800 EX-1000 \$149 \$159

\$629 \$759 \$299 \$429 \$389 \$549

\$389 \$509

\$860

Dual Built-in 800K Disk Drives • New M. Keyboard • 1 MB RA Expandable to 4 MB

· New Expansion Slot Accepts Special Boards

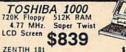

ZENTIH 181 ZENITH 183

SPARK by Datavue 640k w/2 720k drives NEC Multispeed Toshiba 3100/20

A dids H \$1639 \$2399 \$1099

MINISCRIBE SEAGATE

\$289

\$349

40 MB w/Controller \$449 SEAGATE 40MB w/Controller JN STOCK! NEW LOW PRICE! 20 MB w/Controller ontroller

commodore

#### COMPUTER **PACKAGES**

Cx 64 COMPLETE PACKAGE

C-64C Computer + 1541 Disk Drive • Computer Printer • 12\* Monitor • GEOS Software Program

COLOR MONITOR \$329

CE GAC COLOR PACKAGE •C-64C Computer • 1541/C Disk Drive • Color Printer • Color Monitor • GEOS Software Program

\$478

C= 128 COMPLETE PACKAGE

C-128 Computer • 1541 Disk Drive • 12" Monitor • Computer Printer

COLOR MONITOR ADD \$110

\$439

CE 128% DELUXE PACKAGE

\$1399 Imagewriter II Printer ... \$449.95 Apple Works Software... \$69.95 VISA

APPLE IIE PACKAGE

IIGS RGB COLOR PACKAGE

\*Apple IIGS Keyboard • 3.5" Disk Drive • Apple RGB Color Monitor • 10 Diskettes • Apple Software • AC Adaptors • All Hook—up Cables

\$869

commodore COMPUTERS & PERIPHERALS

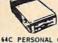

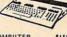

| 64C PERSONAL COMPUTER          | \$159.95 |
|--------------------------------|----------|
| C-128 PERSONAL COMPUTER        | \$219.95 |
| C-128 D w/Built-in Disk Drive. | \$439.95 |
| MPS-1200 COMPUTER PRINTER      | \$209.95 |
| MPS 803C COMPUTER PRINTER      | \$129.95 |
| MPS-1000 COMPUTER PRINTER      | \$169.95 |
| MPS-1250 Computer Printer      |          |
| DPS-1101 Daisy Wheel Printer   | \$169.95 |
| 1541C NEW DISK DRIVE           | \$209 95 |
| 1571 COMPUTER DISK DRIVE       | \$209 95 |
| 1581 COMPUTER DISK DRIVE.      | \$199 95 |
| 1902 80 Col. RGB COLOR MON     | \$214 95 |
| 2002 COLOR MONITOR             | \$239 95 |
| 1802 COLOR COMPUTER MON        | \$169.95 |
| 1700 128K EXPANSION MODULE     | \$99.9   |
| 1750 512K EXPANSION MODULE     | \$169.95 |
| 1670 AUTOMODEM                 | \$129.95 |
| 1764 EXPANSION MODULE          | \$129.95 |

TO SUBSTITUTE 1571 FOR 1541 - ADD \$60

C-128 Computer • 1571 Disk Drive • 1902 Color Monitor • 1515 \$679 80 Col. Printer

Certified check, Bank check, Mastercard, Visa, Am-Ex, Diner's Club, Carte-Blanche, Discover Card and C.O.D.s accepted. to additional surcharge for credit card orders. Non-certified checks must wait 4-6 weeks clearance. Money orders are non-certified checks. N.Y. residents add applicable sales tax. Prices and availability subject to change without notice. Not responsible for typegraphic errors. Return of defective merchandine must have price return authorization mumber, or returns will not be accepted IBM PC/XX are registered trademarks of International Business Mathing. Cop. Advanture can be presented to the process of the process of the proce

NO SURCHARGE FOR CREDIT CARD ORDERS

# COMPUTE!'s Guide To Typing In Programs

Computers are precise—type the program *exactly* as listed, including necessary punctuation and symbols, except for special characters noted below. We have provided a special listing convention as well as a set of programs to check your typing—"The Automatic Proofreader."

Programs for the IBM and those in ST BASIC for Atari ST models should be typed exactly as listed; no special characters are used. Programs for Commodore, Apple, and Atari 400/800/ XL/XE computers may contain some hard-to-read special characters, so we have a listing system that indicates these control characters. You will find these characters in curly braces; do not type the braces. For example, {CLEAR} or {CLR} instructs you to type the character which clears the screen on the Atari or Commodore machines, A complete list of these symbols is shown in the tables below. For Commodore, Apple, and Atari, a single symbol by itself within curly braces is a control key or graphics key. If you see {A}, hold down the CONTROL key and press A. This will produce a reverse video character on the Commodore (in quote mode), a graphics character on the Atari, and an invisible control character on the Apple.

For Commodore computers, graphics characters entered with the Commodore logo key are enclosed in a special bracket: [<A>]. In this case, you would hold down the Commodore logo key as you type A. Our Commodore listings are in uppercase, so shifted symbols are underlined. A graphics heart symbol (SHIFT-S) would be listed as S. One exception is {SHIFT-SPACE}. When you see this, hold down SHIFT and press the space bar. If a number precedes a symbol, repeat the character the indicated number of times. For example, (5 RIGHT), (6 S), and [<8 Q>], mean, respectively, that you should enter five cursor rights, six shifted S's, and eight Commodore-Q's. On the Atari, inverse characters (white on black) should be entered with the inverse vid-

#### Atari 400/800/XL/XE

| When you see | Туре             | See      |                  |
|--------------|------------------|----------|------------------|
| (CLEAR)      | ESC SHIFT <      | IT.      | Clear Screen     |
| (UP)         | ESC CTRL -       | 1        | Cursor Up        |
| (DOWN)       | ESC CTRL =       | +        | Cursor Down      |
| (LEFT)       | ESC CTRL +       | +        | Cursor Left      |
| (RIGHT)      | ESC CTRL *       | <b>→</b> | Cursor Right     |
| (BACK S)     | ESC DELETE       | 4        | Backspace        |
| (DELETE)     | ESC CTRL DELETE  | U        | Delete character |
| (INSERT)     | ESC CTRL INSERT  | D        | Insert character |
| (DEL LINE)   | ESC SHIFT DELETE | 0        | Delete line      |
| (INS LINE)   | ESC SHIFT INSERT | 8        | Insert line      |
| (TAB)        | ESC TAB          | •        | TAB key          |
| (CLR TAB)    | ESC CTRL TAB     | G        | Clear tab        |
| (SET TAB)    | ESC SHIFT TAB    | Đ        | Set tab stop     |
| (BELL)       | ESC CTRL 2       | G        | Ring buzzer      |
| (ESC)        | ESC ESC          | Ę        | ESCape key       |
|              |                  |          |                  |

#### Commodore PET/CBM/VIC/64/128/16/+4

| When You<br>Read: | Pres      | s:     | See: | When You<br>Read: | Press:    | See |
|-------------------|-----------|--------|------|-------------------|-----------|-----|
| (CLR)             | SHIFT     | R/HOME | 44   | E 1 3             | COMMODORE | 1 4 |
| (HOME)            | CI        | R/HOME | 5    | E 2 3             | COMMODORE | 2   |
| UP)               | SHIFT   † | CRSR ↓ |      | E 3 3             | COMMODORE | 3   |
| DOWN)             | 1         | CRSR ↓ | 0    | E 4 3             | COMMODORE | 4 0 |
| (LEFT)            | SHIFT     | CRSR → |      | E 5 3             | COMMODORE | 5 3 |
| (RIGHT)           | F         | CRSR → |      | E 6 3             | COMMODORE | 6   |
| [RVS]             | CTRL      | 9      |      | E 7 3             | COMMODORE | 7   |
| (OFF)             | CTRL      | 0      |      | E 8 3             | COMMODORE | 8   |
| BLK}              | CTRL      | 1      |      | { F1 }            | fl        |     |
| (WHT)             | CTRL      | 2      | 固    | { F2 }            | SHIFT f1  |     |
| (RED)             | CTRL      | 3      | 臣    | { F3 }            | f3        |     |
| (CYN)             | CTRL      | 4      |      | { F4 }            | SHIFT f3  |     |
| (PUR)             | CTRL      | 5      |      | { F5 }            | f5        |     |
| (GRN)             | CTRL      | 6      |      | { F6 }            | SHIFT f5  |     |
| (BLU)             | CTRL      | 7      | €    | { F7 }            | f7        |     |
| YEL}              | CTRL      | 8      |      | { F8 }            | SHIFT 67  |     |
|                   |           |        |      | 4                 | 4         |     |

# SOFTWARE DISCOUNTERS OF AMERICA

For Orders Only — 1-800-225-7638 PA Orders — 1-800-223-7784 Customer Service 412-361-5291  Free shipping on orders over \$100 in continental USA

No Surcharge for VISA/MasterCard

Your card is not charged until we ship

#### IBM SOFTWARE

|                                                                         | IBM SOFTWAR                                                | E                                                                                              |
|-------------------------------------------------------------------------|------------------------------------------------------------|------------------------------------------------------------------------------------------------|
| ACCESS                                                                  | Music Const. Set \$9.88                                    | 3-D Helicopter                                                                                 |
| 10th Frame Bowling \$29                                                 | One-on-One \$9.88                                          | Simulator \$24                                                                                 |
| World Class                                                             | Pinball Const. Set \$9.88                                  | 1, 2, or 3 \$30 Ea.                                                                            |
| Leader Board \$29<br>ACCOLADE                                           | Seven Cities Gold \$9.88<br>Super Boulder Dash \$9.88      | Leisure Suit Larry \$24                                                                        |
| Ace of Aces\$24                                                         | ELECTRONIC ARTS                                            | Leisure Suit Larry \$24<br>Police Quest \$30                                                   |
| Hardball \$24                                                           | Arctic Fox                                                 | Space Quest 1 or 2 . \$30 Ea.                                                                  |
| Hardball \$24<br>Mean 18 Golf \$30                                      | Bard's Tale                                                | Thexder\$23                                                                                    |
| Mean 18 Famous                                                          | Chessmaster 2000 \$26<br>Chuck Yaeger's AFS \$26           | SIMON & SHUSTER Chem Lab\$24                                                                   |
| Course Disk #2 \$14<br>Mean 18 Famous Course                            | Earl Weaver Baseball . \$26                                | Real Estate Investment &                                                                       |
| Disks #3 & 4                                                            | Empire\$32                                                 | Management\$65                                                                                 |
| Mini Putt                                                               | Instant Pages\$32                                          | Typing Tutor 4 \$30                                                                            |
| Pinball Wizard\$21                                                      | Marble Madness \$23                                        | SIR TECH                                                                                       |
| Test Drive\$24<br>ACTIVISION                                            | Patton vs. Rommel \$26<br>Scrabble \$26                    | Deep Space \$24<br>Wizardry Series:                                                            |
| Might & Magic \$32                                                      | Startlight                                                 | Knight of Diamonds . \$32                                                                      |
| Postcards                                                               | World Tour Golf \$32                                       | Legacy of Llylgamyn \$32                                                                       |
| Postcards                                                               | EPYX                                                       | Proving Grounds \$39<br>Seven Spirits of Ra \$32                                               |
| ARTWORX                                                                 | California Games \$24<br>Create A Calendar \$19            | SPECTRUM HOLDBYTE                                                                              |
| Bridge 5.0                                                              | Destroyer 524                                              | Falcon F-16 Simulator .\$32                                                                    |
| Strip Poker\$25<br>Data Disk #1 Female\$14                              | Pitstop 2 \$9.88                                           | SPINNAKER                                                                                      |
| Data Disk #2 Male \$14                                                  | Sub Battle Simulator \$24                                  | T-Shirt Shop \$32<br>SPRINGBOARD                                                               |
| Data Disk #3 Female \$14                                                | Summer Games 2 \$24                                        |                                                                                                |
| Linkword Languages:                                                     | World Games\$24<br>GAMESTAR                                | Certificate Maker \$24                                                                         |
| French \$19<br>Spanish \$19                                             | Champ. Baseball\$24                                        | C.M. Library *1 \$19<br>Early Games \$21<br>Newsroom Pro \$49                                  |
| AVALON HILL                                                             | Champ. Basketball \$24                                     | Newsroom Pro \$49                                                                              |
| Super Bowl Sunday \$21<br>S.B.S. Champs Disk \$14                       | GFL Ch. Football \$24                                      | P.S. Graphics Expander \$24                                                                    |
| S.B.S. Champs Disk \$14                                                 | HI-TECH EXPRESSIONS                                        | SSI                                                                                            |
| S.B.S. '85 Team Disk \$14<br>S.B.S. '86 Team Disk \$14                  | Award Ware \$9.88<br>INFOCOM                               | Phantasie \$24<br>Rings of Zilfin \$24                                                         |
| BRODERBUND                                                              | Beyond Zork \$32                                           | Roadwar 2000 \$24                                                                              |
| Ancient Art of War \$27                                                 | Bureaucracy \$24                                           | Shard of Spring \$24                                                                           |
| Ancient Art of                                                          | Hitchhikers Guide\$19                                      | Wizard's Crown \$24                                                                            |
| War at Sea \$27                                                         | Hollywood Hijinx \$24<br>Leather Goddesses \$24            | TELARIUM                                                                                       |
| Bank St. Writer Plus \$49<br>Business Week's                            | Nord & Bert Couldn't Make                                  | Amazon \$9.88<br>Dragonworld \$9.88                                                            |
| Business Advantage . \$32                                               | Head or Tail of It\$24                                     |                                                                                                |
| Carmen Sandiego                                                         | Plundered Hearts \$24                                      | Nine Princes \$9.88 Perry Mason \$9.88 Rendezvous \$9.88 THREE SIXTY                           |
| USA                                                                     | Stationfall                                                | Perry Mason \$9.88                                                                             |
| Karateka \$21                                                           | Zork 1                                                     | THREE SIXTY                                                                                    |
| Memory Mate \$44                                                        | Zork Trilogy 544<br>INTRACORP                              | Dark Castle \$24                                                                               |
| Print Shop \$36                                                         |                                                            | Dark Castle \$24<br>File Rescue \$32                                                           |
| P.S. Companion\$32                                                      | Business Card Maker \$39                                   | THUNDER MOUNTAIN                                                                               |
| P.S. Graphics Library<br>Holiday Edition\$21                            | MICROPROSE                                                 | Top Gun \$6.88                                                                                 |
| P.S. Graphics                                                           | F-15 Strike Eagle \$21<br>Gunship \$32                     |                                                                                                |
| Library #1 or #2 . \$21 Ea.                                             | Pirates \$24                                               | *Data Manager \$39<br>DOS Rx \$39                                                              |
| Search & Destroy \$9.88<br>Super Bike Challenge . \$14                  | Silent Service\$21                                         | Evelyn Wood Reader . \$39                                                                      |
| Toy Shop                                                                | MINDSCAPE                                                  | Partner                                                                                        |
| Toy Shop \$32 Type! \$30 CENTRAL POINT Copy 2 \$23 PC Option Board \$79 | Balance of Power \$30<br>Bop & Wrestle \$19                | *Swiftcalc w/Sideways . \$39<br>Sylvia Porter's                                                |
| CENTRAL POINT                                                           | Defender of the Crown \$24                                 | Financial Planner \$59                                                                         |
| Copy 2                                                                  | Infiltrator                                                | Sylvia Porter's                                                                                |
| C Tools \$23                                                            | Intiltrator 2                                              | Investment Manager \$95                                                                        |
| PC Option Board \$79 PC Tools \$23 DATA EAST                            | Infiltrator 2                                              | Publish It! \$65<br>*Word Writer \$39                                                          |
| Commando \$24                                                           | MONOGRAM                                                   | *Word Writer \$39<br>*All 3 in 1 Power Pack . \$79                                             |
| ag Team Wrestling \$24                                                  | Dollars & Sense \$109                                      | UNISON WORLD                                                                                   |
| DAVIDSON                                                                | ORIGIN                                                     | Fonts & Borders \$23<br>Newsmaster \$59<br>Printmaster Plus \$36<br>Art Gallery 1 or 2 \$19 Ea |
| Algeblaster \$30<br>Grammar Gremlins \$30                               | Ultima 1 or 3 \$24 Ea.                                     | Newsmaster \$59                                                                                |
| Math Blaster \$30                                                       | Ultima 4                                                   | Art Gallery 1 or 2 \$19 Fa                                                                     |
| Math Blaster Plus \$30                                                  | Master Ninja \$23                                          | Art Gallery: Fantasy \$19                                                                      |
| pell It \$30<br>Word Attack \$30<br>LECTRONIC ARTS                      | SHARE DATA                                                 | WEEKLY READER                                                                                  |
| LECTRONIC APTS                                                          | Jeopardy \$8.88                                            | Stickybear Math \$23                                                                           |
| oftware Classic Series:                                                 | Jeopardy \$8.88 Family Feud \$8.88 Wheel of Fortune \$8.88 | Stickybear Math . \$23<br>Stickybear Numbers \$23<br>Stickybear Reading \$23                   |
| dventure Const. Set \$9.88                                              | SIERRA                                                     | Stickybear Spellgrabber . \$23                                                                 |
| ords of Conquest \$9.88                                                 | Black Cauldron \$24                                        | Stickybear Typing \$23                                                                         |
|                                                                         |                                                            |                                                                                                |

#### APPLE II SERIES

S.D. of A.

| ACCESS                                             | Math Blaster \$27                                                                                                    | MECA                                               |
|----------------------------------------------------|----------------------------------------------------------------------------------------------------|----------------------------------------------------|
| Famouse Course Disk                                | Math Blaster Plus 128K \$27                                                                                                    | Andrew Tobias: Managing                            |
| *1 for WCLB \$14                                   | Read 'N Roll 128K \$27                                                                                                    | Your Money 2.0 \$95                                |
| Triple Pack: BH1, BH2,                             | Spell It \$27<br>Word Attack \$27<br>ELECTRONIC ARTS                                                                                                    | MICROPROSE                                         |
| Raid Over Moscow . \$14                            | Word Attack                                                                                                    | F-15 Strike Eagle \$21                             |
| World Class                                        | ELECTRONIC ARTS                                                                                                    | Silent Service 521                                 |
| Leader Board\$25<br>ACCOLADE                       | Archon 1 or 2 \$9.88 Ea.                                                                                                    | Silent Service G5\$25                              |
|                                                    | Arctic Fox                                                                                                    | MINDSCAPE                                          |
| Comics                                             | Bard's Tale 2\$32                                                                                                    | Balance of Power 128K \$29                         |
| Graphics Studio GS\$39                             | Chessmaster 2000\$29                                                                                                    | Bop & Wrestle\$19                                  |
| Hardball GS \$25                                   | Deluxe Paint II GS \$65                                                                                                    | Defender of the                                    |
| Mean 18 Golf GS \$25                               | D Paint Art #1 CS \$19                                                                                                    | Crown GS\$32                                       |
| Mean 18 Famous                                     | D Paint Art #2 CS \$19                                                                                                    | Indoor Sports \$24                                 |
| Courses GS Call                                    | Deluxe Print 2 GS Call                                                                                                    | Infiltrator                                        |
| ACTIVISION                                         | Earth Orbit Station \$23                                                                                                    | Perfect Score SAT \$44                             |
| Aliens 128K \$23                                   | Instant Music GS \$32                                                                                                    | MONOGRAM                                           |
| Draw G5 \$57                                       | Legacy of Ancients \$26                                                                                                    | Dollars & Sense 128K \$69                          |
| Ghostbusters \$9.88                                | Marble Madness 128K \$23                                                                                                    | ORIGIN 369                                         |
| Hacker 2 524                                       | Movie Maker \$9.88                                                                                                    |                                                    |
| Hacker 2                                           | Music Const. Set \$9.88                                                                                                    | Autoduel                                           |
| Maniac Mansion 128K . \$23                         | Music Const. Set G5 \$32                                                                                                    | Moebius                                            |
| Might & Magic \$30                                 | One-on-One \$9.88                                                                                                    | Ultima 4 \$36                                      |
| Music Studio GS \$57                               | Pegasus\$23                                                                                                    | Ultima 5                                           |
| Paintworks w/Clin Art                              | Pinball Const. Set \$9.88                                                                                                    | Softswitch GS \$39                                 |
| Gallery GS \$57 Portal 128K \$27 Postcards GS \$19 | Scrabble \$26                                                                                                    | SIERRA SIERRA                                      |
| Portal 128K                                        | Seven Cities of Gold \$9.88                                                                                                    |                                                    |
| Postcards GS                                       | Skyfox         \$9.88           Star Fleet 1         \$32                                                                                                    | King's Quest 1 or 2 . \$30 Ea.                     |
| Postcards\$19                                      | Star Fleet 1                                                                                                    | Leisure Suit Larry GS \$25                         |
| Shanghai S21<br>Shanghai GS \$29                   | Super Boulder Dash \$9.88<br>World Tour Golf GS \$26                                                                                                    | Thexder GS                                         |
| Tass Times GS\$24                                  | EPYX                                                                                                    |                                                    |
| Writer's Choice Elite GS \$57                      | The state of the state of the s | Deep Space \$24<br>Wizardry Series Call            |
| ARTWORX                                            | California Games 128K . \$24                                                                                                    | SPRINGBOARD                                        |
| Bridge 5.0\$19                                     | Champ. Wrestling 128K . \$24                                                                                                    | Certificate Maker \$24                             |
| International Hockey . \$19                        | Create A Calendar \$19<br>Destroyer 128K \$24                                                                                                    | C.M. Library Vol. 1 \$19                           |
| Strip Poker                                        | Movie Monster 128K \$14                                                                                                    | Newsroom 532                                       |
| Data Disk #1 (Female) \$14                         | P.S. Graphics Scrapbook:                                                                                                    | N.R. Clip Art =1 or =3 . 517                       |
| Data Disk #2 (Male) \$14                           | *1 Sports \$14                                                                                                    | N.R. Clip Art =2 \$23                              |
| BAUDVILLE                                          | *2 Off the Wall 514                                                                                                    | Publisher 579                                      |
| Award Maker Plus \$24                              | *3 School \$14                                                                                                    | Publisher Laser Driver \$24                        |
| Video Vegas\$19                                    | Street Sports                                                                                                    | Publisher Style Sheets \$19                        |
| BRODERBUND                                         | Baseball 128K \$24                                                                                                    | Publisher Works of Art Call                        |
| Bank St. Writer + 128K \$47                        | Summer Games 2 \$24                                                                                                    | STYLEWARE                                          |
| Carmen San Diego                                   | Winter Games 524                                                                                                    | Desk Works GS \$39                                 |
| USA \$27<br>World \$24<br>Choplifter \$9.88        | FIRST BYTE                                                                                                    | Multiscribe 3.0 128K \$44                          |
| World                                              | First Shapes G5 768K \$32                                                                                                    | Multiscribe G5 \$65                                |
| Choplifter \$9.88                                  | Kid Talk GS 768K \$32                                                                                                    | Top Draw GS \$59                                   |
| Dazzie Draw 128k \$34                              | Math Talk GS 768K \$32<br>Speller Bee GS 768K \$32                                                                                                    | SSI                                                |
| Fantavision\$30                                    | Speller Bee GS 768K \$32                                                                                                    | Eternal Dagger \$24                                |
| Fantavision GS \$39                                | These programs talk!                                                                                                    | Gettysburg \$35<br>Phantasie 1, 2 or 3 . \$24 Ea.  |
| Karateka                                           | GAMESTAR                                                                                                    | Realms of Darkness \$24 Ea.                        |
| Loderunner \$21<br>On Balance 128K \$39            | Champ. Baseball 128K . \$24                                                                                                    | Pines of Tillin \$24                               |
| On Balance 128K \$39                               | Ch. Basketball 128K \$24                                                                                                    | Rings of Zilfin \$24<br>Roadwar 2000 \$24          |
| Print Shop Enhanced \$29                           | Ch. Basketball G5 \$29                                                                                                    | Roadwar Europa 524                                 |
| Print Shop Companion . \$23                        | Champ. Football 128K . \$24                                                                                                    | Shard of Spring 524                                |
| Print Shop GS\$39<br>P.S. Graphics Library         | Top Fuel Eliminator 128K \$19                                                                                                    | Wizard's Crown \$24                                |
| *1, 2 or 3 \$14 Ea.                                | HI-TECH EXPRESSIONS                                                                                                    | SUBLOGIC                                           |
| P.S. Graphics Library                              | Award Ware \$9.88                                                                                                    | Flight Simulator 2 \$32                            |
| Sampler Edition GS . \$23                          | INFOCOM                                                                                                    | let \$26                                           |
| Science Tool Kit \$39                              | Beyond Zork 128K \$32                                                                                                    | Jet \$26<br>WEEKLY READER<br>Stickybear ABC's \$23 |
| Toy Shop \$32                                      | Bureaucracy 128k \$24                                                                                                    | Stickybear ABC's \$23                              |
| Type! 527                                          | Hitchhiker's Guide \$19                                                                                                    | Stickybear Math 1 or 2 \$23 Ea.                    |
| Type! 527<br>Wings of Fury 128K 523                | Hollywood Hijinx \$24                                                                                                    | Stickybear Music \$23                              |
| CENTRAL POINT                                      | Leather Goddesses \$24<br>Nord & Bert 128K \$24                                                                                                    | Stickybear Numbers 523                             |
| Copy 2                                             | Plundered Hearts \$24                                                                                                    | Stickybear Reading 523                             |
| Copy 2 \$19<br>DAVIDSON<br>Algeblaster \$27        | Stationfall \$24                                                                                                    | Stickybear Reading 523<br>Stickybear Shapes 523    |
| Algeblaster 527                                    | Jianoman                                                                                                    |                                                    |
|                                                    | The Lurking Horror \$24                                                                                                    | Stickybear Spellgrabber \$23                       |
| Grammar Gremlins \$27                              | The Lurking Horror \$24<br>Zork Trilogy \$44                                                                                                    | Stickybear Typing \$23                             |

Commodore 64 & 128 Owners: Please read our full page ad in this months Compute's Gazette!

#### P.O. BOX 111327 - DEPT. CP - BLAWNOX, PA 15238

\*Please Read The Following Ordering Terms & Conditions Carefully Before Placing Your Order: Orders with cashiers check or money order shipped immediately on in stock items. Personal & Company checks, allow 3 weeks clearance. No C.O.D.'s! Shipping: Continental U.S.A.—Orders under \$100 add \$3; free shipping on orders over \$100. AK, HI, FPO, APO—add \$5 on all orders. Canada & Puerto Rico—add \$10 on all orders. Sorry, no other International orders accepted! PA residents add 6% sales tax on the total amount of order including shipping charges! REASONS FOR CALLING CUSTOMER SERVICE—412-361-5291 (1) Status of order or back order (2) If any merchandise purchased within 60 days from \$5.D. of A. is defective, please call for a return authorization number. Defective merchandise will be replaced with the same merchandise only. Other returns subject to a 15% restocking charge. After 60 days please refer to the manufacturers warranty included with the merchandise & return directly to the manufacturer. Customer service will not accept collect calls or calls on S.D. Of A.'s 800° order lines! Have you seen our on line catalog of 1000 software titles for Commodore, Atari, Apple, IBM and Amiga! It's on Compuserve's Electronic Mallipits type GO SDA and shopping for software will never be the same again! HOURS: Mon.-Fri. 9AM-5:30 PM, Sat. 10AM-4PM Eastern Time. Because this ad had to be written 2-3 mos. before it was published, prices & availability are subject to change! New titles are arriving daily! Please call for more information! Holiday Hours: Nov. 2-Dec. 17; Mon.-Thurs. 9 AM-8-10 PM, Fri. 9 AM-5:30 PM, Sat. 10 AM-4PM Eastern Time.

eo key (Atari logo key on 400/800 models).

Whenever more than two spaces appear in a row, they are listed in a special format. For example, {6 SPACES) means press the space bar six times. Our Commodore listings never leave a single space at the end of a line, instead moving it to the next printed line as {SPACE}.

Amiga program listings and Atari ST program listings in GFA BASIC contain only one special character, the left arrow (+) symbol. This character marks the end of each program line. Wherever you see a left arrow, press RETURN to enter that line into memory. (For the Amiga, you can also enter the line simply by moving the cursor off the line.) Don't try to type in the left arrow symbol; it's there only as a marker to indicate where each program line ends.

#### The Automatic Proofreader

Type in the appropriate program listed below, then save it for future use. The Commodore Proofreader works on the Commodore 128, 64, Plus/4, 16, and VIC-20. Don't omit any lines, even if they contain unfamiliar commands or you think they don't apply to your computer. When you run the program, it installs a machine language program in memory and erases its BASIC portion automatically (so be sure to save several copies before running the program for the first time). If you're using a Commodore 128, Plus/4 or 16, do not use any GRAPHIC commands while the Proofreader is active. You should disable the Commodore Proofreader before running any other program. To do this, either turn the computer off and on or enter SYS 64738 (for the 64), SYS 65341 (128), SYS 64802 (VIC-20), or SYS 65526 (Plus/4 or 16). To reenable the Proofreader, reload the program and run it as usual. Unlike the original VIC/64 Proofreader, this version works the same with disk or tape.

The IBM Proofreader is a BASIC program that simulates the IBM BASIC line editor, letting you enter, edit, list, save, and load programs that you type. Type RUN to activate. Be sure to leave Caps Lock on, except when typing lowercase characters.

On the Atari, run the Proofreader to activate it (the Proofreader remains active in memory as a machine language program); you must then enter NEW to erase the BASIC loader. Pressing SYSTEM RESET deactivates the Atari Proofreader; enter PRINT USR (1536) to reenable it.

The Apple Proofreader erases the BASIC portion of itself after you run it, leaving only the machine language portion in memory. It works with either DOS 3.3 or ProDOS. Disable the Apple Proofreader by pressing CTRL-RESET before running another BASIC program.

Once the Proofreader is active, try typing in a line. As soon as you press RETURN, either a hexadecimal number (on the Apple) or a pair of letters (on the Commodore, Atari, or IBM) appears. The number or pair of letters is called a checksum.

Compare the value displayed on the screen by the Proofreader with the checksum printed in the program listing in the magazine. The checksum is given to the left of each line number. Just type in the program a line at a time (without the printed checksum), press RETURN or Enter, and compare the checksums. If they match, go on to the next line. If not, check your typing; you've made a mistake. Because of the checksum method used, do not type abbreviations, such as ? for PRINT. On the Atari and Apple Proofreaders, spaces are not counted as part of the checksum, so be sure you type the right number of spaces between quote marks. The Atari Proofreader does not check to see that you've typed the characters in the right order, so if characters are transposed, the checksum still matches the listing. The Commodore Proofreader catches transposition errors and ignores spaces unless they're enclosed in quotation marks. The IBM Proofreader detects errors in spacing and transposition.

#### IBM Proofreader Commands

Since the IBM Proofreader replaces the computer's normal BASIC line editor, it has to include many of the direct-mode IBM BASIC commands. The syntax is identical to IBM BASIC. Commands simulated are LIST, LLIST, NEW, FILES, SAVE, and LOAD. When listing your program, press any key (except Ctrl-Break) to stop the listing. If you enter NEW, the Proofreader prompts you to press Y to be especially sure you mean yes.

Two new commands are BASIC and CHECK. BASIC exits the Proofreader back to IBM BASIC, leaving the Proofreader in memory. CHECK works just like LIST, but shows the checksums along with the listing. After you have typed in a program, save it to disk. Then exit the Proofreader with the BASIC command, and load the program as usual (this replaces the Proofreader in memory). You can now run the program, but you may want to resave it to disk. This will shorten it on disk and make it load faster, but it can no longer be edited with the Proofreader. If you want to convert an existing BASIC program to Proofreader format, save it to disk with SAVE "filename", A.

#### Program 1: Atari Proofreader

By Charles Brannon

- 100 GRAPHICS 0 110 FOR I=1536 TO 1700:RE AD A: POKE I, A: CK=CK+A
- : NEXT I 120 IF CK<>19072 THEN ? " Error in DATA Stateme nts. Check Typing.":
- 13Ø A=USR (1536)

END

- 140 ? :? "Automatic Proof reader Now Activated.
- 150 END
- 160 DATA 104,160,0,185,26 ,3,201,69,240,7
- 170 DATA 200,200,192,34,2
- Ø8,243,96,200,169,74 18Ø DATA 153, 26, 3, 200, 169
- ,6,153,26,3,162 190 DATA 0,189,0,228,157, 74,6,232,224,16
- 200 DATA 208,245,169,93,1
- 41,78,6,169,6,141 210 DATA 79,6,24,173,4,22
- 8,105,1,141,95 220 DATA 6,173,5,228,105,
- 0,141,96,6,169
- 230 DATA 0,133,203,96,247 ,238,125,241,93,6 240 DATA 244,241,115,241,
- 124,241,76,205,238
- 250 DATA 0,0,0,0,0,32,62, 246,8,201
- 260 DATA 155,240,13,201,3 2,240,7,72,24,101 270 DATA 203,133,203,104,
- 40,76,72,152,72,138 280 DATA 72,160,0,169,128 ,145,88,200,192,40
- 290 DATA 208,249,165,203, 74,74,74,74,24,105 300 DATA 161,160,3,145,88
- ,165,203,41,15,24
- 310 DATA 105,161,200,145, 88,169,0,133,203,104
- 320 DATA 170, 104, 168, 104,

#### Program 2: Commodore Proofreader

By Philip Nelson

- 10 VEC=PEEK(772)+256\*PEEK(773) :LO=43:HI=44
- 20 PRINT "AUTOMATIC PROOFREADE R FOR ";:IF VEC=42364 THEN [SPACE]PRINT "C-64"
- 30 IF VEC=50556 THEN PRINT "VI C-20"
- 40 IF VEC=35158 THEN GRAPHIC C LR:PRINT "PLUS/4 & 16" 50 IF VEC=17165 THEN LO=45:HI=
- 46:GRAPHIC CLR:PRINT"128"
- 60 SA=(PEEK(LO)+256\*PEEK(HI))+ 6:ADR=SA
- FOR J=0 TO 166:READ BYT:POK E ADR, BYT:ADR=ADR+1:CHK=CHK +BYT:NEXT
- 80 IF CHK <> 20570 THEN PRINT "\* ERROR\* CHECK TYPING IN DATA STATEMENTS": END
- 90 FOR J=1 TO 5:READ RF, LF, HF: RS=SA+RF:HB=INT(RS/256):LB= RS-(256\*HB)
- 100 CHK=CHK+RF+LF+HF:POKE SA+L F, LB: POKE SA+HF, HB: NEXT

THE HOME COMPUTER STORE THAT'S AS CLOSE AS YOUR TELEPHONE

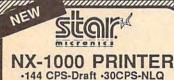

•144 CPS-Draft •30CPS-NLQ •NLQ in 10 & 12 Pitch •6 Built-in Fonts

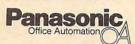

1091i - II PRINTER NEW Now at 192 CPS

#### **Panasonic**

1080i - II PRINTER

NEW Now at 144 CPS

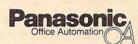

1092i PRINTER

#### PC COMPATIBL

#### VENDEX PC

512K, 8 MHZ, 2DD, 7 Slot Serial, Parallel, Mouse & BLUE CHIP POPULAR Game Ports \$1000 of Software incl. MS DOS & BASIC Mono \$829.00 Color \$999.00

BLUE CHIP PC **BLUE CHIP AT** 512K Monitor & 3.2 DOS One or Two Disk Drive Limited Offer While Supplies Last

We Carry the Complete PACKARD-BELL PC LINE **CALL** for your Configuration 

#### nmodore \*

1541C Disk Drive 64C Computer 1571 Disk Drive C-128 Computer

2002 Monitor

1581C Disk Drive C-128 D Computer CALL FOR INDIVIDUAL & SUPER PACKAGE PRICES

1750 RAM Expander Avatex 1200 HC Modem 1351 Mouse 1764 RAM Expander Avatex 2400 HC Modem I CON Trolle

CALL FOR CURRENT PRICE

#### AMIGA 500

COMPUTER SYSTEM

CALL FOR CURRENT PRICES & AVAILABILITY

### 520 ST & 1040 ST

SYSTEM PACKAGES CALL FOR LATEST PRICES

| The state of the state of the s | 100   | - |
|----------------------------------------------------------------------------------------------------|-------|---|
| IBM                                                                                                    | -     |   |
| Ace of Aces                                                                                                    | 24.95 | - |
| Andent Art of War at Sea                                                                                                    | 29.95 | 1 |
| Ancient Art of War                                                                                                    | 25.95 | 9 |
| Amnesia                                                                                                    | 29.95 | 1 |
| Arctic Fox                                                                                                    | 10.95 | 1 |
| Adv Construcion                                                                                                    | 21.95 |   |
| Battlezone                                                                                                    |       | 3 |
| Bards Tale                                                                                                    | 14.83 |   |
| Bridge 5.0                                                                                                    | 10.05 | 1 |
| California Games                                                                                                    |       | · |
| Cook I PC                                                                                                    | 27.05 | 1 |
| Copy II PC                                                                                                    | 240   | ľ |
| Chessmaster 2000                                                                                                    | 25.05 | 1 |
| Chuck Yesger F.S.                                                                                                    | 26 05 | 1 |
| Dac Easy Accounting                                                                                                    |       |   |
| Delender of the Coven                                                                                                    | 31.05 | ı |
| Defender of the Crown<br>Destroyer                                                                                                    | 25.95 | 1 |
| Dig Dug                                                                                                    | 14.95 | i |
| Digital Solitons                                                                                                    | CALL  | S |
| DOS RX                                                                                                    |       | ı |
| Earl Weaver                                                                                                    | 26.95 | - |
| Empire                                                                                                    | 33.95 | 3 |
| Grand Stam Bridge                                                                                                    | 39.95 | 8 |
| Gunship                                                                                                    | 31.95 | 1 |
| Hardball                                                                                                    | 24.95 | í |
| Instant Pages                                                                                                    |       |   |
| Karataka                                                                                                    | 21.95 |   |
| Loderunner                                                                                                    | 21.95 | - |
| Marbie Madness                                                                                                    | 25.95 | - |
| Mean18                                                                                                    | 31.95 | 1 |
| Moon Parol                                                                                                    | 14.95 | 1 |
| Manapaly                                                                                                    | 26.95 | - |
| 1.2 MS DOS GW Basic<br>MS Pac Man                                                                                                    | 94.95 | 4 |
| MS Pac Man                                                                                                    | 14.95 | 9 |
| Music Construction                                                                                                    | 10.95 | 9 |
| One on One                                                                                                    | 10.95 | 9 |
| Ogre                                                                                                    | 24.95 | - |
| P.C. Quintet                                                                                                    | 14.95 | 1 |
| Pinbal Wz                                                                                                    |       | 1 |
| Publish it                                                                                                    |       | 1 |
| Print Shop                                                                                                    | 97.05 | 1 |
| PSI 5 Trading Co                                                                                                    | 24.05 |   |
| Seven Cities of Gold                                                                                                    | 10.05 | 1 |
| Sylvia Porter Personal Invest                                                                                                    | 04.05 | ď |
| Startight                                                                                                    | 32.05 |   |
| Starfoot 2                                                                                                    | 32.95 | 4 |
| Sub Battle                                                                                                    | 25.95 | i |
| Sublogic Footbell                                                                                                    | 34.95 | i |
| Super Boulder Dash                                                                                                    | 10.95 | 1 |
| Tag Team Wresting                                                                                                    | 25.95 | 3 |
| Test Drive                                                                                                    | 24.95 |   |
| Turbo Basic                                                                                                    | 94.95 |   |
| Up Periscope                                                                                                    | 19.95 |   |
| Ultma 1,2 or 3                                                                                                    | CALL  |   |
| Universe II                                                                                                    | 47.95 | 1 |
| Where in the U.S.A is                                                                                                    |       | 1 |
| Carmen Sandiego                                                                                                    | 29.95 | ñ |
| Where in the World is                                                                                                    |       | ı |
| Carmen Sandego                                                                                                    | 25.25 | 1 |
| World Tour Golf                                                                                                    | 32.95 | ١ |

World Tour Golf . World Class L B .

29.95

| Annie Anie Maria                                    | 14.06                   |
|-----------------------------------------------------|-------------------------|
| Augus Antriator                                     | 60.00                   |
| Allege Draw                                         | 30.00                   |
| Aegis Animator                                      | CW.85                   |
| Analyza 2.0                                         | 94.95                   |
| Amiga 501 Expansion                                 | 59.55                   |
| Barbarians                                          | 25.85                   |
| Bards Tale                                          | 32.95                   |
| Beyond Zork                                         | 32.95                   |
| Black Cauldron                                      | 26.95                   |
| Championship Baseball                               | 25.95                   |
| Championship Golf                                   | 25.95                   |
| Chessmaster 2000<br>Delender of the Crown           | 29.95                   |
| Delender of the Crown                               | 32.95                   |
| Deja Vu                                             | 32.95                   |
| Deluxe Music 2.0                                    | 64.95                   |
| Deluxe Paint 2                                      | 94.95                   |
| Deluxe Print 2                                      | 51 95                   |
| Deluxe Productions                                  |                         |
| Deluxe Video 1.2                                    | 04.06                   |
| Delay vogo 1.2                                      | 50.05                   |
| Deluxe Write                                        | PA'82                   |
| Earl Weaver Basebal                                 | 32.95                   |
| Empire                                              | 33.95                   |
| Fairy Tale Adventure                                | 31.95                   |
| Ferrari Formula 1                                   | 33.95                   |
| First Shapes                                        | 33.95                   |
| Flight Simulator II                                 | 33.95                   |
| GFL Football                                        | 20.95                   |
| Goldspall                                           | 27.95                   |
| Grid Iron                                           | 44.95                   |
| Gurn Ball Air Ratly                                 | 25.95                   |
| Indoor Soorts                                       | 32 05                   |
| Intellinge                                          | 33.05                   |
| Intalitype Kampgruppe Kid Talk Kings Quest 1,2 or 3 | 30.95                   |
| Kird Talk                                           | 33 05                   |
| Kings Quest 1.2 or 3                                | 33.05                   |
| Knight Ove                                          | 20 05                   |
| Knight Orc                                          | 33 65                   |
| Locate                                              | 80 05                   |
| Logistis Marbie Madness Mavis Beacon Typing Mean 18 | 32 05                   |
| Marie Basese Turine                                 | 20.95                   |
| Mayis Delicuri Typing                               | 28.83                   |
| Music Studio                                        | 27,83                   |
|                                                     |                         |
| On Line                                             |                         |
| Organize                                            | 62.95                   |
| Page Setter                                         | 59.95                   |
| Prantasia 1, 2 or 3                                 | 29.95                   |
| Phantasie 1, 2 or 3                                 | 25.95                   |
| Print Muster Plus                                   | 31.95                   |
| Publisher 1                                         | 19.95                   |
| Rosowar Europa                                      | 25,95                   |
| Scribbie                                            | 62.95                   |
| S.D.I.                                              | 32.95                   |
| S.D.I. Shanghai                                     | 25.95                   |
| Stient Senior                                       | 25 05                   |
| Stare ider                                          | 20 05                   |
| Superbase Personal                                  | 89.95                   |
| Test Drive                                          | 27.95                   |
| Terror Pods                                         | 24.95                   |
| Terror Pods                                         | 30 06                   |
| THE TIME DESIGNATION OF THE PARTY OF                |                         |
|                                                     | 10 05                   |
| Ultima IV                                           | 30.95                   |
| Vieo Vegas                                          | 30.95                   |
| Vice Vegas                                          | 39.95<br>21.95<br>89.95 |
| Vieo Vegas                                          | 39.95<br>21.95<br>89.95 |

| C128               |       |
|--------------------|-------|
| Abacus Book        | CALL  |
| Basic Compiler 128 | 39.95 |
| Beyond Zork        | 29.95 |
| Cad Pak 128        | 39.95 |
| Chart Pak128       | 25.95 |
| Cobol 128          | 39.95 |
| Datamanager128     |       |
| Fleet System 4     | 46.95 |
| Fontmaster 128     | 36.95 |
| Geos 128           | 44.95 |
| GeoCalc 128        | 44.95 |
| Geo Dex 128        | 44,95 |
| Ged File 128       | 44.95 |
| Mach 128           | 32.95 |
| Marlin 128         | 69.95 |
| Multiplan 128      | 27.95 |
| Paperdip IV128     | CALL  |
| Partner 128        | 42.95 |
| Podet Filer 2      |       |
| Podet Planner 2    |       |
| Podet Writer 2     |       |
| Speed Term 128     | 25.95 |
| Superbase 128      | 57.95 |
| Super C Compiler   | 30,95 |
| Super Pak2/128     | 59.95 |
| Super Pascal 128   | 39.95 |
| Superscript 126    | 46.95 |
| Swiftcalc 128      | 42.95 |
| Sylvia Porter 128  | 42.95 |
| Trinty             |       |
| Wordwriter 128     | 42.95 |
| Writers Workshop   | 44.95 |
|                    |       |

| APPLE                    |       |
|--------------------------|-------|
| Arnear                   | 22.95 |
| Anima's                  | 44.95 |
| Autoduel                 | 32.95 |
| Bards Tale               | 29.95 |
| Bards Tale #             | 32.95 |
| Bop-N-Wreste             | 19.95 |
| Certificate Maker        | 25.95 |
| Certificate Maker Lib #1 | 22.95 |
| Clip Art 1 or 3          |       |
| Clip At 2                |       |
| Destroyer                | 25.95 |
| F-15 Strike Eagle        | 22.95 |
| Fight Night              | 21.95 |
| Graphics Lib 1,2or3      | 16.95 |
| Hardball                 | 21,95 |
| Infiltrator              | 19.95 |
| Jet                      | 27.95 |
| Newsroom                 | 37.95 |
| On Balance               | 64.95 |
| Pawn                     | 29.95 |
| Pegasus                  | 25.95 |
| Phantasis 1,2 or 3       | 25.95 |
| Print Shop               | 31.95 |
| Silent Service           | 22.95 |
| Starglider               | 29.95 |
| Street Sports Baseball   | 25.95 |
| Street Sports Basketball | 25,95 |
| Tag Team Wresting        |       |
| Where in the U.S.A. is   |       |

|                    | -    |
|--------------------|------|
| ATARI 8-BIT        |      |
| Ace of Aces        | 16.9 |
| Animaton Station   |      |
| Attriwriter Plus   |      |
| Auto Duel XE/XL    |      |
| Bop-N-Wrestle      |      |
| Chassmaster 2000   |      |
| F-15 Stike Eagle   | 22.9 |
| Guild of Thieves   |      |
| Hardball           |      |
| Jewels of Darkness | 17.9 |
| Leaderboard        | 24.9 |
| Learner Goddess    | 22.9 |
| Move Maker         | 10.9 |
| Music Studia       | 22.9 |
| Page Designer      | 18.9 |
| Pawn XE/XL         | 34.9 |
| Print Shop         | 28.9 |
| P.S. Companion     | 22.9 |
| P.S. Interface     |      |
| Racing Destruction | 10.9 |
| Rubber Stamp       | 18.9 |
| Silent Service     | 22.9 |
| Silicon Dreams     |      |
| Spitting 40        |      |
| Syncalc            |      |
| Synfile            | 32.0 |
| Top Gunner         | 16.9 |
| Ultima II          | 31.9 |
| Utima IV           | 38.9 |
| Video Vegas XE/XL  | 20.9 |
| Wizards Crown      |      |
| Zork Trilogy       |      |
|                    |      |

|    | ATARI ST               | Name of Street |
|----|------------------------|----------------|
|    | Alen Fires             | 25.06          |
|    | Art Gallery 1or2       | 10.05          |
|    | Auto Duel              |                |
|    | Award Maker            | 24.05          |
| ,  | Balance of Power       | 32.05          |
|    | Bard's Taig            |                |
| 5  | BBS Facres             |                |
|    | Certificate Maker      |                |
|    | Chessmaster 2000       | 32.95          |
| 5  | Dac Easy Accounting    |                |
| ,  | Dac Payroli            |                |
| 5  | Dark Caste             |                |
| 5  | Datamanager ST         |                |
| 5  | Delender of the Crown  | 32.95          |
| ,  | Deluze Print 2         |                |
| ,  | Degss Elite            | 52.95          |
| 5  | Deak Cart              | 72.95          |
| 5  | Easy Draw              | 48.95          |
| 5  | Empire                 | 33.95          |
| 5  | EZ Track               | 39.95          |
| 5  | F-15 Strike Enlos      | 27.95          |
| 5  | Flash                  | 27.95          |
| 5  | Flight Simulator       | 33.95          |
| 5  | Gauntlet               |                |
| 5  | GFA Basic              |                |
| 5  | GFA Compiler           |                |
| 5  | GFA Companion          |                |
| 5  | GFA Draft              |                |
| 5  | GFA Vector             | 36.95          |
| 5  | Gold Runner            |                |
| 5  | Hardball               | 27.95          |
| 5  | In to the Eagle's Nest |                |
| N. | Knight Org             | 29.95          |
| B  | Labelmaster Elite      |                |
|    | LDW Basic              |                |
|    | Master Ninja           | 22.95          |

Mark Williams
Math Talk
Mostrius ST
Paper Boy
Partner ST

Pawn
P.C. Ditto
Personal Pascal
Phantasis 1,2or3
Printal Wizard
Print Shop
Publishing Partner
Sentry
Sentry

Sentry ...... Silent Service

Speller Bee ... ST Art Director

Starglider .... Sundog ..... Swihosic ST

Tech 30 Glasses Test Drive .... Terapods .... Thunder ..... Time Bandits Word Perfect

| DOLO S. 1900 WILLIAM STATES STATES ST | 20,8                                                                                                    |
|----------------------------------------------------------------------------------------------------|----------------------------------------------------------------------------------------------------|
| Bard's Tais 2                                                                                                    | 25.9                                                                                                    |
| Basic Compiler 64                                                                                                    | 25.9                                                                                                    |
| Bop 'n Rumbie                                                                                                    | 19.9                                                                                                    |
| Cad Pak 64                                                                                                    | 25.9                                                                                                    |
| Certificate Maker                                                                                                    | 29.9                                                                                                    |
| Certificate Maker                                                                                                    | 25.0                                                                                                    |
| Champ, Baseball                                                                                                    | 19.9                                                                                                    |
| Chart Pak                                                                                                    | 25 0                                                                                                    |
| Champ, Baseball                                                                                                    | 25.0                                                                                                    |
| Church Venner                                                                                                    | 24 0                                                                                                    |
| Chuck Yeager                                                                                                    | 26.0                                                                                                    |
| Delander of the Comm                                                                                                    | 22.5                                                                                                    |
| Demon Stalkers                                                                                                    | 22.8                                                                                                    |
| Demon Steners                                                                                                    | 20.9                                                                                                    |
| Deak Pak I                                                                                                    | 22.8                                                                                                    |
| Desk Pak 2                                                                                                    | 32.9                                                                                                    |
| Desktop Publisher                                                                                                    | 30.9                                                                                                    |
| Ethelon                                                                                                    | 29.9                                                                                                    |
| Eternal Dagger                                                                                                    | 25.9                                                                                                    |
| Fast Load                                                                                                    | 24.9                                                                                                    |
| Final Carridge 3                                                                                                    | CAL                                                                                                    |
| Final Carridge 3                                                                                                    | 42.8                                                                                                    |
| Flight Simulator II                                                                                                    | 33.9                                                                                                    |
| Font Master II                                                                                                    | 29.9                                                                                                    |
| Geocale                                                                                                    | 34.9                                                                                                    |
| Geo Chart                                                                                                    | 27.9                                                                                                    |
| Geodex                                                                                                    | 25.9                                                                                                    |
| Geofile                                                                                                    | 34.9                                                                                                    |
| Geopublish                                                                                                    | 34.9                                                                                                    |
| Geopublish                                                                                                    | 37.9                                                                                                    |
| Gunship                                                                                                    | 22.0                                                                                                    |
| Last Ninja                                                                                                    | 22.0                                                                                                    |
|                                                                                                    |                                                                                                    |
| Leanny/Annests                                                                                                    | 20.0                                                                                                    |
| Legacy/Ancients                                                                                                    | 20.9                                                                                                    |
| Legacy/Ancients                                                                                                    | 20.9                                                                                                    |
| Legacy/Ancients                                                                                                    | 20.9<br>22.9<br>25.9                                                                                                    |
| Legacy/Ancients Maniec Mansion Might & Magic                                                                                                    | 20.9<br>22.9<br>25.9<br>30.9                                                                                                    |
| Legacy/Ancients Maniac Mansion Might & Magic Newsroom Omnicron Conspiracy                                                                                                    | 20.9<br>22.9<br>25.9<br>30.9<br>24.9                                                                                                    |
| Legacy/Ancients Maniac Mansion Might & Magic Newsroom Omnicron Conspiracy                                                                                                    | 20.9<br>22.9<br>25.9<br>30.9<br>24.9                                                                                                    |
| Legacy/Ancients Mariac Marsion Might & Magic Newsroom Omnicron Conspiracy Paper Bey Pagasus                                                                                                    | 20.9<br>22.9<br>25.9<br>30.9<br>24.9<br>22.9<br>23.9                                                                                                    |
| Legacy/Ancients Manisc Mansion Might & Magic Newsroom Omnicron Conspiracy Paper Bey Pegasus Pirasus                                                                                                    | 20.9<br>22.9<br>25.9<br>30.9<br>24.9<br>22.9<br>23.9<br>25.9                                                                                                    |
| Legacy/Ancients Marker Marsion Might & Magic Newsroom Omicron Conspracy Paper Bey Pegasus Pirates Pirates                                                                                                    | 20.9<br>22.9<br>25.9<br>30.9<br>24.9<br>22.9<br>23.9<br>25.9<br>21.9                                                                                                    |
| Legacy/Ancients Marker Marsion Might & Magic Newsroom Omicron Conspracy Paper Bey Pegasus Pirates Pirates                                                                                                    | 20.9<br>22.9<br>25.9<br>30.9<br>24.9<br>22.9<br>23.9<br>25.9<br>21.9                                                                                                    |
| Legacy/Ancients Marker Marsion Might & Mage Newsroom Omnicron Conspiracy Paper Bey Pagasus Pirates Printais Printais Printais Printais Printais Printais Printais                                                                                                    | 20.9<br>22.9<br>25.9<br>30.9<br>24.9<br>22.9<br>25.9<br>21.9<br>26.9<br>22.9                                                                                                    |
| Lagacy/Ardents Marine Mansion Might & Mage Newsroon Omisron Gorspracy Pages Bey Pages a Pirass Primas Primas Primas Primas Primas Primas PS. Compenion S.D.J.                                                                                                    | 20.9<br>22.9<br>25.9<br>30.9<br>24.9<br>22.9<br>25.9<br>21.9<br>26.9<br>22.9<br>22.9                                                                                                    |
| Legacy/Andents Mariac Manision Mght & Mage Movernom Omicron Gorspracy Paper Boy Pagess Prisses Prisses Prisses Prisses Prisses Substitute Substitute Subst | 20.9<br>22.9<br>25.9<br>30.9<br>24.9<br>22.9<br>25.9<br>25.9<br>26.9<br>22.9<br>22.9<br>21.9                                                                                                    |
| Legacy/Andents Mariac Manision Mght & Mage Movernom Omicron Gorspracy Paper Boy Pagess Prisses Prisses Prisses Prisses Prisses Substitute Substitute Subst | 20.9<br>22.9<br>25.9<br>30.9<br>24.9<br>22.9<br>25.9<br>25.9<br>26.9<br>22.9<br>22.9<br>21.9                                                                                                    |
| Legacy/Ancents Marine Mansien Mojn't & Mage Mojn't & Mage Nevernore Omnicron Gonspracy Pageta Piper Boy Pristate Pristate Pristat | 20.9<br>22.9<br>25.9<br>30.9<br>24.9<br>22.9<br>25.9<br>21.9<br>22.9<br>21.9<br>22.9<br>21.9<br>25.9<br>24.9                                                                                                    |
| Legacy/Andents Marise Mansion Mayin & Mage Mayin & Mage Newtroom Omicron Conspracy Paper Bay Page Bay Ping Mas Ping Mas  | 20.9<br>22.9<br>25.0<br>30.9<br>24.9<br>23.9<br>25.0<br>21.9<br>22.9<br>22.9<br>22.9<br>24.9<br>24.9<br>24.9<br>24.9<br>24                                                                                                    |
| Legacy/Andents Marine Mansien Might & Mage Moyth & Mage Newtream Ominion Gentpracy Page 189 Piggas Printmatir Pus Printhip Pris Description Sub Gentpracy Sub Gentpracy Su | 20.9<br>22.9<br>25.0<br>30.9<br>24.9<br>22.9<br>25.9<br>21.9<br>22.9<br>24.9<br>24.9<br>24.9<br>24.9<br>24.9<br>24.9<br>24                                                                                                    |
| Legacy/Andents Marine Mansien Might & Mage Moyth & Mage Newtream Ominion Gentpracy Page 189 Piggas Printmatir Pus Printhip Pris Description Sub Gentpracy Sub Gentpracy Su | 20.9<br>22.9<br>25.0<br>30.9<br>24.9<br>22.9<br>25.9<br>21.9<br>22.9<br>24.9<br>24.9<br>24.9<br>24.9<br>24.9<br>24.9<br>24                                                                                                    |
| Legacy/Ancents Mariac Mansien Might & Mage Neverson Might & Mage Neverson Omicron Gonspracy Paper Bey Pegasia Prinstag Prinstag Prinstag Prinstag Prinstag Subject Subject Sub | 20.9<br>22.9<br>25.9<br>30.9<br>24.9<br>22.9<br>25.9<br>22.9<br>22.9<br>24.9<br>24.9<br>24.9<br>24.9<br>24.9<br>24                                                                                                    |
| Legacy/Arcients Marrisc Mansion Mg/n & Mage Newtroom Mg/n & Mage Newtroom Omicron Conspracy Paper Bey Page Bay Pigsas Printags PUs Printags PS Companion SOJ State or De Staplote Sub Batto ST Sports Bashabal ST Sports Bashabal Suppl Bay Challenge Suppl Bay Challenge  | 20.9<br>22.9<br>25.9<br>30.9<br>24.9<br>22.9<br>23.9<br>25.9<br>22.9<br>24.9<br>24.9<br>24.9<br>24.9<br>24.9<br>24.9<br>24                                                                                                    |
| Legacy/Arcients Marrisc Mansion Mg/n & Mage Newtroom Mg/n & Mage Newtroom Omicron Conspracy Paper Bey Page Bay Pigsas Printags PUs Printags PS Companion SOJ State or De Staplote Sub Batto ST Sports Bashabal ST Sports Bashabal Suppl Bay Challenge Suppl Bay Challenge  | 20.9<br>22.9<br>25.9<br>30.9<br>24.9<br>22.9<br>23.9<br>25.9<br>22.9<br>24.9<br>24.9<br>24.9<br>24.9<br>24.9<br>24.9<br>24                                                                                                    |
| Legacy/Ancients Marrisc Mansion Mg/n & Mage Newtroom Mg/n & Mage Newtroom Omicron Conspracy Paper Bay Page Bay Pigsus Printmastir Pus Printmastir Pus Printmastir Pus Printmastir Pus Printmastir Pus Printmastir Pus Studies SU Su Su Su Su Su Su Su Su Su Su Su Su Su                                                                                                    | 20.0<br>22.9<br>25.0<br>30.9<br>24.9<br>22.0<br>23.9<br>25.0<br>21.9<br>22.9<br>24.9<br>24.9<br>24.9<br>24.9<br>24.9<br>24.9<br>24                                                                                                    |
| Legacy/Ancients Marrisc Mansion Mg/n & Mage Newtroom Mg/n & Mage Newtroom Omicron Conspracy Paper Bay Page Bay Pigsus Printmastir Pus Printmastir Pus Printmastir Pus Printmastir Pus Printmastir Pus Printmastir Pus Studies SU Su Su Su Su Su Su Su Su Su Su Su Su Su                                                                                                    | 20.0<br>22.9<br>25.0<br>30.9<br>24.9<br>22.0<br>23.9<br>25.0<br>21.9<br>22.9<br>24.9<br>24.9<br>24.9<br>24.9<br>24.9<br>24.9<br>24                                                                                                    |
| Legacy/Andents Man'se Mansien Mejn's Mage Mejn's Mage Neveron Omicron Conspracy Page 18 Printmastir Pus Printmastir Pus Printhag Printmastir Pus Printhag Printhag PS Companion Sub Bussel Sub Bussel Sub Bussel Sup Bissel Sup Bissel  | 20.9<br>22.9<br>25.0<br>30.9<br>24.9<br>22.9<br>25.9<br>25.9<br>21.9<br>22.9<br>24.9<br>24.9<br>24.9<br>24.9<br>25.9<br>25.9<br>24.9<br>24.9<br>25.9<br>26.9<br>27.9<br>27.9<br>28.9<br>28.9<br>28.9<br>28.9<br>28.9<br>28.9<br>28.9<br>28 |
| Legacy/Ancients Marrisc Mansion Might & Mage Newtroom Might & Mage Newtroom Omicron Conspracy Paper Bay Page Bay Pigsas Printmastir Pus Printmastir Pus Printmastir Pus Printmastir Pus Printmastir Pus Printmastir Pus Printmastir Pus Printmastir Pus Printmastir Pus Printmastir Pus Printmastir Pus Printmastir Pus Printmastir Pus Printmastir Pus Stup Pist Conspanion Sup Sup Sup Sup Sup Sup Sup Sup Sup Sup                                                                                                    | 20.0<br>22.9<br>25.0<br>30.9<br>24.9<br>22.9<br>25.9<br>25.9<br>22.9<br>24.9<br>24.9<br>24.9<br>24.9<br>25.9<br>25.9<br>24.9<br>24.9<br>25.9<br>25.9<br>26.9<br>27.9<br>28.9<br>28.9<br>28.9<br>28.9<br>28.9<br>28.9<br>28.9<br>28         |
| Legacy/Andents Marrisc Mansien Might & Mage Newtream Might & Mage Newtream Omnicron Gonspracy Paper Bey Pegasia Printmaster Pus Printmaster Pus Printmaster Pus Printmaster Pus Printmaster Pus Printmaster Pus Printmaster Pus Printmaster Pus Studies Studie | 20.9<br>22.9<br>25.0<br>30.9<br>24.9<br>22.9<br>25.9<br>25.9<br>21.9<br>22.9<br>24.9<br>24.9<br>24.9<br>24.9<br>25.9<br>24.9<br>25.9<br>24.9<br>25.9<br>26.9<br>27.9<br>27.9<br>27.9<br>27.9<br>27.9<br>27.9<br>27.9<br>27                 |
| Legacy/Andents Marrisc Mansien Might & Mage Newtream Might & Mage Newtream Omnicron Gonspracy Paper Bey Pegasia Printmaster Pus Printmaster Pus Printmaster Pus Printmaster Pus Printmaster Pus Printmaster Pus Printmaster Pus Printmaster Pus Studies Studie | 20.9<br>22.9<br>25.0<br>30.9<br>24.9<br>22.9<br>25.9<br>25.9<br>21.9<br>22.9<br>24.9<br>24.9<br>24.9<br>24.9<br>25.9<br>24.9<br>25.9<br>24.9<br>25.9<br>26.9<br>27.9<br>27.9<br>27.9<br>27.9<br>27.9<br>27.9<br>27.9<br>27                 |
| Legacy/Andents Marrisc Mansien Might & Mage Newtream Might & Mage Newtream Omnicron Gonspracy Paper Bey Pegasia Printmaster Pus Printmaster Pus Printmaster Pus Printmaster Pus Printmaster Pus Printmaster Pus Printmaster Pus Printmaster Pus Studies Studie | 20.9<br>22.9<br>25.0<br>30.9<br>24.9<br>22.9<br>25.9<br>25.9<br>21.9<br>22.9<br>24.9<br>24.9<br>24.9<br>24.9<br>25.9<br>24.9<br>25.9<br>24.9<br>25.9<br>26.9<br>27.9<br>27.9<br>27.9<br>27.9<br>27.9<br>27.9<br>27.9<br>27                 |
| Legacy/Ancents Marine Mansion Might & Mage Newtroom Might & Mage Newtroom Omicron Conspracy Paper Bay Page Bay Pigsas Printmastir Pus Printmastir Pus Printmastir Pus Printmastir Pus Printmastir Pus Printmastir Pus Studies Sub Battle St Sports Basebal St Sports Basebal St Sports Basebal St Sports Basebal St Sports Basebal Supe Bite Challengs Super Bite Challengs Super Bite Challengs Super Bite Challengs Super Bite Challengs Super Bite Challengs Super Bite Challengs Super Bite Challengs Test Drive The Gauntet Top Fuer Eliministr Ustims 1 Ustims 5 War In S Paerific                                                                                                    | 20.9<br>22.9<br>25.9<br>20.9<br>24.9<br>22.9<br>25.9<br>21.9<br>22.9<br>24.9<br>24.9<br>24.9<br>25.9<br>25.9<br>25.9<br>25.9<br>26.9<br>27.9<br>27.9<br>28.9<br>28.9<br>28.9<br>28.9<br>28.9<br>28.9<br>28.9<br>28                         |
| Legacy/Andents Marrisc Mansien Might & Mage Newtream Might & Mage Newtream Omnicron Conspracy Paper Bey Pegasia Printmaster Pus Printmaster Pus Printmaster Pus Printmaster Pus Printmaster Pus Printmaster Pus Printmaster Pus Studies Studie | 20.9<br>22.9<br>30.9<br>22.9<br>23.9<br>24.9<br>25.9<br>21.8<br>22.9<br>22.9<br>24.9<br>24.9<br>24.9<br>24.9<br>25.9<br>24.9<br>25.9<br>24.9<br>25.9<br>26.9<br>27.9<br>28.9<br>28.9<br>28.9<br>28.9<br>28.9<br>28.9<br>28.9<br>28         |
| Legacy/Ancents Marine Mansion Might & Mage Newtroom Might & Mage Newtroom Omicron Conspracy Paper Bay Page Bay Pigsas Printmastir Pus Printmastir Pus Printmastir Pus Printmastir Pus Printmastir Pus Printmastir Pus Studies Sub Battle St Sports Basebal St Sports Basebal St Sports Basebal St Sports Basebal St Sports Basebal Supe Bite Challengs Super Bite Challengs Super Bite Challengs Super Bite Challengs Super Bite Challengs Super Bite Challengs Super Bite Challengs Super Bite Challengs Test Drive The Gauntet Top Fuer Eliministr Ustims 1 Ustims 5 War In S Paerific                                                                                                    | 20.9 22.9 25.9 30.9 22.9 25.9 22.9 22.9 22.9 22.9 22.9 22                                                                                                    |

99.95

29 95

25.95

31.95

24.95

48.95 149.95 . 24.95 . 24.95 . 26.95 . 24.95 258.95 . 48.95

C64

#### SINCE1982 Consumero lectronics

P.O. BOX 17882, MILWAUKEE, WI 53217 ORDER LINES OPEN Mon-Fri 9am-9pm CST Sat 11am-5pm To Order Call Toll Free

800-558-0003 For Technical info, Order Inquiries, or for Wisc. Orders

414-357-8181

TELEX NUMBER 9102406440 (ANSERBACK=COMPUT MILW UQ)

VISA No surchage for Mastercard or Visa

impany checks allow 14 business days to clear. School P.O.'s welcome. C.O.D. charges are \$3.00. In Co sease Include 5% sales tax. Ht, AK, FPO, APO, Puerto Rico and Canadian orders, please add 5% shipping ys shipping charges exceed the minimum amount, you will be charged the additional amount to cat your ORDERING INFORMATION: Piezse specify system. For last delivery send cashier's check or money order. Personal and company checks allow 14 business days to clear. School P.O.'s welcome. C.O.D. of hardware minimum \$5.00. Mas the Card and Visa orders please include card is, expressor date and signature. Wi residents please include 5% sales as. 14, AK, FPO, APO, Purps Ricc and Caradian orders happing, minimum \$15.00, All orders shipped outside the Continental U.S. A. as shipped is traided in the standard of the cardiac happing charges accessed the minimum amount, you will be charged the additionable for the continent and the standard of the additionable for the continent and the standard of the additionable for the continent and the standard of the additionable for the continent and the standard of the standard outside for the standard of the standard of the standard of the standard of the standard of the standard of the standard of the standard outside for the standard of the standard of the standard of the standard outside for the standard outside for the st 1,0. charges are \$3.00, in Continental USA include \$3.00 for software orders of orders, please and 5% shipping. Minimum \$6.00, All other fersign orders addictional amount to get your package to you quickly and salety. All goods are not paid Prioss and availability subject to change without notice.

- 110 IF CHK <> 22054 THEN PRINT " \*ERROR\* RELOAD PROGRAM AND [SPACE] CHECK FINAL LINE": EN D
- 12Ø POKE SA+149, PEEK (772): POKE SA+150, PEEK (773)
- 130 IF VEC=17165 THEN POKE SA+ 14,22:POKE SA+18,23:POKESA+ 29,224:POKESA+139,224
- 140 PRINT CHR\$ (147); CHR\$ (17); " PROOFREADER ACTIVE": SYS SA
- 150 POKE HI, PEEK(HI)+1: POKE (P EEK(LO)+256\*PEEK(HI))-1,0:N
- 160 DATA 120,169,73,141,4,3,16 9,3,141,5,3
- 170 DATA 88,96,165,20,133,167, 165,21,133,168,169
- 180 DATA 0,141,0,255,162,31,18 1,199,157,227,3
- 190 DATA 202,16,248,169,19,32, 210,255,169,18,32
- 200 DATA 210,255,160,0,132,180 ,132,176,136,230,180
- 210 DATA 200,185,0,2,240,46,20 1,34,208,8,72
- 220 DATA 165,176,73,255,133,17 6,104,72,201,32,208 230 DATA 7,165,176,208,3,104,2
- 08,226,104,166,180
- 240 DATA 24,165,167,121,0,2,13 3,167,165,168,105
- 250 DATA 0,133,168,202,208,239 ,240,202,165,167,69
- 260 DATA 168,72,41,15,168,185, 211,3,32,210,255
- 270 DATA 104,74,74,74,74,168,1 85,211,3,32,210 280 DATA 255,162,31,189,227,3,
- 149,199,202,16,248
- 290 DATA 169,146,32,210,255,76 ,86,137,65,66,67
- 300 DATA 68,69,70,71,72,74,75, 77,80,81,82,83,88
- 310 DATA 13,2,7,167,31,32,151, 116,117,151,128,129,167,136 ,137

#### Program 3: IBM Proofreader

By Charles Brannon

- 10 'Automatic Proofreader Ver sion 3.0 (Lines 205, 206 ad ded/190 deleted/470,490 ch anged from V2.0)
- 100 DIM L\$(500), LNUM(500): COL OR 0,7,7: KEY OFF: CLS: MAX= Ø: LNUM (Ø) =65536!
- 110 ON ERROR GOTO 120: KEY 15, CHR\$ (4) +CHR\$ (70): ON KEY (1 5) GOSUB 640: KEY (15) ON: GOTO 130
- 12Ø RESUME 13Ø
- 13Ø DEF SEG=&H4Ø: W=PEEK (&H4A)
- 14Ø ON ERROR GOTO 65Ø:PRINT:P RINT"Proofreader Ready."
- LINE INPUT LS: Y=CSRLIN-IN 150 T(LEN(L\$)/W)-1:LOCATE Y,1
- 160 DEF SEG=0:POKE 1050,30:PO KE 1052, 34: POKE 1054, 0: PO KE 1055,79:POKE 1056,13:P OKE 1057, 28: LINE INPUT L\$ :DEF SEG: IF LS="" THEN 15
- 170 IF LEFT\$ (L\$, 1) =" " THEN L \$=MID\$(L\$,2):GOTO 170
- 18Ø IF VAL(LEFT\$(L\$,2))=Ø AND MID\$(L\$,3,1)=" " THEN L\$ =MID\$(L\$,4)
- 200 IF ASC(L\$)>57 THEN 260 'n o line number, therefore command

- 205 BL=INSTR(L\$, " "): IF BL=0 THEN BLS=LS: GOTO 206 ELSE BL\$=LEFT\$(L\$,BL-1)
- 206 LNUM=VAL (BL\$): TEXT\$=MID\$( L\$, LEN (STR\$ (LNUM))+1)
- 21Ø IF TEXT\$="" THEN GOSUB 54 Ø: IF LNUM=LNUM(P) THEN GO SUB 560: GOTO 150 ELSE 150
- 220 CKSUM=0: FOR I=1 TO LEN(L\$ ): CKSUM= (CKSUM+ASC (MID\$ (L \$, I)) \*I) AND 255: NEXT: LOC ATE Y, 1: PRINT CHR\$ (65+CKS UM/16) +CHR\$ (65+ (CKSUM AND 15))+" "+L\$
- 23Ø GOSUB 54Ø: IF LNUM(P)=LNUM THEN L\$(P)=TEXT\$: GOTO 15 Ø 'replace line
- 24Ø GOSUB 58Ø:GOTO 15Ø 'inser t the line
- 260 TEXT\$="":FOR I=1 TO LEN(L \$): A=ASC (MID\$ (L\$, I)): TEXT \$=TFXT\$+CHR\$ (A+32\$ (A)96 A ND A<123)):NEXT
- 27Ø DELIMITER=INSTR(TEXT\$," " ): COMMANDS=TEXTS: ARGS="": IF DELIMITER THEN COMMAND \$=LEFT\$ (TEXT\$, DELIMITER-1 ): ARG\$=MID\$ (TEXT\$, DELIMIT ER+1) ELSE DELIMITER=INST R(TEXT\$, CHR\$(34)): IF DELI MITER THEN COMMANDS=LEFTS (TEXT\$, DELIMITER-1): ARG\$= MIDS (TEXTS, DELIMITER)
- 28Ø IF COMMAND\$<>"LIST" THEN 410
- 290 OPEN "scrn:" FOR OUTPUT A S #1
- 300 IF ARGS="" THEN FIRST=0:P =MAX-1:GOTO 340
- 31Ø DELIMITER=INSTR (ARG\$, "-") : IF DELIMITER=Ø THEN LNUM =VAL(ARG\$):GOSUB 540:FIRS T=P: GOTO 340
- 320 FIRST=VAL (LEFT\$ (ARG\$, DELI MITER)):LAST=VAL(MID\$(ARG \$, DELIMITER+1))
- 330 LNUM=FIRST: GOSUB 540: FIRS T=P:LNUM=LAST:GOSUB 540:I F P=Ø THEN P=MAX-1
- 340 FOR X=FIRST TO P: NS=MIDS ( STR\$(LNUM(X)),2)+" "
- 350 IF CKFLAG=0 THEN A\$="":GO TD 37Ø
- 360 CKSUM=0: A\$=N\$+L\$(X):FDR I =1 TO LEN(A\$):CKSUM=(CKSU M+ASC(MID\$(A\$,I))\*I) AND 255: NEXT: A\$=CHR\$ (65+CKSUM /16) +CHR\$ (65+ (CKSUM AND 1 5))+" "
- 37Ø PRINT #1, A\$+N\$+L\$(X)
- 38Ø IF INKEY\$<>"" THEN X=P
- 390 NEXT : CLOSE #1: CKFLAG=0
- 400 GOTO 130
- 410 IF COMMANDS="LLIST" THEN OPEN "1pt1:" FOR OUTPUT A S #1:GOTO 300
- IF COMMAND\$="CHECK" THEN 420 CKFLAG=1:GOTO 290
- 430 IF COMMAND\$ <> "SAVE" THEN 450
- 44Ø GOSUB 6ØØ: OPEN ARG\$ FOR O UTPUT AS #1: ARG\$="":GOTO 300
- 450 IF COMMAND\$<>"LOAD" THEN 490
- 460 GOSUB 600: OPEN ARG\$ FOR I NPUT AS #1:MAX=Ø:P=Ø
- 47Ø WHILE NOT EOF(1):LINE INP UT #1, L\$: BL=INSTR(L\$," :BL\$=LEFT\$(L\$,BL-1):LNUM( P) = VAL (BL\$): L\$ (P) = MID\$ (L\$

- , LEN (STR\$ (VAL (BL\$)))+1):P =P+1:WEND
- 48Ø MAX=P:CLOSE #1:GOTO 13Ø
- 490 IF COMMANDS="NEW" THEN IN PUT "Erase program - Are you sure"; L\$: IF LEFT\$(L\$, 1)="y" OR LEFT\$(L\$, 1)="Y" THEN MAX=0: LNUM (0) =65536 !:GOTO 130:ELSE 130
- 500 IF COMMAND\$="BASIC" THEN COLOR 7,0,0:ON ERROR GOTO Ø: CLS: END
- 51Ø IF COMMAND\$<>"FILES" THEN 520
- 515 IF ARG\$="" THEN ARG\$="A:" ELSE SEL=1: GOSUB 600
- 517 FILES ARG\$: GOTO 130
- 520 PRINT"Syntax error": GOTO 130
- 54Ø P=Ø: WHILE LNUM>LNUM(P) AN D P<MAX:P=P+1:WEND:RETURN
- 560 MAX=MAX-1:FOR X=P TO MAX: LNUM(X) = LNUM(X+1) : L\$(X) = L\$(X+1):NEXT:RETURN
- 58Ø MAX=MAX+1:FOR X=MAX TO P+ 1 STEP -1:LNUM(X)=LNUM(X-1):L\$(X)=L\$(X-1):NEXT:L\$( P)=TEXT\$:LNUM(P)=LNUM:RET HRN
- 600 IF LEFT\$ (ARG\$, 1) <> CHR\$ (34 ) THEN 520 ELSE ARG\$=MID\$ (ARG\$, 2)
- 610 IF RIGHT\$ (ARG\$, 1) = CHR\$ (34 ) THEN ARGS=LEFTS (ARGS, LE N(ARG\$)-1)
- 620 IF SEL=0 AND INSTR(ARG\$," .")=Ø THEN ARG\$=ARG\$+".BA
- 63Ø SEL=Ø:RETURN
- 64Ø CLOSE #1:CKFLAG=Ø:PRINT"S topped.": RETURN 150
- 450 PRINT "Error #"; ERR: RESUM E 15Ø

#### Program 4: Apple Proofreader

By Tim Victor, Editorial Programmer

- 10 C = 0: FOR I = 768 TO 768 + 68: READ A:C = C + A: PO KE I, A: NEXT
- 20 IF C < > 7258 THEN PRINT " ERROR IN PROOFREADER DATA STATEMENTS": END
- 30 IF PEEK (190 \* 256) < > 76 THEN POKE 56, Ø: POKE 57,3 : CALL 1002: GOTO 50
- 40 PRINT CHR\$ (4); "IN#A\$300"
- 50 POKE 34,0: HOME : POKE 34, 1: VTAB 2: PRINT "PROOFREA DER INSTALLED"
- 60 NEW
- 100 DATA 216, 32, 27, 253, 201, 14
- 110 DATA 208,60,138,72,169,0 120 DATA 72,189,255,1,201,160
- 130 DATA 240,8,104,10,125,255
- 140 DATA 1,105,0,72,202,208 150 DATA 238, 104, 170, 41, 15, 9
- 160 DATA 48, 201, 58, 144, 2, 233
- 170 DATA 57,141,1,4,138,74
- 180 DATA 74,74,74,41,15,9
- 190 DATA 48, 201, 58, 144, 2, 233
- 200 DATA 57,141,0,4,104,170 210 DATA 169,141,96

0

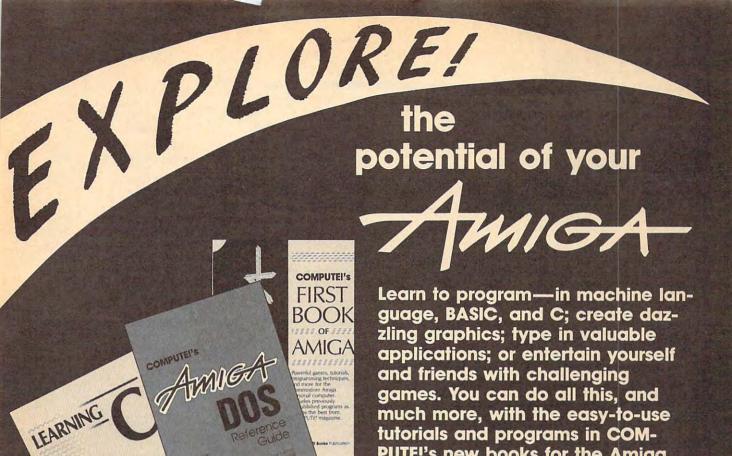

COMPUTEI's AmigaDOS Reference Guide

Arlan R. Levitan and Sheldon Leemon

ISBN 0-87455-047-5

This clear and complete reference guide defines and illustrates all AmigaDOS commands, including version 1.2. Concise explanations show you how to create file directories, access peripherals, run batch files, and many other techniques. COMPUTEI's AmigaDOS Reference Guide also thoroughly explains how to use the screen- and lineoriented text editors. A must-have book for every Amiga user.

COMPUTEI's Amiga Programmer's Guide

Edited

ISBN 0-87455-028-9

458 pages

\$17.95

\$16.95

This in-depth guide to the inner workings of the Amiga covers AmigaDOS, BASIC, Intuition, and other important software tools which accompany the Amiga. It includes dozens of example programs, AmigaDOS command summaries, a mandelbrot program written in C, and details on accessing advanced features such as Amiga-specific graphics and sound chips. For both beginning and advanced programmers.

Learning C:

Programming Graphics on the Amiga and Atari ST \$18.95 Christopher D. Metcalf and Marc B. Sugiyama

ISBN 0-87455-064-5

420 pages

C is quickly becoming the language of choice for many professional programmers. You'll find out why with this tutorial, the perfect introduction to programming in C on the Atari ST and Commodore Amiga. Using numerous program examples, the authors explain, in plain English, how the C language can help you make the most of your ST or Amiga. An excellent resource for beginning and intermediate C programmers. There is also a disk available which includes the programs in the book: Amiga version, 645DSK1, \$15.95; Atari ST version, 645DSK2, \$15.95.

COMPUTEI's First Book of Amiga

Edited

ISBN 0-87455-090-4

226 pages

\$16.95

Continuing with its commitment to the full-featured Amiga, COMPUTE! Publications has collected some of its best games and applications, plus some never-before-published programs, to show off the enormous capabilities of this multitasking machine. Included are games, programming tips, and applications such as "Hex Wars," "Biker Dave," "AmigaDOS Batch Files," and "AmigaTerm." Each program has been fully tested and is ready to type in. There is also a disk available for \$15.95 which includes the programs from the book.

much more, with the easy-to-use tutorials and programs in COM-PUTE!'s new books for the Amiga.

Using Deluxe Paint II

Steven Anzovin

ISBN 0-87455-111-0

\$18.95

Create the most spectacular art possible on a personal computer with this comprehensive, yet easy-to-use, guide to Deluxe Paint II, the stateof-the-art graphics program for the Commodore Amiga and Apple IIGS. From basic drawing skills to customizing brushes, the book gives you details that will help you get the best results possible with this remarkable software. Special color effects, tools, styles, patterning, and perspective are just some of the advanced techniques illustrated. Discover how to use each feature of Deluxe Paint II, from merging foreground and background to mixing graphics and text. A COMPUTEI Library Selection

Call toll free 1-800-346-6767 (in NY 212-887-8525) or write COMPUTEI Books, P.O. Box 5038, F.D.R. Station, New York, NY 10150. Customer Service hours are 10:00 a.m. to 12:30 p.m. and 1:30 p.m. to 3:00 p.m. EST, Monday through Friday.

Please include \$2.00 shipping and handling for U.S. and surface mail or \$5.00 for airmall. NC residents add 5 percent sales tax and NY residents add 8.25 percent sales tax. Please allow 4-6 weeks for delivery.

COMPUTE! Publications, Inc.

A Capital Cities/ABC, Inc. Company

COMPUTE! books are available outside the United States from subsidiaries of McGraw-Hill International Book Company.

# Classified

#### Advertisers Index

Reader Service Number/Advertiser

102 Access Software Inc. .....

Page

33

#### SOFTWARE

COMMODORE: TRY BEFORE YOU BUY. Best selling games, utilities, educational, + classics and new releases. 100's of titles. Visa/MC. Free brochure. RENT-A-DISC, Frederick Bldg. #345, Hunt'n, WV 25701 (304) 529-3232

DISCOUNT SOFTWARE for most computers. FREE CATALOG. Sale: 5.25" DSDD Disks 25 for \$13.95 ppd. WMJ DATA SYSTEMS-C, 4 Butterfly Dr., Hauppauge, NY 11788

FREE SOFTWARE for C64, C128, IBM & CPM send SASE for info (specify computer) to: PUBLIC DOMAIN USERS GROUP PO Box 1442-A1, Orange Park, FL 32067

MILLION \$ "LOTTO BUSTER" PROGRAM

SCIENTIFIC. HITS JACKPOTS. NO RN/G \$49.95 Ap II, Atari, MS/DOS, C64. OH res add 6% s.tax. Also: FANTASTIC DAILY NUMBER FORECASTER! Gets Straight Hits Weekly! \$42.95. Both: \$79.95. Large SASE gets info. Z-Way, POB 9017-C, Canton OH 44711 (216) 875-2512

More than 200 great ML routines for 64 and 128, ready to add to your own programs, in COMPUTE! Books' MACHINE LANGUAGE ROUTINES FOR THE COMMODORE 64/128. Explanations, uses, commented source code, 585 pages, \$18.95. Check your local bookstore or call (800) 346-6767

#### FREE PUBLIC DOMAIN SOFTWARE

Request free catalog or send \$2 for sample disk & catalog (refundable). Apple, C64/128 (specify) CALOKE IND., Box 18477, KC, MO 64133

IBM PUBLIC DOMAIN SOFTWARE \$3 PER DISK Send stamp for catalog (on disk). Hundreds of disks to choose from. Excellent service.

Two disk sizes now available: 51/4" @ \$3.00 and 31/2" @ \$5.00. Send for your list. Now accepting MasterCard and Visa.

JDX/C, P.O. BOX 1561, CORONA, CA 91718

C64 FINEST PUBLIC DOMAIN PROGRAMS Pretested quality programs \*Most \$1.50\* \*On Disk\* YOU pick the programs that YOU want!!! Free diskfull of programs with first order! For a list and description, send a SASE to: JLH Co., Dept. H, Box 67021, Topeka, KS 66667

ATARI 800/XL/XE SOFTWARE - New Releases, Hits, Classics - ALL INTERESTS! Send \$1 (refundable) for 28-page SUPER CATALOG to 25th Century, POB 8042, Hicksville, NY 11802

Quality IBM SOFTWARE from \$2 per disk Games/ WProc/DBases/Educ/Sprsht/Util/More. PD/Shareware - Latest Versions! Free Catalog. SOFSOURCE, Box 2737, West Lafayette, IN 47906 (317) 497-3301 CALL OR WRITE TODAY!

#### IBM CROSSWORD POWER

Up to 80 words in each puzzle. Make single puzzles or automatically create and print up to 15 different puzzles from each list of words and clues. Reuse words & clues in new puzzles without retyping. Great for games or vocabulary review. Check/MO \$69. Add \$2 S/H. WISCO COMPUTING, 2821 Sampson Street, Wisconsin Rapids, WI 54494

#### IBM GRADE BOOK POWER

Enter either letter or number grades. Prints 28 different types of reports for students, teachers, parents and administrators. Most comprehensive student reports of any computer grade book program. Check/MO \$59. Add \$2 S/H. WISCO COMPUTING, 2821 Sampson Street, Wisconsin Rapids, WI 54494

\*FREE\* IBM SOFTWARE \*FREE\* 51/4" AND 31/2" FORMATS FREE CATALOG: AP-JP, INC. BOX 1155, W. BABYLON, NY 11704

C64 - FREE MEMBERSHIP & LIST Public Domain Disks \$3 each or less! Northland, P.O. Box 2413 Homer, Alaska 99603 SASE please.

#### FREE APPLE SOFTWARE

Over 1000 Public Domain Programs on 50 diskettes. \$5 each plus \$1 for shipping per order. Send \$1 for catalog, refundable with order. C&H ENTERPRISES

PO Box 29243, Memphis, TN 38127

TAX SPREADSHEET FOR ATARI, APPLE, IBM, C64, C128, Plus/4, T199/4A. \$19.95 + \$2 s/h. Forms 1040, 1040A, A, B, C, D, E, F, SE, 2106, 2441. Yearly updates \$10. Prints IRS Forms! TI w/XBasic; Apple II, Atari w/48K or more. Specify disk or tape. Steve Karasek, 855 Diversey, St. Louis, MO 63126 (314) 961-2052

Cheap Software / IBM, PCjr, Compatibles. 5.25 or 3.5 disk. For catalog of diskettes available for education, games, business, etc. Write: Morning Star Industry, Box 3095, Ann Arbor, MI 48106

#### MISCELLANEOUS

SAFEWARE INSURES COMPUTERS against fire, theft, & power surges for as little as \$39. Call Safeware, The Insurance Agency Inc. at 800/848-3469, Columbus, Ohio.

PERSONAL COMPUTER OWNERS CAN EARN \$1000 to \$5000 monthly selling simple services part time. Free list of 100 best services. A.I.M.L.U

PO Box 60369, San Diego, CA 92106

#### COMPUTE! Classified is a low-cost way to tell over 350,000 microcomputer owners about your product or service.

Rates: \$25 per line, minimum of four lines. Any or all of the first line set in capital letters at no charge, Add \$15 per line for boldface words, or \$50 for the entire ad set in boldface (any number of lines.) Inquire about display rates.

Terms: Prepayment is required. Check, money order, American Express, Visa, or MasterCard is accepted. Make checks payable to COMPUTE! Publications.

Form: Ads are subject to publisher's approval and must be either typed or legibly printed. One line equals 40 letters and spaces between words. Please underline words to be set in boldface.

General Information: Advertisers using post office box numbers in their ads must supply permanent address and telephone numbers. Ad will appear in next available issue after receipt.

Closing: 10th of the third month preceding cover date (e.g., June issue closes March 10th). Send order and remittance to: Harry Blair, Classified Manager, COMPUTE!, P.O. Box 5406, Greensboro, NC 27403. To place an ad by phone, call Harry Blair at (919) 275-9809.

Notice: COMPUTE! Publications cannot be responsible for offers or claims of advertisers, but will attempt to screen out misleading or questionable copy.

screen out misleading or questionable copy.

|   | 103 | Accolade                                                          |      | 7   |
|---|-----|-------------------------------------------------------------------|------|-----|
|   | 104 | Accolade                                                          |      | 47  |
|   | 105 | ActionSoft Corporation                                            | 34-  | 35  |
|   | 106 | Activision, Inc. Amstrad Banana Software, Inc. Berkeley Softworks |      | 43  |
|   | 107 | Amstrad                                                           | . 2  | -3  |
|   | 108 | Banana Software, Inc                                              |      | 92  |
|   | 109 | Berkeley Softworks                                                |      | 1   |
|   | 110 | ComputAbility                                                     | 4 0  | US  |
|   | 111 | The Computer Book Computer Direct                                 |      | 49  |
|   | 112 | Computer Direct                                                   | 68-  | 69  |
|   | 113 | Computer Mail Order                                               | 40-  | 41  |
| ŀ | 114 | Covox Inc                                                         |      | 97  |
|   | 115 | FIREBIRD Licensees, Inc                                           |      | 37  |
|   | 116 | Free Spirit Software, Inc                                         |      | 97  |
|   |     | Halix Institute                                                   |      | 90  |
| ı | 117 | Halix Institute Indus-Tool Lyco Computer                          |      | 79  |
| ı | 118 | Lyco Computer                                                     | 72-  | 75  |
| ı | 119 | MECA                                                              |      | 13  |
| ı | 120 | MicroProse Simulation Softwo                                      | are  | 4   |
| ŀ | 121 | MicroProse Simulation                                             |      |     |
| ı |     | Software                                                          |      | BC  |
| l | 122 | Micro World Electronix                                            |      | 14  |
| l | 123 | Montgomery Grant                                                  | . 1  | 01  |
| l | 124 | Near Future Computers                                             |      | 97  |
| l | 125 | Near Future Computers New World Computing, Inc.                   |      | 43  |
| l |     | NRI Schools                                                       | 150  | 65  |
| l | 126 | Okidata                                                           |      | 11  |
| l | 127 | Origin Systems, Inc                                               | 1    | FC  |
| l |     | Parsons Technology                                                |      | 39  |
| l | 128 | Precision Data Products                                           |      | 90  |
| l | 129 | Precision Images                                                  |      | 97  |
| ١ | 130 | Sir-tech Software, Inc                                            |      | 16  |
| l | 131 | Software Discounters of                                           |      |     |
|   |     | America                                                           | . 1  | 03  |
|   | 132 | Strategic Simulations, Inc.                                       |      | 15  |
|   | 133 | Strategic Simulations, Inc. subLOGIC Corp                         |      | . 9 |
|   | 134 | subLOGIC Corp                                                     |      | BC  |
|   | 135 | Video Technology, Inc                                             |      | 45  |
|   |     |                                                                   |      |     |
|   |     |                                                                   |      |     |
| I | CI  | assified Ads                                                      | 10   | Q   |
| ١ | CC  | assified Ads                                                      | . 10 | 0   |
| I | CC  | Warehouse Clearance Sale                                          | 2    | 2   |
| ١ | CC  | OMPUTE! Books' Electronic                                         | . 2  | U   |
| I |     | Battlefield and Submarine                                         |      |     |
|   |     | Commander                                                         | 7    | 1   |
| I | 00  | OMPUTE! Books for the                                             | /    | 1   |
| J | 00  | Amiga                                                             | 10   | 7   |
|   | CC  | OMPUTE! Books' Warehouse                                          | . 10 | '   |
|   | 00  | Clearance Sale                                                    | 2    | 7   |
|   | 00  | Clearance Sale DMPUTEI's Sweepstakes                              | 0    | 3   |
|   | Ne  | W COMPUTE! Books for the                                          | /    | -   |
|   |     |                                                                   |      |     |

Books ..... 28-29

Selections from COMPUTEI

#### COMPUTE!'s

#### **FREE Reader Information Service**

Use these cards to request FREE information about the products advertised in this issue. Clearly print or type your full name and address. Only one card should be used per person. Circle the numbers that correspond to the key number appearing in the advertisers index.

Send in the card and the advertisers will receive your inquiry. Although every effort is made to insure that only advertisers wishing to provide product information have reader service numbers, COMPUTEI cannot be responsible if advertisers do not provide literature to readers.

Please use these cards *only* for subscribing or for requesting product information. Editorial and customer service inquiries should be addressed to: COMPUTEI, P.O. Box 5406, Greensboro, NC 27403. Check the expiration date on the card to insure proper handling.

Use these cards and this address only for COMPUTE!'s Reader Information Service. Do not send with payment in any form.

#### COMPUTE!

| 101 | 102 | 103 | 104 | 105 | 106 | 107 | 108 | 109 | 110 | 111 | 112 | 113 | 114 | 115 | 116 | 117 |  |
|-----|-----|-----|-----|-----|-----|-----|-----|-----|-----|-----|-----|-----|-----|-----|-----|-----|--|
| 118 | 119 | 120 | 121 | 122 | 123 | 124 | 125 | 126 | 127 | 128 | 129 | 130 | 131 | 132 | 133 | 134 |  |
| 135 | 136 | 137 | 138 | 139 | 140 | 141 | 142 | 143 | 144 | 145 | 146 | 147 | 148 | 149 | 150 | 151 |  |
| 152 | 153 | 154 | 155 | 156 | 157 | 158 | 159 | 160 | 161 | 162 | 163 | 164 | 165 | 166 | 167 | 168 |  |
| 169 | 170 | 171 | 172 | 173 | 174 | 175 | 176 | 177 | 178 | 179 | 180 | 181 | 182 | 183 | 184 | 185 |  |
| 186 | 187 | 188 | 189 | 190 | 191 | 192 | 193 | 194 | 195 | 196 | 197 | 198 | 199 | 200 | 201 | 202 |  |
| 203 | 204 | 205 | 206 | 207 | 208 | 209 | 210 | 211 | 212 | 213 | 214 | 215 | 216 | 217 | 218 | 219 |  |
| 220 | 221 | 222 | 223 | 224 | 225 | 226 | 227 | 228 | 229 | 230 | 231 | 232 | 233 | 234 | 235 | 236 |  |
| 237 | 238 | 239 | 240 | 241 | 242 | 243 | 244 | 245 | 246 | 247 | 248 | 249 | 250 | 251 | 252 | 253 |  |
|     |     |     |     |     |     |     |     |     |     |     |     |     |     |     |     |     |  |

Circle 101 for a one year new U.S. subscription to COMPUTEI: you will be billed for \$24.

| Please let us know. Do you own: | Please print or type name and address. |
|---------------------------------|----------------------------------------|
| H Amele                         | Limit one card per person.             |
| 270 Atari                       | Name                                   |
| □ Commodore                     | Address Address                        |
|                                 | City                                   |
|                                 | State/Province Zip                     |
| ☐ TI-99/4A :                    | Country                                |
| Other (specify model)           | Phone                                  |
|                                 | Please Include ZIP Code                |

Expiration Date 2/29/88 GA0188

#### SUBSCRIBE TO COMPUTE!

Account No.

For Fastest Service, Call Our **Toll-Free** US Order Line 800-727-6937

| \$24.00 | One | Year | US | Subscription |
|---------|-----|------|----|--------------|
| \$45.00 | Two | Year | US | Subscription |

| Name                                                           |                    |     |
|----------------------------------------------------------------|--------------------|-----|
| Address                                                        |                    |     |
| City                                                           | tate               | Zip |
| □ Payment Enclosed □ Bill me<br>Charge my: □ VISA □ MasterCard | ☐ American Express |     |

**Expires** 

Place Stamp Here

#### **COMPUTE! Reader Service**

P.O. Box 2141 Radnor, PA 19089

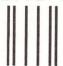

### **BUSINESS REPLY MAIL**

FIRST CLASS

PERMIT NO. 7478

DES MOINES, IA

POSTAGE WILL BE PAID BY ADDRESSEE

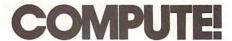

P.O. Box 10955 Des Moines, IA 50347-0955 NO POSTAGE NECESSARY IF MAILED IN THE UNITED STATES

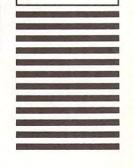

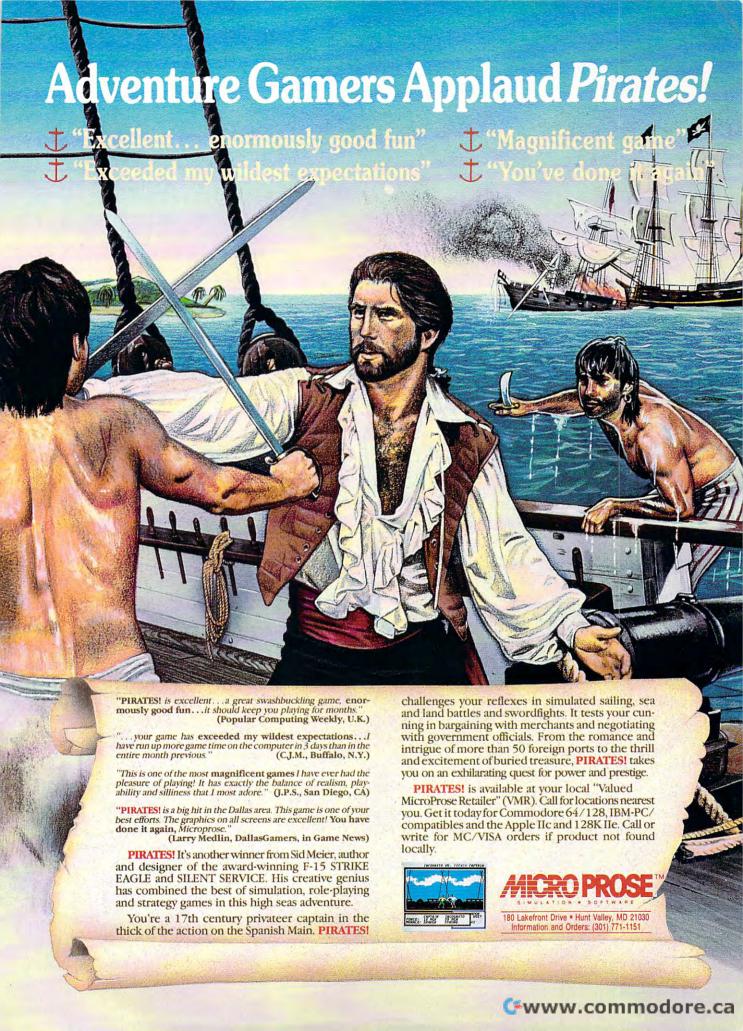

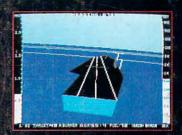

1985 - High-performance Jet flight simulator for the IBM, Commodore 64, and Apple II computers

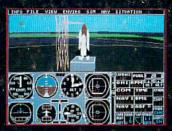

1987 - Expanding Scenery disk coverage; East Coast, Japan, & Europe

1979 - 3D graphics applied to the original FS1 Flight Simulator for the new Apple II and TRS-80

computers

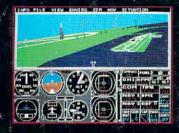

1986 - Flight Simulator II for the 68000 computers

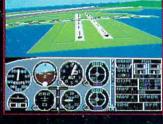

1982/1983 - Microsoft Flight Simulator & Flight Simulator II

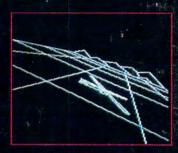

1977 - SubLOGIC's 3D graphics package in BASIC and M6800 Assembly Language

# Ten Years of Technology and Dedication

Some say our technology has helped us define the state of the art in flight simulation. We believe our ten years of dedication have gotten us where we are today.

SubLOGIC's first black & white 3D graphics routines, developed in 1977, paved the way for our introduction to flight simulation and aerial combat gaming theory. Our second-generation Flight Simulator II was so well conceived that even we find it difficult to improve upon. Jet's spectacular land and sea battle scenarios set another classic milestone in state-of-the-art simulation gaming. Scenery concepts incorporated into SubLOGIC flight simulation products right from the start continue to evolve as we introduce new, more beautifully detailed areas of the world to explore. And coming in 1988 - a flight control yoke for even more realism!

We invite you to help us celebrate our first decade of success, and share in our anticipation of the next ten years to come. SubLOGIC tenth-anniversary promotional shirts and posters are available at your dealer or directly from SubLOGIC. See your dealer, or write or call us for more information.

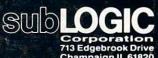

(217) 359-8482 Telex: 206995 ORDER LINE: (800) 637-4983

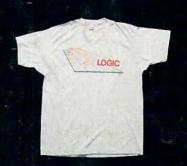

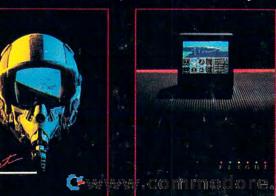